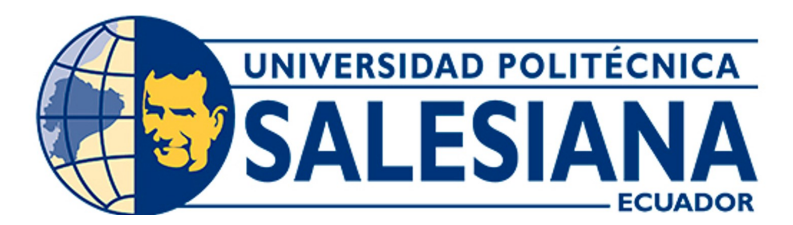

# UNIVERSIDAD POLITÉCNICA SALESIANA SEDE CUENCA CARRERA DE MECATRÓNICA

## DISEÑO DE UN BANCO DE PRUEBAS INDUSTRIALES PARA AUTOMATIZACIÓN Y CONTROL PARA LA EMPRESA PROELECTRONIC

Trabajo de titulación previo a la obtención del título de Ingeniera en Mecatrónica / Ingeniero en Mecatrónica

AUTORES: JULISSA BERENICE MESÍAS MENDIETA DIEGO ISAAC PALADINES ASTUDILLO

TUTOR: ING. EDY LEONARDO AYALA CRUZ MSC. PhD.

Cuenca – Ecuador

2024

# <span id="page-1-0"></span>CERTIFICADO DE RESPONSABILIDAD Y AUTORÍA DEL TRABAJO DE TITULACIÓN

Nosotros, Julissa Berenice Mesías Mendieta con documento de identificación N◦ 0105701783 y Diego Isaac Paladines Astudillo con documento de identificación N◦ 1105879140; manifestamos que:

Somos los autores y responsables del presente trabajo; y, autorizamos a que sin fines de lucro la Universidad Politécnica Salesiana pueda usar, difundir, reproducir o publicar de manera total o parcial el presente trabajo de titulación.

Cuenca, 15 de febrero del 2024

Atentamente,

Julissa Berenice Mesías Mendieta Diego Isaac Paladines Astudillo 0105701783 1105879140

 $\overline{\mathcal{P}}$  and  $\overline{\mathcal{P}}$  and  $\overline{\mathcal{P}}$ 

# <span id="page-2-0"></span>CERTIFICADO DE CESIÓN DE DERECHOS DE AUTOR DEL TRABAJO DE TITULACIÓN A LA UNIVERSIDAD POLITÉCNICA SALESIANA

Nosotros, Julissa Berenice Mesías Mendieta con documento de identificación N◦ 0105701783 y Diego Isaac Paladines Astudillo con documento de identificación N◦ 1105879140, expresamos nuestra voluntad y por medio del presente documento cedemos a la Universidad Politécnica Salesiana la titularidad sobre los derechos patrimoniales en virtud de que somos autores del Proyecto Técnico: "Diseño de un Banco de Pruebas Industriales para Automatización y Control para la Empresa Proelectronic", el cual ha sido desarrollado para optar por el título de: Ingeniera en Mecatrónica / Ingeniero en Mecatrónica, en la Universidad Politécnica Salesiana, quedando la Universidad facultada para ejercer plenamente los derechos cedidos anteriormente.

En concordancia con lo manifestado, suscribimos este documento en el momento que hacemos la entrega del trabajo final en formato digital a la Biblioteca de la Universidad Politécnica Salesiana.

Cuenca, 15 de febrero del 2024

Atentamente,

Julissa Berenice Mesías Mendieta Diego Isaac Paladines Astudillo 0105701783 1105879140

 $\overline{\mathcal{C}}$ 

## <span id="page-3-0"></span>CERTIFICADO DE DIRECCIÓN DEL TRABAJO DE TITULACIÓN

Yo, Edy Leonardo Ayala Cruz con documento de identificación N◦ 0105627272, docente de la Universidad Politécnica Salesiana, declaro que bajo mi tutoría fue desarrollado el trabajo de titulación: DISEÑO DE UN BANCO DE PRUEBAS INDUSTRIALES PARA AUTO-MATIZACIÓN Y CONTROL PARA LA EMPRESA PROELECTRONIC, realizado por Julissa Berenice Mesías Mendieta con documento de identificación N◦ 0105701783 y Diego Isaac Paladines Astudillo con documento de identificación N◦ 1105879140, obteniendo como resultado final el trabajo de titulación bajo la opción Proyecto Técnico que cumple con todos los requisitos determinados por la Universidad Politécnica Salesiana.

Cuenca, 15 de febrero del 2024

Atentamente,

 $\longrightarrow$ Edy Leonardo Ayala Cruz 0105627272

## <span id="page-4-0"></span>Dedicatoria

#### Julissa Mesías

Quiero dedicar este trabajo a las personas que han sido un pilar fundamental para alcanzar este nuevo logro en mi vida.

En primer lugar, a mis queridos padres, por su amor incondicional, su apoyo constante y su fe inquebrantable en mí. Su sacrificio y dedicación han sido mi inspiración para seguir adelante y esforzarme por cumplir mis objetivos.

A mis hermanas, por su apoyo, cariño y comprensión en los momentos difíciles y de triunfo. Gracias por estar siempre ahí para mí, por sus palabras de aliento y sus abrazos reconfortantes.

Y a mis sobrinos, por ser mi motivación para luchar por un futuro mejor. Cada uno de ellos me recuerda la importancia de mi trabajo y el impacto que puede tener en las generaciones futuras.

#### Diego Paladines

Dedico este trabajo especialmente a mis padres que han estado presentes en cada uno de mis logros; ellos me supieron guiar y aconsejar a lo largo de este camino académico. Gracias a sus enseñanzas he aprendido a ser paciente, perseverante y nunca abandonar mis sueños a pesar de las adversidades.

A mi familia, por su apoyo, comprensión y cariño. Ustedes me han inspirado a seguir adelante y cumplir mis objetivos.

## <span id="page-5-0"></span>Agradecimientos

#### Julissa Mesías

Primero, quiero expresar mi más profundo agradecimiento a Dios, por ser mi guía y mi luz en cada paso que doy, por darme la fortaleza y la sabiduría para superar los desafíos y alcanzar mis metas.

A mis padres les agradezco por su cariño, su comprensión y su apoyo constante; ellos han sido la base de todos mis logros; me han enseñado el valor de perseverancia, la importancia de la educación y el significado del sacrificio. Este logro es tanto suyo como mío.

A mis maestros, gracias por su dedicación y paciencia, por compartir su conocimiento y experiencia, y por inspirarme a alcanzar mis objetivos. Su orientación ha sido invaluable en mi formación académica. Quiero agradecer especialmente al Ing. Christian Beltrán por abrirnos las puertas para poder realizar este proyecto.

A mis hermanas y sobrinos, gracias por su cariño y por ser mi fuente de inspiración. Cada uno de sus logros me motiva a esforzarme más.

Y finalmente, pero no menos importante, a mi compañero de tesis Diego Paladines, quiero expresar mi agradecimiento por su paciencia, dedicación y su apoyo incondicional en la realización de este gran proyecto juntos. Este logro no es solo mío, sino de todos nosotros. Gracias por ser parte de mi vida.

#### Diego Paladines

Quiero agradecer a mis padres y abuelitos porque gracias a su ejemplo, enseñanzas y apoyo incondicional he logrado cumplir las metas que me he propuesto y la culminación de este trabajo es el resultado de su amor infinito; porque cuando decaía me supieron animar y nunca me dejaron solo; fueron mi pilar para seguir adelante y no rendirme ante las adversidades.

A mi familia, por su cariño y apoyo en todo este proceso. Gracias por ser mi inspiración. cada uno de sus logros me motiva a esforzarme cada día más.

También a mi compañera de tesis Julissa Mesías, por su apoyo, paciencia y dedicación en este trabajo.

Finalmente quiero agradecer al Ing. Edy Ayala por su apoyo en este trabajo como tutor, al Ing. Eugenio Cárdenas por brindarnos su tiempo y dedicación y al Ing. Christian Beltrán por abrirnos las puertas para realizar este trabajo de titulación.

Este documento fue realizado enteramente en $\rm \mathbb{I}ATEX$ 

# Índice

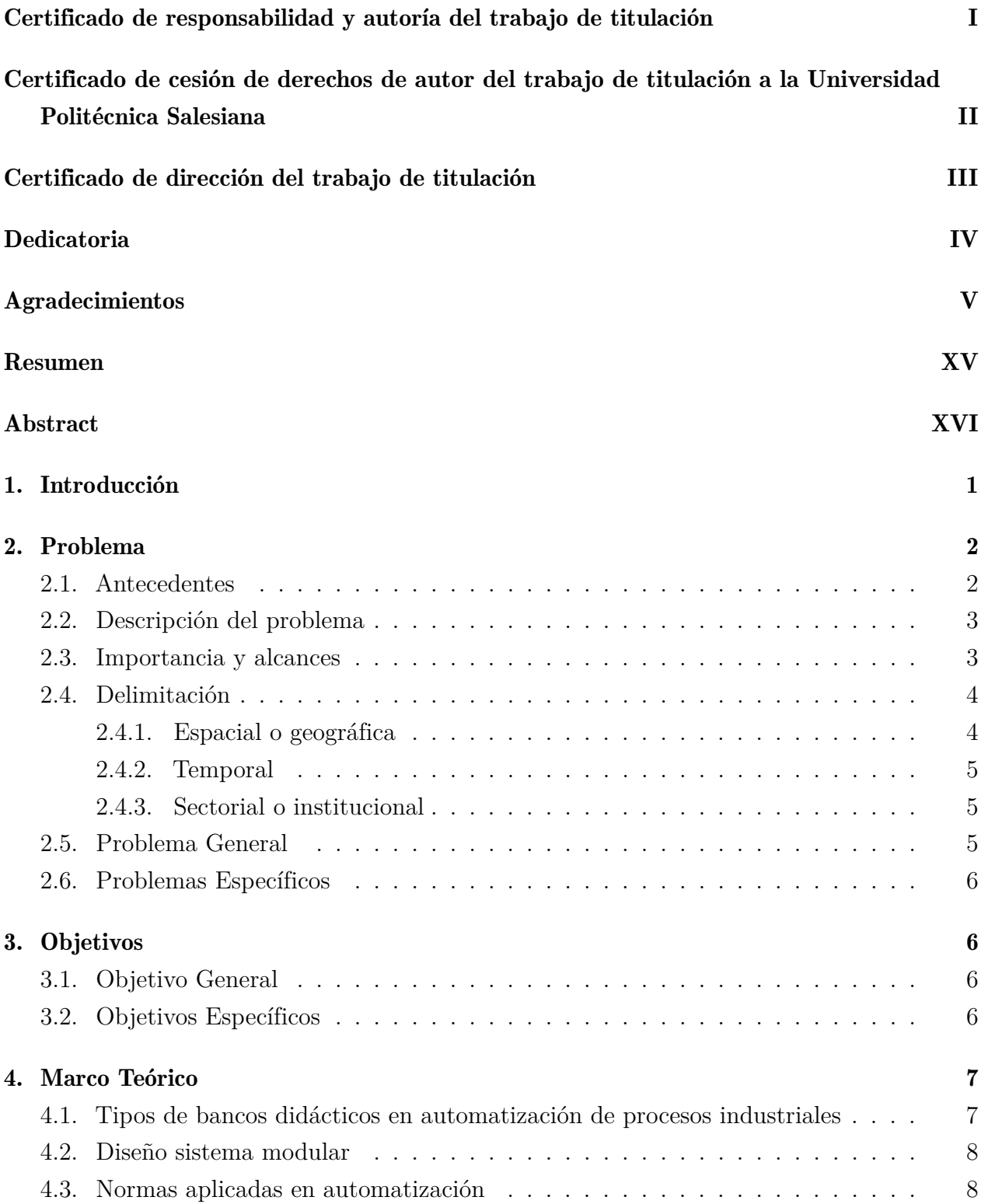

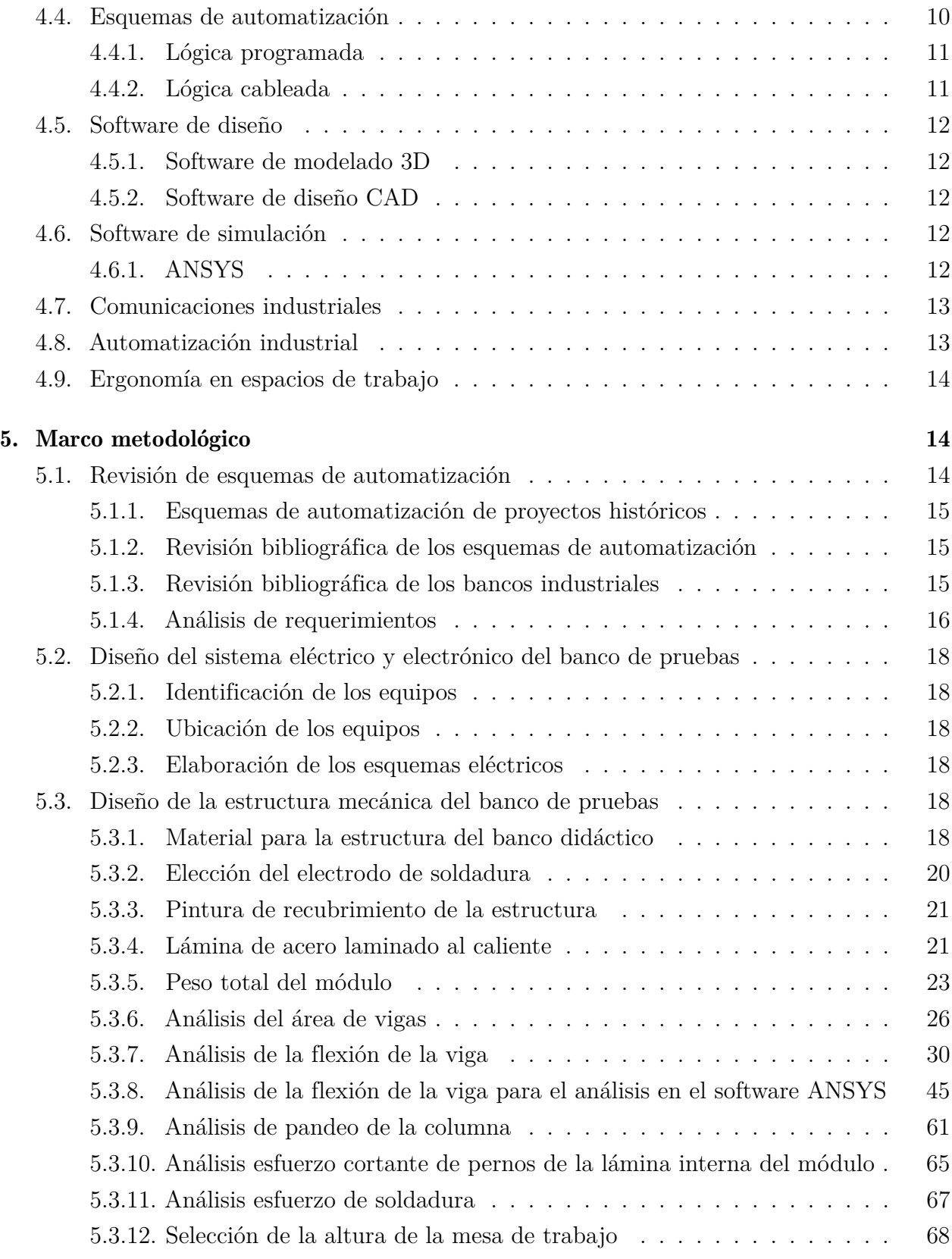

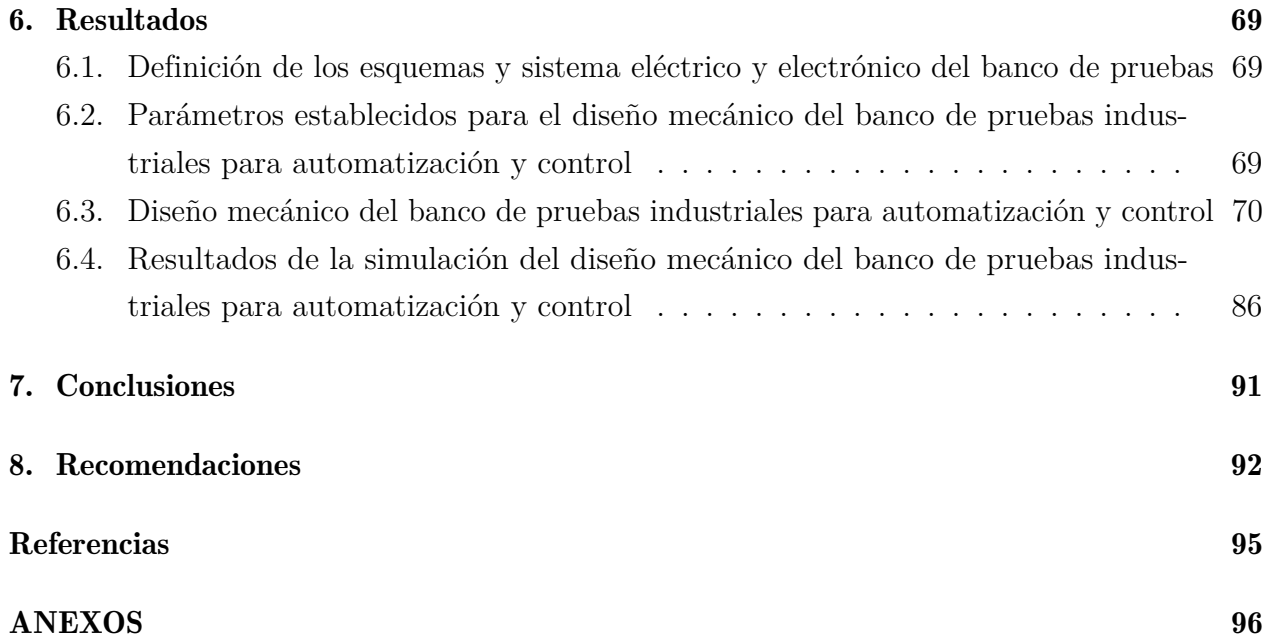

## Lista de Tablas

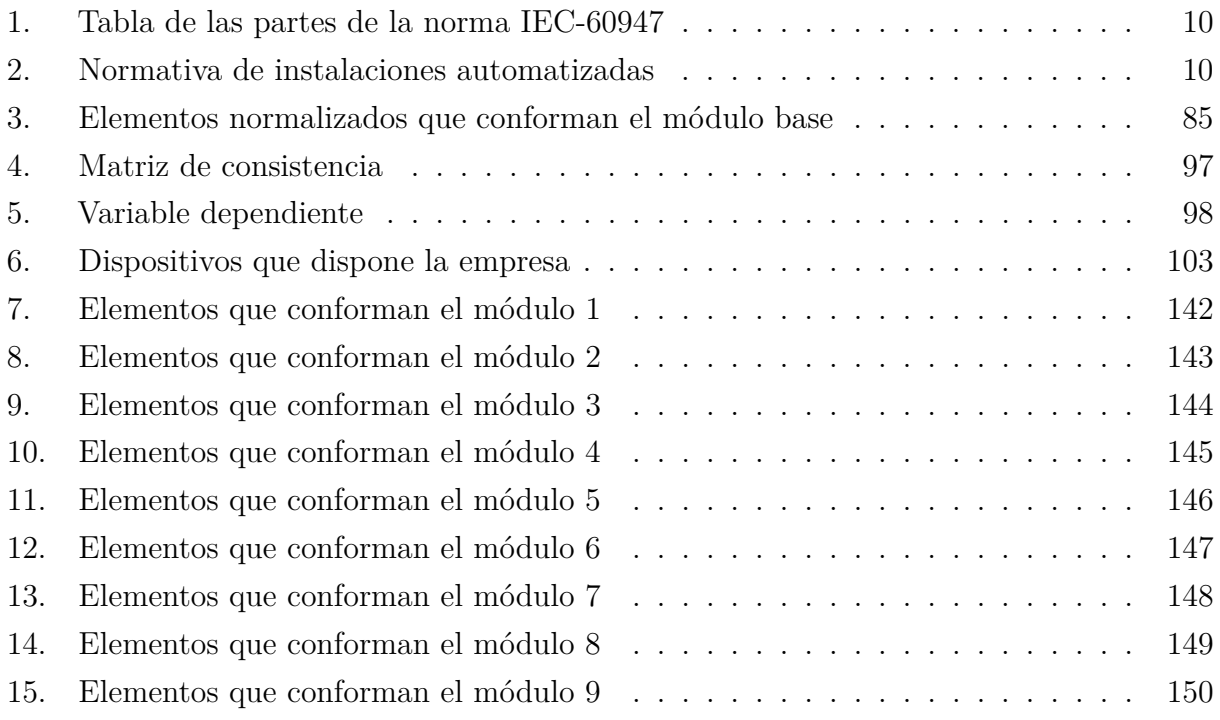

## Lista de Figuras

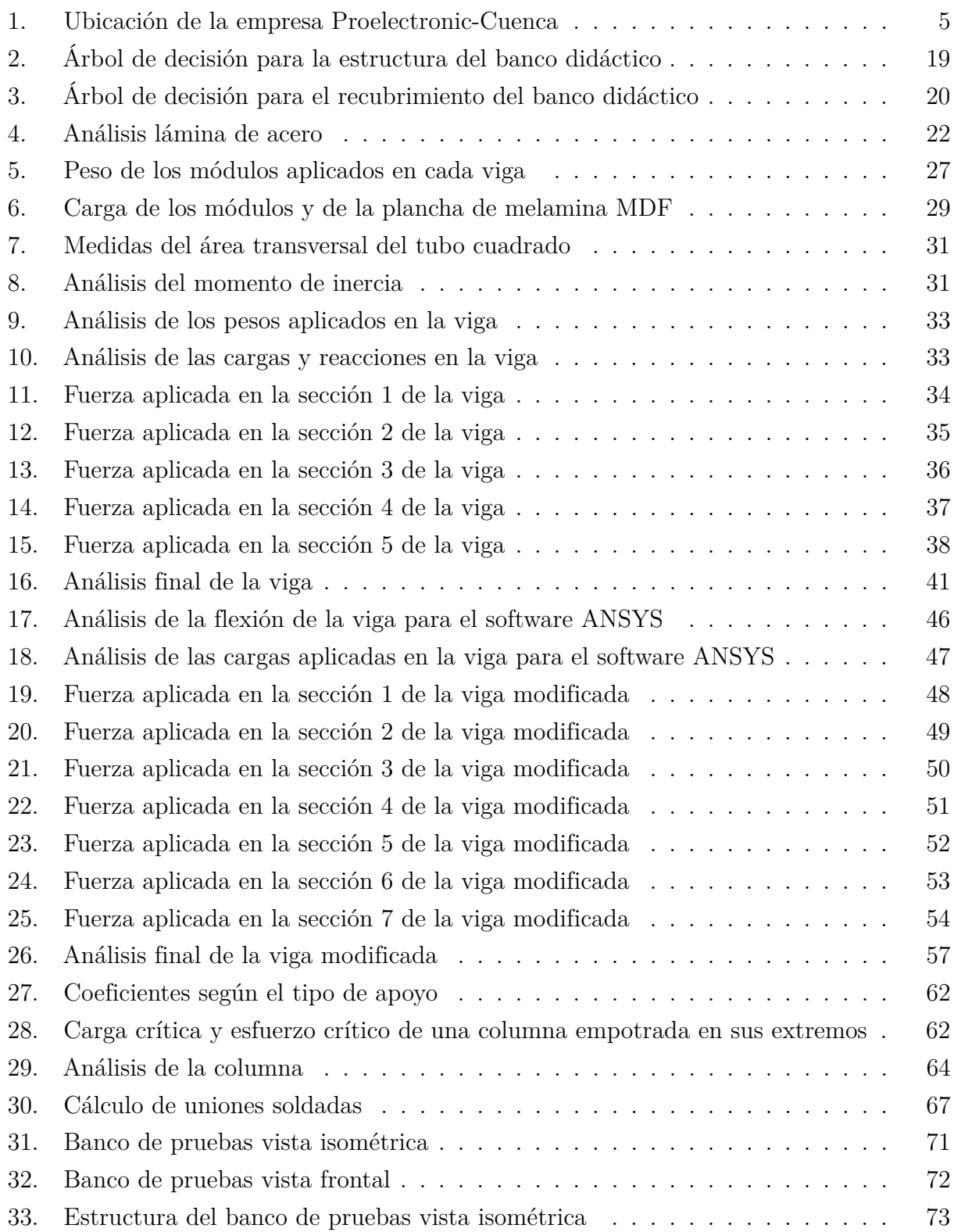

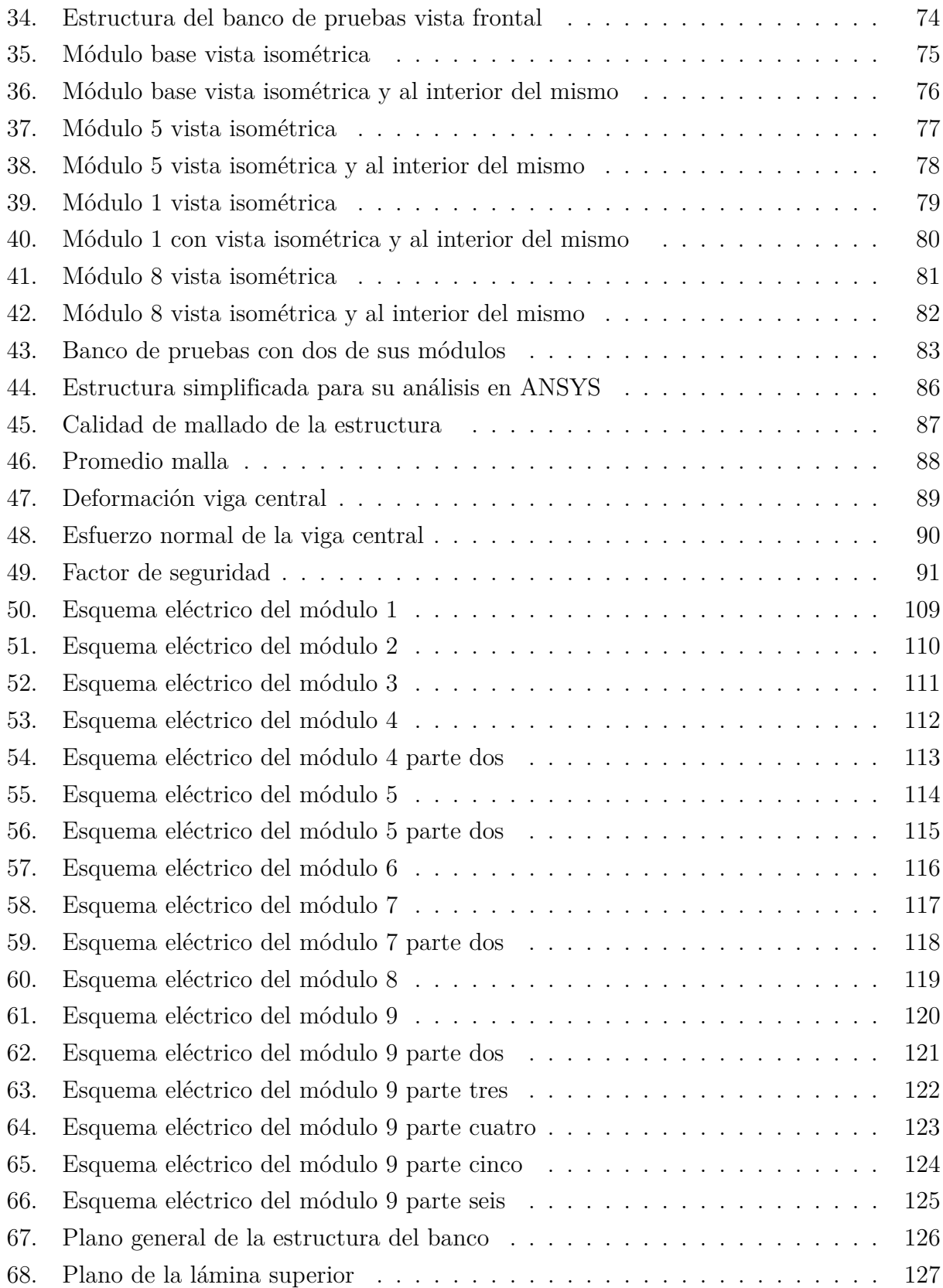

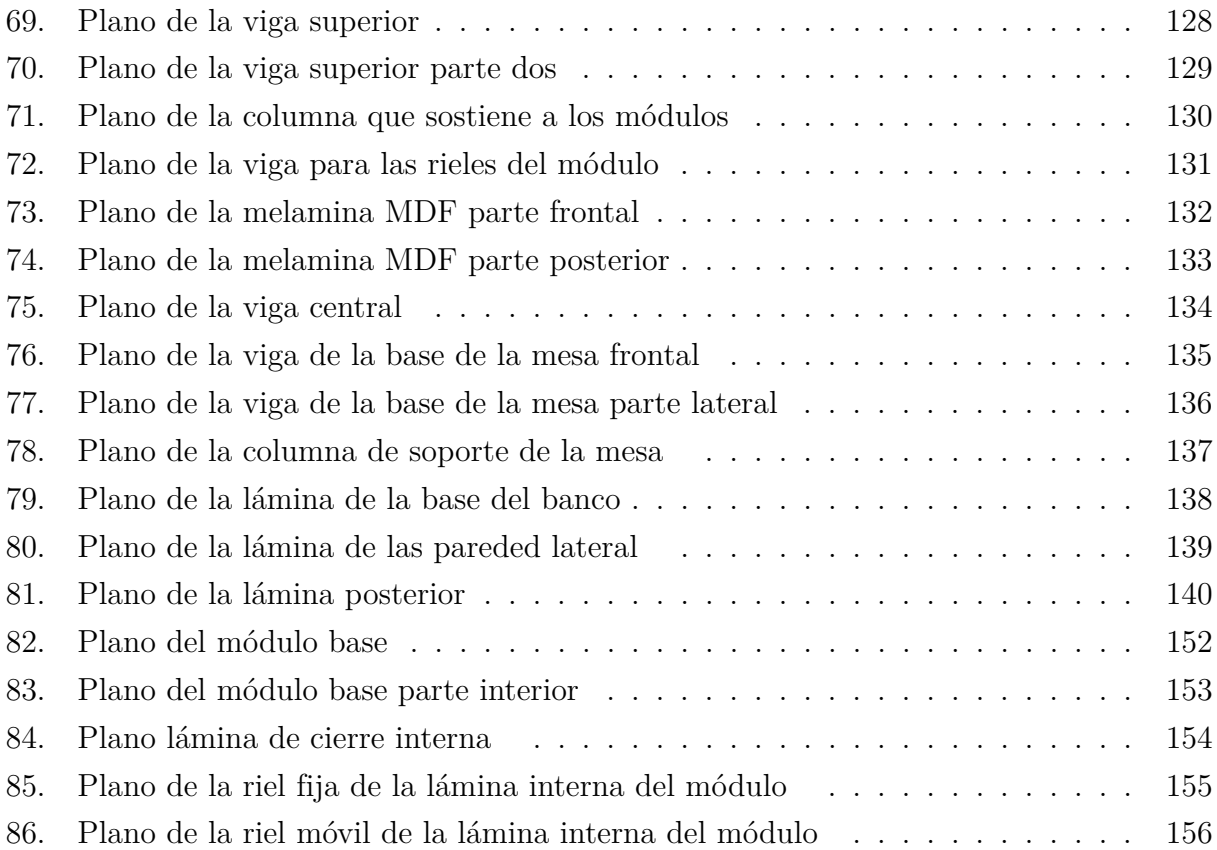

## <span id="page-15-0"></span>Resumen

 $\mathbf{E}$ ste trabajo se centra en una propuesta de diseño de un banco de pruebas industriales para automatización y control para la empresa Proelectronic con el objetivo de mejorar los tiempos y recursos en la ejecución de proyectos industriales donde se desarrollan pruebas, procesos y capacitaciones al personal orientados a los sistemas de automatización presentes en la industria del país, la empresa al dedicarse a brindar estos servicios requiere de realizar pruebas y sistemas de los procesos de automatización que precisan de la verificación del correcto funcionamiento de equipos, programación y conexiones de los mismos por lo cuál se demanda un área de trabajo flexible para el desarrollo de los proyectos a fin de lograr este objetivo se efectúa una revisión de fuentes confiables de productos similares existentes de bancos didácticos industriales como los de la marca FESTO o SIEMENS, que ha permitido establecer ideas para la elaboración del diseño del banco de pruebas en base a los dispositivos que la empresa dispone. Los resultados obtenidos de los cálculos de la estructura con respecto al análisis de la zona crítica se corroboran según la forma y tipo de material que las cargas aplicadas en esta aseguran que no se deforme permanentemente dando una diferencia entre la resistencia a la fluencia del material que es de 250 MPa y el esfuerzo máximo que se aplica en la viga que es 38,776 MPa. Finalmente, se realiza el análisis de elementos finitos en el software ANSYS para corroborar con los cálculos realizados que han sido de ayuda para el análisis de seguridad, estabilidad y modularidad del banco de pruebas. El desarrollo del proyecto demuestra que frente a los avances tecnológicos en el área de automatización industrial se requiere de un sistema que se adapte fácilmente a dichos cambios a través del tiempo, para así mantenerse siempre actualizado. En este caso, mediante el diseño de distintos tipos de módulos adaptables que contengan los equipos que la empresa requiere deja abierto a la opción de realizar nuevos módulos para equipos que se adquieran en un futuro.

Palabras clave: Automatización industrial, Modular, Esquemas eléctricos, Industria, Pruebas industriales.

## <span id="page-16-0"></span>Abstract

This work focuses on a design proposal for an industrial test bench for automation and control for the company Proelectronic, with the aim of improving times and resources in the execution of industrial projects where tests, processes, and training are developed for personnel oriented towards automation systems present in the country's industry. The company, dedicated to providing these services, requires testing and systems of automation processes that require verification of the correct operation of equipment, programming, and connections of the same, which is why a flexible work area is demanded for the development of projects. To achieve this goal, a review of reliable sources of similar existing products from industrial educational benches such as those of the FESTO or SIEMENS brand is carried out, which has allowed establishing ideas for the elaboration of the test bench design based on the devices that the company has. The results obtained from the calculations of the structure with respect to the analysis of the critical zone are corroborated according to the shape and type of material that the loads applied in this ensure that it does not permanently deform, giving a difference between the yield strength of the material which is 250 MPa and the maximum stress applied to the beam which is 38.776 MPa. Finally, a finite element analysis is carried out in the ANSYS software to corroborate with the calculations made that have been helpful for the safety, stability, and modularity analysis of the test bench. The development of the project shows that in the face of technological advances in the area of industrial automation, a system is required that easily adapts to these changes over time, to always stay updated. In this case, through the design of different types of adaptable modules that contain the equipment that the company requires, it leaves open the option to create new modules for equipment that is acquired in the future.

Keywords: Industrial Automation, Modular, Electrical Schematics, Industry, Industrial Testing.

## <span id="page-17-0"></span>1. Introducción

La empresa "Proelectronic", ubicada en la provincia del Azuay, en el cantón Cuenca, consolidada en el año 2019, brinda servicios en el área de la ingeniería electrónica, eléctrica, automatización y control de procesos industriales. Actualmente, la empresa requiere la implantación de un área didáctica para la elaboración de pruebas de los dispositivos o procesos industriales. Esta implementación tiene como principal objetivo mejorar la eficiencia al realizar las pruebas necesarias con respecto al tiempo de ejecución de los proyectos, utilización de recursos y reducción de pérdidas económicas.

El diseño se basa en diversos tipos de bancos didácticos como por ejemplo los bancos que ofrece la marca FESTO. Se propone el diseño de un banco de pruebas industriales que cubra los requerimientos que presenta la empresa y permita realizar pruebas y demostraciones de manera eficiente. Este banco será modular, permitiendo actualizaciones según los proyectos futuros de la empresa.

El desarrollo del presente proyecto comprende en la definición de los esquemas de automatización basados en los proyectos ejecutados por la empresa, el diseño de los sistemas eléctrico y electrónico del banco de pruebas con los dispositivos que actualmente la empresa dispone como son dispositivos de comunicación, PLC, variadores de frecuencia, entre otros; y el diseño de la estructura del banco de pruebas con todos sus elementos correspondientes en cada módulo y por último se realiza el análisis estructural correspondiente en el software ANSYS.

Además de facilitar las pruebas de los equipos y la realización de procesos, el banco de pruebas proporciona la oportunidad para formar al personal en el uso y mantenimiento de estos equipos. El banco de pruebas también es una herramienta valiosa para la investigación y el desarrollo, permitiendo a la empresa explorar nuevas tecnologías y técnicas en el campo de la automatización y control.

### <span id="page-18-0"></span>2. Problema

En este apartado se va a describir el problema de estudio, el cual contempla cinco apartados: antecedentes, descripción del problema, importancia y alcances, delimitación, problema general y problemas específicos, con el fin de ir ubicando el desarrollo del trabajo de titulación dentro de la empresa Proelectronic.

#### <span id="page-18-1"></span>2.1. Antecedentes

Esta propuesta surge de la necesidad expresada por la empresa Proelectronic, la misma radicada en Cuenca - Ecuador, se dedica a brindar servicios de ingeniería eléctrica, electrónica, electromecánica, automatización y control de procesos industriales. Tiene la misión de mejorar la eficiencia, productividad, calidad y competitividad mediante la aplicación de nuevas tecnologías para resolver las necesidades de la industria.

La empresa ofrece a Cuenca y al país servicios en siete áreas: "modernización de maquinaria industrial, diseño e implementación de sistemas de control industrial, programación de PLC's e IPC's, programación de HMI y sistemas SCADA, integración de sistemas de gestión y control energético, diseño técnico de sistemas eléctricos y electrónicos, y dimensionamiento e integración de sensores"[\(Proelectronic, 2019\)](#page-110-0).

Durante el proceso de prácticas preprofesionales en la empresa Proelectronic se pudo constatar que con frecuencia se requiere hacer demostraciones de los servicios que ofrecen, para lo cual se tiene que montar y desmontar el conjunto de equipos necesarios para cada caso, lo que precisa dedicar personal, recursos materiales y disponer de tiempo para hacerlo. La empresa requiere de un área que facilite realizar dentro de la misma pruebas que permitan verificar errores y hacer los ajustes necesarios, reduciendo pérdidas económicas y de tiempo; esto motivó a dialogar con el administrador de la empresa para conocer su criterio al respecto, confirmar la necesidad advertida y comentar la posibilidad de diseñar un banco de pruebas industriales para automatización y control que se ajuste a sus necesidades.

Si bien existe una gran variedad de bancos didácticos que son específicos como: bancos de neumática, hidráulica, redes industriales, electrónica, entre otros. En este caso se tiene como objetivo cubrir las necesidades de la empresa realizando un banco modular, es decir, que disponga de los diversos equipos utilizados en base a los proyectos ejecutados dando la facilidad al usuario de ubicar los dispositivos a conveniencia del proyecto que se este realizando, y a su vez seguir modificando u realizando intervenciones de diferentes equipos a futuro, para evitar los inconvenientes que se presentan con el proceso actual.

#### <span id="page-19-0"></span>2.2. Descripción del problema

Durante los procesos de automatización industrial se requiere realizar pruebas y demostraciones, para las cuales se necesita contar con espacios que garanticen una puesta en marcha de equipos en un ambiente controlado y seguro, donde no sea necesario paralizar los procesos de producción y así evitar demoras en los tiempos de diseño y el desarrollo de las mismas, una vez que se presenta un nuevo proyecto. Es decir, primero se realizan las pruebas necesarias, se verifican y corrigen los errores en las instalaciones de las empresas y por último se implementan los equipos en la empresa que solicita el servicio. Como la empresa requiere de un espacio específico para realizar pruebas de los diferentes equipos, cuando llega un nuevo proyecto existen demoras al tener que trasladarse, viajar horas para realizar pruebas y luego regresar; por lo que es necesario disponer un banco de pruebas industriales para realizar las pruebas correspondientes en el sitio, verificar errores y luego llevarlas a las industrias, así mejorar tiempos y costos. Además, el tener que realizar pruebas en equipos costosos, que no le pertenecen a la empresa se corre el riesgo de sufrir daños y generar perdidas económicas; por lo tanto, diseñar un banco de pruebas industriales para automatización constituye una importante mejora para optimizar recursos.

#### <span id="page-19-1"></span>2.3. Importancia y alcances

El trabajo de titulación que se propone resulta de vital importancia para la empresa debido a que permite mejorar tiempos, aprovechar de manera eficiente el recurso humano y reducir costos; así como también, brindar a la empresa estrategias que permitan asegurar que todo su personal cuente con las competencias y herramientas necesarias para desenvolverse de manera productiva y competitiva, con la aplicación de nuevas tecnologías que faciliten agilidad y eficiencia en sus tareas.

Por lo tanto, el diseño del banco de pruebas industriales para automatización y control resulta de especial importancia, por la solución que ofrece a la empresa al posibilitar la automatización de los procesos para realizar pruebas y demostraciones en las propias instalaciones de Proelectronic, optimizando tiempos y recursos para brindar una atención ágil y de calidad a las empresas que requieren de sus servicios.

El banco de pruebas tiene la posibilidad de automatizar procesos; técnicamente, está conformado por una estructura mecánica, un sistema eléctrico y electrónico que incluye:

- Sensores
- Actuadores
- Controladores
- Esquemas eléctricos de alimentación
- Esquemas eléctricos de seguridad
- Configuración de funcionamiento
- Sistemas de cómputo
- Comunicaciones industriales
- Interfaces gráficas

Además, contará con módulos actualizables que se podrán intercambiar según las necesidades, por ejemplo: pruebas de hidráulica, neumática, de motores, controladores, entre otros.

#### <span id="page-20-0"></span>2.4. Delimitación

El problema de estudio se delimitará en las siguientes dimensiones:

#### <span id="page-20-1"></span>2.4.1. Espacial o geográfica

El proyecto de "Diseño de un banco de pruebas industriales para automatización y control" se realizará en la ciudad de Cuenca, como trabajo de titulación en la carrera de Ingeniería Mecatrónica de la Universidad Politécnica Salesiana y con el aval de la empresa Proelectronic.

#### <span id="page-21-3"></span>Figura 1

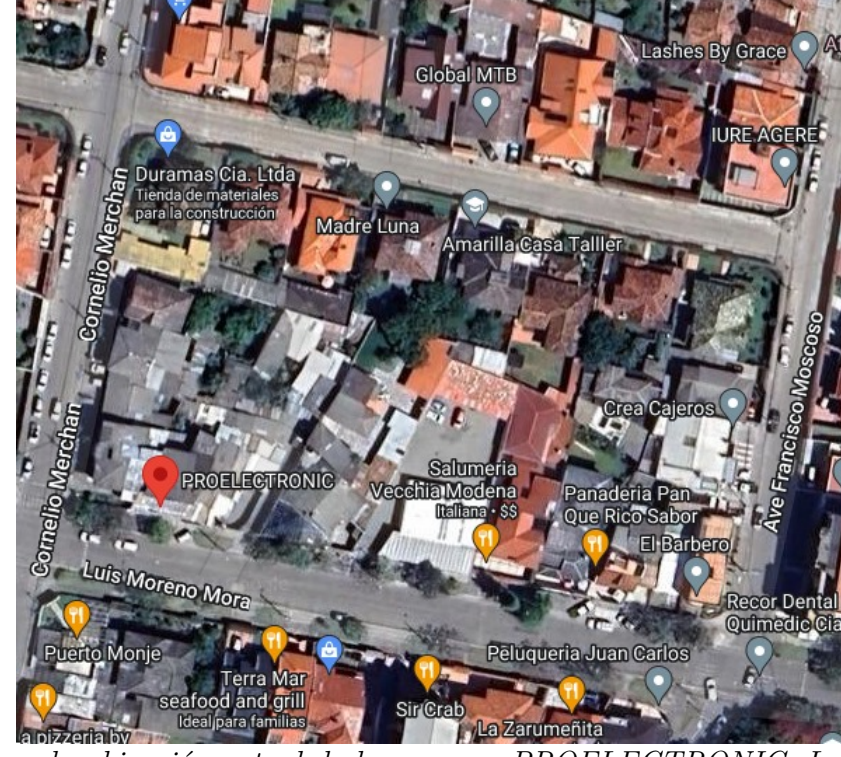

*Ubicación de la empresa Proelectronic-Cuenca*

Nota: *Se observa la ubicación actual de la empresa PROELECTRONIC, Luis Moreno Mora 3-104, Cuenca 010107 [\(Google, 2023\)](#page-109-1).*

#### <span id="page-21-0"></span>2.4.2. Temporal

El presente Trabajo de Titulación se lo desarrollará durante el periodo académico septiembre del año 2023 - febrero del año 2024; con un total de 240 horas.

#### <span id="page-21-1"></span>2.4.3. Sectorial o institucional

El trabajo de investigación y diseño del banco de pruebas para prácticas industriales se realizará concretamente para la empresa Proelectronic de Cuenca.

#### <span id="page-21-2"></span>2.5. Problema General

¿Qué diseño es adecuado en un banco de pruebas industriales para automatización y control que permita mejorar los tiempos y recursos en la ejecución de proyectos industriales?

#### <span id="page-22-0"></span>2.6. Problemas Específicos

- ¿Se conseguirá definir esquemas de automatización basados en proyectos ejecutados y posibles propuestas para permitir realizar pruebas en el banco que responda a los requerimientos de la empresa mejorando tiempos y recursos en la industria?
- ¿Se logrará proponer el diseño del sistema eléctrico y electrónico del banco de pruebas incluyendo sensores, actuadores, controladores, esquemas eléctricos de alimentación, seguridad, configuración de funcionamiento, sistemas de cómputo, comunicaciones industriales, interfaces gráficas y similares?
- ¿Será posible diseñar la estructura mecánica con todos sus elementos, paneles, equipos, ubicación y función que tendrán en el banco de pruebas industriales previo a un análisis estructural en ANSYS?

### <span id="page-22-1"></span>3. Objetivos

En este apartado se define el objetivo general y los objetivos específicos los cuales definirán las metas que se pretenden alcanzar con la realización del proyecto.

#### <span id="page-22-2"></span>3.1. Objetivo General

Diseñar un banco de pruebas industriales para automatización y control que permita mejorar los tiempos y recursos en la ejecución de proyectos industriales.

### <span id="page-22-3"></span>3.2. Objetivos Específicos

- Definir esquemas de automatización basados en proyectos ejecutados y posibles propuestas para permitir realizar pruebas en el banco que responda a los requerimientos de la empresa mejorando tiempos y recursos en la industria.
- Diseñar el sistema eléctrico y electrónico del banco de pruebas que incluya sensores, actuadores, controladores, esquemas eléctricos de alimentación, seguridad, configuración de funcionamiento, sistemas de cómputo, comunicaciones industriales, interfaces gráficas y similares.

Diseñar la estructura mecánica con todos sus elementos, paneles, equipos, ubicación y función que tendrán en el banco de pruebas industriales previo a un análisis estructural en ANSYS.

## <span id="page-23-0"></span>4. Marco Teórico

Se definirá los procesos técnicos en base a la investigación para el desarrollo del proyecto.

#### <span id="page-23-1"></span>4.1. Tipos de bancos didácticos en automatización de procesos industriales

La importancia de disponer de un espacio didáctico es la formación de aprendizaje basada en las necesidades y orientada a la demanda de la industria, por ello existen algunos tipos de diseño de espacios didácticos orientadas a diferentes áreas industriales, que ofrecen las más modernas herramientas de planificación para la realización rápida y efectiva de diferentes procesos. A continuación, se presenta algunos de los tipos de laboratorios que dispone la empresa FESTO de bancos didácticos en diferentes áreas de la industria [\(FESTO, 2024\)](#page-109-2).

- **Neumática e hidráulica:** Este tipo de bancos didácticos ofrece los conocimientos fundamentales en tecnologías básicas de neumática e hidráulica mediante los programas didácticos, proyectos, simulación de circuitos, implementación práctica, pruebas funcionales y la optimización de los circuitos.
- Automatización de procesos: Son bancos que se enfocan en la obtención de factores decisivos como son los conocimientos técnicos y la cualificación mediante la medición, control, regulación y procesos de producción.
- **Mecánica de fluidos:** Estos bancos transmiten los conocimientos básicos en mecánica de fluidos donde ofrece una formación práctica en lo que es sistemas de bombas, componentes de automatización de procesos y sistemas de control que cuentan con libros de formación y de estudio para el apoyo del proceso de aprendizaje.
- Sistema didáctico de electromecánica: Este combina un enfoque de diseño modular con adquisición y control de datos para brindar una capacitación en sistemas electromecánicos. Estos se basan en los requisitos de competencia actuales que brindarán un conocimiento sólido de la tecnología básica de energía eléctrica como es el funcionamiento de máquinas rotativas que se usan en numerosas aplicaciones.

#### <span id="page-24-0"></span>4.2. Diseño sistema modular

Existen varios enfoques que presenta la modularidad, en este caso el enfoque modular que se da es mediante la realización de procesos de automatización en base a los proyectos, donde se busca obtener la flexibilidad y rapidez al momento de realizar procesos o pruebas exhaustivas de los diferentes componentes que se dispone o que se adquiera a través del tiempo. Según [Zuefle y Krause](#page-110-1) [\(2023\)](#page-110-1) menciona que "existen diversas estrategias para desarrollar familias de productos modulares y gestionar su complejidad".

Por ello se busca enfocar este tipo de modularidad para que con el tiempo se pueda ir actualizando con nuevos dispositivos u elementos que adquiera la empresa y así fomentar el aprendizaje de los operarios de una forma más didáctica.

#### <span id="page-24-1"></span>4.3. Normas aplicadas en automatización

En el ámbito de la automatización, la documentación eléctrica se rige por normativas internacionales que incluyen símbolos, gráficos y reglas numéricas o alfanuméricas. Estas normas se utilizan para identificar dispositivos, diseñar esquemas y montar equipos eléctricos.

La aplicación de estas normas facilita la comprensión y minimiza cualquier riesgo de confusión durante la realización de servicios o mantenimientos de procesos y equipos. Estas normas proporcionan un lenguaje común que permite una comunicación clara y eficiente entre los profesionales del sector. Existen varias instituciones oficiales que promueven la comprensión de estos esquemas y procesos de automatización. A continuación, se mencionarán algunas de estas instituciones [\(Escaño, García, y Nuevo, 2019\)](#page-109-3):

- **IEC:** La Comisión Electrotécnica Internacional (IEC, por sus siglas en inglés International Electrotechnical Commission) es una organización reconocida a nivel mundial por su labor en el desarrollo de normas internacionales para las tecnologías eléctricas, electrónicas y afines, comúnmente conocidas como electrotecnologías.
- ISO: La Organización Internacional de Normalización (ISO, por sus siglas en inglés International Organization for Standardization) ha desarrollado más de veinte mil estándares que cubren una amplia gama de áreas, incluyendo productos manufacturados, tecnologías de seguridad alimentaria, agricultura y cuidado de la salud.
- CEN: El Comité Europeo de Normalización tiene la responsabilidad de establecer las normas europeas. Su labor principal es desarrollar estándares normalizados a nivel

europeo, con el objetivo de facilitar el intercambio de productos y servicios en toda la región.

- CENELEC: El Comité Europeo de Normalización Electrotécnica es una entidad que agrupa a los organismos de normalización de los estados miembros del Comité Europeo de Normalización (CEN).
- AENOR: La Asociación Española de Normalización y Certificación es la entidad oficial de España encargada de adoptar todas las normas europeas generadas por CEN y CENELEC como normas UNE (normas españolas).

Hay normativas internacionales de gran relevancia que contribuyen a establecer de manera precisa las especificaciones técnicas, el rendimiento y la utilización de los equipos eléctricos. A continuación, se exponen las tablas realizadas por Escaño, García y Nuevo (2019) que indica las partes de la norma IEC-60947, que representa un avance significativo hacia la creación de un estándar internacional (Tabla 1) y la tabla donde indica las normas importantes relacionadas con las instalaciones automatizadas (Tabla 2):

#### <span id="page-26-1"></span>Tabla 1

| IEC-60947 Parte $1$ | Reglas generales                                                                                                    |
|---------------------|----------------------------------------------------------------------------------------------------|
| IEC-60947 Parte $2$ | Interruptores automáticos y disyuntores                                                                                                    |
| IEC-60947 Parte $3$ | Interruptores-seccionadores, seccionadores y<br>fusibles                                                                                                    |
| IEC-60947 Parte $4$ | Contactores y arrancadores-motores                                                                                                    |
| IEC-60947 Parte $5$ | Aparatos de conmutación para el circuito de<br>mando, contactores auxiliares, interruptores<br>de posición, unidades de mando y de<br>señalización y detectores |
| IEC-60947 Parte $6$ | Aparatos de función múltiple, aparatos de<br>control y protección (integral)                                                                                    |
| IEC-60947 Parte $7$ | Materiales auxiliares                                                                                                    |

*Tabla de las partes de la norma IEC-60947*

#### <span id="page-26-2"></span>Tabla 2

*Normativa de instalaciones automatizadas*

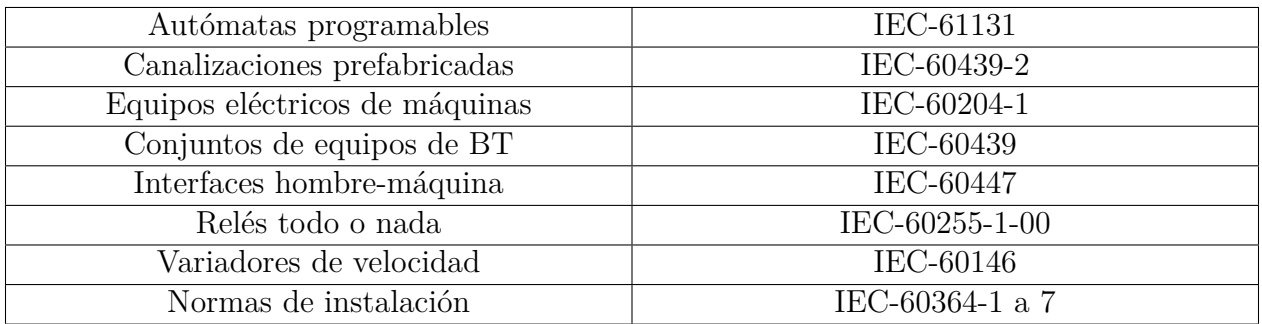

### <span id="page-26-0"></span>4.4. Esquemas de automatización

Los esquemas de automatización y el diseño de procesos o equipos de automatización se rigen por normas significativas, algunas de las cuales se mencionan a continuación [\(Escaño y](#page-109-3) [cols., 2019\)](#page-109-3):

La norma internacional IEC-61082 se ocupa de la preparación de la documentación en electrotecnia. Esta norma se compone de varias partes, entre las que se incluyen: IEC-61082-1: Requerimientos generales

IEC-61082-2: Esquemas orientados a función

IEC-61082-3: Esquemas de conexiones, tablas y listas.

IEC-61082-4: Documentos de localización e instalación.

- La norma UNE-200002-1 ordena alfabéticamente todos los símbolos contenidos en la familia de normas UNE-EN-60617, que se basan en la norma internacional IEC-60617 para la definición de los símbolos gráficos para esquemas.
- La norma IEC-81346 se ocupa de los sistemas, las instalaciones, los equipos y los productos industriales, abarcando los principios de estructuración y las designaciones de referencia.
- La norma IEC-60073 define los principios fundamentales y de seguridad para la interacción entre el hombre y la máquina, así como su etiquetado e identificación. Además, establece los principios de codificación para los indicadores y los actuadores.

#### <span id="page-27-0"></span>4.4.1. Lógica programada

El objetivo principal del control automático de procesos es mantener los valores deseados o requeridos en diversos procesos, como temperaturas, presiones, flujos y compuestos. Para lograr esto, se utiliza un controlador conocido como PLC (controlador lógico programable por sus siglas en inglés) . Este dispositivo de estado sólido está diseñado para controlar procesos secuenciales en tiempo real en el entorno industrial. El PLC fue desarrollado para reemplazar los circuitos secuenciales de relés como el control de máquinas, donde su estructura se conforma por [\(Santillán y Yvonne, 2017\)](#page-110-2):

- Fuente de alimentación
- CPU
- Módulo de entradas
- Módulo de salida
- Terminal de programación  $\blacksquare$
- Periféricos
- Interfaces

#### <span id="page-27-1"></span>4.4.2. Lógica cableada

La lógica cableada es una técnica de diseño que abarca desde autómatas sencillos hasta complejos, utilizados en instalaciones industriales. Esta técnica implica el diseño de sistemas automáticos mediante el uso de circuitos cableados, empleando elementos como contactos auxiliares de relés electromecánicos, contactores de potencia, relés con temporizador, entre otros. Es importante recordar que la protección adecuada de la instalación es esencial, y se

logra mediante la implementación de los elementos de protección correspondientes, como los interruptores magnetotérmicos, los guardamotores, los variadores de frecuencia, las fuentes de potencia, entre otros [\(Santillán y Yvonne, 2017\)](#page-110-2).

#### <span id="page-28-0"></span>4.5. Software de diseño

Se definen los tipos de software a utilizar para el desarrollo del diseño del proyecto que permiten especificar los requisitos estructurales del mismo.

#### <span id="page-28-1"></span>4.5.1. Software de modelado 3D

Un software de modelado 3D es útil a la hora de realizar un renderizado de un diseño en tres dimensiones, según [AUTODESK](#page-109-4) [\(2023\)](#page-109-4) "mediante un software de modelado 3d, se crea una representación matemática de un objeto o una forma tridimensional. El objeto creado se denomina modelo 3D."

#### <span id="page-28-2"></span>4.5.2. Software de diseño CAD

El Diseño Asistido por Computadora, conocido por sus siglas en inglés como Computer Aided Design (CAD), comprende un conjunto de herramientas digitales que facilitan la creación de modelos tridimensionales de componentes individuales, así como el ensamblaje de estos en un conjunto, culminando en la generación de planos detallados. Algunos programas de CAD incluso ofrecen la capacidad de llevar a cabo un Análisis de Elementos Finitos (conocido en inglés como Finite Element Analysis o FEA).[\(Fernández, 2019\)](#page-109-5).

#### <span id="page-28-3"></span>4.6. Software de simulación

A continuación se describen el software de simulación, el cual permite representar el comportamiento del sistema mediante un modelo matemático, asemejando esta simulación al comportamiento real.

#### <span id="page-28-4"></span>4.6.1. ANSYS

Es una plataforma de software de diseño 3D y simulación ingeniería que proporciona soluciones de modelado de productos con una base integral de multiphísica y una escalabilidad extraordinaria. Este software ha revolucionado el campo de la simulación de ingeniería con la ayuda de la Inteligencia Artificial, aportando velocidad, innovación y accesibilidad. Además, ANSYS proporciona una suite de software completa que cubre todas las áreas de la física, permitiendo el acceso a casi cualquier campo de simulación de ingeniería necesario para un proceso de diseño. Entre los productos específicos de ANSYS se incluyen ANSYS Fluent, un software de simulación de fluidos reconocido por su avanzado modelado físico, y ANSYS Mechanical, un solucionador de elementos finitos que ofrece capacidades estructurales, térmicas, acústicas, transitorias y no lineales para mejorar el modelado [\(Ansys, 2024\)](#page-109-6).

#### <span id="page-29-0"></span>4.7. Comunicaciones industriales

Los sistemas industriales han experimentado una evolución significativa, volviéndose cada vez más complejos, al igual que su cableado, que antes requería una gran cantidad de cables. Esta complejidad llevó a la implementación de sistemas de comunicación en la industria, cuyo objetivo principal es lograr una producción de alto rendimiento para obtener resultados óptimos. En esencia, el objetivo es producir un producto de alta calidad a un precio competitivo. Las comunicaciones en la industria ofrecen varias ventajas, entre las que se incluyen [\(Peciña, 2018\)](#page-110-3):

- La comunicación eficiente permite una gestión de inventario más precisa, reduciendo la necesidad de mantener grandes stocks.
- La capacidad de coordinar varias plantas de producción a través de sistemas de comunicación eficientes.
- La comunicación efectiva mejora la eficiencia de los diversos procesos involucrados en la producción.
- Los sistemas de comunicación permiten un control automático de las necesidades de material en función de los pedidos.
- Los sistemas de comunicación permiten el seguimiento y análisis de datos históricos, lo que facilita el mantenimiento preventivo.

#### <span id="page-29-1"></span>4.8. Automatización industrial

La automatización se caracteriza como un conjunto de técnicas vinculadas a la implementación de sistemas o procesos mecánicos/electrónicos basados en ordenadores, con el propósito exclusivo de operar y controlar la producción. Además, se la considera como el análisis de los métodos y procedimientos para el control de los procesos industriales, con el objetivo de

reemplazar al ser humano por un operador artificial en la ejecución de una tarea repetitiva [\(Santillán y Yvonne, 2017\)](#page-110-2).

#### <span id="page-30-0"></span>4.9. Ergonomía en espacios de trabajo

Los principios de la ergonomía son fundamentales para proteger la salud del trabajador y minimizar los accidentes y riesgos laborales que se puedan presentar. Este enfoque se centra en establecer un ambiente de trabajo que promueva la satisfacción y la comodidad del trabajador, contribuyendo de manera positiva a la salud y facilitando la realización de las actividades [\(Valverde, Naomi, Diaz, y Javier, 2023\)](#page-110-4).

En este tema aborda también los métodos de medición antropométrica, la cual se basa en las dimensiones del operario tomando en cuenta la posición en la que se encuentra ya sea fijo o estático, al igual que se puede obtener las dimensiones dinámicas que aportan el movimiento de ciertas actividades. Según [de La Caridad Montero, Martínez, y de Jesus Arias](#page-109-7) [\(2019\)](#page-109-7) "...los datos antropométricos son imprescindibles para el diseño de puestos de herramientas y objetos de trabajo".

### <span id="page-30-1"></span>5. Marco metodológico

En este apartado, abordaremos varios temas clave para la comprensión y desarrollo del banco de pruebas como son los esquemas de automatización industrial, incluyendo ejemplos y normativas relevantes, analizaremos diferentes tipos de bancos industriales y los requerimientos específicos para el desarrollo del banco de pruebas y finalmente el diseño del sistema eléctrico, electrónico y la estructura mecánica del banco de pruebas.

#### <span id="page-30-2"></span>5.1. Revisión de esquemas de automatización

Para la definición de los parámetros que se requiere para la respectiva elaboración del banco de pruebas en base a los proyectos ejecutados y posibles propuestas de la empresa se realiza la siguiente combinación de investigación bibliográfica y análisis de los esquemas:

- Investigación de los esquemas de automatización de los proyectos ejecutados y futuros de la empresa.
- Recopilación bibliográfica con respecto a normativas y conceptos fundamentales de los esquemas de automatización y bancos de pruebas industriales.
- Recogida selectiva de la información de documentos relevantes y síntesis de lo esencial en esquemas.
- Definición de los requerimientos basados en las necesidades de la empresa.

#### <span id="page-31-0"></span>5.1.1. Esquemas de automatización de proyectos históricos

Los proyectos realizados en la empresa se basan en la automatización de diferentes procesos de la industria, en la cual se requiere de la realización de pruebas de funcionamiento tanto de actuadores, sensores, controladores, entre otros.

Se presenta algunos de los muchos ejemplos de esquemas de automatización que se realizan en laboratorios de instalaciones industriales en el Anexo C.

#### <span id="page-31-1"></span>5.1.2. Revisión bibliográfica de los esquemas de automatización

Los esquemas de automatización y el diseño de procesos o equipos de automatización se rigen por varias normas importantes En este caso se presenta la norma IEC, la cual será guía de este proyecto. Algunas de estas incluyen:

- IEC-61082: Se ocupa de la preparación de la documentación en electrotecnia, incluyendo requerimientos generales, esquemas orientados a función, esquemas de conexiones, tablas y listas, y documentos de localización e instalación.
- IEC-81346: Esta norma se ocupa de los sistemas, las instalaciones, los equipos y los productos industriales, abarcando los principios de estructuración y las designaciones de referencia.
- IEC.60073: Define los principios fundamentales y de seguridad para la interacción entre el hombre y la máquina.

#### <span id="page-31-2"></span>5.1.3. Revisión bibliográfica de los bancos industriales

La empresa FESTO proporciona una variedad de bancos didácticos en diversas áreas de la industria, creando espacios de aprendizaje esenciales para la formación orientada a las necesidades industriales. Estos bancos didácticos, equipados con herramientas de planificación modernas, facilitan la ejecución eficiente de varios procesos. Algunos de los tipos de bancos que realiza FESTO son:

Neumática e Hidráulica

- Automatización de Procesos
- Mecánica de Fluidos
- Electromecánica
- Bancos de Automatización Industrial
- Bancos de Electricidad y Electrónica

#### <span id="page-32-0"></span>5.1.4. Análisis de requerimientos

Se define los requerimientos de la empresa para la elaboración de diseño del banco de pruebas:

- Debe ser un banco modular y actualizable.
- Debe tener módulo de control, variadores de frecuencia, motores, sensores y fuentes con su respectivo repartidor de tensión.
- Diseño adecuado para el área de trabajo de la empresa.
- Para las conexiones únicamente que sea mediante borneras.
- Debe contar con canaletas para la organización de cables.
- Debe poder identificarse cada equipo del banco de pruebas.

A continuación, se presentan los requisitos, que en función al objetivo del proyecto, son los siguientes:

- Adaptable según la altura del usuario.
- Diseño del módulo adaptable.
- Tenga una larga vida útil.
- Seguro para el usuario.
- Que sea actualizable.
- Reducir los tiempos de elaboración de proyecto.
- Capacidad de realizar dos proyectos a la vez.
- Capacidad de realizar proyectos de sistemas distribuidos.
- Estructura resistente o robusta.
- Estéticamente sea agradable a la vista.
- Es de fácil acceso para mantenimiento.
- Permite la fácil reposición de piezas desgastadas.
- Protección eléctrica para cada tipo de conexión del tablero.
- Se ajuste a una amplia variedad de proyectos.
- Que sea didáctico.
- Correcta organización de cables.

Seguidamente se establecen las métricas con sus unidades correspondientes que se deben tomar en cuenta en base a lo mencionado anteriormente para su respectivo proceso de diseño del banco:

- **Dimensión del banco:** El tamaño del banco va ser  $1,628$  m x  $0,800$  m x  $2,245$  m (largo, ancho, altura).
- **Ergonómico:** Para la ergonomía del puesto de trabajo con respecto a la adaptación de la mesa del banco, que se realiza tomando en cuenta el trabajo pesado y ligero; además considerando que la altura estándar es de 60.96 cm, la altura de la mesa del banco será de 75 cm.
- Material de la estructura:Se analizará en función a la resistencia, a la flexión y fluencia del material que se mide en pascales (Pa), mediante el software ANSYS.
- Fácil instalación y desinstalación de los diferentes módulos: Se refiere al fácil montaje y desmontaje de los equipos en donde se analizará la mejor opción.
- Comodidad de trabajo: Consiste en poder realizar un espacio de trabajo mas amplio donde dos usuarios puedan hacer uso del banco de pruebas.
- Que tan estético se encuentra el banco: Se define con respecto a la organización del cableado en el banco y el poder identificar fácilmente los equipos.
- Área de trabajo: Tomar en cuenta el lugar de la empresa donde se colocará el banco.
- **Tiempos de realización:** Dependiendo del tipo de proyecto a realizar por la empresa el tiempo de realización va aproximadamente de 2 a 3 días hábiles, mientras que con el banco se estima un aproximado donde se reducirá tiempos de implementación, conexión y recursos de 1 a 2 días hábiles aproximadamente.
- Capacidad de almacenaje de módulos: Se analizará cuantos módulos aproximadamente se podrán almacenar en el banco para una mayor facilidad de trabajo.
- Cantidad de personalización: Se refiere a que el banco sea personalizable según el proyecto a ejecutar por la empresa.

#### <span id="page-34-0"></span>5.2. Diseño del sistema eléctrico y electrónico del banco de pruebas

A continuación se realiza el proceso de diseño de los esquemas eléctricos del banco con respecto a cada módulo, por ello se identificará los equipos que dispone la empresa.

#### <span id="page-34-1"></span>5.2.1. Identificación de los equipos

Se presenta una tabla que se encuentra en el Anexo D, donde se especifica su nombre, modelo, definición, dimensiones y peso neto de cada equipo.

#### <span id="page-34-2"></span>5.2.2. Ubicación de los equipos

Se realiza la ubicación de los equipos en cada módulo, se puede observar las tablas que se encuentran en el Anexo G.

#### <span id="page-34-3"></span>5.2.3. Elaboración de los esquemas eléctricos

Se incluye la elaboración de los esquemas eléctricos de cada módulo correspondiente, al igual que el esquema de alimentación del banco de pruebas, se puede observar en el Anexo E.

#### <span id="page-34-4"></span>5.3. Diseño de la estructura mecánica del banco de pruebas

Se realiza árboles de decisión, lo que nos permitirá establecer el material y los elementos de los cuales se encontrará compuesto el banco de pruebas. Se indicará las fórmulas utilizadas en el análisis estructural del mismo.

#### <span id="page-34-5"></span>5.3.1. Material para la estructura del banco didáctico

A continuación, se presenta las características de los materiales de acero y aluminio, los cuales son los materiales comúnmente utilizados en la realización de bancos didácticos.

#### <span id="page-35-0"></span>Figura 2

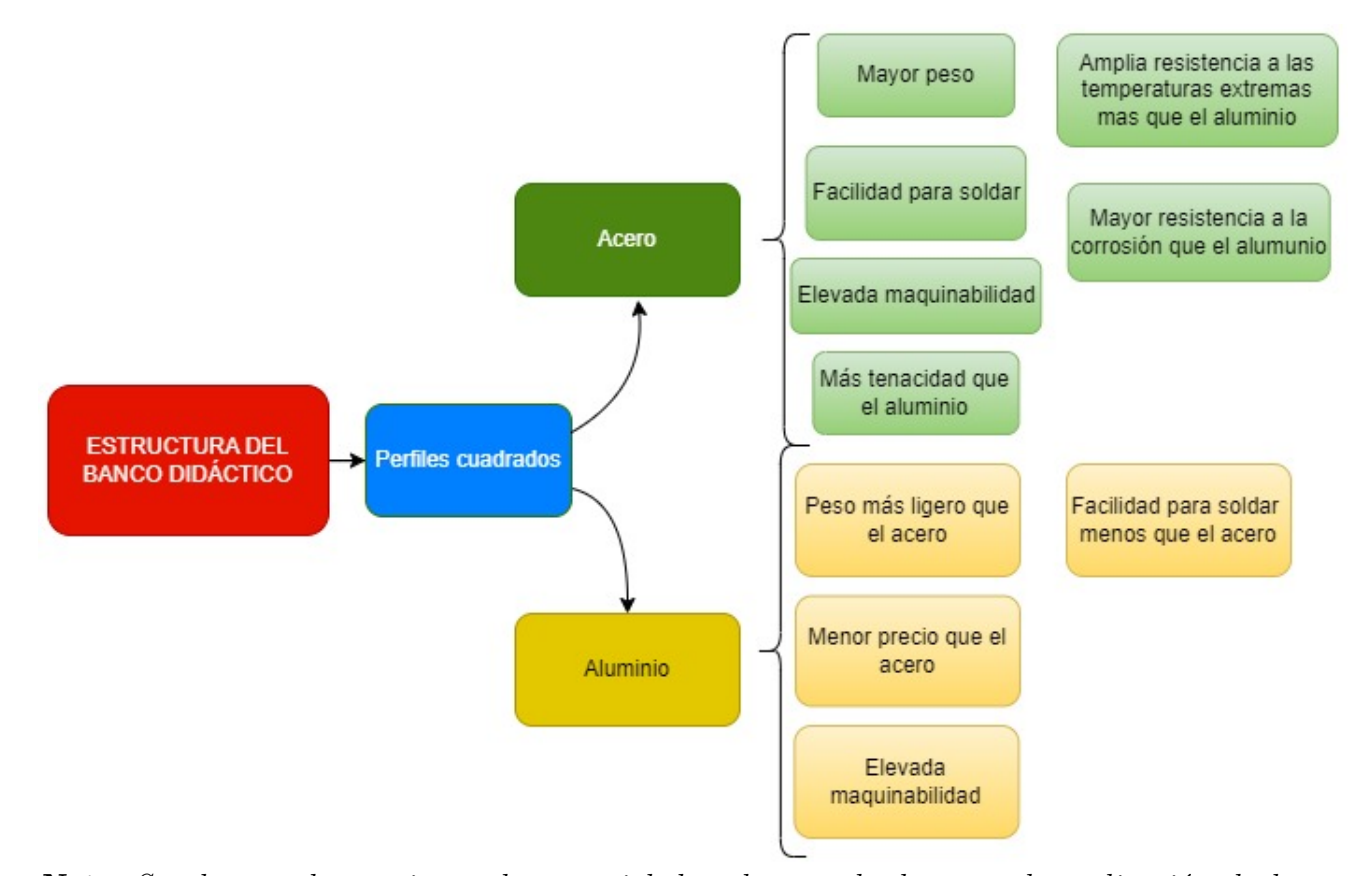

*Árbol de decisión para la estructura del banco didáctico*

Nota: *Se observa dos opciones de material de tubos cuadrados para la realización de la estructura del banco de pruebas[\(ULMA, 2023\)](#page-110-5).*

En función a lo analizado anteriormente, por la alta capacidad de absorción de energía de deformaciones antes de la rotura y la resistencia a temperaturas extremas que presenta se selecciona el acero como material de las vigas para la estructura del banco. Para este caso el tipo de acero escogido es ASTM A36 mejor conocido como acero negro, debido a sus características mecánicas y químicas del mismo, las cuales cumplen con las condiciones de diseño necesario.
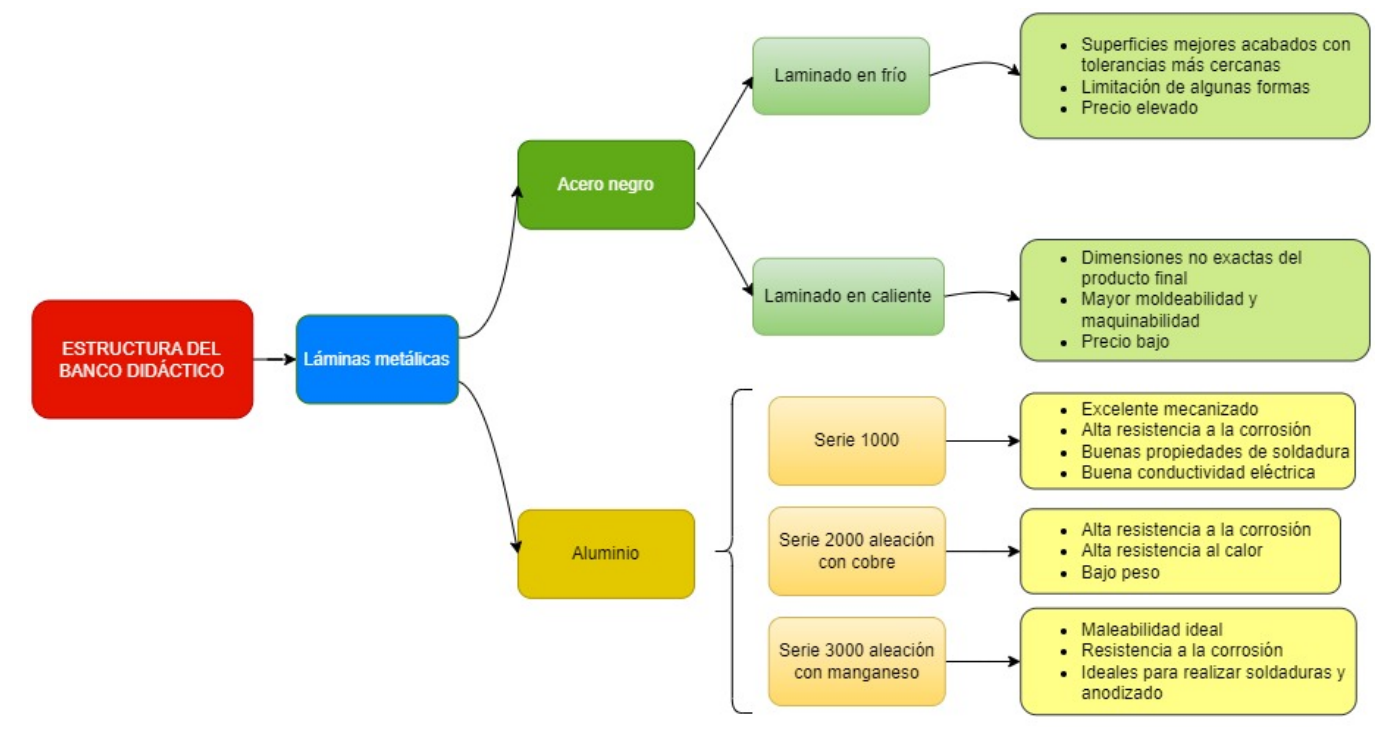

*Árbol de decisión para el recubrimiento del banco didáctico*

Nota: *Se observa dos opciones de material de planchas metálicas para la realización del recubrimiento del banco de pruebas[\(ULMA, 2023\)](#page-110-0).*

En base a lo analizado anteriormente, se escoge el acero negro laminado en caliente debido a sus características mecánicas y químicas del mismo, las cuales cumplen con las condiciones de diseño deseado.

### 5.3.2. Elección del electrodo de soldadura

Se seleccionó el electrodo E7018 (AWS, de sus siglas en ingles Asosiation Welding Society), la cual tiene excelentes propiedades mecánicas y lo convierte en una opción común para diversas aplicaciones.

La distribuidora [BOHLER](#page-109-0) [\(2024\)](#page-109-0) indica que este tipo de soldadura se emplea por su alta resistencia mecánica en trabajos de soldadura en aceros estructurales de construcción, calderas, tuberías, entre otros.Este electrodo tiene la ventaja de poder realizar la soldadura en diferentes posiciones.

### 5.3.3. Pintura de recubrimiento de la estructura

Para la protección del banco ante la conductividad eléctrica, se cubre la estructura con pintura dieléctrica, la cual es un material con baja conductividad eléctrica.

La misma deja protegido los diferentes soportes de un revestimiento plástico, la cual presenta las siguientes propiedades [\(Quivacolor, 2024\)](#page-110-1):

- Transparente e incoloro.
- Impermeabilizante.
- Resistente ácidos, álcalis y vapores químicos.
- Dieléctrico
- $\bullet\,$  No amarillenta.

### 5.3.4. Lámina de acero laminado al caliente

Para obtener el grosor necesario para la lámina de recubrimiento y base del banco; y estructura del módulo se analiza con el peso más crítico, por ello se obtuvo el peso total de los equipos, que da un total de 33,623 Kg.

En función a esto se aplica la siguiente fórmula:

$$
\sigma = \frac{F}{A} \tag{1}
$$

Donde:

$$
\sigma = \text{Estuerzo (Pa)}
$$

$$
F = \text{Fuerza (N)}
$$

$$
A = \text{Área } (m^2)
$$

Se desglosa la fórmula del área correspondiente para poder despejar la altura que hace referencia al grosor que necesitamos saber.

*Análisis lámina de acero*

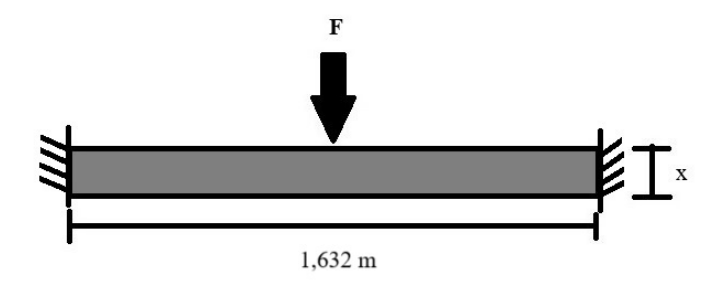

Nota: *Se analiza la área mínima ha usar en la plancha de acero.*

$$
\sigma = \frac{F}{b * h} \tag{2}
$$

$$
h = \frac{F}{b * \sigma} \tag{3}
$$

Se obtienen los datos donde el esfuerzo a la tensión nos da el fabricante del material de acero negro laminado al caliente, la fuerza es considerada la más crítica y este se multiplicará por la gravedad y el factor de seguridad correspondiente a dos, en base a la realización de estructuras y las medidas de la plancha a lo largo y alto en función al área de un rectángulo.

Datos:

$$
F = 659,683 \text{ N}
$$

$$
A = 1,632 \text{ m} * x
$$

$$
\sigma = 67\ 000 \text{ PSI} = 4,61949 \text{ E} + 8 \text{ Pa}
$$

Obteniendo así el siguiente valor:

$$
h = \frac{659,683 \text{ N}}{1,632 \text{ m} * 4,61949 \text{ E} + 8 \text{ Pa}}
$$

$$
h = 8,750 \text{ E} - 7 \text{ m}
$$

$$
h = 8,750 \text{ E} - 4 \text{ mm}
$$

Nos da como resultado el mínimo espesor de la plancha de acero de 0,0008750 mm. Entonces en base a este resultado se tomará el espesor de 0,7 mm que indica el fabricante

[CONSMET](#page-109-1) [\(2023\)](#page-109-1) para las láminas correspondientes del banco.

#### 5.3.5. Peso total del módulo

Para conseguir el peso del módulo se obtiene el área correspondiente de las láminas que componen al módulo y en base a ello se obtiene el peso de cada una de estas y se procederá a realizar la sumatoria de estos valores más el valor del peso más crítico de los dispositivos que es de 17,8 Kg.

#### Peso de la tapa del módulo

Según [CONSMET](#page-109-1) [\(2023\)](#page-109-1) para obtener el peso de la plancha de acero se multiplica el valor de 23,37 Kg/mm por el espesor (mm). Donde el valor de 23,37 Kg/mm se obtiene de multiplicar la densidad del material que es 7982 *kg/m*<sup>3</sup> por el área comercial de la plancha que es 2,9768 *m*<sup>2</sup> , cuyas dimensiones de la plancha comercial son 2,44 m x 1,2 m.

Entonces se obtendrá el valor correspondiente en Kg, tomando en cuenta que las dimensiones de la plancha requerida son 0,45 m x 0,475 m.

Se realiza una regla de tres para obtener el peso según el área requerida, donde se tiene el área de la plancha dada por el fabricante (Apf) y el área deseada en este caso el área de la tapa del módulo (Atm).

Donde:

 $Apf =$ El área de la plancha dada por el fabricante  $(m^2)$  $Apd =$ El área de la plancha deseada  $(m<sup>2</sup>)$  $e =$ Espesor  $(mm)$  $P_{pc}$  = Peso de la plancha comercial  $(Kg)$ 

Entonces los valores son los siguientes:

$$
Apf = 2,9768 \text{ m}^2
$$

$$
Atm = 0,2138 \text{ m}^2
$$

$$
e = 0,7 \text{ mm}
$$

$$
P_{pc} = 16,359 \text{ Kg}
$$

Se procede a realizar la regla de tres correspondiente:

$$
P_{tapa} = \frac{Atm * P_{pc}}{Apf}
$$
(4)  

$$
P_{tapa} = \frac{0,2138 \text{ m}^2 * 16,359 \text{ Kg}}{2,9768 \text{ m}^2}
$$

 $P_{tapa} = 1,175$  Kg

Entonces el valor del peso de la tapa del módulo es de 1,175 Kg.

### Peso del cajón del módulo

De igual forma que en el análisis anterior se realiza una regla de tres (4) para obtener el peso según el área requerida, donde se tiene el área de la plancha dada por el fabricante (Apf), el peso de la plancha comercial (Ppc) y el área de la plancha para el módulo (Apm).

$$
Apf = 2,9768m2
$$

$$
P_{pc} = 16,359 \text{ Kg}
$$

$$
Apm = 0,9158m2
$$

Se realiza el cálculo correspondiente:

$$
P_{modulo} = \frac{Apm * P_{pc}}{Apf}
$$
\n
$$
P_{modulo} = \frac{0,9158 \text{ m}^2 * 16,359 \text{ Kg}}{2,9768 \text{ m}^2}
$$
\n
$$
P_{modulo} = 5,033 \text{ Kg}
$$
\n(5)

Entonces el valor del peso de la plancha del módulo es de 5,033 Kg.

#### Peso de la plancha interna

De igual forma se realiza el análisis que se aplicó anteriormente para obtener el peso de la plancha interna según el área requerida, donde se tiene el área de la plancha dada por el fabricante (Apf), el peso de la plancha comercial (Ppc) y el área de la plancha deseada en

este caso el área de la plancha interna (Api).

$$
Apf = 2,9768m2
$$

$$
Api = 0,2415m2
$$

$$
P_{pc} = 16,359 \text{ Kg}
$$

Se realiza el cálculo correspondiente:

$$
P_{pi} = \frac{Api * P_{pc}}{Apf}
$$
\n
$$
P_{pi} = \frac{0,2415 \text{ m}^2 * 16,359 \text{ Kg}}{2,9768 \text{ m}^2}
$$
\n
$$
P_{pi} = 1,327 \text{ Kg}
$$
\n(6)

Entonces el valor del peso de la plancha interna es de 1,327 Kg.

### Peso de la guía de la lámina interna de forma de cola de milano

De igual forma se realiza el análisis que se aplicó anteriormente para obtener el peso de la guía de la plancha interna según el área requerida, donde se tiene el área de la plancha dada por el fabricante (Apf), el peso de la plancha comercial (Ppc) y el área de la plancha deseada en este caso el área de la plancha interna (Agi).

$$
Apf = 2,9768m2
$$

$$
Agi = 0,1m2
$$

$$
P_{pc} = 16,359 \text{ Kg}
$$

Se realiza el cálculo correspondiente:

$$
P_{pi} = \frac{Api * P_{pc}}{Apf}
$$
\n
$$
P_{pi} = \frac{0, 1 \text{ m}^2 * 16, 359 \text{ Kg}}{2,9768 \text{ m}^2}
$$
\n(7)

$$
P_{pi} = 0,550 \text{ Kg}
$$

Entonces el valor de la guía de la plancha interna es de 0,550 Kg.

### Peso total

Se realiza la sumatoria total de los valores de los pesos obtenidos anteriormente más el peso crítico de los equipos.

> Peso tapa módulo = 1*,*175 Kg Peso cajón módulo = 5*,*033 Kg Peso plancha interna = 1*,*327 Kg Peso de las dos guías de la plancha interna = 1*,*1 Kg Peso dispositivos = 17*,*8 Kg

> > Peso total  $= 26,435$  Kg

El peso total del módulo que consta de las dimensiones de 450 x 450 x 400 mm (largo, ancho, profundidad), más la tapa frontal del módulo, plancha interna y dispositivos con su carga más crítica, obtenemos un peso crítico total de 26,435 Kg.

### 5.3.6. Análisis del área de vigas

Para obtener el área mínima para las vigas de acero estructural ASTM A36 se analiza la parte más crítica del banco, que en este caso es donde se aplica las cargas axiales que corresponden a los módulos y la plancha de acero que se encuentra en la parte superior del banco.

Como se observa la carga que se reparte en la primera, segunda y tercera parte de la columna corresponde un total de 26,435 Kg (peso crítico del módulo).

*Peso de los módulos aplicados en cada viga*

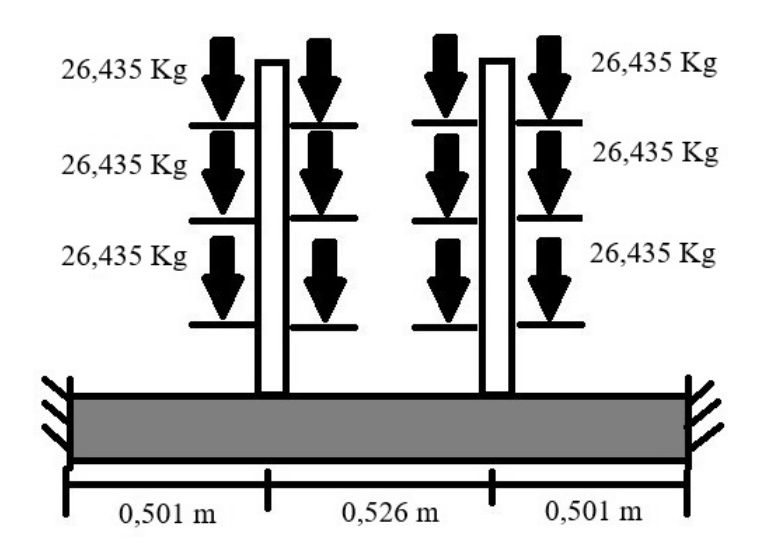

Nota: *Se analiza el peso de los módulos que se aplica en la columna.*

A esto, se le suma el valor del peso de la plancha de la parte superior del banco, donde para obtener el valor del peso se aplica el análisis que se ha realizado anteriormente (4). Se realiza el cálculo de la regla de tres correspondiente a este caso:

$$
P_{ps} = \frac{1,005 \text{ m}^2 * 16,359 \text{ Kg}}{2,9768 \text{ m}^2}
$$

$$
P_{ps} = 5,523 \text{ Kg}
$$

Entonces el valor del peso de la plancha superior es de 5,523 Kg. Tomando en cuenta que el peso de la plancha superior se repartirá en ocho columnas para ello se divide el peso de la plancha entre ocho dando un valor de 0,690 Kg aplicadas en cada columna.

Se obtiene también el valor del peso de la plancha de madera, con respecto al fabricante [MASISA](#page-110-2) [\(2024\)](#page-110-2) se escoge el tablero MDF melanina con espesor de 18 mm y su densidad promedio 590 - 630 *kg/m*<sup>3</sup> . Así se obtiene el área de las dos partes de madera que se colocará como mesa en el banco.

Área de madera 
$$
1 = 6,362E + 5
$$
 mm<sup>2</sup>

Área de madera  $2 = 6,462E + 5$  mm<sup>2</sup>

Multiplicamos este valor por el espesor de 18 mm.

$$
Am1 = 11,4516E + 6 \text{ mm}^3
$$

$$
Am2 = 11,6316E + 6 \text{ mm}^3
$$

Transformamos a m3

$$
Am1 = 0,0115 \text{ m}^3
$$

$$
Am2 = 0,0116 \text{ m}^3
$$

Multiplicamos el valor máximo de su densidad promedio que es 630 *kg/m*<sup>3</sup>

$$
Am1 = 7,245 \text{ Kg}
$$

$$
Am2 = 7,308 \text{ Kg}
$$

Obteniendo así un peso total de las dos maderas (Ptm) de:

$$
Ptm = 14,553 \text{ Kg}
$$

Este valor le dividimos entre cinco, que hace referencia a las cinco vigas que se reparte el peso de la madera (Ptvm) y a su vez se obtiene el valor de la carga distribuida en la viga (Prvm) dando un resultado de:

> Ptvm  $= 2,912$  Kg  $P_{\text{rvm}} = 1,906 \text{ Kg/m}$

Este valor corresponde al peso total de la madera que se aplica en la viga (Ptvm) y una carga distribuida en toda la viga (Prvm).

Se realiza una sumatoria de estos valores:

Peso de lámina superior en cada columna = 0*,*690 Kg

Peso de tablero de madera en cada viga = 2*,*912 Kg

Peso de los módulos de las 3 secciones de columna = 79*,*305 Kg

Se logra un valor total que se aplica en cada columna, tomando en cuenta el peso de los módulos y el peso de la lámina superior en cada columna:

$$
Ptc = 79,995 \text{ Kg}
$$

Obteniendo un valor total que se aplica en toda el área de la viga:

Ptc = 162*,*902 Kg

### Figura 6

*Carga de los módulos y de la plancha de melamina MDF*

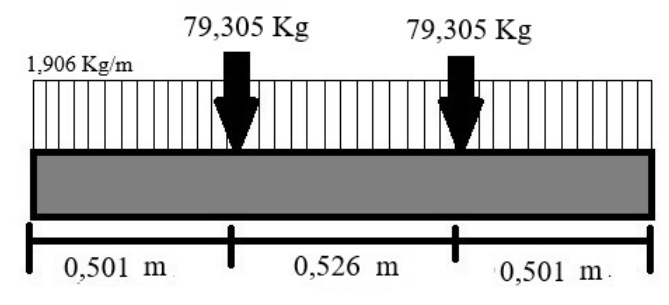

Nota: *Se analiza el peso que se aplica en la viga.*

Una vez obtenido estos datos se aplica la siguiente fórmula (1) para obtener el área transversal de la viga.

$$
\sigma = \frac{F}{A}
$$

Donde:

$$
\sigma = Esfuerzo(Pa)
$$

$$
F = Fuerza(N)
$$

$$
A = \hat{A}rea(m^{2})
$$

Se despeja el área para obtener el área de la viga que tiene forma de un tubo cuadrado.

$$
A = \frac{F}{\sigma} \tag{8}
$$

La fuerza se obtiene de la sumatoria de las cargas totales que se obtuvieron multiplicado

por la gravedad y por el factor de seguridad que corresponde a dos, y para el dato del esfuerzo se indaga en la página del fabricante los datos mecánicos que corresponde al esfuerzo de tensión o tracción del material que tiene el acero estructural ASTM A36.

Datos:

$$
F = 3\ 196{,}137\ \mathrm{N}
$$

$$
A = x
$$

$$
\sigma T = 400\ \mathrm{MPa}
$$

Se obtiene el siguiente valor:

$$
A = \frac{3\ 196,137\ N}{400\ E + 6}
$$

$$
A = 7,990\ E - 6\ m^2
$$

$$
A = 7,990\ mm^2
$$

$$
A = 0,07990\ cm^2
$$

En base a este valor y a condiciones de diseño según los parámetros que el fabricante Dipac presenta se escoge un tubo cuadrado que mide 50 x 50 mm, con un espesor de 1,5 mm, el área que presenta es de 0,000285  $m^2$  y con un peso por cada metro de 2,29 Kg/m.

#### 5.3.7. Análisis de la flexión de la viga

Con respecto a los datos obtenidos anteriormente se realiza el análisis de flexión de la viga.

### Centroide de viga

Como es una figura simétrica, al analizar el centroide del tubo cuadrado este es la mitad del mismo.

*Medidas del área transversal del tubo cuadrado*

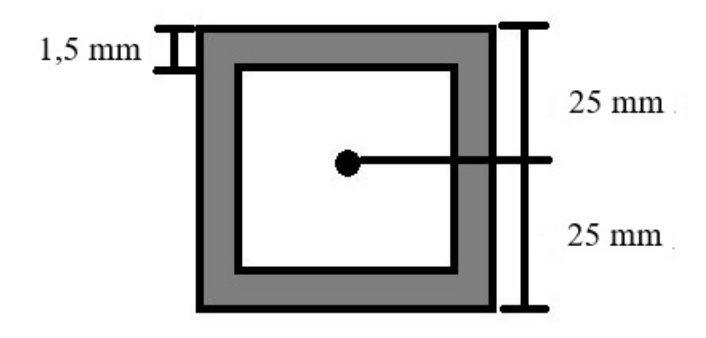

Nota: *Se analiza el centroide de viga.*

### Momento de inercia

En base a la tabla de momentos de inercia con respecto a un cuadrado hueco se utiliza la siguiente fórmula:

## Figura 8

*Análisis del momento de inercia*

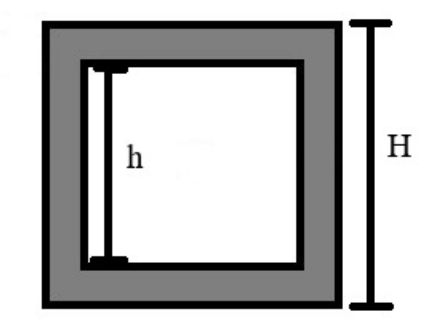

Nota: *Se analiza el momento de inercia.*

$$
I = \frac{H^4 - h^4}{12}(m^4)
$$
\n(9)

## Datos:

$$
H = 50mm
$$

$$
h = 47mm
$$

Se obtiene el siguiente valor:

$$
I = \frac{50 \text{ mm}^4 - 47 \text{ mm}^4}{12}
$$

$$
I = 114193,25 \text{ mm}^4
$$

$$
I = 1,1419325 \text{ E} - 7 \text{ m}^4
$$

### Sumatoria de fuerzas y momentos

Se consigue los datos de las cargas axiales que se presenta en la viga como es en este caso el módulo más pesado (Pm) multiplicado por tres (tres secciones en la columna), el peso de la columna (Pc) según el grosor obtenido anteriormente, el peso de la lámina superior (Pls) dividido entre ocho columnas, el peso de la viga superior (Pvs) dividido en cuatro columnas y el peso del tablero de madera en cada viga (Ptm).

Datos:

$$
Pm: 79,305 \text{ Kg}
$$

$$
Pc = 3,350 \text{ Kg}
$$

$$
Pvs = 0,932 \text{ Kg}
$$

$$
Pls = 0,690 \text{ Kg}
$$

$$
Ptm = 2,912 \text{ Kg}
$$

Se realiza la sumatoria para obtener el valor total de la carga que se aplica en la viga Obteniendo así dos cargas puntuales y también se presenta una carga distribuida que hace referencia al peso del tablero de madera MDF.

*Análisis de los pesos aplicados en la viga*

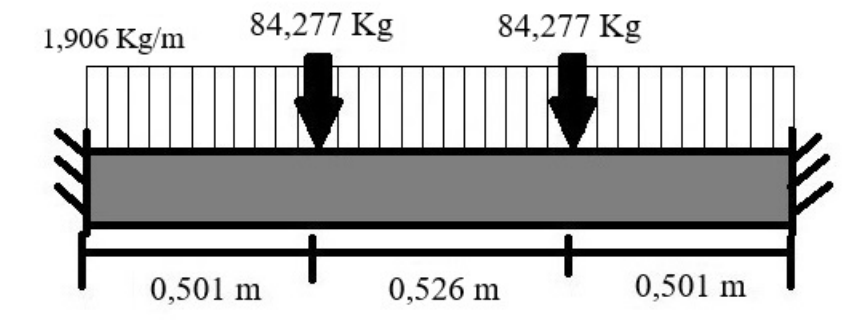

Nota: *Se analiza el peso total que se aplica en la viga.*

Peso total que se aplica en las dos secciones de la viga (Ptp)y la carga distribuida dividido para el valor de longitud de la viga (Ptd).

$$
Ptp = 84,277 \text{ Kg}
$$

$$
Ptd = 1,906 \text{ Kg/m}
$$

A continuación se realizará un análisis por partes considerando las diferentes reacciones presentes sobre la viga, donde luego se realizará la suma respectiva para obtener los parámetros necesarios para su análisis total.

### Figura 10

*Análisis de las cargas y reacciones en la viga*

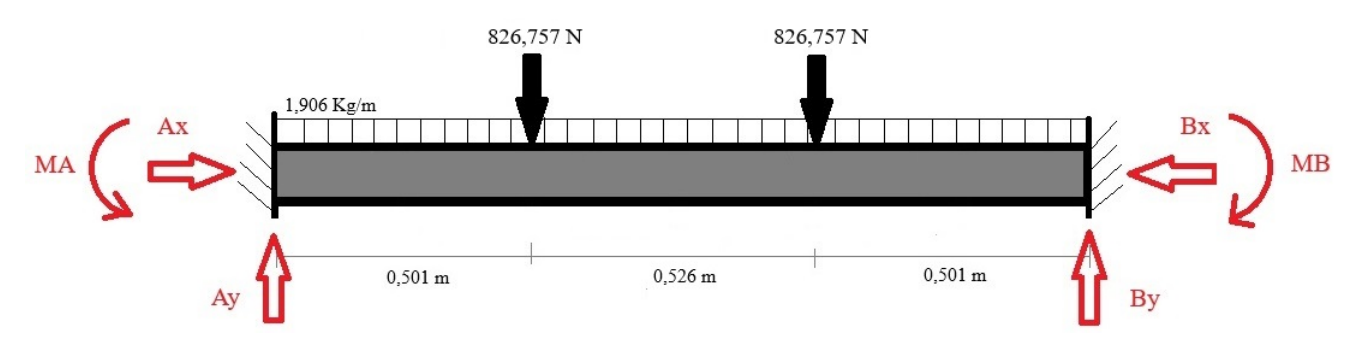

Nota: *Se analiza por partes, considerando las diferentes reacciones presentes sobre la viga.*

*Fuerza aplicada en la sección 1 de la viga*

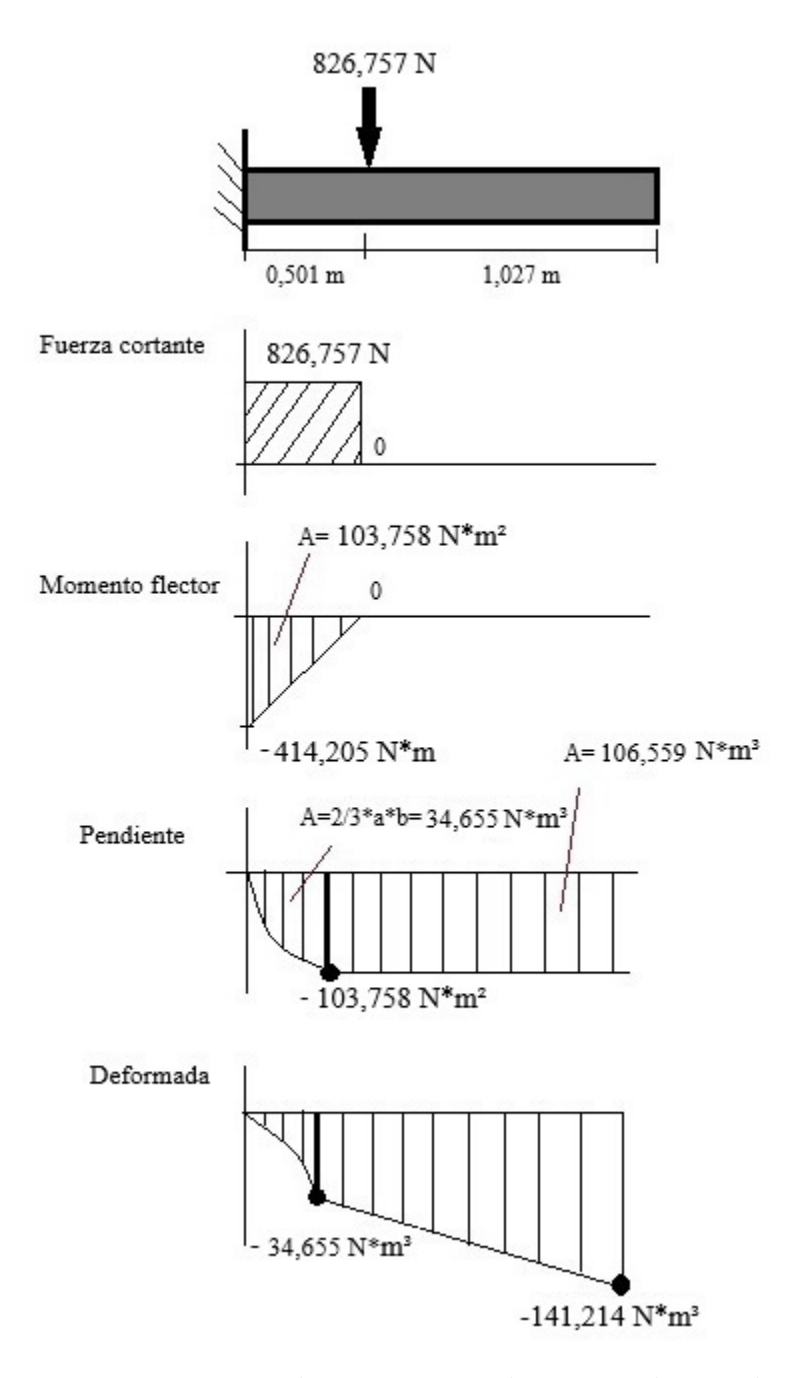

Nota: *Se analiza como primera parte la carga puntual que se aplica en la viga.*

*Fuerza aplicada en la sección 2 de la viga*

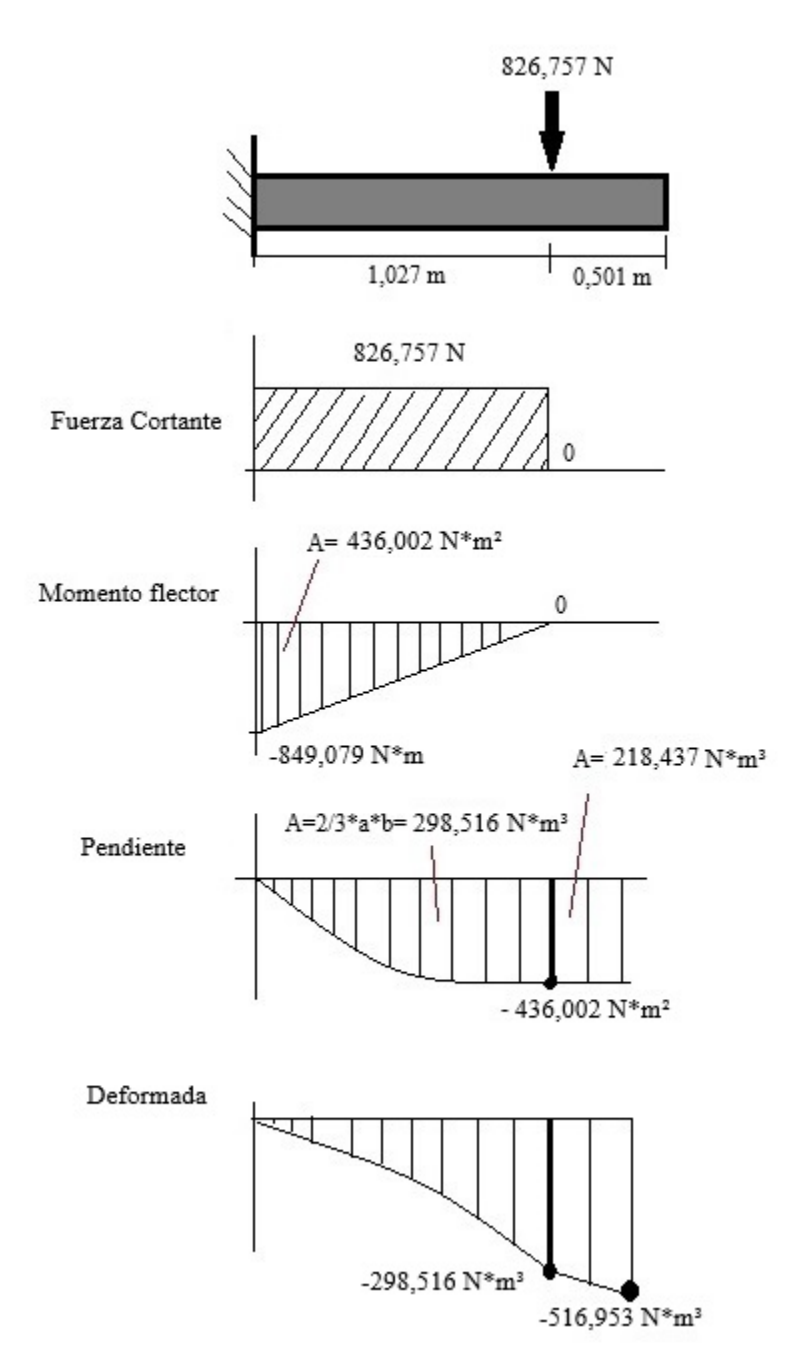

Nota: *Se analiza como segunda parte la carga puntual que se aplica en en otra posición de la viga.*

*Fuerza aplicada en la sección 3 de la viga*

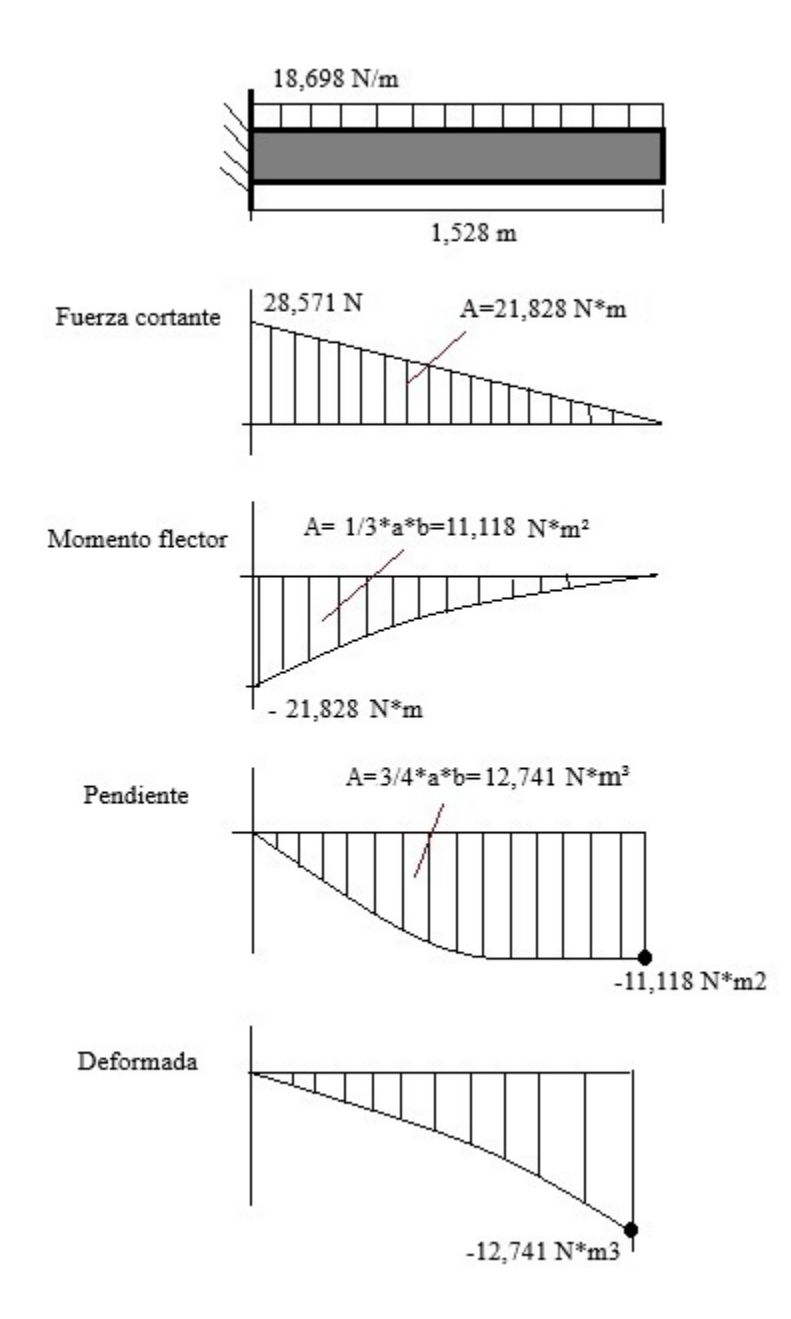

Nota: *Se analiza como tercera parte la carga distribuida que se aplica en la viga.*

*Fuerza aplicada en la sección 4 de la viga*

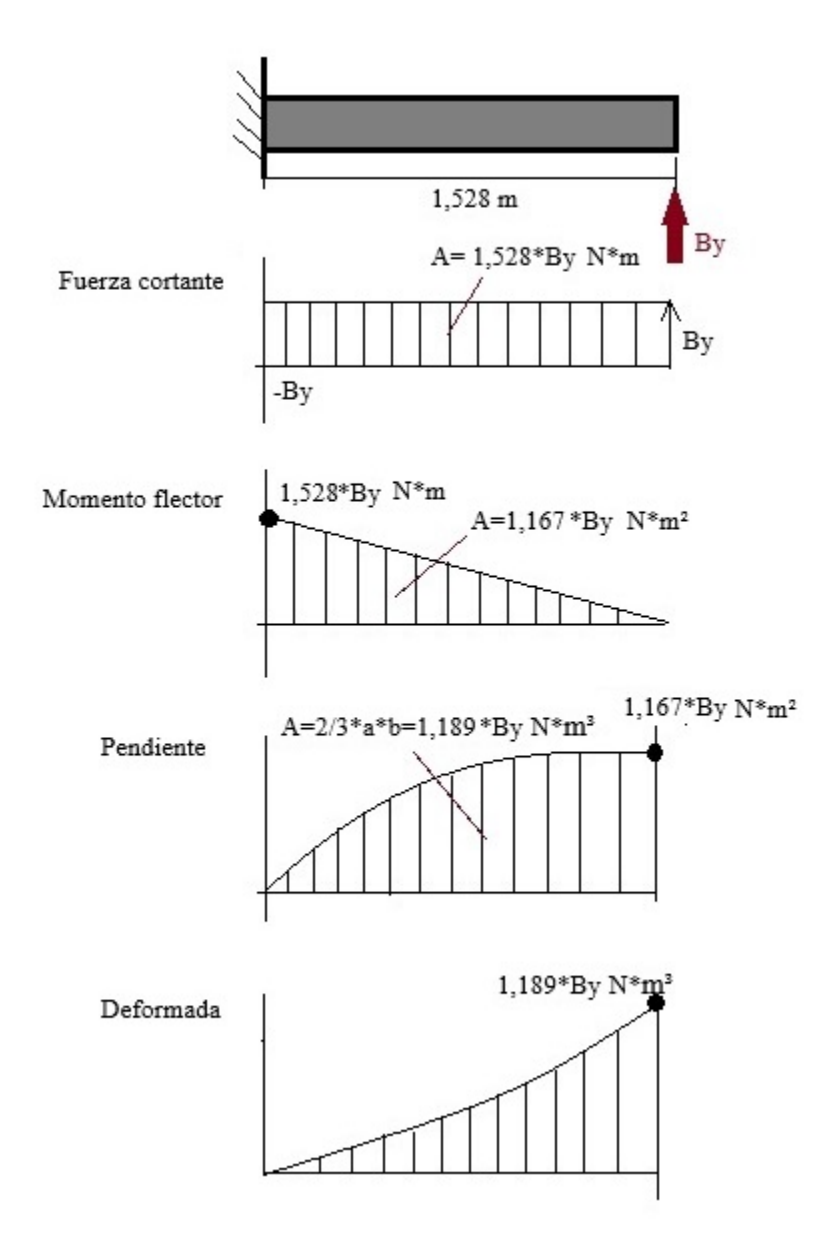

Nota: *Se analiza como cuarta parte la fuerza en By que se aplica en la viga.*

*Fuerza aplicada en la sección 5 de la viga*

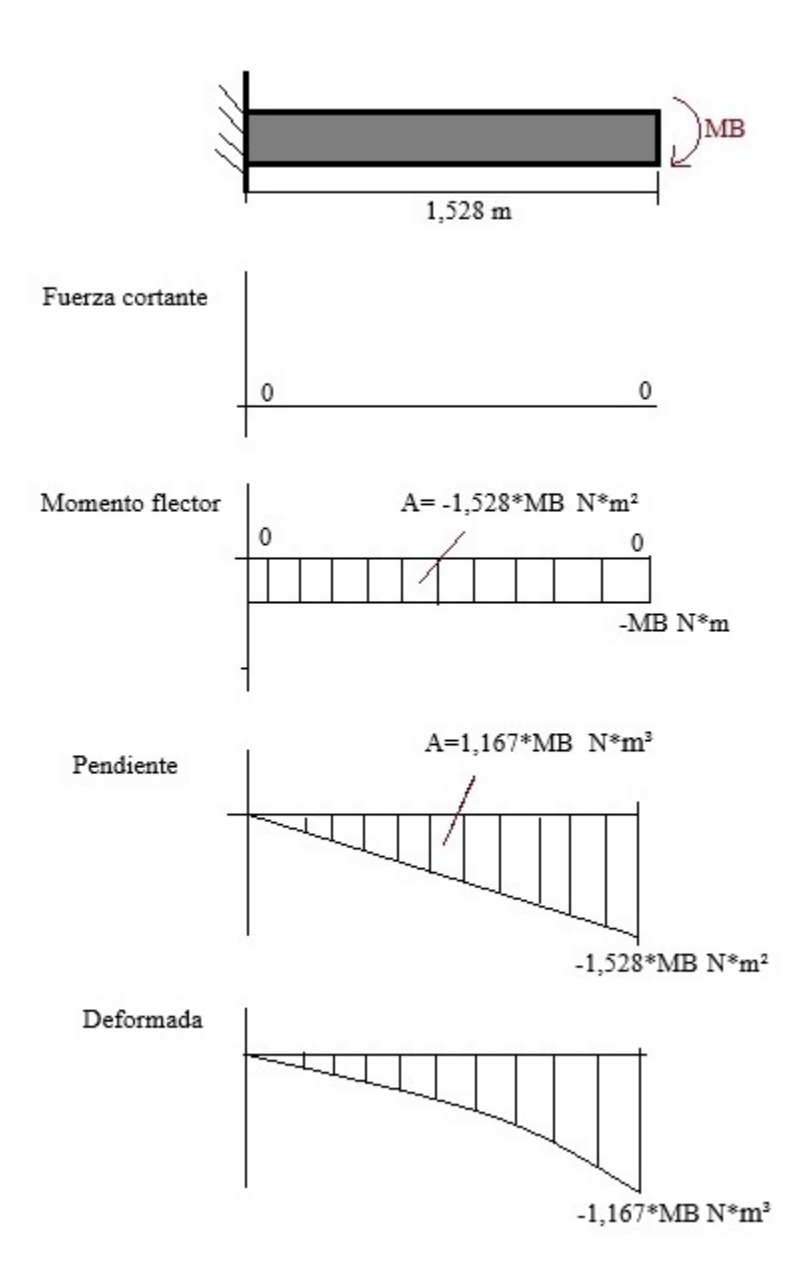

Nota: *Se analiza como quinta parte el momento en MB que se aplica en la viga.*

En base a lo obtenido anteriormente se realiza la sumatoria de los valores de la pendiente y de la deformada, para obtener los valores del momento en MA y MB y de la fuerza Ay y By.

### Ecuación de la pendiente

$$
EI\theta = -550,878 \text{ N} * m^2 + 1,167 * By \text{ N} * m^2 - 1,528 * MB \text{ N} * m^2 \tag{10}
$$

### Ecuación de la deformada

$$
EIy = -670,908 \text{ N} * m^3 + 1,189*By \text{ N} * m^3 - 1,167*MB \text{ N} * m^3 \tag{11}
$$

Las dos ecuaciones igualamos a cero, y despejamos MB de la ecuación (10) para luego sustituir sus valores en la ecuación (11) y finalmente obtener los valores de fuerza y momento.

$$
0 = -550,878 \text{ N} * m^{2} + 1,167 * By \text{ N} * m^{2} - 1,528 * MB \text{ N} * m^{2}
$$
  

$$
1,528 * MB \text{ N} * m^{2} = -550,878 \text{ N} * m^{2} + 1,167 * By \text{ N} * m^{2}
$$

$$
MB = -360,522 \text{ N} * m + 0,764 * By \text{ N} * m \tag{12}
$$

Sustituimos la ecuación (12) en la ecuación (11) igualado a cero.

$$
0 = -670,908 \text{ N} * m^3 + 1,189 * By \text{ N} * m^3 - 1,167 * MB \text{ N} * m^3
$$
  
\n
$$
0 = -670,908 \text{ N} * m^3 + 1,189 * By \text{ N} * m^3 - 1,167 * m^2 * (-360,522 \text{ N} * m + 0,764 * By \text{ N} * m)
$$
  
\n
$$
0 = -670,908 \text{ N} * m^3 + 1,189 * By \text{ N} * m^3 + 420,729 \text{ N} * m^3 - 0,892 * By \text{ N} * m^3
$$
  
\n
$$
0 = -250,179 \text{ N} * m^3 + 0,297 * By \text{ N} * m^3
$$
  
\n
$$
-0,297 * By \text{ N} * m^3 = -250,179 \text{ N} * m^3
$$
  
\n
$$
By = 842,354N
$$

Obteniendo así la fuerza que se aplica en By.

Luego este valor By sustituimos en la ecuación (12).

$$
MB = -360,522 \text{ N} * m + 0,764 * By \text{ N} * m
$$

$$
MB = -345,056 \text{ N} * m + 0,764 * m * (842,354N)
$$

$$
MB = -345,056 \text{ N} * m + 643,558 \text{ N} * m
$$

$$
MB = 298,502N*m
$$

Obteniendo el valor del momento en MB.

### Sumatoria de fuerzas

Se realiza la sumatoria de las fuerzas que se aplican en la viga.

$$
0 = Ay N - 826,757 N - 28,571 N - 826,757 N + By N
$$
  
\n
$$
0 = Ay N - 826,757 N - 28,571 N - 826,757 N + 842,354 N
$$
  
\n
$$
Ay = 826,757 N + 28,571 N + 826,757 N - 842,354 N
$$
  
\n
$$
Ay = 839,731N
$$

Obteniendo asi el valor de la fuerza que se aplica en Ay.

## Sumatoria de momentos

Se realiza la sumatoria correspondiente de los momentos que se generan en la viga para obtener el valor del momento en MA faltante.

$$
0 = -MA + 28,571 * (0,764) N*m + 826,757 * (0,501) N*m + 826,757 * (1,027) N*m
$$
  

$$
-842,354 * (1,528) N*m + 298,502 N*m
$$
  

$$
0 = -MA + 21,828 N*m + 414,205 N*m + 849,079 N*m - 1287,117 N*m + 298,502 N*m
$$

$$
MA = 296,497N*m
$$

Una vez conseguido los datos anteriores realizamos el análisis total de la viga.

# *Análisis final de la viga*

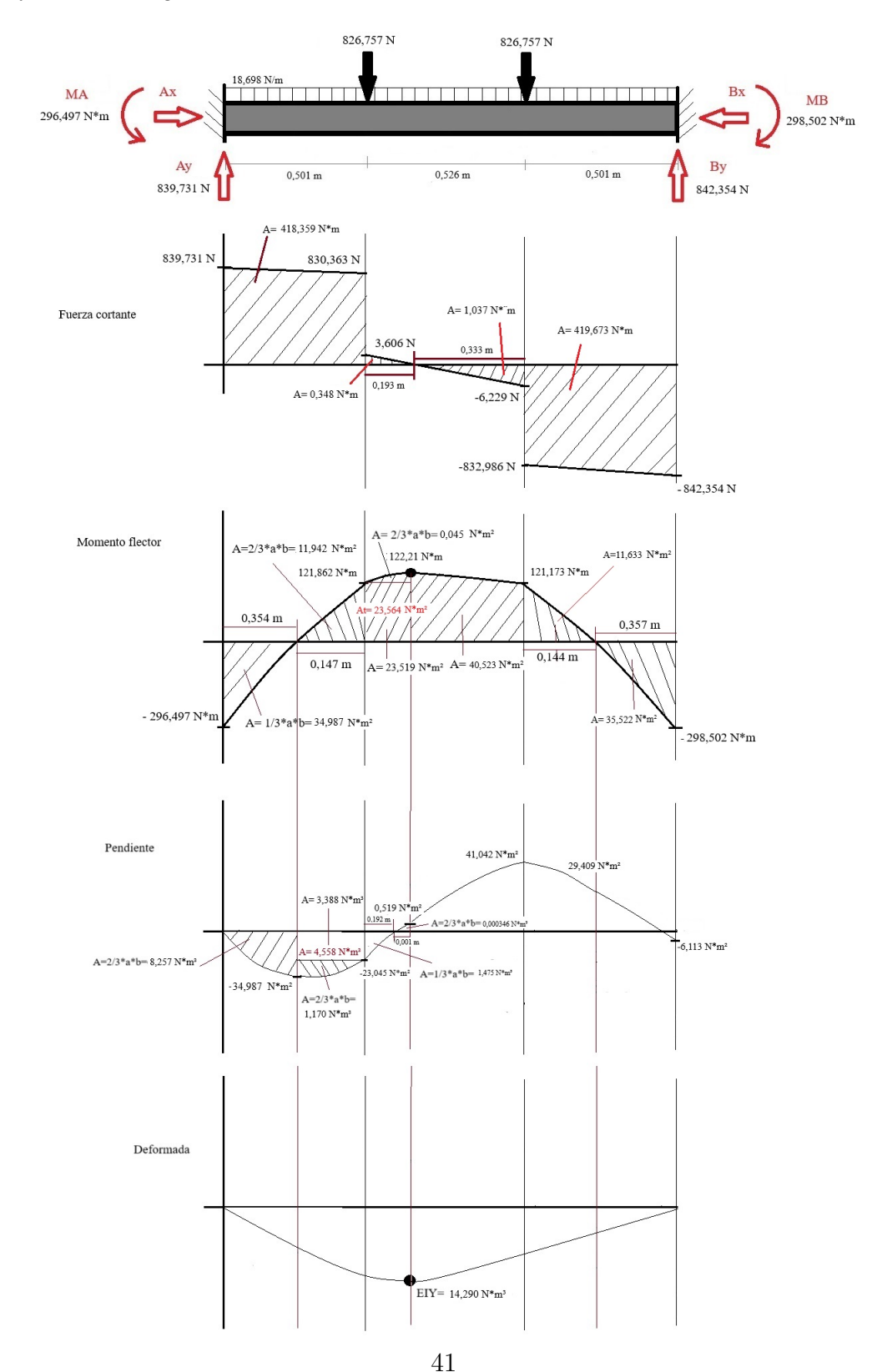

Nota: *Se analiza la flexión total de la viga*

Con los datos obtenidos a través del análisis anterior se calculará la deformación aproximada y el esfuerzo máximo que sufre la viga.

### Datos

$$
I = 1,1419325 \text{ E} - 7 \text{ m}^4
$$

$$
E = 200 \text{ GPa}
$$

$$
EIy = 14,290 \text{ N}^* \text{m}^3
$$

$$
Mfm = 121,21 \text{ N} * m
$$

Deformación

$$
E * I = 22838,65 N * m2
$$
  

$$
y = \frac{E I y}{E * I}
$$
 (13)  

$$
y = \frac{14,290 N * m3}{22838,65 N * m2}
$$
  

$$
y = 0,000626 m
$$
  

$$
y = 0,626 mm
$$

Obteniendo un valor de deformación de la viga aproximadamente de 0,626 mm.

### Esfuerzo máximo

Se calcula el esfuerzo máximo que sufre la viga.

$$
T\sigma = \frac{M*C}{I} \tag{14}
$$

Donde:

 $C =$ Centroide de la viga (m)  $I = \text{Momento de inercia}(\text{m}^4)$  $M =$ Momento máximo( $N * m$ )

Datos:

$$
C = 0,025 \text{ m}
$$

$$
I = 1,1419325 \text{ E} - 7 \text{ m}^4
$$

$$
M = 121,21 \text{ N} * m
$$

Reemplazamos los datos correspondiente en la fórmula (13):

$$
T\sigma = \frac{121,21 \text{ N} * m * 0,025 \text{ m}}{1,1419325 \text{ E} - 7 \text{ m}^4}
$$

$$
T\sigma = 26,536 \text{ MPa}
$$

Obteniendo un valor de esfuerzo máximo que se aplica en la viga de 26,536 MPa. Verificando que esta no llegue a su deformación permanente, tomando en cuenta que el límite de resistencia del acero ASTM A36 es de 400-550 MPa

### Esfuerzo cortante

Se calcula el esfuerzo cortante que se aplica en la viga. La fórmula es la siguiente:

$$
\tau = \frac{V * Q}{I * t} \tag{15}
$$

Donde:

$$
V = \text{Estuerzo interno (N)}
$$
  

$$
Q = \text{Sección de estudio ( m3)}
$$
  

$$
I = \text{Inercia del tubo cuadrado ( m4)}
$$
  

$$
t = \text{Espesor de la viga ( m)}
$$

Donde:

$$
V = \frac{q \ast I}{Q} \tag{16}
$$

Donde:

 $q =$ Flujo cortante (N) \* *m* 

 $Q =$ Sección de estudio ( $m<sup>3</sup>$ )

 $I =$ Inercia del tubo cuadrado ( $m<sup>4</sup>$ )

Donde la fórmula del flujo cortante es:

$$
q = \frac{V}{L} \tag{17}
$$

Donde:

$$
V = \text{Carga (N)}
$$
  

$$
L = \text{Longitud (m)}
$$

Datos:

$$
V = 1 682,084
$$
 (N)  

$$
L = 1,528
$$
 (m)

Se reemplaza en la fórmula (17):

$$
q = \frac{1.682,084 \text{ N}}{1,528 \text{ m}}
$$

$$
q = 1100,840N * m
$$

Luego se reemplaza los datos en la anterior fórmula (16). Para el análisis de la Q se realizó el cálculo del área transversal de la mitad de la viga.

Datos:

$$
q = 1\ 100,840 \text{ N} * m
$$

$$
Q = 0,00000265 \text{ m}^3
$$

$$
I = 1,1419325 \text{ E-7} \text{ m}^4
$$

Se reemplaza en la fórmula (16):

$$
V = \frac{1\ 100,840 * 1,1419325E - 7}{0,00000265}
$$

$$
V = 47,437N
$$

Obteniendo un valor de esfuerzo interno de 47,437 N. Reemplazamos con las datos obtenidos

anteriormente en la fórmula del esfuerzo máximo cortante (16): Datos:

 $V = 47,437$  N  $Q = 0,00000265 \text{ m}^3$  $I = 1,1419325$  E-7 m<sup>4</sup>  $t = 0.003$  m

Reemplazamos los datos correspondiente en la fórmula (15):

 $\tau =$ 47,437 N ∗ 0*,*00000265 m<sup>3</sup> 1,1419325 E-7 m<sup>4</sup>  $*0,003$  m

*τ* = 0*,*366945 MPa

Obteniendo un valor de esfuerzo cortante que se aplica en la viga de 0,366945 MPa

#### 5.3.8. Análisis de la flexión de la viga para el análisis en el software ANSYS

Se realiza los cálculos anteriormente vistos, para el análisis de flexión de la viga con diferente medida a los largo de la misma. Debido a que para realizar el análisis en el software de elementos finitos, se tuvo que realizar una simplificación del modelado debido a falta de recursos computacionales.

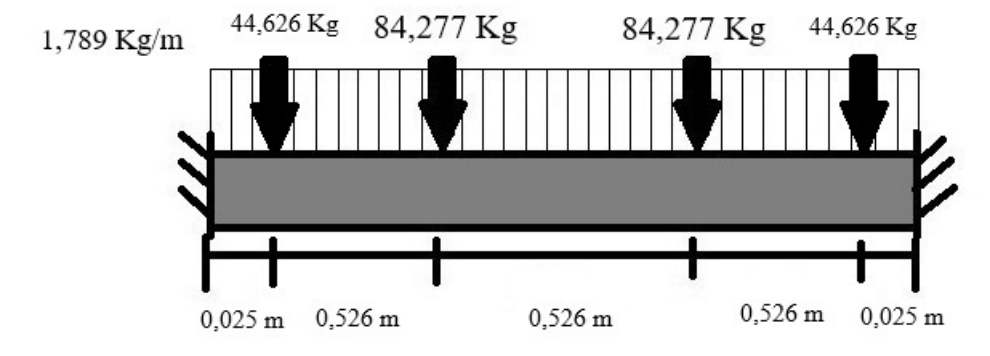

*Análisis de la flexión de la viga para el software ANSYS*

Nota: *Se analiza la flexión de viga con una medida de 1,628 m de largo*

Peso total que se aplica en las dos secciones de la viga (Ptp)y la carga distribuida dividido para el valor de longitud de la viga (Ptd).

$$
Ptp = 84,277 \text{ Kg}
$$

$$
Ptd = 1,906 \text{ Kg/m}
$$

A continuación se realizará un análisis por partes considerando las diferentes reacciones presentes sobre la viga, donde luego se realizará la suma respectiva para obtener los parámetros necesarios para su análisis total.

*Análisis de las cargas aplicadas en la viga para el software ANSYS*

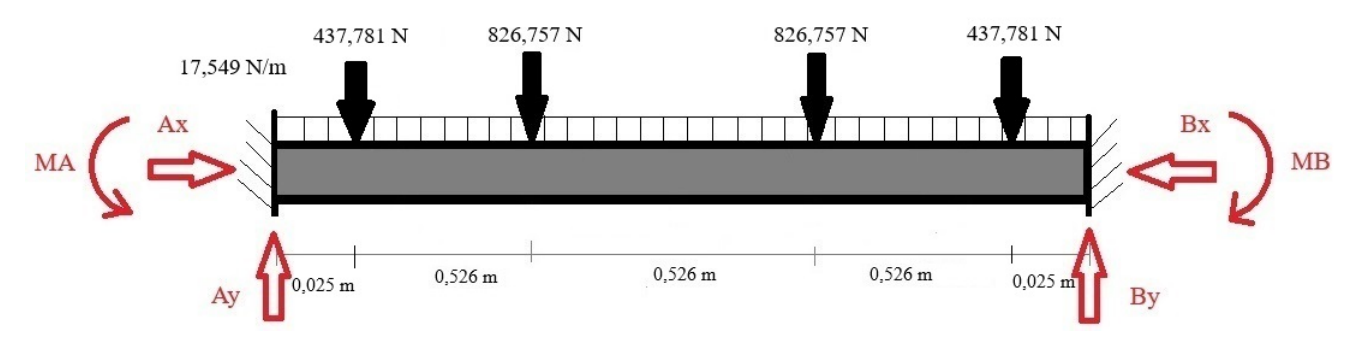

Nota: *Se analiza por partes, considerando las diferentes reacciones presentes sobre la viga.*

*Fuerza aplicada en la sección 1 de la viga modificada*

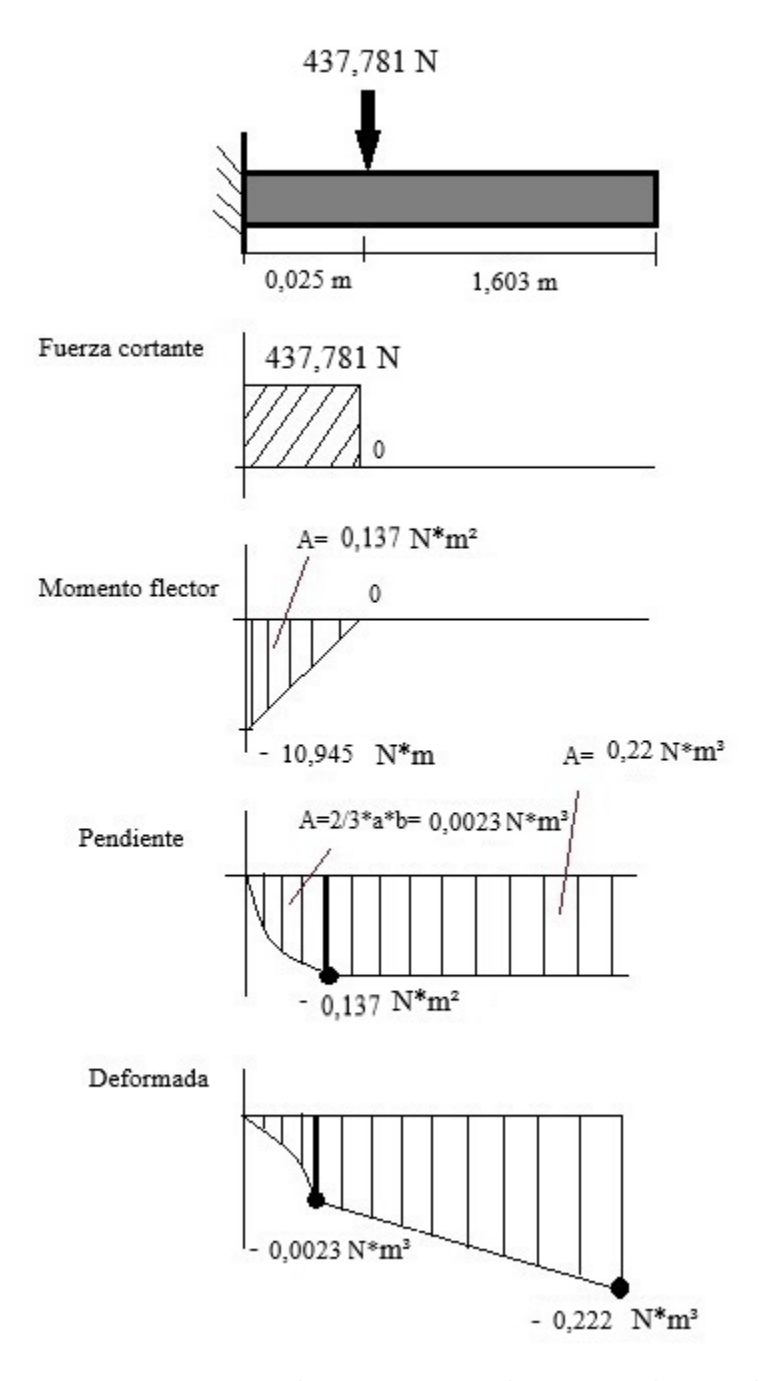

Nota: *Se analiza como primera parte la carga puntual que se aplica en la viga.*

*Fuerza aplicada en la sección 2 de la viga modificada*

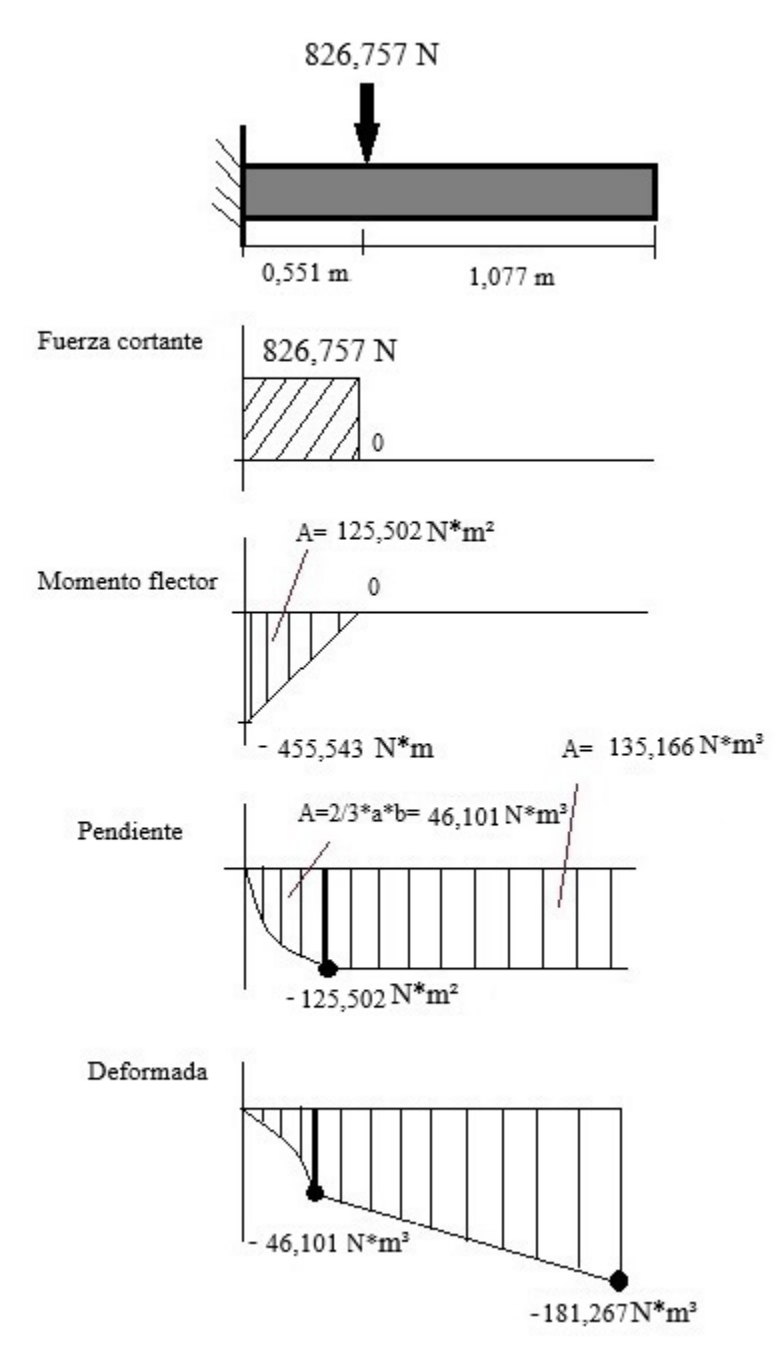

Nota: *Se analiza como segunda parte la carga puntual que se aplica en en otra posición de la viga.*

*Fuerza aplicada en la sección 3 de la viga modificada*

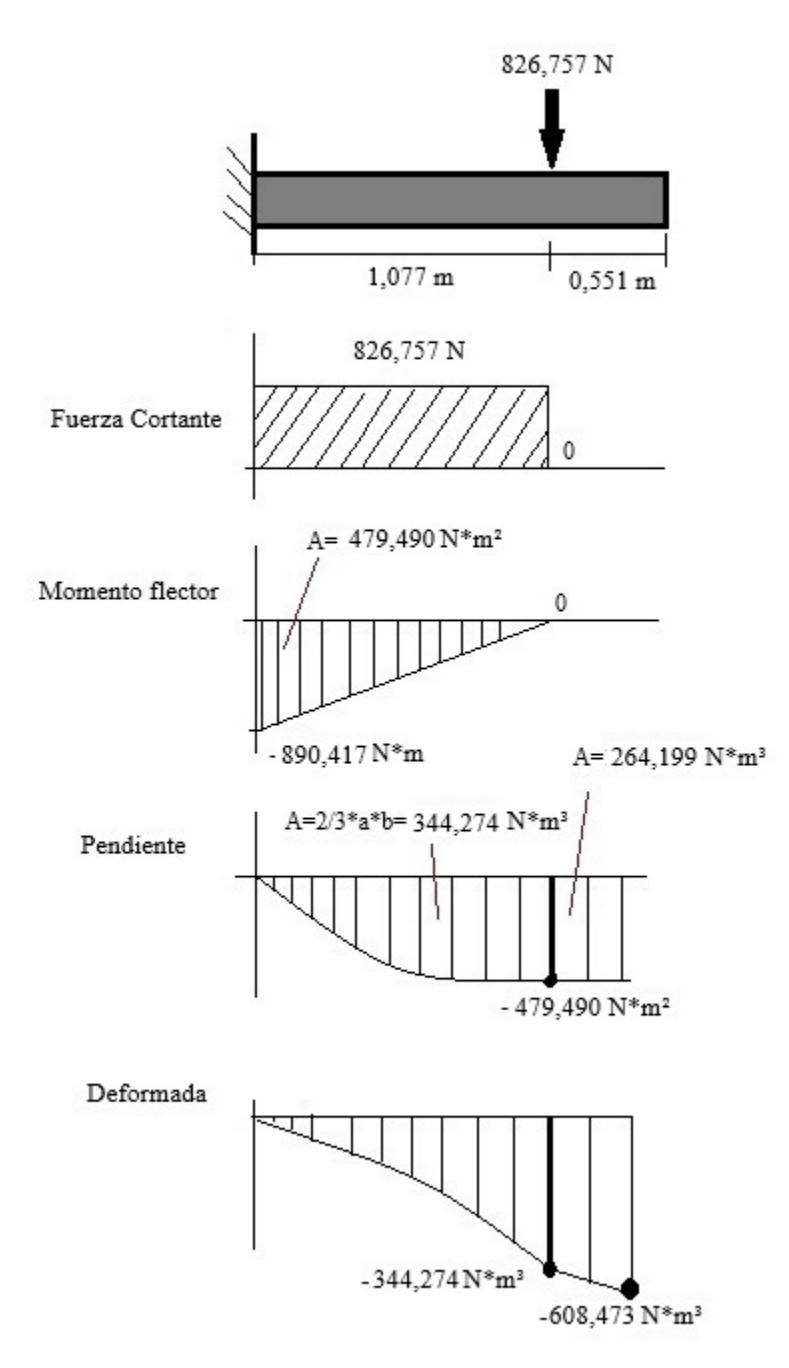

Nota: *Se analiza como segunda parte la carga puntual que se aplica en en otra posición de la viga.*

*Fuerza aplicada en la sección 4 de la viga modificada*

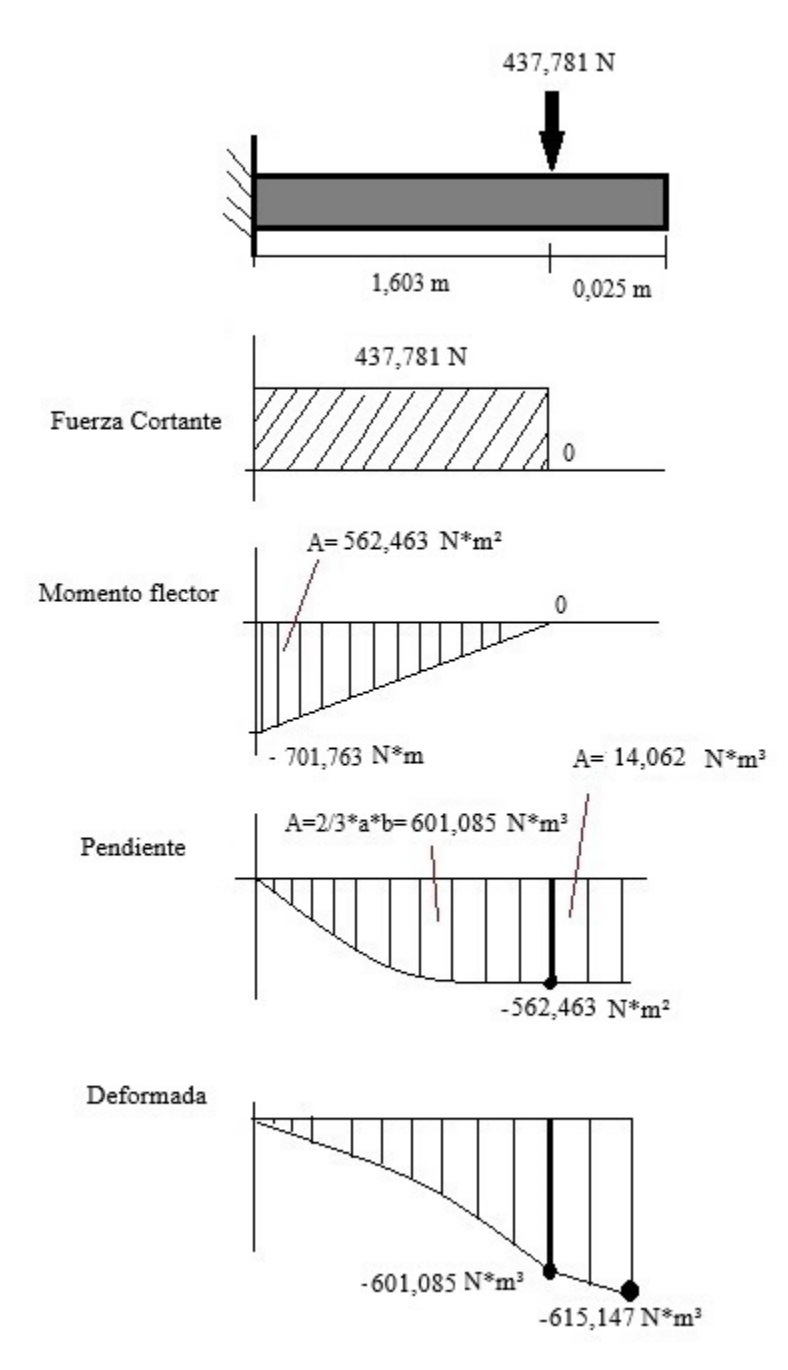

Nota: *Se analiza como segunda parte la carga puntual que se aplica en en otra posición de la viga.*

*Fuerza aplicada en la sección 5 de la viga modificada*

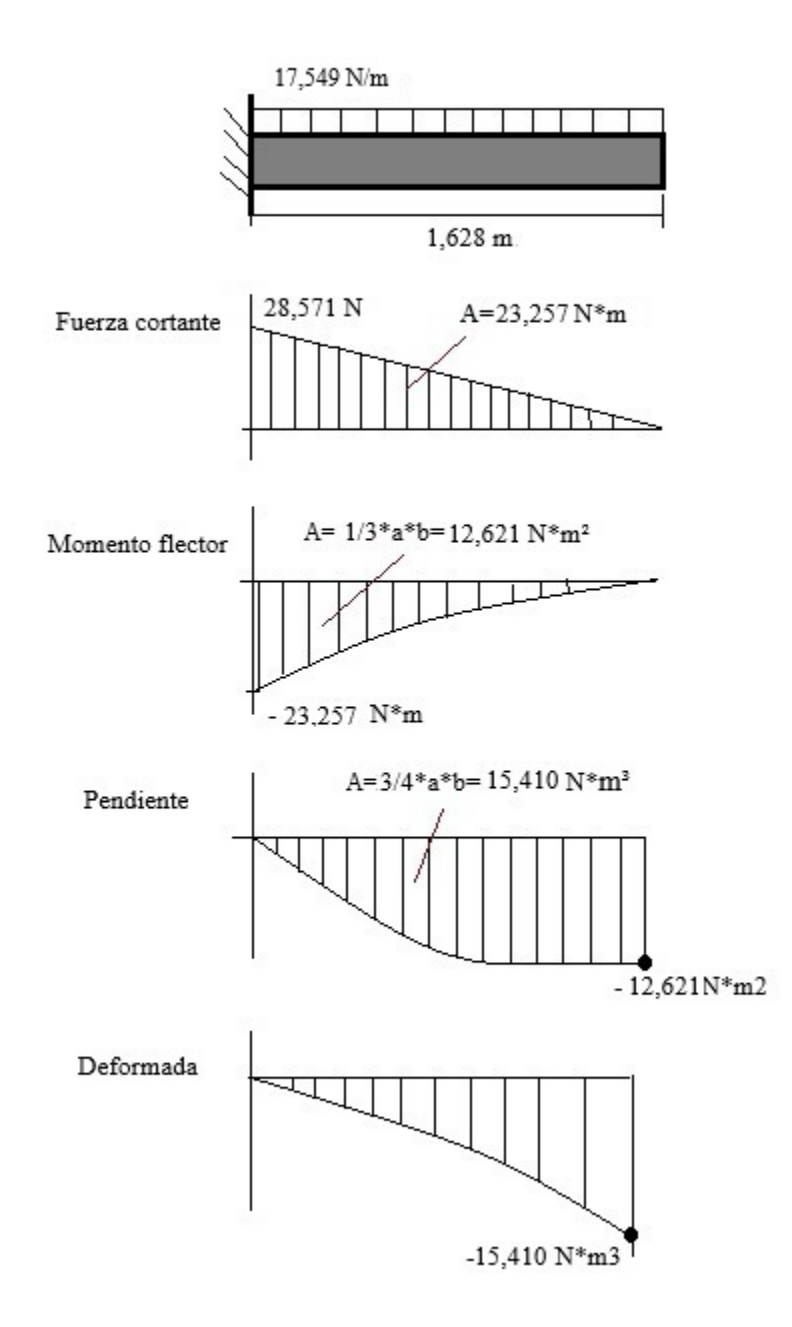

Nota: *Se analiza como tercera parte la carga distribuida que se aplica en la viga.*

*Fuerza aplicada en la sección 6 de la viga modificada*

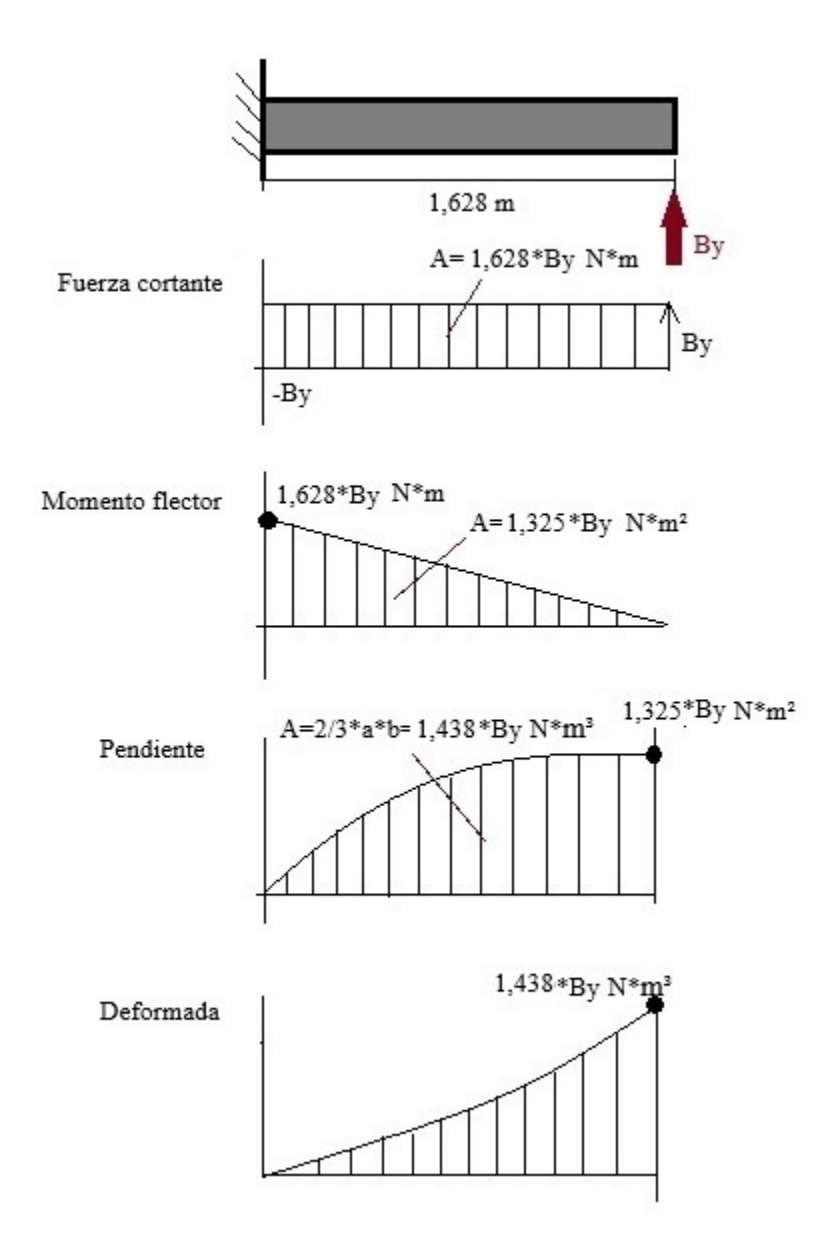

Nota: *Se analiza como cuarta parte la fuerza en By que se aplica en la viga.*

*Fuerza aplicada en la sección 7 de la viga modificada*

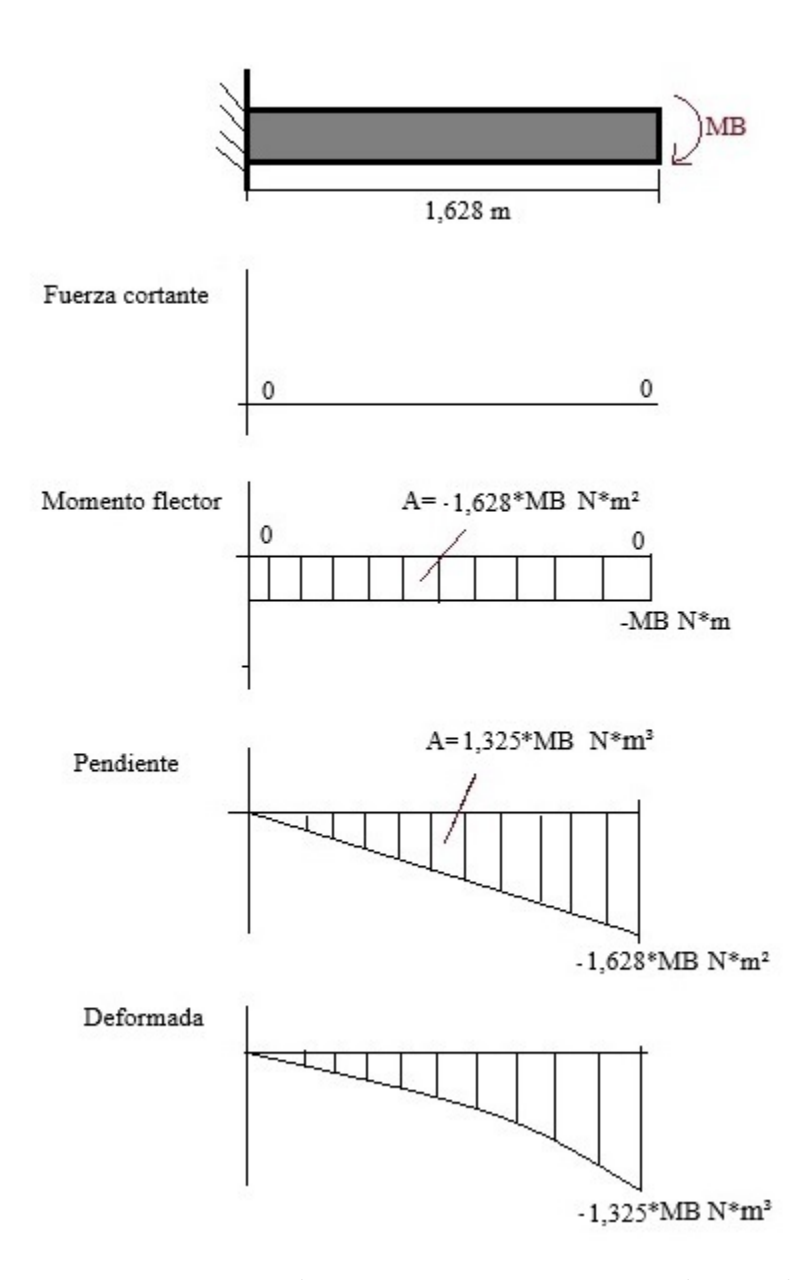

Nota: *Se analiza como quinta parte el momento en MB que se aplica en la viga.*

En Función a lo obtenido anteriormente se realiza la sumatoria de los valores de la pendiente y de la deformada, para obtener los valores del momento en MA y MB y de la fuerza Ay y By.

Ecuación de la pendiente

$$
EI\theta = -1\ 180,216\ N*m^2 + 1,325*By\ N*m^2 - 1,628*MB\ N*m^2\tag{18}
$$

## Ecuación de la deformada

$$
EIy = -1\ 420,519\ N*m^3 + 1,438*By\ N*m^3 - 1,325*MB\ N*m^3\tag{19}
$$

Las dos ecuaciones igualamos a cero, y despejamos MB de la ecuación (18) para luego sustituir sus valores en la ecuación (19) y finalmente obtener los valores de fuerza y momento.

$$
0 = -1\ 180,216\ N*m^2 + 1,325*By\ N*m^2 - 1,628*MB\ N*m^2
$$
  

$$
1,628*MB\ N*m^2 = -1180,216\ N*m^2 + 1,325*By\ N*m^2
$$

$$
MB = -724,948 \text{ N} * m + 0,814 * By \text{ N} * m \tag{20}
$$

Sustituimos la ecuación (20) en la ecuación (19) igualado a cero.

$$
0 = -1420,519 \text{ N} * m^3 + 1,438 * By \text{ N} * m^3 - 1,325 * MB \text{ N} * m^3
$$
  
\n
$$
0 = -1420,519 \text{ N} * m^3 + 1,438 * By \text{ N} * m^3 - 1,325 * m^2 * (-724,948 \text{ N} * m + 0,814 * By \text{ N} * m)
$$
  
\n
$$
0 = -1420,519 \text{ N} * m^3 + 1,438 * By \text{ N} * m^3 + 960,556 \text{ N} * m^3 - 1,079 * By \text{ N} * m^3
$$
  
\n
$$
0 = -459,963 \text{ N} * m^3 + 0,359 * By \text{ N} * m^3
$$
  
\n
$$
-0,359 * By \text{ N} * m^3 = -459,963 \text{ N} * m^3
$$
  
\n
$$
By = 1,281,234 \text{ N}
$$

Obteniendo así la fuerza que se aplica en By.

Luego este valor By sustituimos en la ecuación (20).

$$
MB = -724,948 \text{ N} * m + 0,814 * By \text{ N} * m
$$

$$
MB = -724,948 \text{ N} * m + 0,814m * (1\ 281,234 \text{ N})
$$
$$
MB = -724,948 \text{ N} * m + 1\ 042,924 \text{ N} * m
$$

$$
MB = 317,976
$$
 N  $* m$ 

Logrando el valor del momento en MB.

#### Sumatoria de fuerzas

Se realiza la sumatoria de las fuerzas que se aplican en la viga.

$$
0 = Ay N - 437,781 N - 28,571 N - 826,757 N - 826,757 N - 437,781 N + By N
$$
  
\n
$$
0 = Ay N - 437,781 N - 28,571 N - 826,757 N - 826,757 N - 437,781 N + 1281,234 N N
$$
  
\n
$$
Ay = 437,781 N + 28,571 N + 826,757 N + 826,757 N + 437,781 N - 1281,234 N
$$
  
\n
$$
Ay = 1276,413 N
$$

Obteniendo así el valor de la fuerza que se aplica en Ay.

#### Sumatoria de momentos

Se realiza la sumatoria correspondiente de los momentos que se generan en la viga para obtener el valor del momento en MA faltante.

$$
0 = -MA + 28,571*(0,814) N*m + 826,757*(0,551) N*m + 826,757*(1,077) N*m
$$

+437*,*781(0*,*025) N ∗ *m* + 437*,*781(1*,*603) N ∗ *m* − 1281*,*234 ∗ (1*,*628) N ∗ *m* + 317*,*976 N ∗ *m*

$$
0 = -MA + 23,257 \text{ N} * m + 455,543 \text{ N} * m + 890,417 \text{ N} * m + 10,945 \text{ N} * m
$$

$$
+701,763 \text{ N} * m - 2085,849 \text{ N} * m + 317,976 \text{ N} * m
$$

$$
MA = 314,052 \text{ N} * m
$$

Una vez conseguido los datos anteriores realizamos el análisis total de la viga.

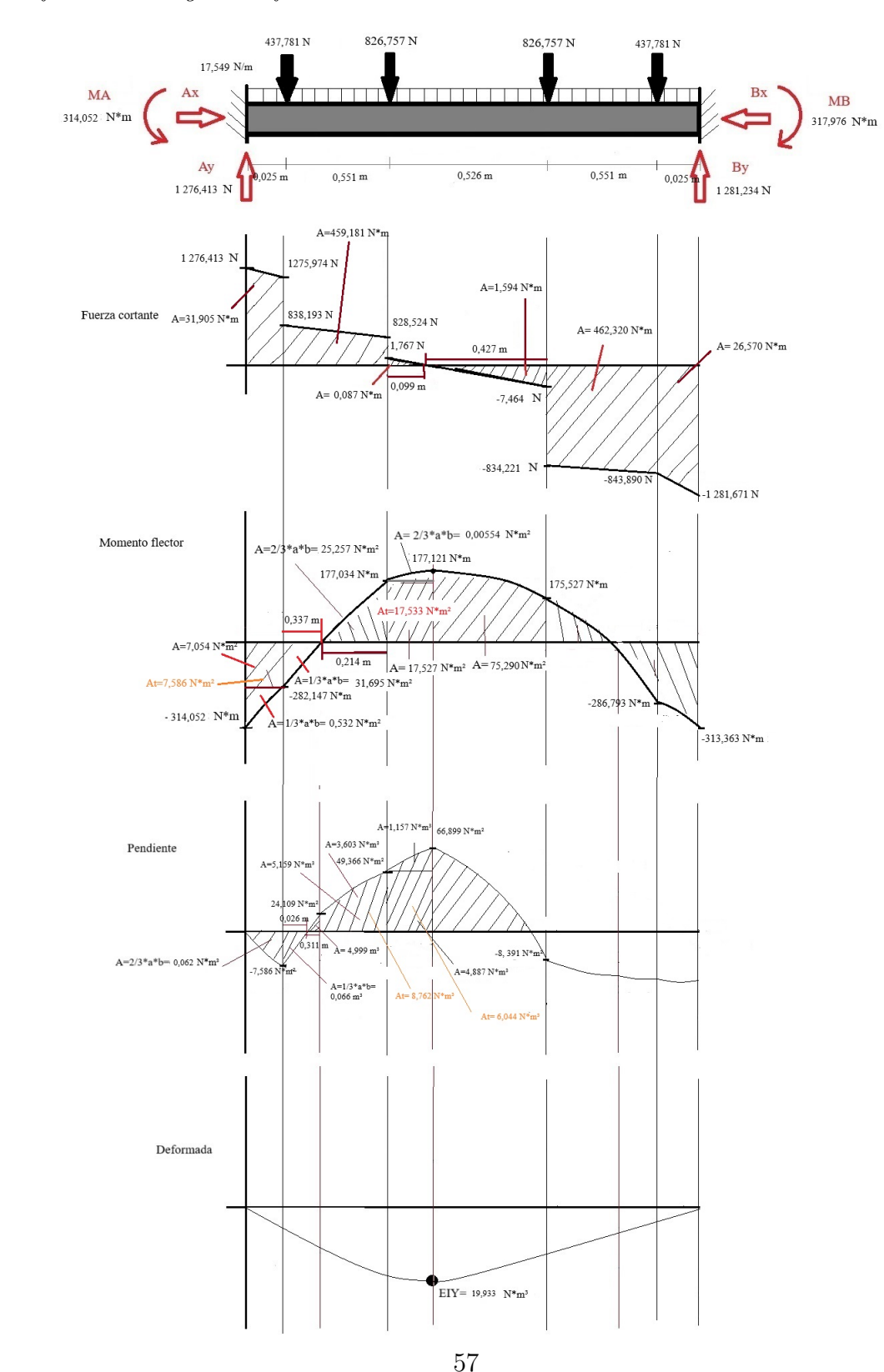

*Análisis final de la viga modificada*

Nota: *Se analiza la flexión total de la viga*

Con los datos obtenidos a través del análisis anterior se calculará la deformación aproximada y el esfuerzo máximo que sufre la viga.

#### Datos

$$
I = 1,1419325 E - 7 m4
$$

$$
E = 200 GPa
$$

$$
EIy = 19,933 N* m3
$$

$$
Mfm = 177,121 N*m
$$

Deformación

$$
E * I = 22838,65 N * m2
$$
  

$$
y = \frac{E I y}{E * I}
$$
 (21)  

$$
y = \frac{19,933 N * m3}{22838,65 N * m2}
$$
  

$$
y = 0,00087 m
$$
  

$$
y = 0,872 mm
$$

Logrando un valor de deformación de la viga aproximadamente de 0,872 mm.

### Esfuerzo máximo

Se calcula el esfuerzo máximo que sufre la viga.

$$
T\sigma = \frac{M*C}{I} \tag{22}
$$

Donde:

 $C =$ Centroide de la viga (m)  $I = \text{Momento de inercia}(\text{m}^4)$  $M =$ Momento máximo( $N * m$ )

Datos:

$$
C = 0,025 \text{ m}
$$

$$
I = 1,1419325 \text{ E} - 7 \text{ m}^4
$$

$$
M = 177,121 \text{ N} * m
$$

Reemplazamos los datos correspondiente en la fórmula (13):

$$
T\sigma = \frac{177,121 \text{ N} * m * 0,025 \text{ m}}{1,1419325 \text{ E} - 7 \text{ m}^4}
$$

$$
T\sigma = 38,776591 \text{ MPa}
$$

Consiguiendo un valor de esfuerzo máximo que se aplica en la viga de 38,776591 MPa

### Esfuerzo cortante

Se calcula el esfuerzo cortante que se aplica en la viga. La fórmula es la siguiente:

$$
\tau = \frac{V * Q}{I * t} \tag{23}
$$

Donde:

$$
V = \text{Estuerzo interno (N)}
$$
  

$$
Q = \text{Sección de estudio ( m3)}
$$
  

$$
I = \text{Inercia del tubo cuadrado ( m4)}
$$
  

$$
t = \text{Espesor de la viga ( m)}
$$

Donde:

$$
V = \frac{q \ast I}{Q} \tag{24}
$$

Donde:

 $q =$ Flujo cortante (N) \* *m*  $Q =$ Sección de estudio ( $m<sup>3</sup>$ )  $I =$ Inercia del tubo cuadrado (m<sup>4</sup>)

Donde la fórmula del flujo cortante es:

 $q =$ *V L* (25)

Donde:

$$
V = \text{Carga (N)}
$$
  

$$
L = \text{Longitud (m)}
$$

Datos:

$$
V = 2 557,646
$$
 (N)  

$$
L = 1,628
$$
 (m)

Se reemplaza en la fórmula (25):

$$
q = \frac{2\ 557,646\ N}{1,628\ m}
$$

$$
q = 1\ 571,036\ (N)N*m
$$

Luego se reemplaza los datos en la anterior fórmula (24). Para el análisis de la Q se realizó el cálculo del área transversal de la mitad de la viga.

Datos:

$$
q = 1\ 571,036\ N*m
$$
  

$$
Q = 0,00000265\ m^3
$$
  

$$
I = 1,1419325\ E-7\ m^4
$$

Se reemplaza en la fórmula (24):

$$
V = \frac{1\ 571,036 * 1,1419325 \to -7}{0,00000265}
$$

$$
V = 67,699
$$

Obteniendo un valor de esfuerzo interno de 47,437 N. Reemplazamos con las datos conseguidos

anteriormente en la fórmula del esfuerzo máximo cortante (16): Datos:

$$
V = 67,699 \text{ N}
$$
  

$$
Q = 0,00000265 \text{ m}^3
$$
  

$$
I = 1,1419325 \text{ E-7 } \text{ m}^4
$$
  

$$
t = 0,003 \text{ m}
$$

Reemplazamos los datos correspondiente en la fórmula (23):

*τ* = 67,699 N ∗ 0*,*00000265 m<sup>3</sup> 1,1419325 E-7 m<sup>4</sup>  $*0,003$  m

*τ* = 0*,*523680 MPa

Obteniendo un valor de esfuerzo cortante que se aplica en la viga de 0,523680 MPa

#### 5.3.9. Análisis de pandeo de la columna

Para el análisis del pandeo de columnas se basa en la teoría de la carga crítica de Euler, donde se aplica la fórmula modificada de Euler según la sustentación de la barra, donde se obtiene la carga máxima que puede soportar un elemento estructural antes de pandear, según su forma y material del que se encuentra compuesto. Como se muestra en la figura 27 y figura 28:

*Coeficientes según el tipo de apoyo*

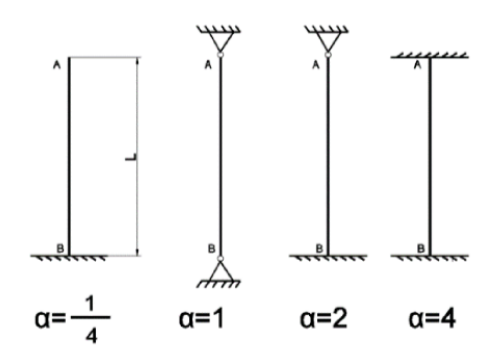

Nota: *Se observa los diferentes valores de coeficiente que depende del tipo de sustentación de la barra[\(Oroz, 2018\)](#page-110-0).*

#### Figura 28

*Carga crítica y esfuerzo crítico de una columna empotrada en sus extremos*

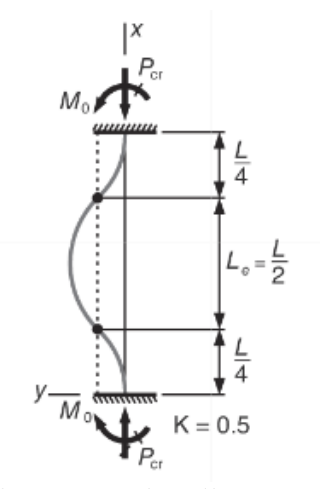

Nota: *Se observa las fórmulas a utilizar para el análisis correspondiente del pandeo de columnas por el método de euler [\(de León, González, Rosete, y de León, 2018\)](#page-109-0).*

La fórmula de la carga crítica que se aplicaría para una columna que se encuentra fija en ambos extremos, es la siguiente:

$$
P_{cr} = \frac{4*\pi^2*E*I}{L^2}
$$
 (26)

Donde:

#### $E =$ Módulo de elasticidad

 $I =$ Momento de inercia respecto al eje de flexión

#### $L =$ Longitud de la barra

En este caso se realizará el análisis con la fórmula del esfuerzo máximo que se aplica en la columna, que es la siguiente fórmula (1):

$$
\sigma = \frac{F}{A}
$$

Para obtener el valor del esfuerzo máximo que se utilizada a la columna se realiza con la fórmula aplicada en anteriores cálculos (1). En este caso se aplica un peso axial de 77,237 Kg que multiplicada la gravedad nos da un valor de 757,695 N que se considera como la carga crítica que sufrirá la columna, la cual corresponde al peso del módulo más crítico multiplicado por las tres secciones 75,615 Kg de la columna donde se encuentran los módulos, más la plancha de acero superior que se aplica en cada columna 0,690 Kg y más el peso de la viga superior repartida entre las cuatro columnas 0,932 Kg.

*Análisis de la columna*

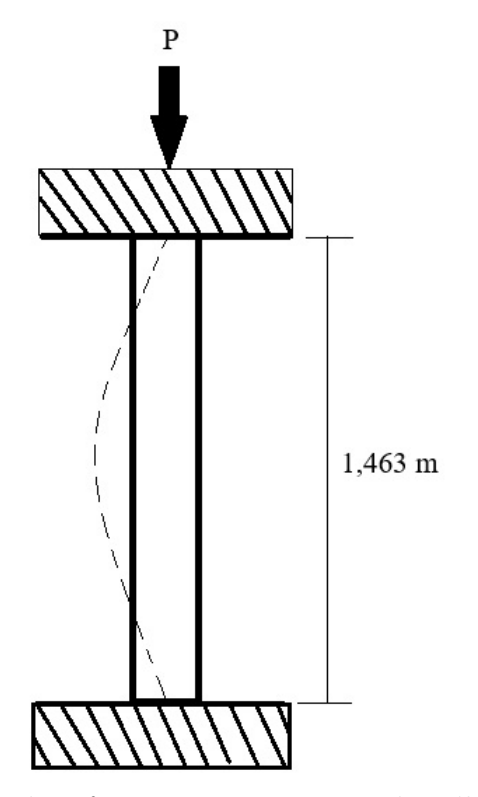

Nota: *Se observa una imagen de referencia con respecto al análisis de la columna.*

Datos:

$$
F = 757,695 \text{ N}
$$

$$
A = 0,000285 \text{ m}^2
$$

Reemplazamos los valores correspondientes:

$$
\sigma = \frac{F}{A}
$$

$$
\sigma = \frac{757,695 \text{ N}}{0,000285 \text{ m}^2}
$$

$$
\sigma = 2,658578 \text{ MPa}
$$

El valor obtenido va ser el esfuerzo máximo que se le aplica a la columna.

#### Análisis carga admisible columna

Se obtiene la carga admisible, que es aquella carga máxima que puede soportar el elemento sin que se produzcan deformaciones o fallas.

$$
PA = \frac{\sigma_y}{N} \tag{27}
$$

Donde:

*σy*= Límite de fluencia del material

N= factor de seguridad

Reemplazamos los datos correspondientes:

$$
PA = \frac{250 \text{ E} + 6 \text{ Pa}}{2}
$$

$$
PA = 125 \text{ MPa}
$$

Este valor va ser la carga máxima que puede soportar la columna sin que se produzca deformaciones o fallas.

Entonces se verifica que la columna va ha soportar la carga máxima, donde el valor de la carga axial que tendrá que soportar es de 2,658578 MPa y la carga que puede soportar es de 125 MPa.

#### 5.3.10. Análisis esfuerzo cortante de pernos de la lámina interna del módulo

Se examina el esfuerzo cortante que actúa sobre los pernos que se encuentran colocados en la parte interna del módulo, que corresponde a la lámina que contiene los dispositivos. Se analiza con la siguiente fórmula:

$$
\tau = \frac{P}{A} \tag{28}
$$

Donde:

*τ* = Esfuerzo contante (Pa)

 $P =$ Fuerza cortante  $(N)$ 

 $A = \text{Área en el cuál actúa la fuerza } (m^2)$ 

### Esfuerzo cortante del perno de placha interna del módulo

El perno a utilizar en la plancha interna del banco es de M10X15, cuyo material es acero inoxidable 304 que según [MatWeb](#page-110-1) [\(2024\)](#page-110-1) tiene un limite elástico de 215 MPa.

Datos:

$$
P = 187,636
$$
 N  

$$
A = 0,00007854
$$
 m<sup>2</sup>

Donde la fuerza P se obtiene a partir del peso de la plancha interna y de los dispositivos más pesados. Reemplazando en la fórmula (28):

$$
\tau = \frac{187,636 \text{ N}}{0,00007854 \text{ m}^2}
$$

$$
\tau = 2,38905 \text{ MPa}
$$

Como resultado se obtiene un esfuerzo cortante que se aplica en el perno de 2,38905 MPa.

#### Esfuerzo cortante del perno de los rieles de los módulos

El perno a utilizar en los rieles del módulo del banco es de M6X20, cuyo material es acero inoxidable 304 que según [MatWeb](#page-110-1) [\(2024\)](#page-110-1) tiene un limite elástico de 215 MPa.

Datos:

$$
P = 129,664
$$
 N  

$$
A = 0,000028274
$$
 m<sup>2</sup>

Donde la fuerza P corresponde al peso del módulo de 26,435 Kg donde su carga es de 259,327 N dividido entre dos por lo que se reparte la carga en dos pernos cuando se analiza en el momento crítico. Reemplazando en la fórmula (28):

$$
\tau = \frac{129,664 \text{ N}}{0,000028274 \text{ m}^2}
$$

$$
\tau=4,585980\text{ MPa}
$$

Como resultado se obtiene un esfuerzo cortante que se aplica en el perno de 4,585980 MPa.

#### 5.3.11. Análisis esfuerzo de soldadura

Se analiza el esfuerzo que debe soportar la soldadura y en base a esto se analiza las dimensiones correspondientes para que este soporte las cargas presentes.

#### Esfuerzo soldadura para vigas

Se procede a calcular el esfuerzo que se genera en la zona que tendrá que soportar la soldadura, en este caso se realizará la soldadura en tubos cuadrados de 50 mm x 50 mm.

Las fórmulas a utilizar son las siguientes [Ringegni](#page-110-2) [\(2013\)](#page-110-2) :

$$
\sigma_{soldadura} = \frac{P}{A} \tag{29}
$$

Donde:

 $P =$ Fuerza que se aplica en la viga

 $A = \hat{A}$ rea de la soldadura

El área de la soldadura (A) se basará según los cordones que se vaya ha colocar en las vigas, en este caso se considera en los cuatro lados de la viga, entonces se aplica la siguiente fórmula de área:

#### Figura 30

*Cálculo de uniones soldadas*

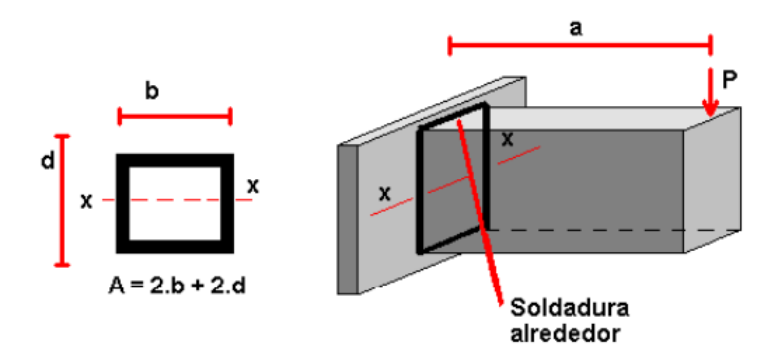

Nota: *Se observa el área que se aplicará en el análisis considerando los cuatro lados de la viga [\(Ringegni, 2013\)](#page-110-2).*

$$
A = 2 * b + 2 * d \tag{30}
$$

Datos:

$$
P = 1 609,684
$$
 N  

$$
A = 0,2
$$
 m

Reemplazamos los datos en la fórmula (17):

$$
\sigma_{soldadura} = \frac{1\ 609,684\ N}{0,2\ m}
$$

$$
\sigma_{soldadura} = 8\ 048,42\ Pa
$$

Entonces se obtiene el valor de esfuerzo que se genera en esa área. En este caso se utiliza la soldadura E7018. Este tiene el valor de 480-550 MPa de resistencia a la tensión a tracción. Aquí se verifica que la soldadura va ha soportar.

Este análisis se aplica en todas las soldaduras en vigas.

#### 5.3.12. Selección de la altura de la mesa de trabajo

Para la selección de la altura de la mesa de trabajo se basa en los bancos didácticos que se encuentran en los laboratorios de automatización de la universidad, cuyo valor de alto es de 80 cm. Se toma en cuenta que se puede realizar trabajos pesados como trabajos de presición, por ello se realiza la medida de 75 cm, ya que se considerando que se va a trabajar con los módulos ya sea del peso máximo mencionado anteriormente como de menor peso.

# 6. Resultados

A continuación se expone los resultados obtenidos ante la investigación y el análisis para la propuesta de diseño del banco de pruebas industriales para automatización y control.

# 6.1. Definición de los esquemas y sistema eléctrico y electrónico del banco de pruebas

Los esquemas eléctricos como se ha analizado e investigado anteriormente son herramientas fundamentales para el diseño, implementación y mantenimiento de un sistema o proceso de automatización ya que proporcionan información que permite una mayor comprensión. Por ello se realizaron los esquemas de conexiones las cuales muestran las conexiones específicas entre los componentes eléctricos y electrónicos utilizando la norma IEC, la cual fomenta los símbolos gráficos y las reglas numéricas o alfanuméricas para la identificación de los componentes. Los esquemas de los diferentes módulos del banco de pruebas se presentan en el Anexo E.

# 6.2. Parámetros establecidos para el diseño mecánico del banco de pruebas industriales para automatización y control

Considerando los requerimientos de la empresa mencionados anteriormente, se realiza el análisis de los cálculos correspondientes para la definición del material a utilizar y los parámetros correspondientes de los mismos.

### Estructura del banco

Para la estructura del banco se planteó el material acero estructural ASTM A36 para las vigas y columnas que conforman la estructura del mismo. Conformado por las siguientes características según el fabricante [SUMITEC](#page-110-3) [\(2023\)](#page-110-3) :

### Propiedades mecánicas:

- Esfuerzo a la fluencia mínimo: 250 MPa
- Esfuerzo a la tensión: 400-500 MPa
- Módulo de elasticidad: 200 GPa

### Propiedades físicas:

Densidad: 7,85 g/*cm*<sup>3</sup>

### Dimensiones de las vigas y columnas:

- lado x lado: 50 x 50 mm
- Grosor:  $1.5 \text{ mm}$

#### Recubrimiento del banco

Para la realización del módulo y recubrimiento del banco se utilizará planchas de acero negro laminado en caliente.

Conformado por las siguientes características según el fabricante [Import-Aceros](#page-110-4) [\(2023\)](#page-110-4) :

### Propiedades mecánicas:

- Resistencia a la tracción: 67 000 psi
- Límite elástico: 45 000 psi

### Dimensiones de la plancha de acero según [CONSMET](#page-109-1) [\(2023\)](#page-109-1):

- Grosor:  $0.7$  mm
- $\blacksquare$  largo y ancho: 1 220 x 2 440 mm

Se puede observar los planos del banco con sus parámetros establecidos correspondientes en el Anexo F.

# 6.3. Diseño mecánico del banco de pruebas industriales para automatización y control

A continuación se presenta el diseño del banco de pruebas industriales y sus respectivos módulos, realizado en el software Fusion 360.

Se presenta las imágenes correspondientes a la estructura del banco.

*Banco de pruebas vista isométrica*

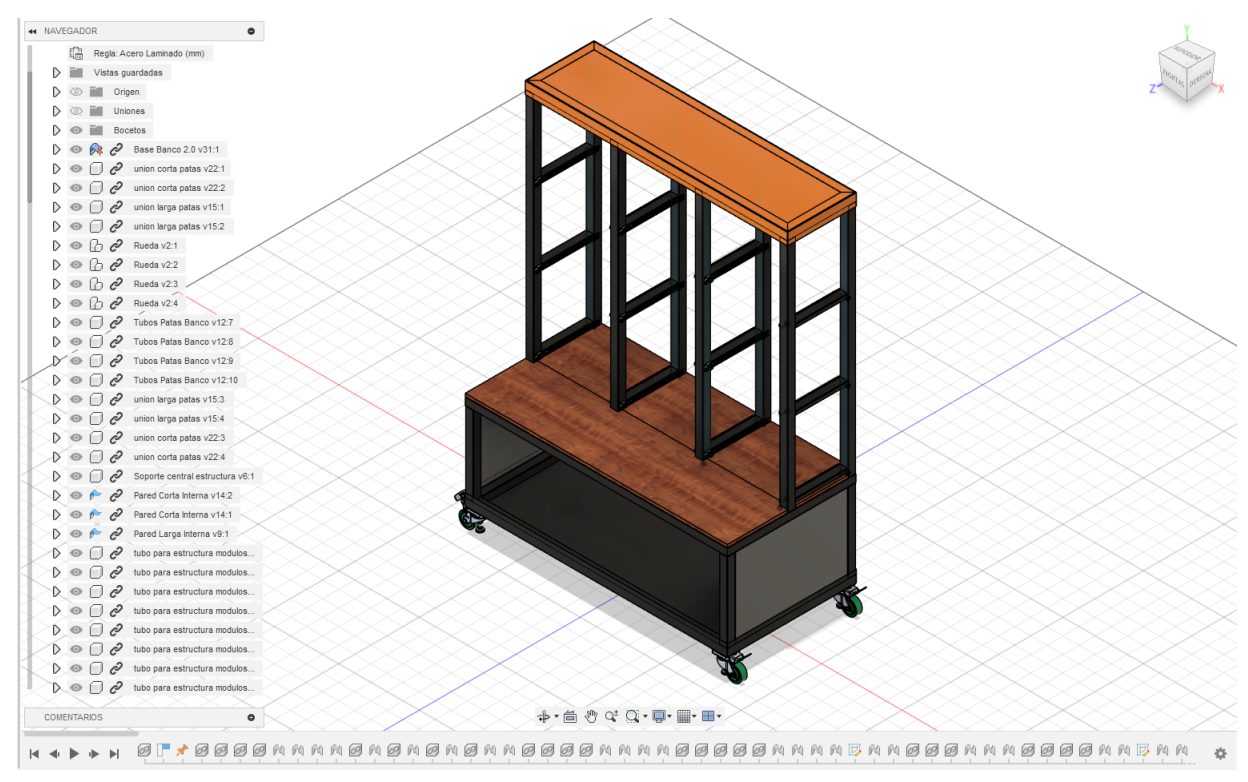

Nota: *Se observa el diseño final del banco de pruebas.*

*Banco de pruebas vista frontal*

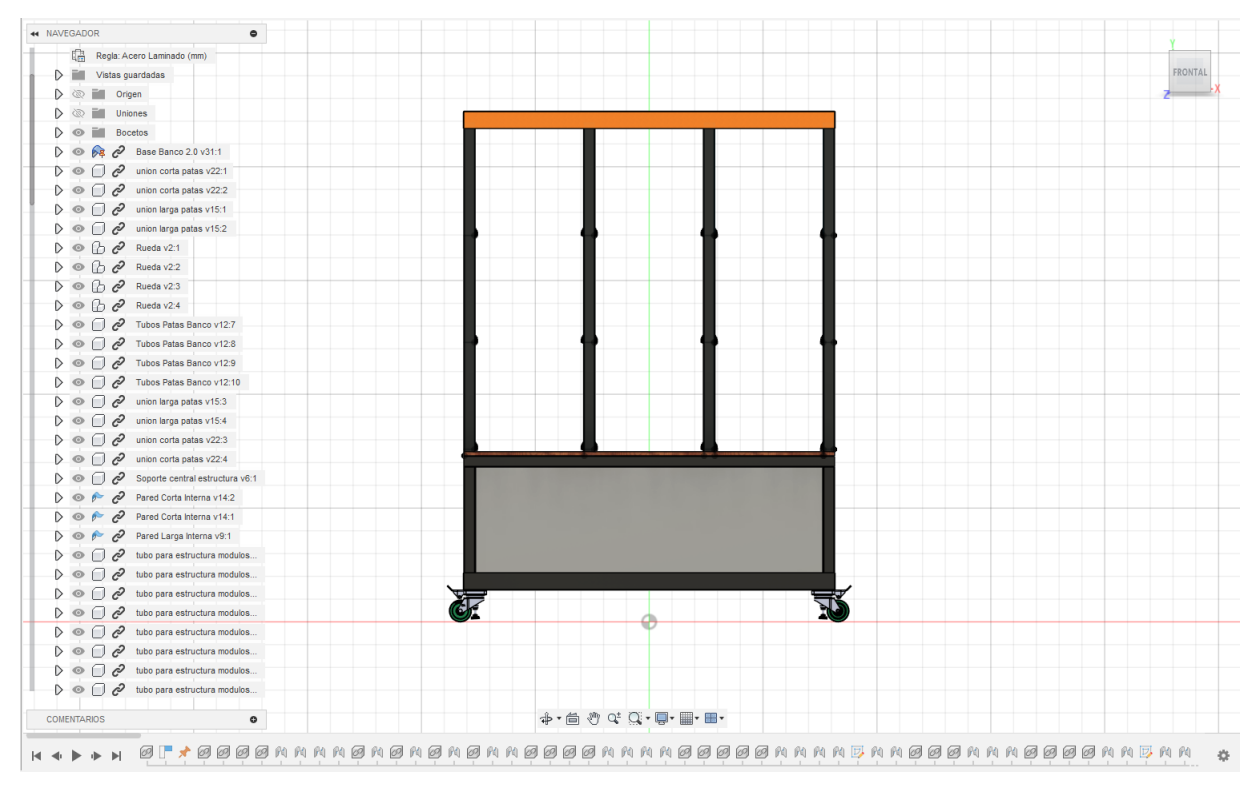

Nota: *Se observa el diseño final del banco de pruebas en una vista frontal.*

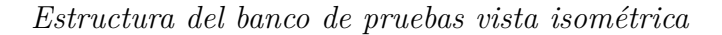

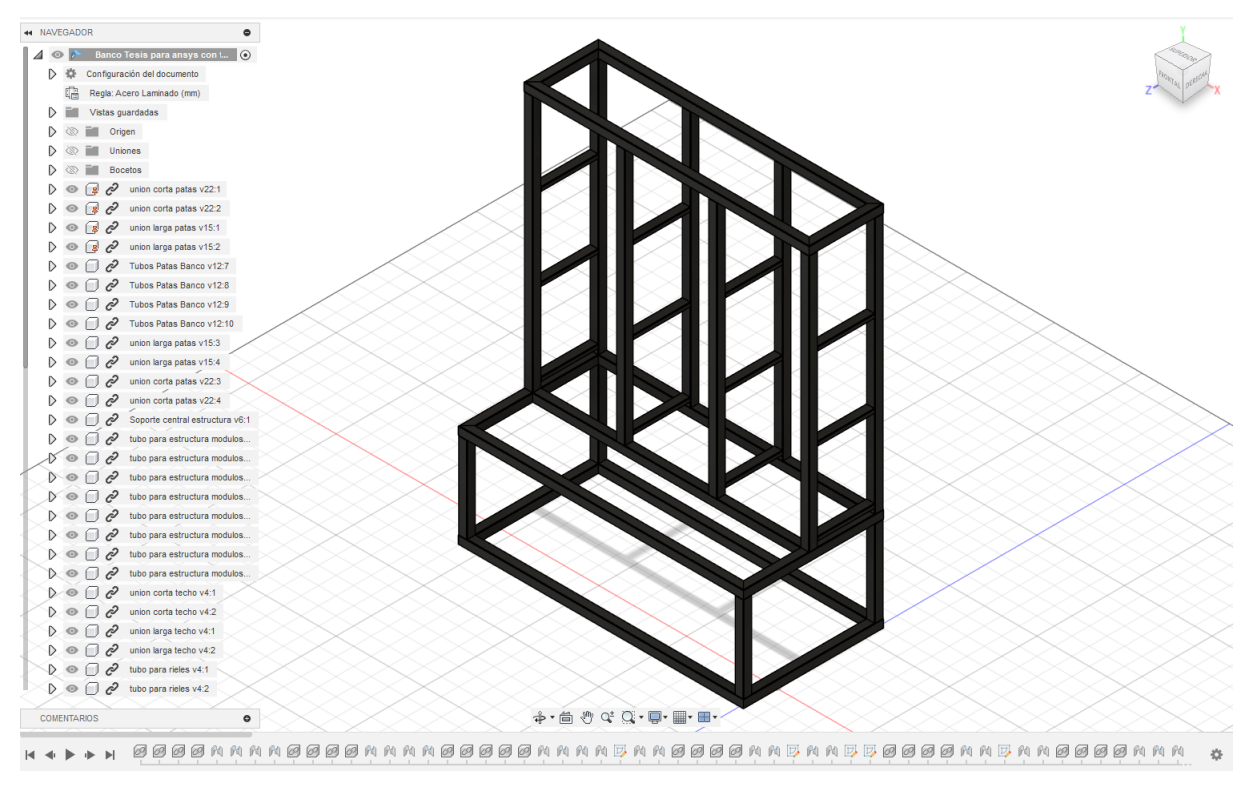

Nota: *Se observa la estructura del banco de pruebas en una vista isométrica.*

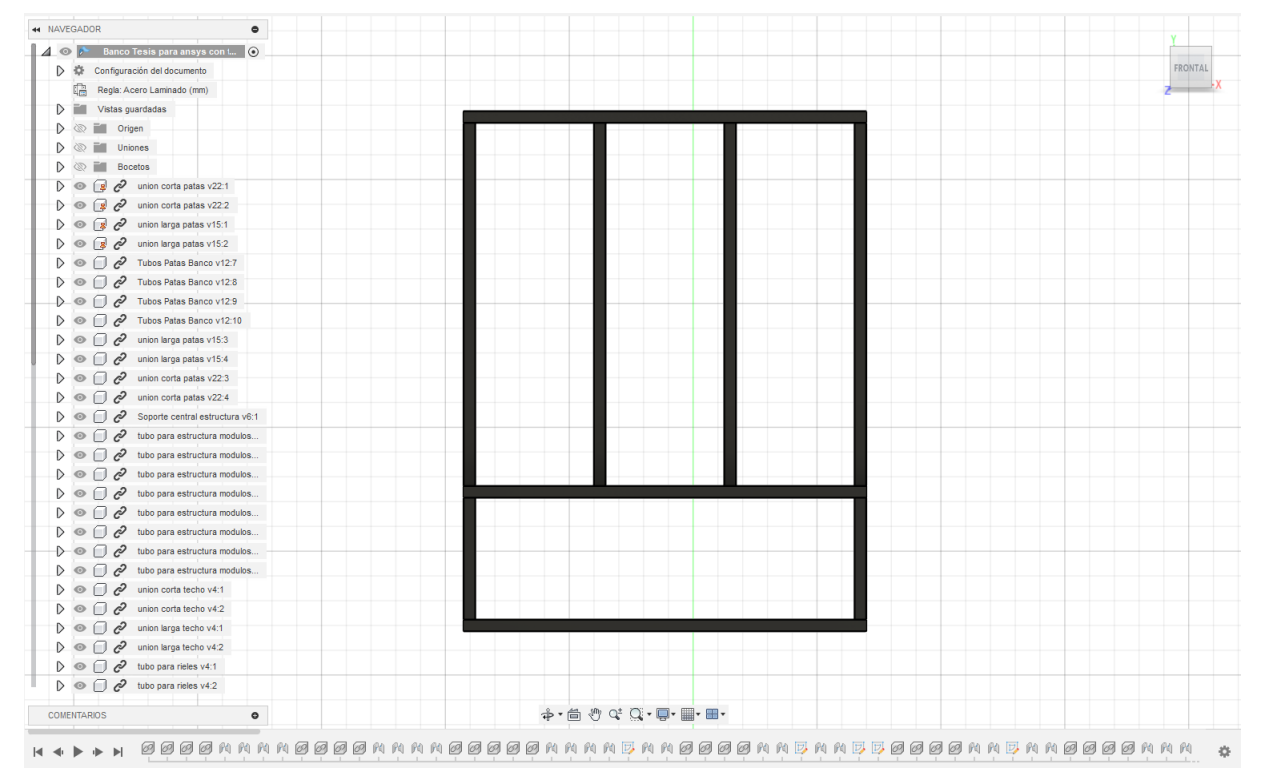

*Estructura del banco de pruebas vista frontal*

Nota: *Se observa la estructura del banco de pruebas en una vista frontal.*

Se presenta las imágenes correspondientes al modulo general que se va ha utilizar.

*Módulo base vista isométrica*

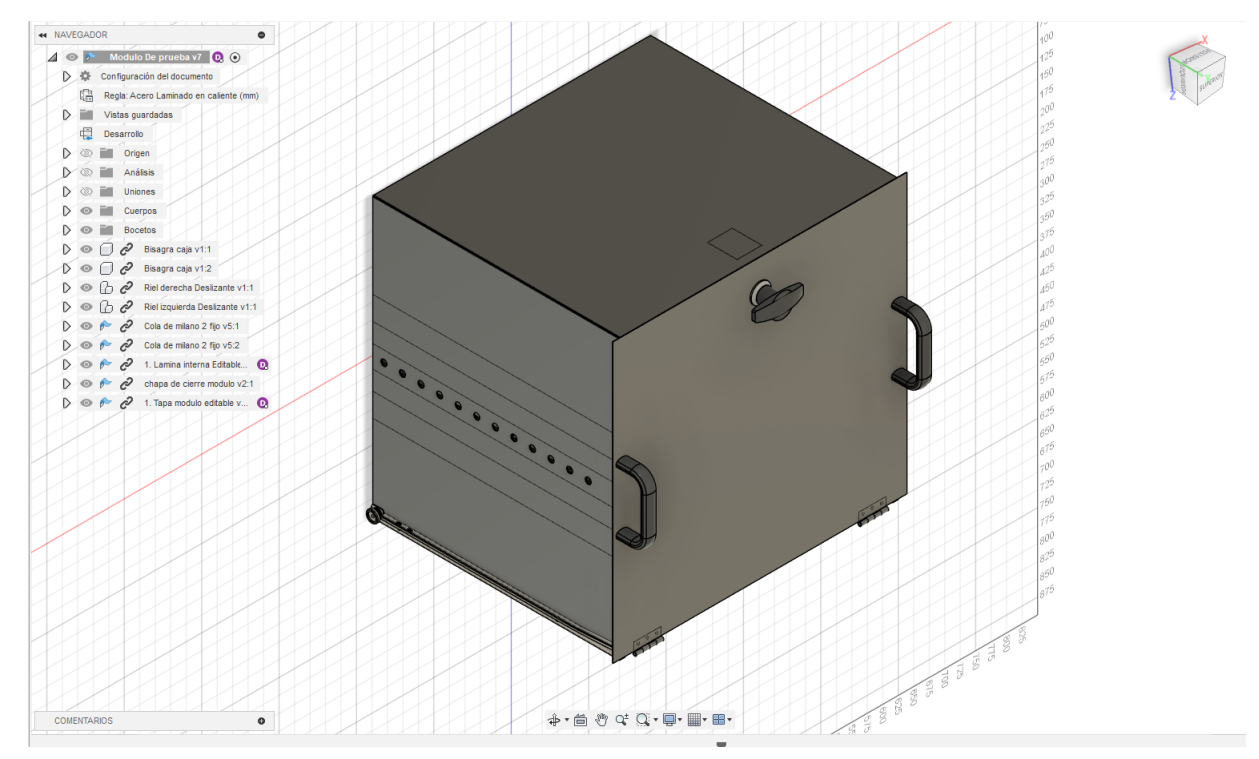

Nota: *Se observa el diseño del módulo base que se implementa.*

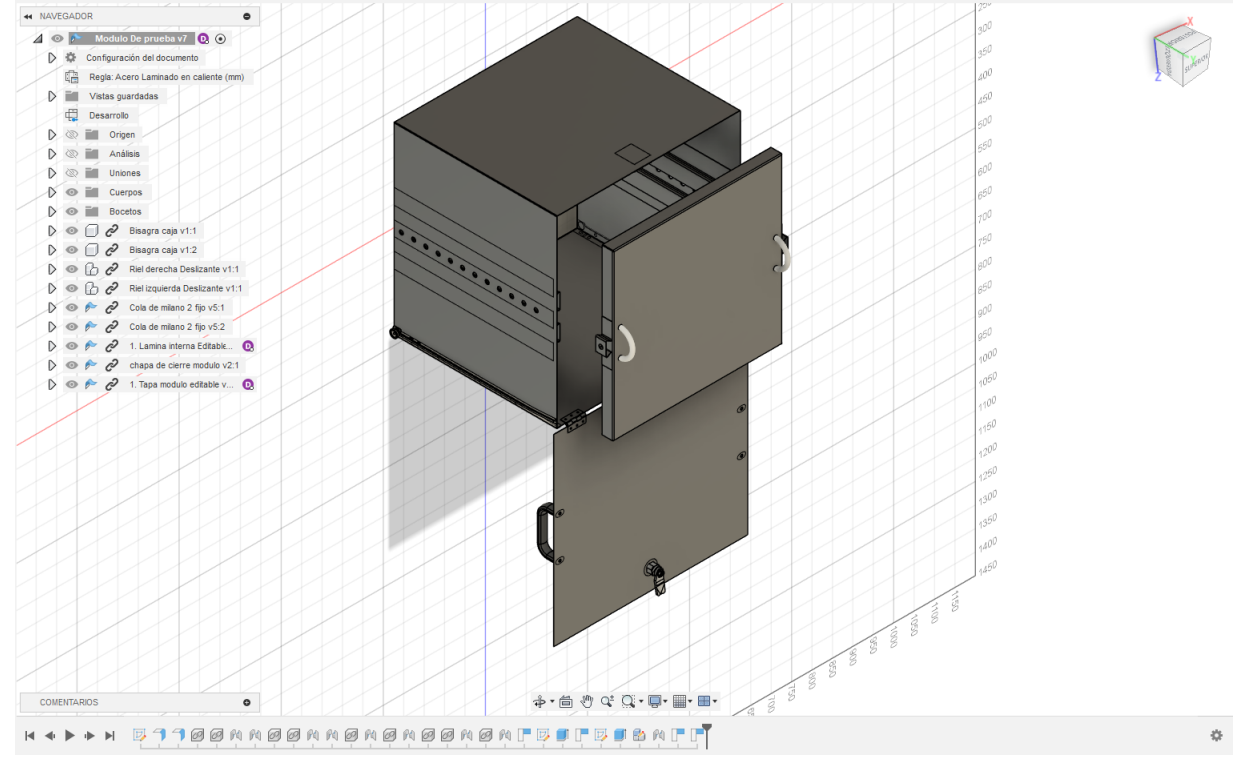

*Módulo base vista isométrica y al interior del mismo*

Nota: *Se observa el diseño del módulo base que se implementa, con su tapa abierta y la lámina donde se coloca los equipos.*

Se presenta las imágenes correspondientes a algunos de los módulos con los dispositivos que dispone la empresa.

### Figura 37

*Módulo 5 vista isométrica*

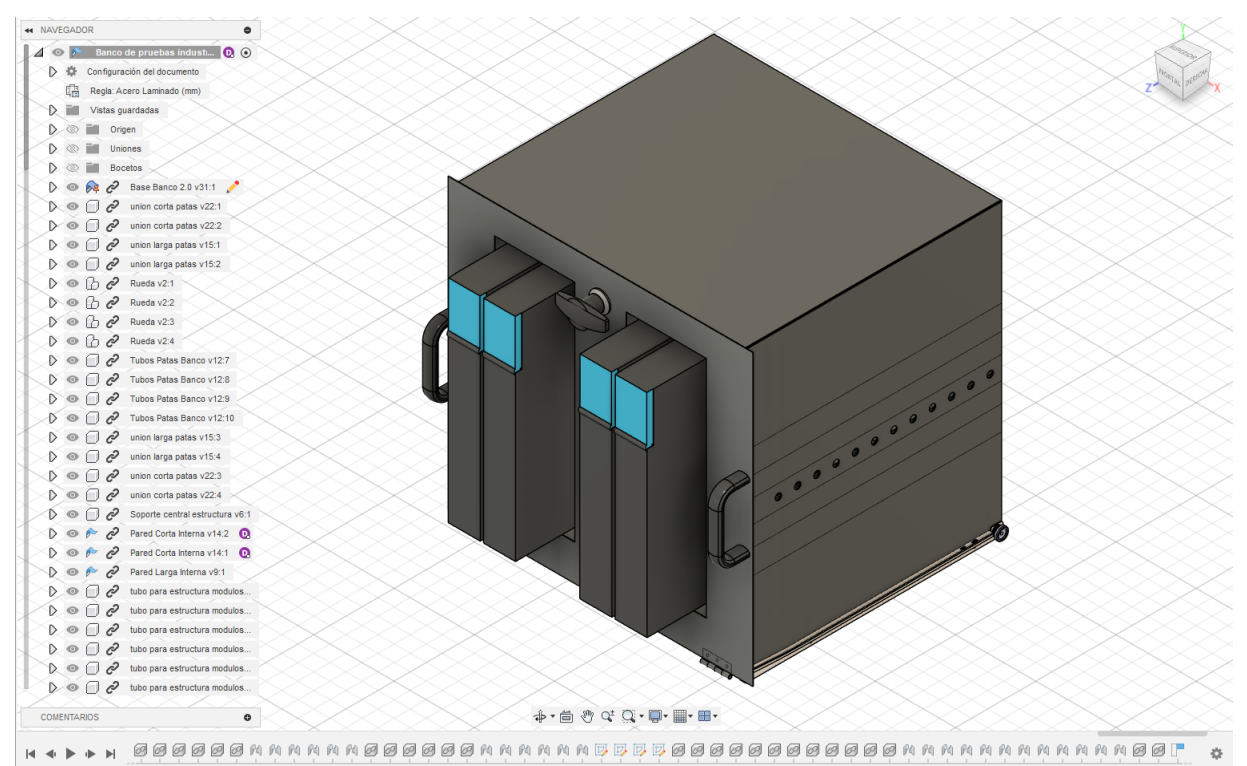

Nota: *Se observa el diseño del módulo 5 que corresponde al módulo más pesado, que se analizó en cálculos anteriores, el cual contiene dispositivos de control de motores.*

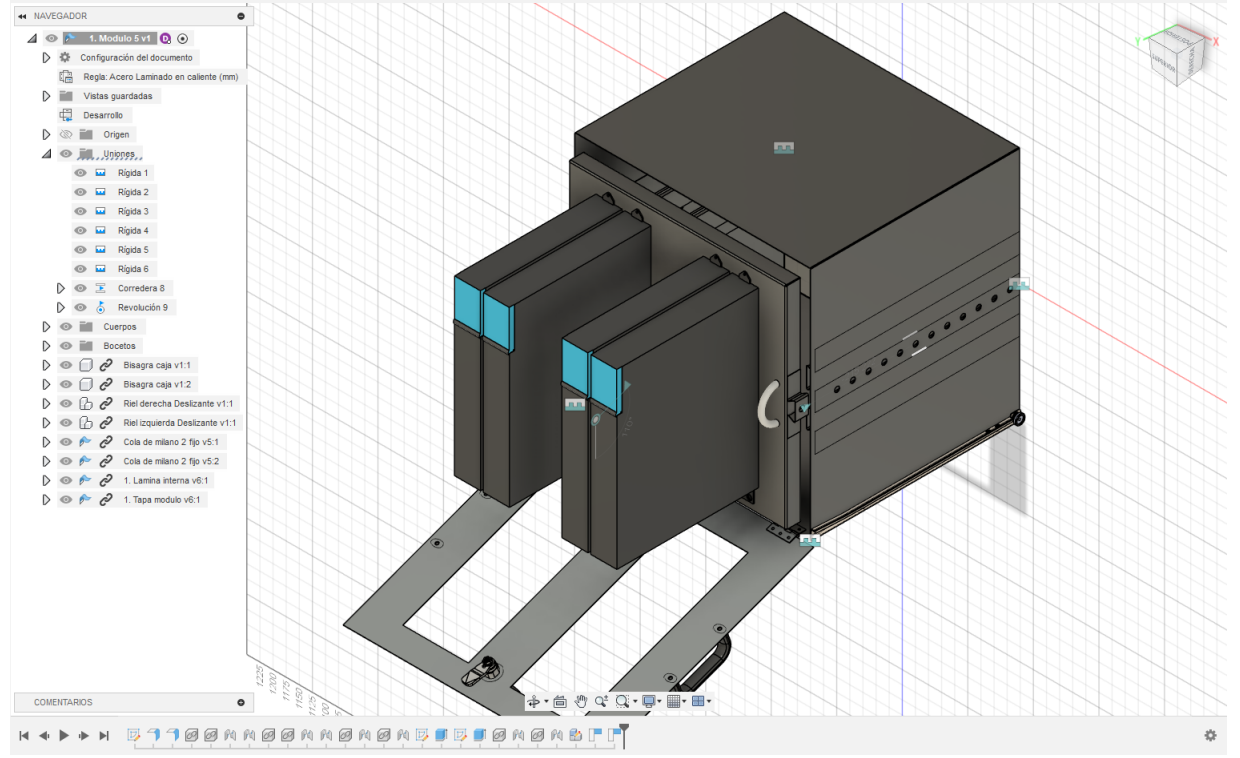

*Módulo 5 vista isométrica y al interior del mismo*

Nota: *Se observa el diseño del módulo 5 que corresponde al módulo más pesado, que se analizó en cálculos anteriores, el cual contiene dispositivos de control de motores.*

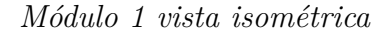

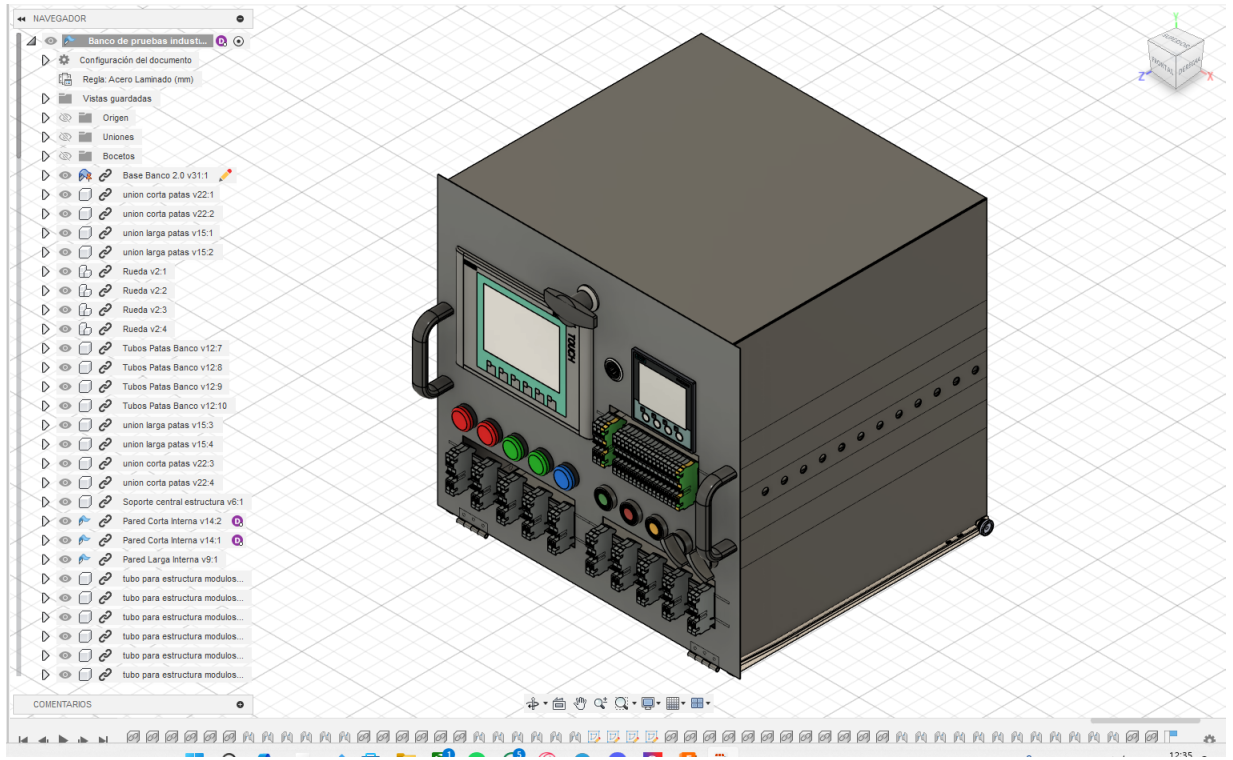

Nota: *Se observa el diseño del módulo 1 que contiene los dispositivos HMI, sentron pac, pilotos, borneras, riel DIN 46277-3, botonera NA/NC y selectores de 2 y 3 posiciones*

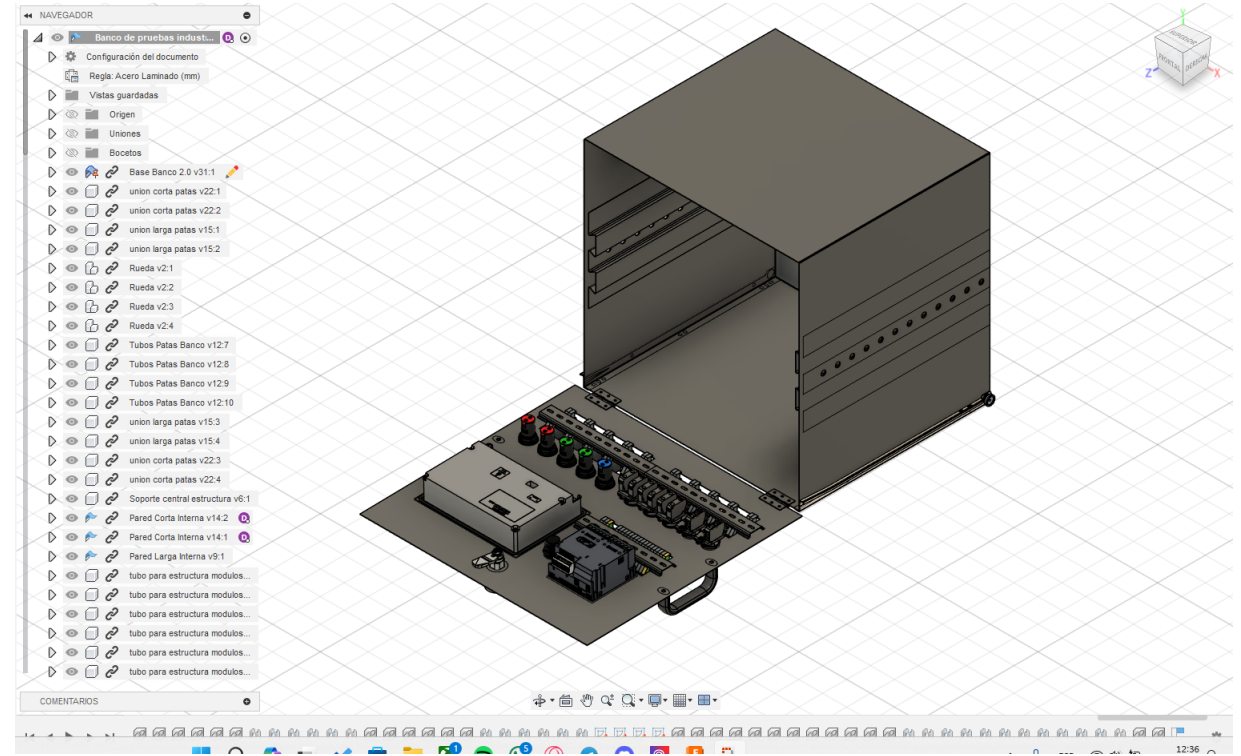

*Módulo 1 con vista isométrica y al interior del mismo*

Nota: *Se observa el diseño del módulo 1 que se implementa en una vista isométrica con su tapa abierta.*

*Módulo 8 vista isométrica*

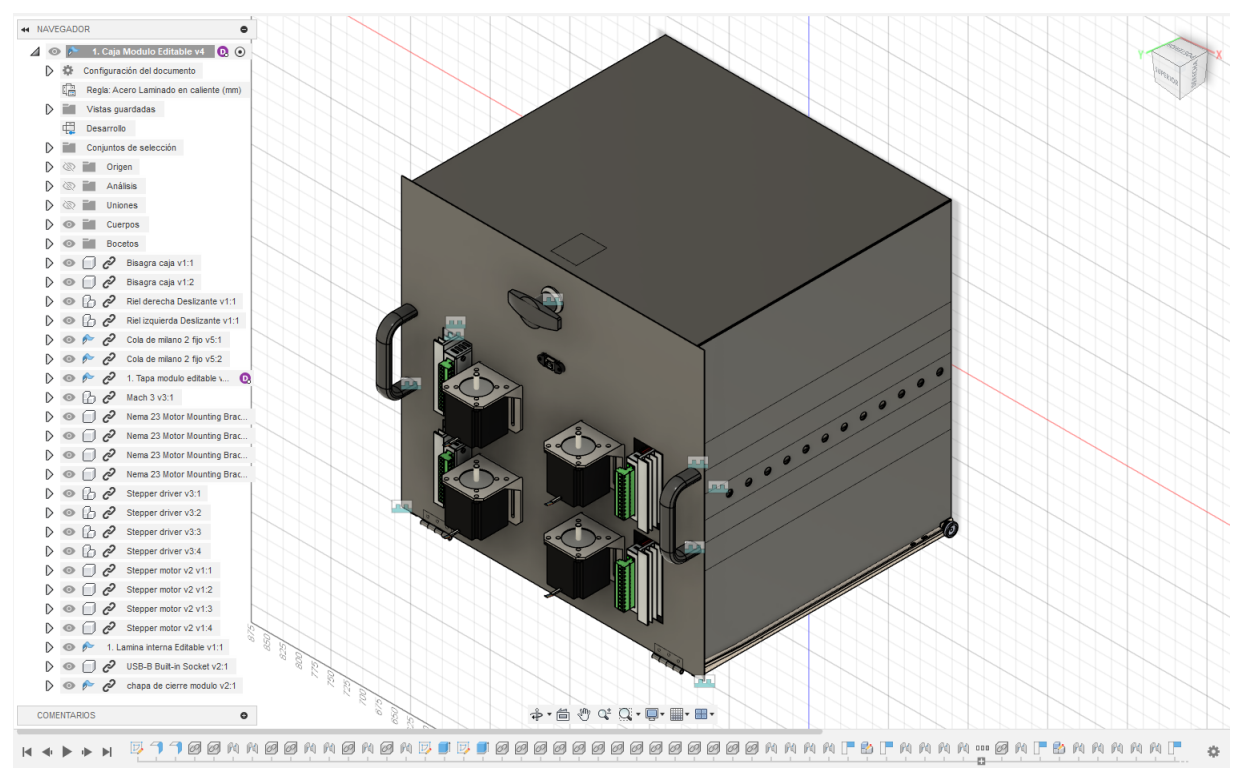

Nota: *Se observa el diseño del módulo 8 que contiene los motores a pasos, drivers y su controlador MACH 3 CNC que se encuentra al interior.*

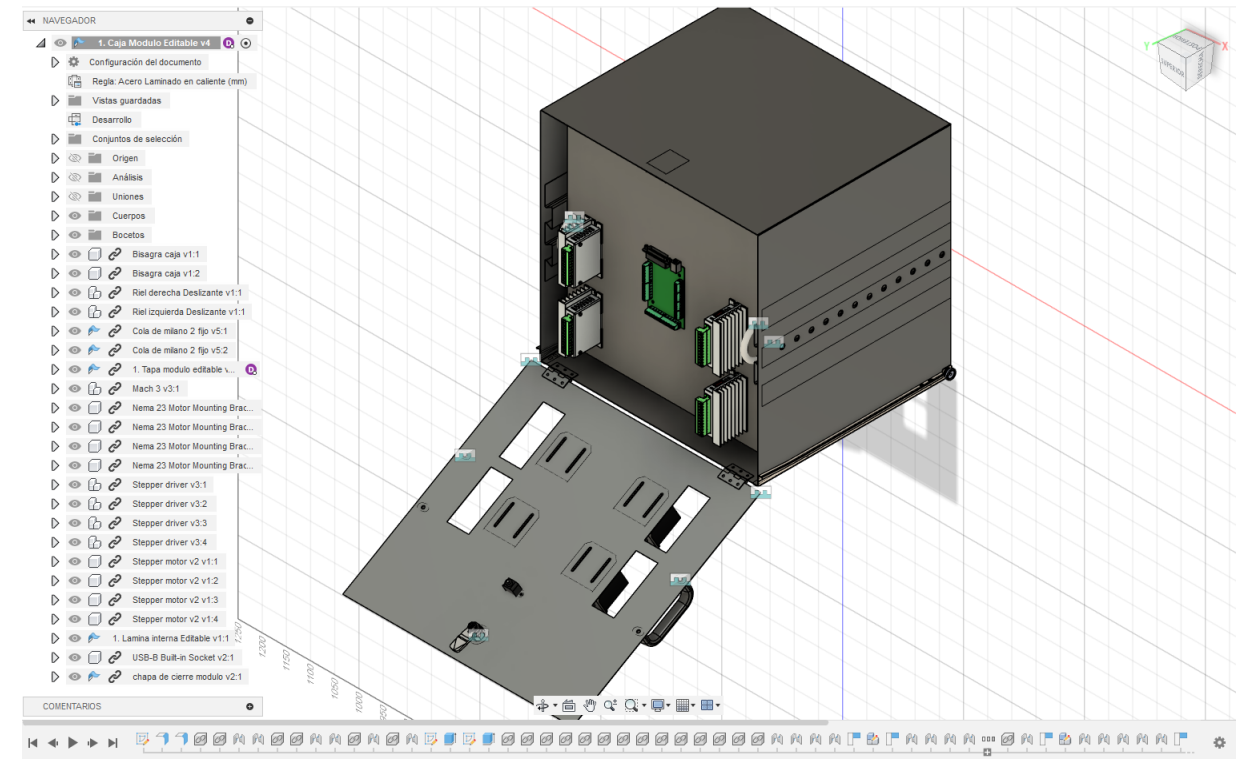

*Módulo 8 vista isométrica y al interior del mismo*

Nota: *Se observa el diseño del módulo 8 que contiene los motores a pasos, drivers y su controlador MACH 3 CNC.*

Se presenta la imagen del banco con dos de sus módulos.

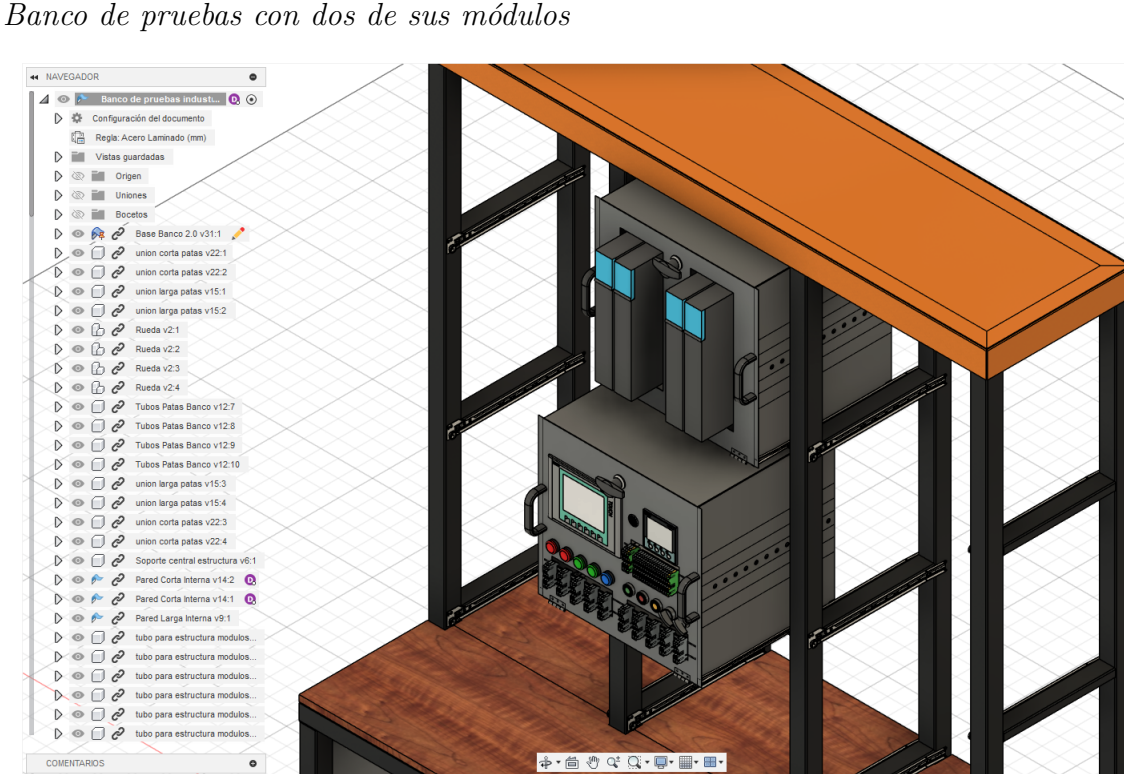

 $\tilde{Q}$ 

Nota: *Se aprecia el banco con dos de sus módulos vistos anteriormente.*

El módulo base se encuentra compuesto por los siguientes elementos que se observa en la tabla 3:

# Tabla 3

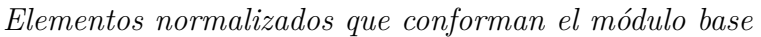

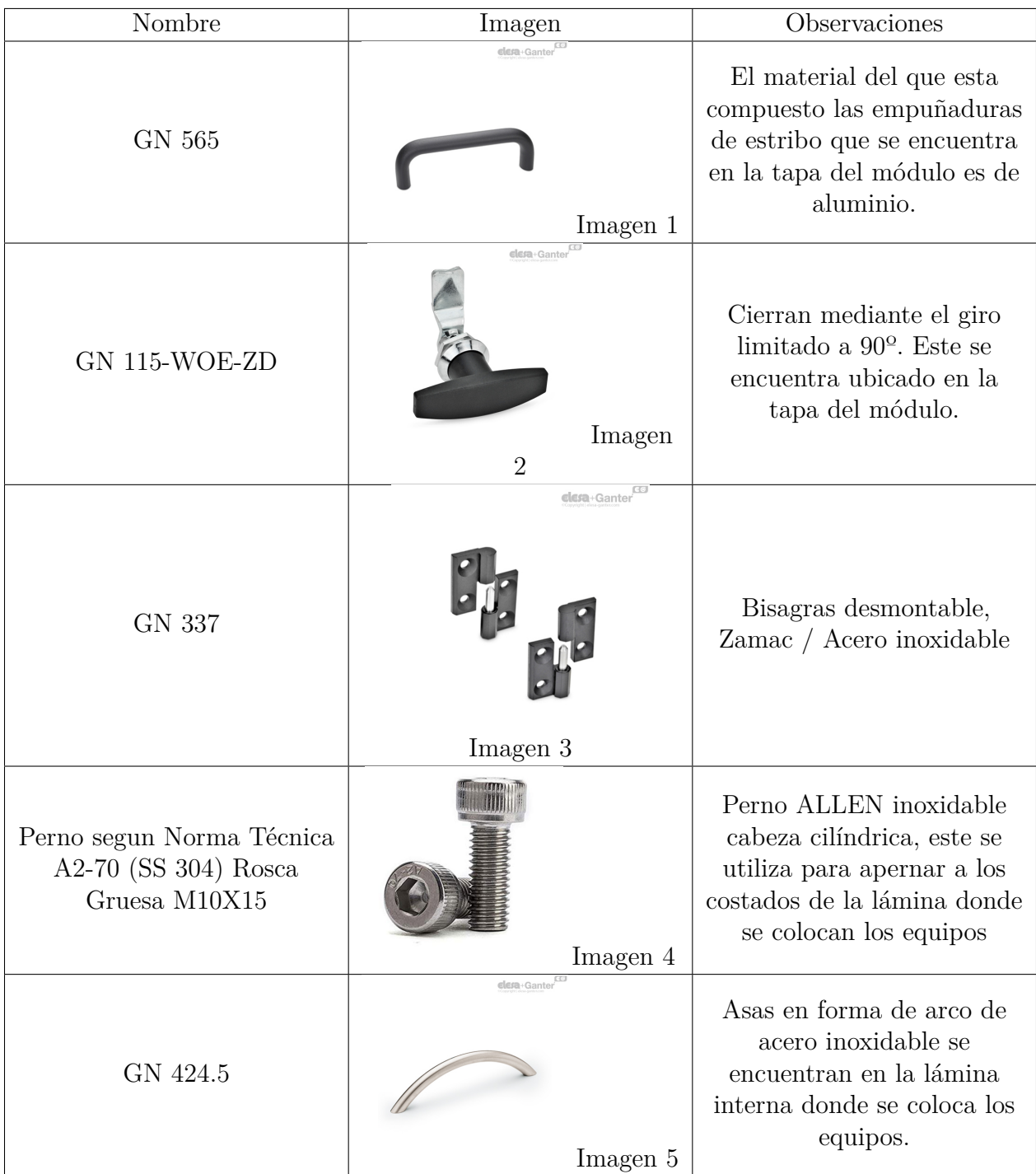

Nota: Se observa los elementos normalizados que componen al módulo.La imagen 1,2,3,5 son obtenidas de [ELESA+GANTER](#page-109-2) [\(2024\)](#page-109-2) y la imagen 4 es obtenida de [PERNO](#page-110-5) [\(2024\)](#page-110-5).

# 6.4. Resultados de la simulación del diseño mecánico del banco de pruebas industriales para automatización y control

Se presenta el análisis del banco y de los módulos con las respectivas fuerzas en el software ANSYS.

### Figura 44

*Estructura simplificada para su análisis en ANSYS*

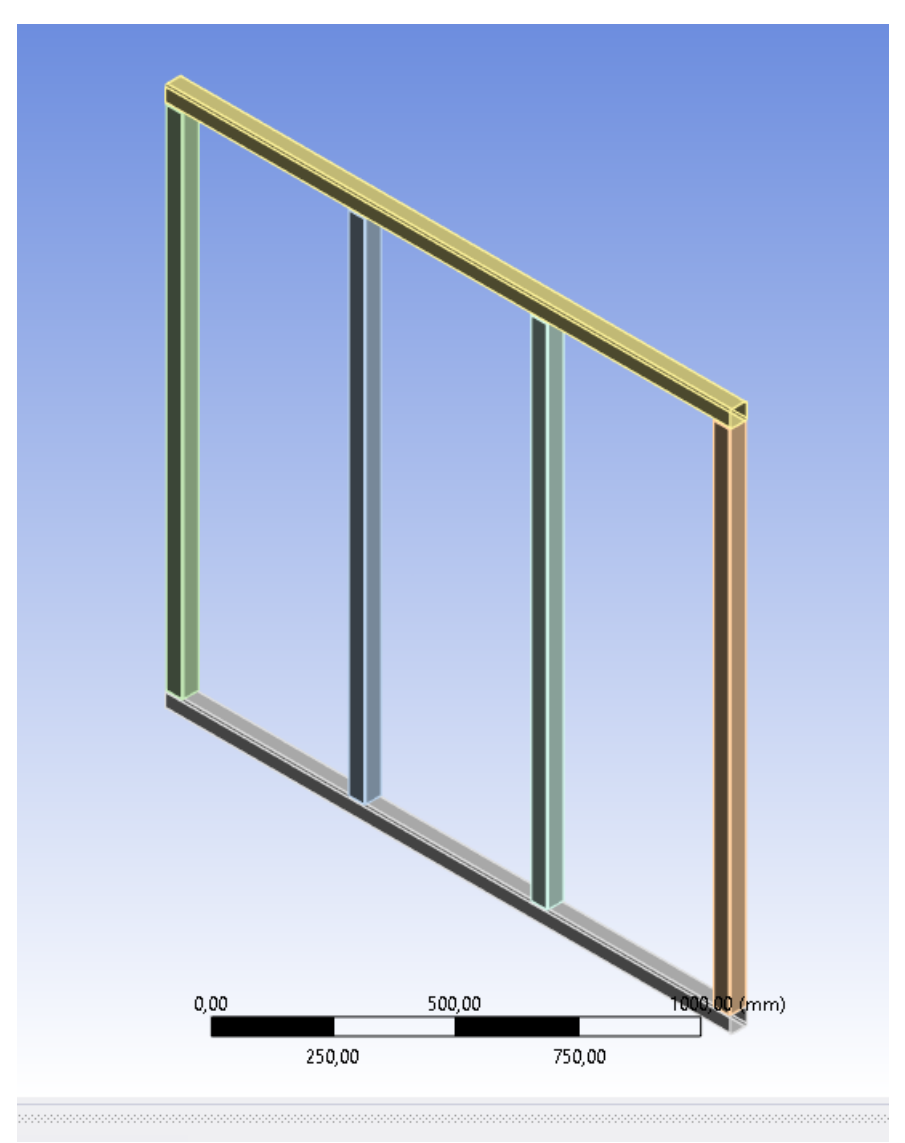

Nota: *Se observa la estructura simplificada para el correspondiente análisis de elementos finitos.*

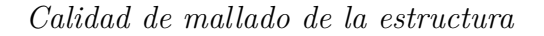

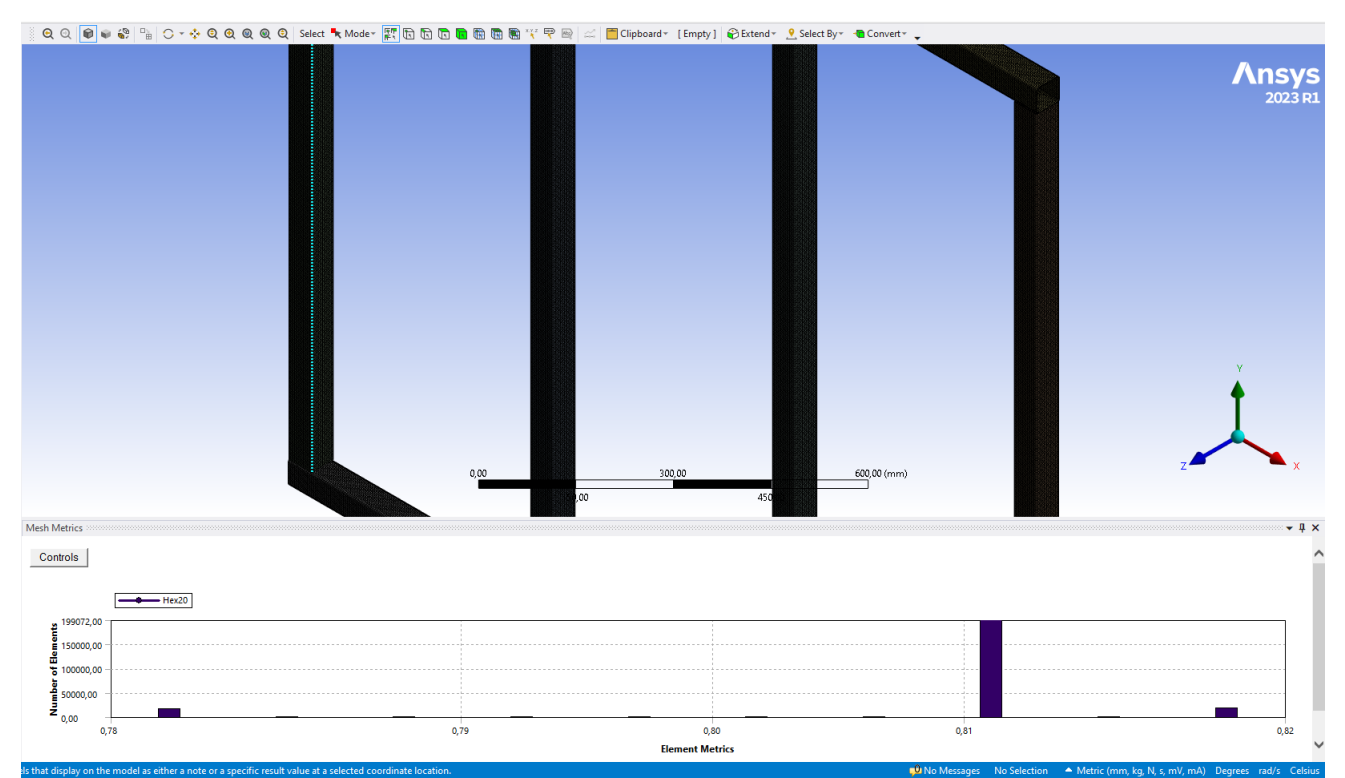

Nota: *Se observa la calidad de la malla de la estructura donde se colocó un tamaño de elemento finito de 2,8 mm .*

*Promedio malla*

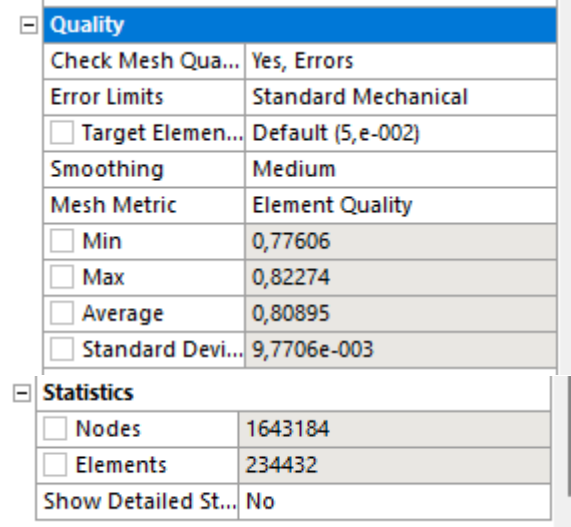

Nota: *Se observa el resultado con referencia al promedio del mallado y su numero de elementos y nodos.*

### *Deformación viga central*

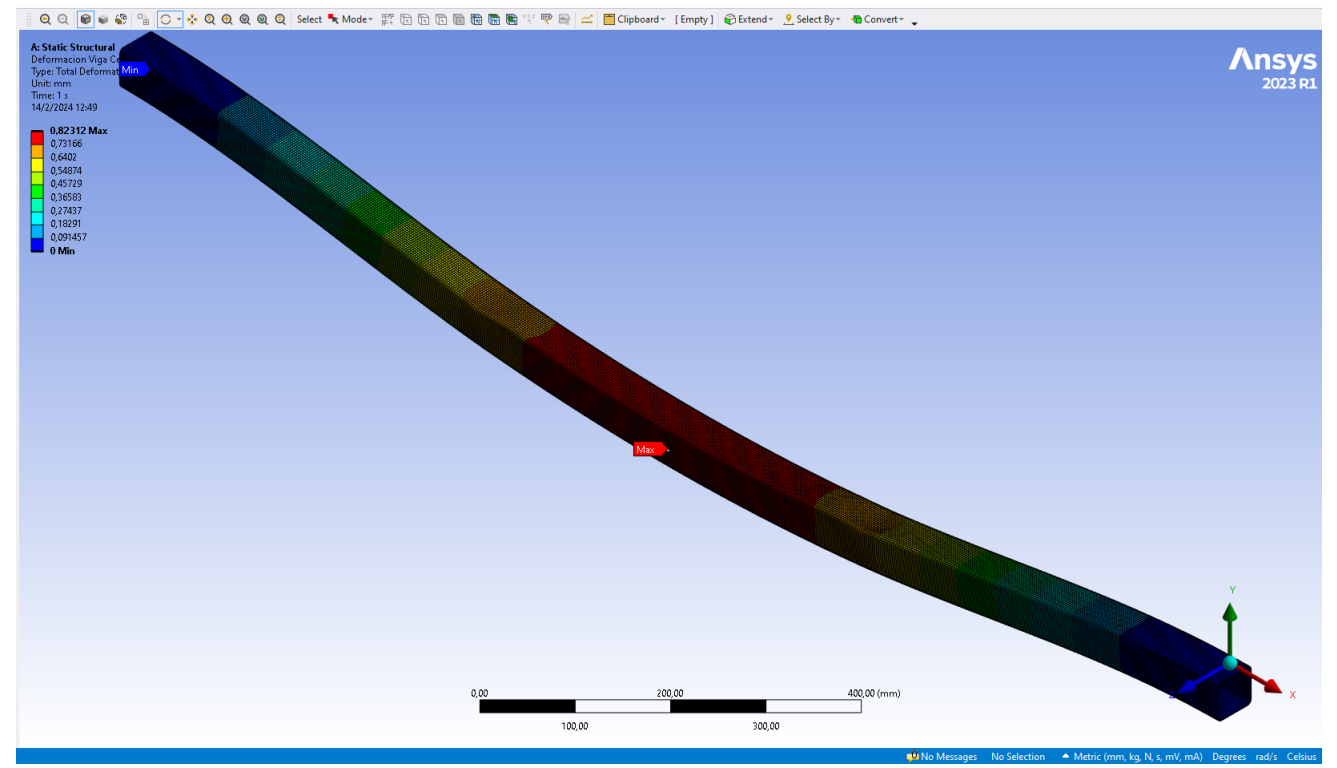

Nota: *Se observa una deformación máxima de la viga de 0,823 mm, comparado con los cálculo donde se obtuvo una deformación del 0,872 mm. Se puede confirmar que se encuentra dentro del rango del diez por ciento de error.*

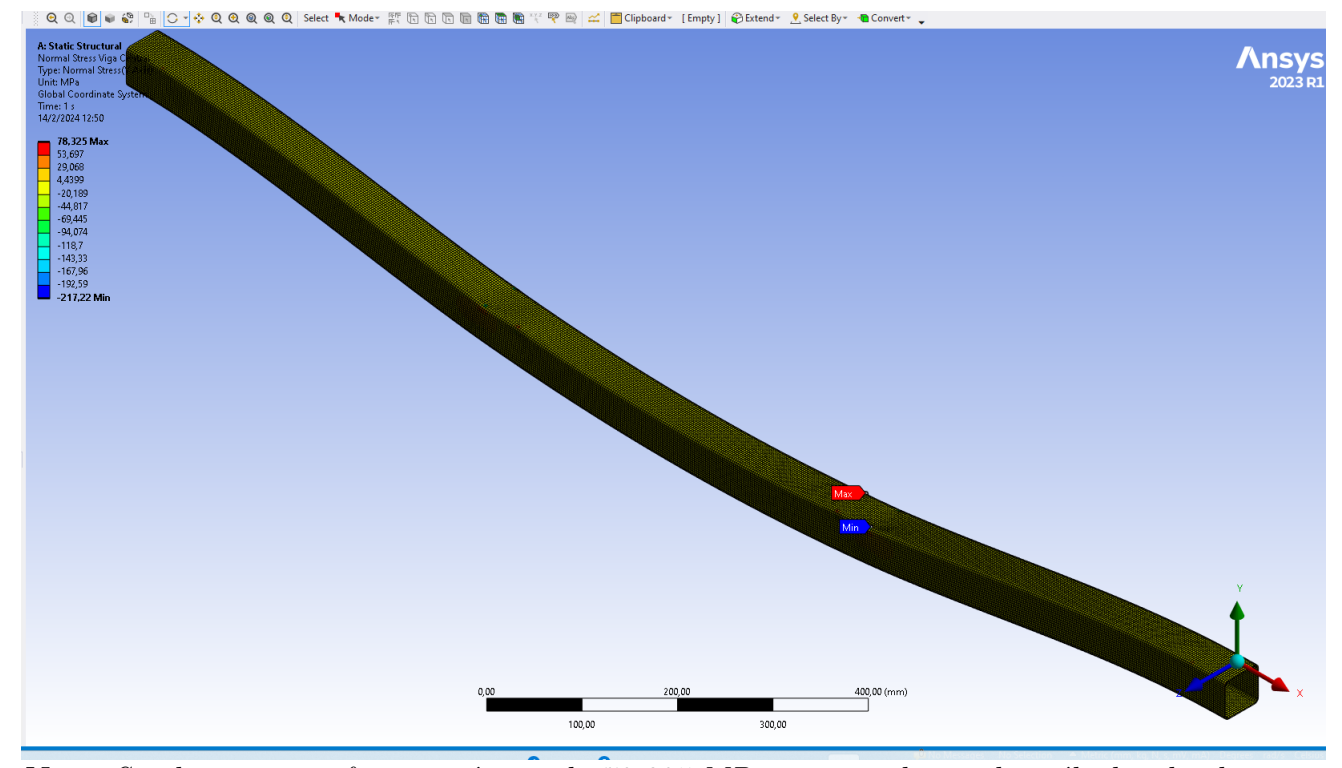

*Esfuerzo normal de la viga central*

Nota: *Se observa un esfuerzo máximo de 78,325 MPa comparado con los cálculos donde se obtuvo 38,776 MPa.*

Se obtiene una diferencia de cálculo muy alejada a lo del análisis debido a que al realizar los cálculos se considera que se aplica una sola carga en un punto, mientras que en el software al colocar la columna este analiza el esfuerzo que se aplica en toda la área de la columna, tomando en cuenta que este analiza justo en la curvatura de la viga donde se encuentra el punto máximo de esfuerzo. Por ello se tomará en cuenta los valores de esfuerzo de un solo sentido, en este caso los 4 primeros valores de esfuerzo. Se realiza un promedio de estas cuatro dando un resultado de 41,382 MPa; logrando un resultado mas cercano a los cálculos.

*Factor de seguridad*

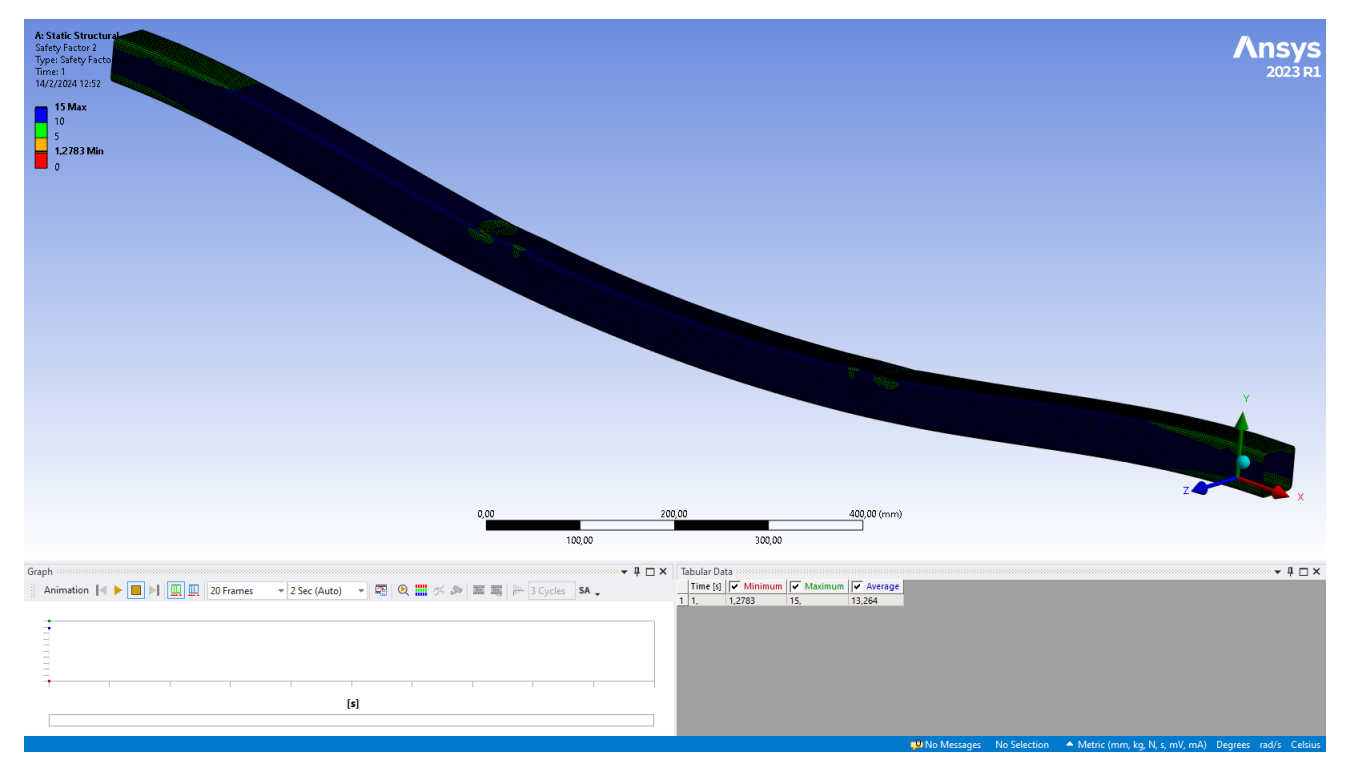

Nota: *Se observa que la Esto significa que la estructura puede soportar cargas hasta un 27,83 por ciento más altas de lo que se ha aplicado en el análisis antes de que se produzca una falla.*

# 7. Conclusiones

En función al proyecto realizado , a la literatura revisada y a los profesionales consultados acerca del tema, se ha conseguido proponer un diseño óptimo que cumple con los requisitos y requerimientos de la empresa para realizar las pruebas y demostraciones que se precisa para cada proyecto o equipo que se presente.

Al analizar los esquemas de automatización que la empresa ha realizado y los equipos que esta dispone y utiliza en cada proyecto, se desarrolló un esquema donde se agrupó los equipos que se relacionan entre sí, obteniendo un sistema modular que permita el fácil acceso a los dispositivos sin tener que desmontar los equipos que no son utilizados para ampliar el espacio de trabajo y únicamente trabajar con los componentes que se necesita para cada proyecto en específico.
Se desarrolló los esquemas eléctricos en base al diseño de agrupación de dispositivos realizados anteriormente, donde se pudo completar con éxito las conexiones teniendo como guía la documentación oficial de los fabricantes de cada equipo. El diseño de cada módulo y de la estructura en general se realizó en función de los equipos que dispone la empresa y los bancos didácticos que se encuentran en la Universidad Politécnica Salesiana; siendo esto el punto de partida.

Se realizó los cálculos respectivos de esfuerzos para la elección del tipo de material y su respectivo dimensionamiento a utilizar en la estructura. También se realizó los cálculos de flexión de vigas, pandeo y esfuerzos normales y cortantes aplicadas en la parte más crítica del banco de pruebas, los cuales lograron establecer bases necesarias para el desarrollo del análisis y diseño de la estructura.

Con respecto al análisis de la estructura se realizó una simplificación de ésta, debido a falta de recursos computacionales, por ello se simplificó para el análisis de elementos finitos en el software ANSYS. Ante esta limitación se presenta una variación entre los cálculos y la simulación con relación al esfuerzo máximo que se aplica en la viga central, la cual es la zona más crítica. Esto sucede debido a que el esfuerzo máximo que ANSYS da, no esta haciendo convergencia con lo demás.

#### 8. Recomendaciones

Se sugiere realizar otro método de análisis de elementos finitos en el mismo o diferente software de toda la estructura del banco para un análisis más minucioso de los esfuerzos que se presenta especialmente en la zona crítica, que es la viga central.

Se recomienda realizar una investigación más profunda con respecto a comunicaciones industriales, donde se pueda diseñar un módulo que simplifique la interconexión entre equipos de diferentes marcas y diferentes protocolos de comunicación.

### Referencias

Ansys. (2024). *Ansys.* Descargado de <https://www.ansys.com/>

- AUTODESK. (2023). *¿qué es el diseño 3d y qué tipo de software se utiliza para crear modelos 3d?* Obtenido de: <https://www.autodesk.es/solutions/3d-design-software>.
- BOHLER. (2024). *E7018-1.* Descargado de [https://www.bohlerperu.com/app/uploads/](https://www.bohlerperu.com/app/uploads/sites/138/2019/09/p08_B%C3%96HLER-E7018-1.pdf) [sites/138/2019/09/p08\\_B%C3%96HLER-E7018-1.pdf](https://www.bohlerperu.com/app/uploads/sites/138/2019/09/p08_B%C3%96HLER-E7018-1.pdf)
- CONSMET. (2023). *Importadora de hierros consmet (importadora de hierros consmet).* Descargado de <https://www.facebook.com/hierrosconsmetimp/>
- de La Caridad Montero, R., Martínez, C., y de Jesus Arias, G. (2019). *Ergonomía productividad, calidad y seguridad.* Descargado de [https://books.google.com.ec/](https://books.google.com.ec/books?hl=es&lr=&id=mx7QEAAAQBAJ&oi=fnd&pg=PR13&dq=altura+de+mesas+para+trabajos+pesados+&ots=l5f8oBD2Db&sig=W-kLV-cYW8fTInu9kuElCXL7g4Q#v=onepage&q&f=false) [books?hl=es&lr=&id=mx7QEAAAQBAJ&oi=fnd&pg=PR13&dq=altura+de+mesas+para+](https://books.google.com.ec/books?hl=es&lr=&id=mx7QEAAAQBAJ&oi=fnd&pg=PR13&dq=altura+de+mesas+para+trabajos+pesados+&ots=l5f8oBD2Db&sig=W-kLV-cYW8fTInu9kuElCXL7g4Q#v=onepage&q&f=false) [trabajos+pesados+&ots=l5f8oBD2Db&sig=W-kLV-cYW8fTInu9kuElCXL7g4Q#v=](https://books.google.com.ec/books?hl=es&lr=&id=mx7QEAAAQBAJ&oi=fnd&pg=PR13&dq=altura+de+mesas+para+trabajos+pesados+&ots=l5f8oBD2Db&sig=W-kLV-cYW8fTInu9kuElCXL7g4Q#v=onepage&q&f=false) [onepage&q&f=false](https://books.google.com.ec/books?hl=es&lr=&id=mx7QEAAAQBAJ&oi=fnd&pg=PR13&dq=altura+de+mesas+para+trabajos+pesados+&ots=l5f8oBD2Db&sig=W-kLV-cYW8fTInu9kuElCXL7g4Q#v=onepage&q&f=false)
- de León, V. M. D., González, V. L., Rosete, J. C., y de León, N. D. (2018). *Mecánica de materiales.* Descargado de [https://bibliotecas.ups.edu.ec:3488/es/ereader/](https://bibliotecas.ups.edu.ec:3488/es/ereader/bibliotecaups/40533?page=172) [bibliotecaups/40533?page=172](https://bibliotecas.ups.edu.ec:3488/es/ereader/bibliotecaups/40533?page=172)
- ELESA+GANTER. (2024). *Elesa+ganter.* Descargado de [https://www.elesa-ganter.es/](https://www.elesa-ganter.es/es/esp) [es/esp](https://www.elesa-ganter.es/es/esp)
- Escaño, J., García, J., y Nuevo, A. (2019). *Integración de sistemas de automatización industrial.* Descargado de [https://books.google.com](https://books.google.com.ec/books?hl=es&lr=&id=gj2dDwAAQBAJ&oi=fnd&pg=PA1&dq=definicion+de+esquemas+electricos+de+automatizacion+&ots=CcFWZYv_xj&sig=pVnf2GUTGM3hiBGZ4TOlj5KyuBY#v=onepage&q=definicion%20de%20esquemas%20electricos%20de%20automatizacion&f=false) [.ec/books?hl=es&lr=&id=gj2dDwAAQBAJ&oi=fnd&pg=PA1&dq=definicion+](https://books.google.com.ec/books?hl=es&lr=&id=gj2dDwAAQBAJ&oi=fnd&pg=PA1&dq=definicion+de+esquemas+electricos+de+automatizacion+&ots=CcFWZYv_xj&sig=pVnf2GUTGM3hiBGZ4TOlj5KyuBY#v=onepage&q=definicion%20de%20esquemas%20electricos%20de%20automatizacion&f=false) [de+esquemas+electricos+de+automatizacion+&ots=CcFWZYv\\_xj&sig=](https://books.google.com.ec/books?hl=es&lr=&id=gj2dDwAAQBAJ&oi=fnd&pg=PA1&dq=definicion+de+esquemas+electricos+de+automatizacion+&ots=CcFWZYv_xj&sig=pVnf2GUTGM3hiBGZ4TOlj5KyuBY#v=onepage&q=definicion%20de%20esquemas%20electricos%20de%20automatizacion&f=false) [pVnf2GUTGM3hiBGZ4TOlj5KyuBY#v=onepage&q=definicion%20de%20esquemas%](https://books.google.com.ec/books?hl=es&lr=&id=gj2dDwAAQBAJ&oi=fnd&pg=PA1&dq=definicion+de+esquemas+electricos+de+automatizacion+&ots=CcFWZYv_xj&sig=pVnf2GUTGM3hiBGZ4TOlj5KyuBY#v=onepage&q=definicion%20de%20esquemas%20electricos%20de%20automatizacion&f=false) [20electricos%20de%20automatizacion&f=false](https://books.google.com.ec/books?hl=es&lr=&id=gj2dDwAAQBAJ&oi=fnd&pg=PA1&dq=definicion+de+esquemas+electricos+de+automatizacion+&ots=CcFWZYv_xj&sig=pVnf2GUTGM3hiBGZ4TOlj5KyuBY#v=onepage&q=definicion%20de%20esquemas%20electricos%20de%20automatizacion&f=false)
- Fernández, D. (2019). *Material docentes para los conceptos básicos de la herramienta en ingeniería diseño asistido por odenador cad* (Tesis de Master no publicada). Universidad Politécnica de Madrid, Madrid, España.
- FESTO. (2024). *Diseño de espacios didácticos.* Descargado de [https://www.festo.com/](https://www.festo.com/es/es/e/educacion/conceptos-educativos/diseno-de-espacios-didacticos-id_31379/) [es/es/e/educacion/conceptos-educativos/diseno-de-espacios-didacticos-id](https://www.festo.com/es/es/e/educacion/conceptos-educativos/diseno-de-espacios-didacticos-id_31379/) [\\_31379/](https://www.festo.com/es/es/e/educacion/conceptos-educativos/diseno-de-espacios-didacticos-id_31379/)
- Google. (2023). *Proelectronic, luis moreno mora 3-104, cuenca 010107.* Descargado de [https://www.google.com.ec/maps/dir/-2.8838307,-78.980725/PROELECTRONIC](https://www.google.com.ec/maps/dir/-2.8838307,-78.980725/PROELECTRONIC,+Luis+Moreno+Mora+3104,+Cuenca+010107/@-2.895684,-79.0209304,14z/data=!3m1!4b1!4m10!4m9!1m1!4e1!1m5!1m1!1s0x91cd192e9ddf2e71:0xdb5420e1ce5f5b17!2m2!1d79.0023818!2d-2.9102073!3e3?hl=es&entry=ttu) [,+Luis+Moreno+Mora+3104,+Cuenca+010107/@-2.895684,-79.0209304](https://www.google.com.ec/maps/dir/-2.8838307,-78.980725/PROELECTRONIC,+Luis+Moreno+Mora+3104,+Cuenca+010107/@-2.895684,-79.0209304,14z/data=!3m1!4b1!4m10!4m9!1m1!4e1!1m5!1m1!1s0x91cd192e9ddf2e71:0xdb5420e1ce5f5b17!2m2!1d79.0023818!2d-2.9102073!3e3?hl=es&entry=ttu) [,14z/data=!3m1!4b1!4m10!4m9!1m1!4e1!1m5!1m1!1s0x91cd192e9ddf2e71:](https://www.google.com.ec/maps/dir/-2.8838307,-78.980725/PROELECTRONIC,+Luis+Moreno+Mora+3104,+Cuenca+010107/@-2.895684,-79.0209304,14z/data=!3m1!4b1!4m10!4m9!1m1!4e1!1m5!1m1!1s0x91cd192e9ddf2e71:0xdb5420e1ce5f5b17!2m2!1d79.0023818!2d-2.9102073!3e3?hl=es&entry=ttu)

[0xdb5420e1ce5f5b17!2m2!1d79.0023818!2d-2.9102073!3e3?hl=es&entry=ttu](https://www.google.com.ec/maps/dir/-2.8838307,-78.980725/PROELECTRONIC,+Luis+Moreno+Mora+3104,+Cuenca+010107/@-2.895684,-79.0209304,14z/data=!3m1!4b1!4m10!4m9!1m1!4e1!1m5!1m1!1s0x91cd192e9ddf2e71:0xdb5420e1ce5f5b17!2m2!1d79.0023818!2d-2.9102073!3e3?hl=es&entry=ttu)

Import-Aceros. (2023). *Planchas de tool negro laminadas al caliente*. https://www.importaceros.com/wp-content/uploads/2021/01/importaceroslaminadas-al-caliente.pdf.

MASISA. (2024). *Mdf melamina.* Descargado de [https://ecuador.masisa.com/wp](https://ecuador.masisa.com/wp-content/files_mf/15935424212020_Ficha_MDF_MELAMINA.pdf) [-content/files\\_mf/15935424212020\\_Ficha\\_MDF\\_MELAMINA.pdf](https://ecuador.masisa.com/wp-content/files_mf/15935424212020_Ficha_MDF_MELAMINA.pdf)

MatWeb. (2024). *304 stainless steel.* Descargado de [https://www.matweb.com/search/](https://www.matweb.com/search/DataSheet.aspx?MatGUID=abc4415b0f8b490387e3c922237098da&ckck=1) [DataSheet.aspx?MatGUID=abc4415b0f8b490387e3c922237098da&ckck=1](https://www.matweb.com/search/DataSheet.aspx?MatGUID=abc4415b0f8b490387e3c922237098da&ckck=1)

Oroz, A. S. (2018). *Resistencia de materiales y teoría de estructuras.* Descargado de [https://](https://bibliotecas.ups.edu.ec:3488/es/ereader/bibliotecaups/43971?page=428) [bibliotecas.ups.edu.ec:3488/es/ereader/bibliotecaups/43971?page=428](https://bibliotecas.ups.edu.ec:3488/es/ereader/bibliotecaups/43971?page=428)

Peciña, L. (2018). *Comunicaciones industriales y wincc.* Descargado de [https://](https://www.google.com.ec/books/edition/Comunicaciones_industriales_y_WinCC/UExOEAAAQBAJ?hl=es&gbpv=1&dq=concepto+de+comunicaci%C3%B3n+de+redes+industriales&pg=PA2&printsec=frontcover) [www.google.com.ec/books/edition/Comunicaciones\\_industriales\\_y\\_WinCC/](https://www.google.com.ec/books/edition/Comunicaciones_industriales_y_WinCC/UExOEAAAQBAJ?hl=es&gbpv=1&dq=concepto+de+comunicaci%C3%B3n+de+redes+industriales&pg=PA2&printsec=frontcover) [UExOEAAAQBAJ?hl=es&gbpv=1&dq=concepto+de+comunicaci%C3%B3n+de+redes+](https://www.google.com.ec/books/edition/Comunicaciones_industriales_y_WinCC/UExOEAAAQBAJ?hl=es&gbpv=1&dq=concepto+de+comunicaci%C3%B3n+de+redes+industriales&pg=PA2&printsec=frontcover) [industriales&pg=PA2&printsec=frontcover](https://www.google.com.ec/books/edition/Comunicaciones_industriales_y_WinCC/UExOEAAAQBAJ?hl=es&gbpv=1&dq=concepto+de+comunicaci%C3%B3n+de+redes+industriales&pg=PA2&printsec=frontcover)

PERNO, L. C. D. (2024). *La casa del perno.* Descargado de [https://www.casadelperno.com/](https://www.casadelperno.com/es/) [es/](https://www.casadelperno.com/es/)

Proelectronic. (2019). *Proelectronic*. Obtenido de: <https://www.proelectronic.com.ec/>.

Quivacolor. (2024). *Tucprot.* Descargado de [https://quivacolor.com/producto/protector](https://quivacolor.com/producto/protector-plastificante-impermeabilizante-tucprot-2/) [-plastificante-impermeabilizante-tucprot-2/](https://quivacolor.com/producto/protector-plastificante-impermeabilizante-tucprot-2/)

Ringegni, P. (2013). *Cálculo de uniones soldadas.* Descargado de [https://](https://aero.ing.unlp.edu.ar/catedras/archivos/Uniones%20soldadas%20sexta%20edicion%202013.pdf) [aero.ing.unlp.edu.ar/catedras/archivos/Uniones%20soldadas%20sexta%](https://aero.ing.unlp.edu.ar/catedras/archivos/Uniones%20soldadas%20sexta%20edicion%202013.pdf) [20edicion%202013.pdf](https://aero.ing.unlp.edu.ar/catedras/archivos/Uniones%20soldadas%20sexta%20edicion%202013.pdf)

Santillán, A., y Yvonne, D. (2017). *Automatización bajo el enfoque de la lógica programada.* Descargado de [https://repositorio.untels.edu.pe/jspui/bitstream/](https://repositorio.untels.edu.pe/jspui/bitstream/123456789/460/1/Arce_Dora_Trabajo_Suficiencia_2017.pdf) [123456789/460/1/Arce\\_Dora\\_Trabajo\\_Suficiencia\\_2017.pdf](https://repositorio.untels.edu.pe/jspui/bitstream/123456789/460/1/Arce_Dora_Trabajo_Suficiencia_2017.pdf)

SUMITEC. (2023). *Acero estructural acero astm a36*. https://www.sumiteccr.com/acero/estructural/AE01.pdf.

ULMA. (2023). *Ulma forged solutions.* Descargado de <https://www.ulmaforge.com/>

Valverde, C., Naomi, L., Diaz, S., y Javier, R. (2023). *Rediseño de puestos de trabajo para reducir el ausentismo en los operarios debido a trastornos músculo esqueléticos por esfuerzos de carga y malas posturas aplicando el estudio de métodos en la industria manufacturera de artículos escolares.* Descargado de [https://repositorioacademico.upc.edu.pe/](https://repositorioacademico.upc.edu.pe/bitstream/handle/10757/668077/Chanca_VL.pdf?sequence=3&isAllowed=y) [bitstream/handle/10757/668077/Chanca\\_VL.pdf?sequence=3&isAllowed=y](https://repositorioacademico.upc.edu.pe/bitstream/handle/10757/668077/Chanca_VL.pdf?sequence=3&isAllowed=y)

Zuefle, M., y Krause, D. (2023). Multi-disciplinary product design and modularization – concept introduction of the module harmonization chart (mhc). *ELSEVIER*,  (2023.03.138), 939. Descargado de [https://www.sciencedirect.com/science/](https://www.sciencedirect.com/science/article/pii/S2212827123005619) [article/pii/S2212827123005619](https://www.sciencedirect.com/science/article/pii/S2212827123005619) doi: 10.1016/j.procir.2023.03.138

# ANEXOS

# Anexo A: Matriz de Consistencia Lógica

#### Tabla 4

*Matriz de consistencia.*

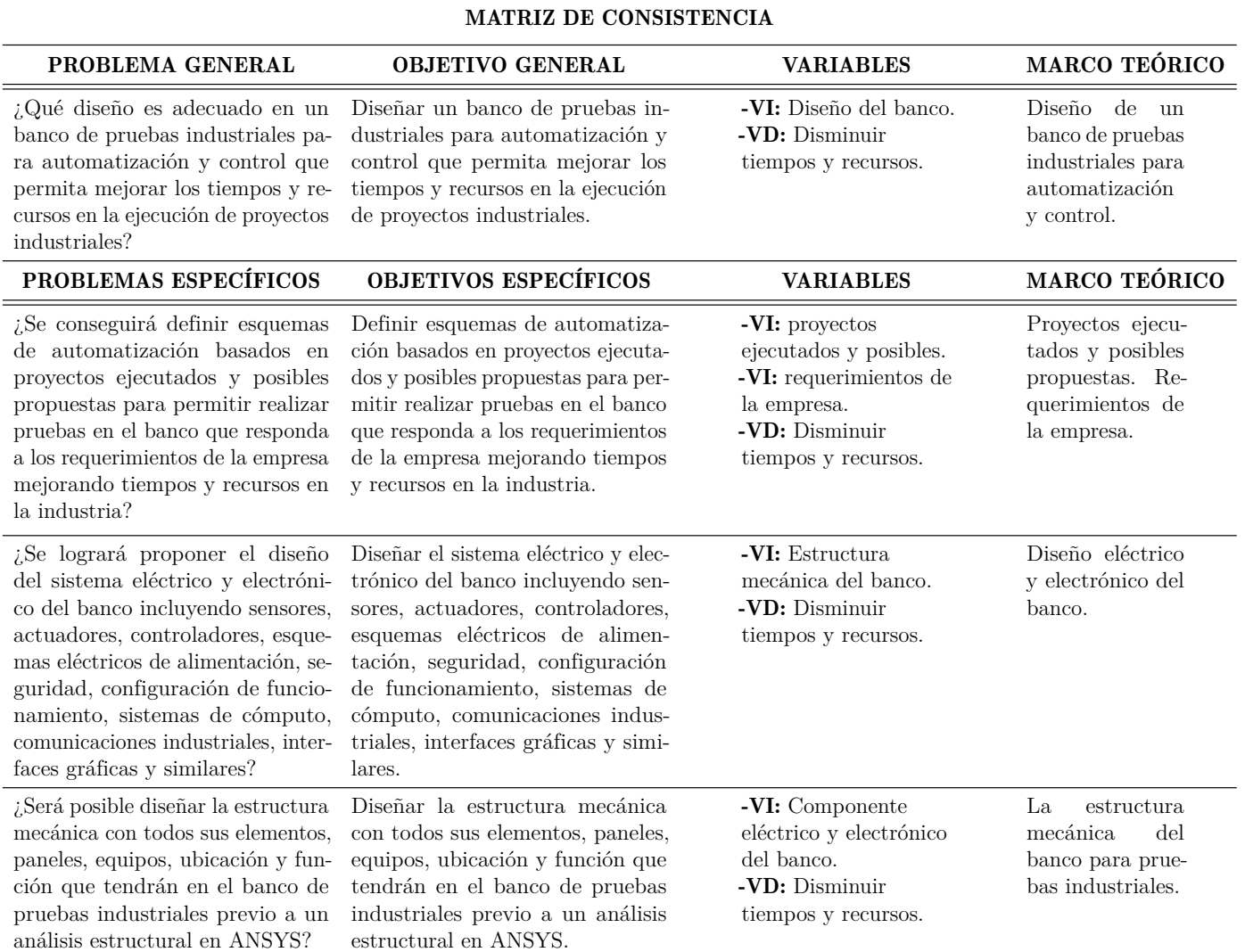

#### Nota: La matriz de consistencia presentada facilita identificar la relación que existe entre las variables <sup>y</sup> los objetivosademás de como se relaciona con el marco teórico referencial.

# Anexo B: Operacionalización de Variables

La tabla [5](#page-114-0) presenta la operacionalización de la variable dependiente: tiempo de operación.

#### <span id="page-114-0"></span>Tabla 5

*Variable dependiente.*

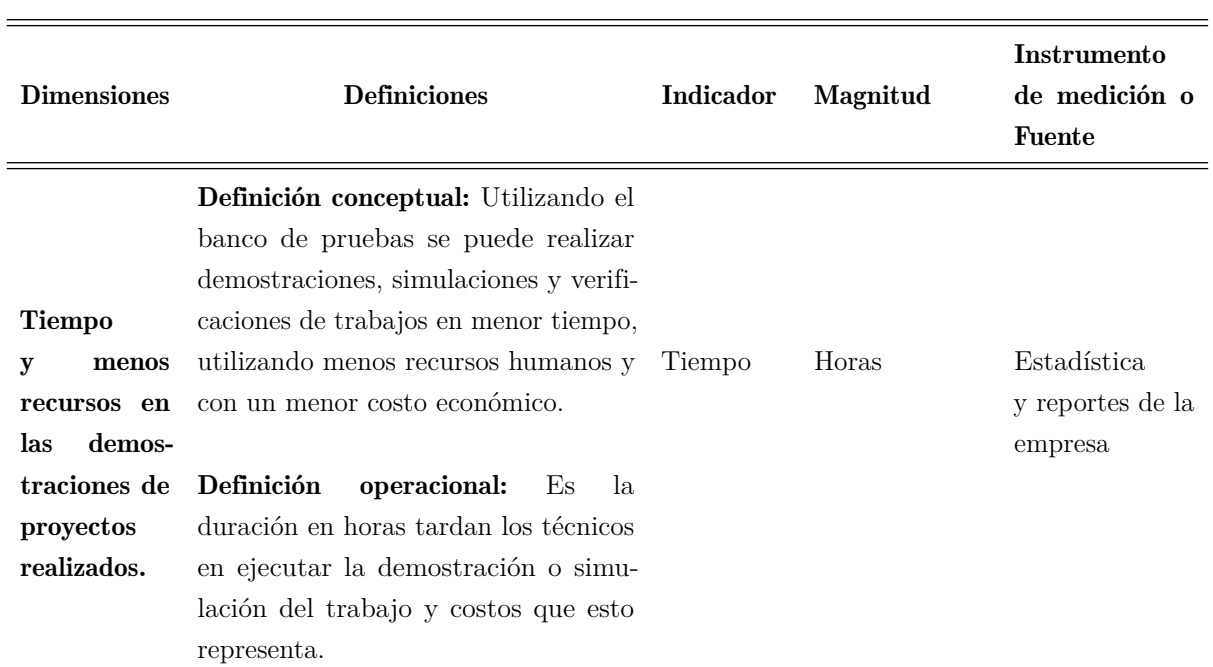

VARIABLE DEPENDIENTE: TIEMPO DE OPERACIÓN

Nota: La tabla presenta las definiciones de las dimensiones de la variable dependiente utilizada en la investigación, aplicada al proceso de diseño de un banco de pruebas industriales.

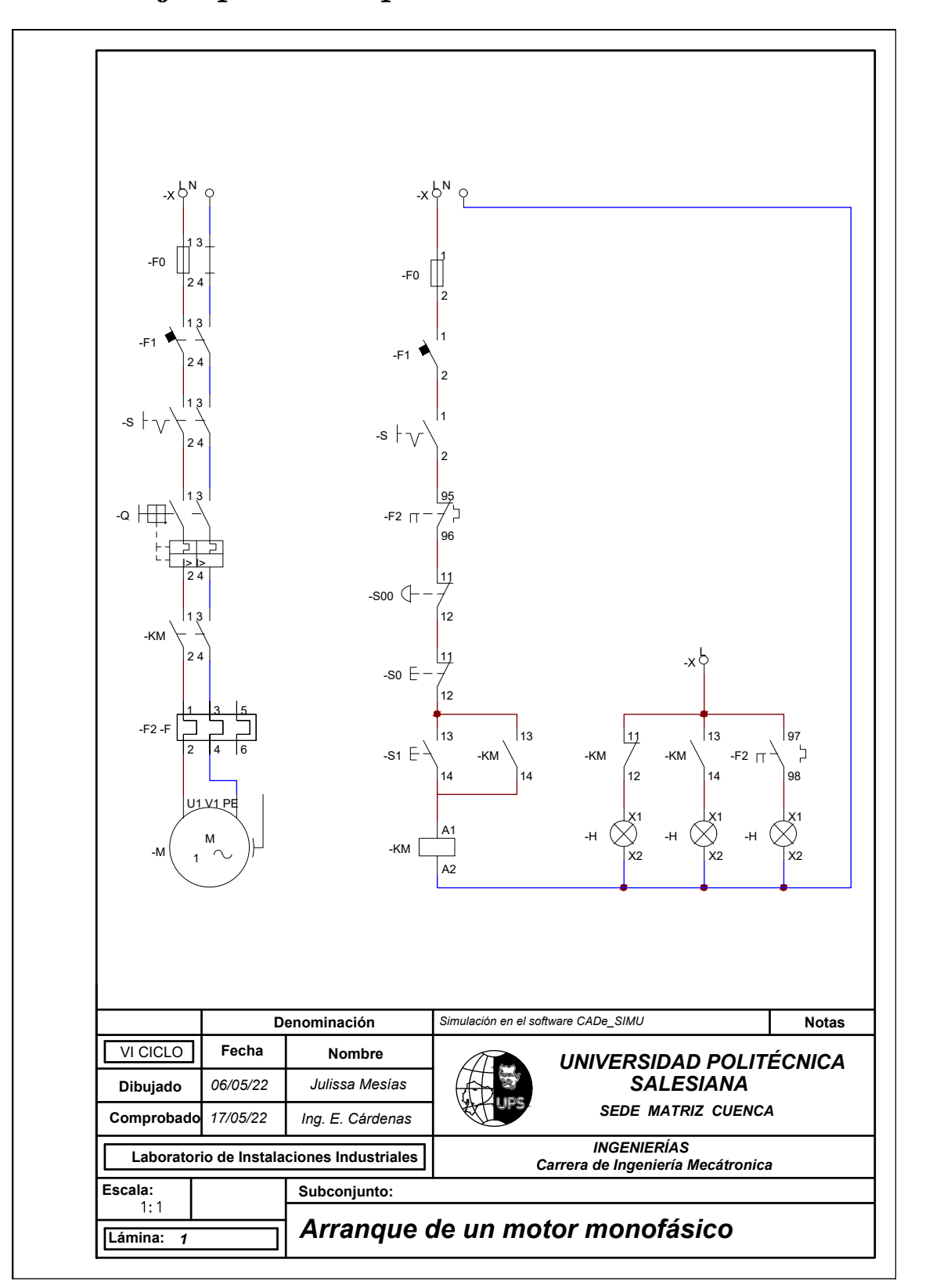

Anexo C: Ejemplos de esquemas de automatización

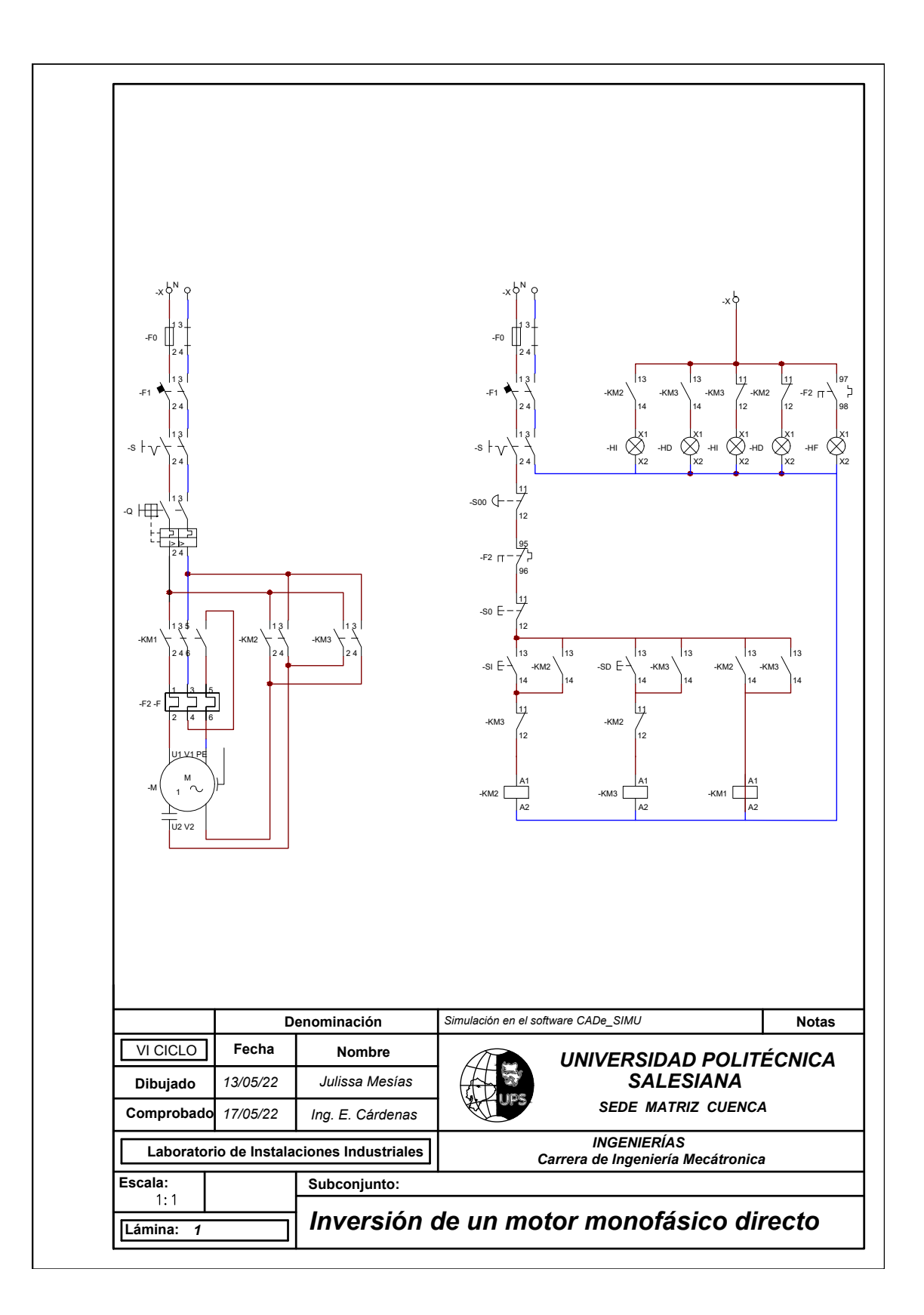

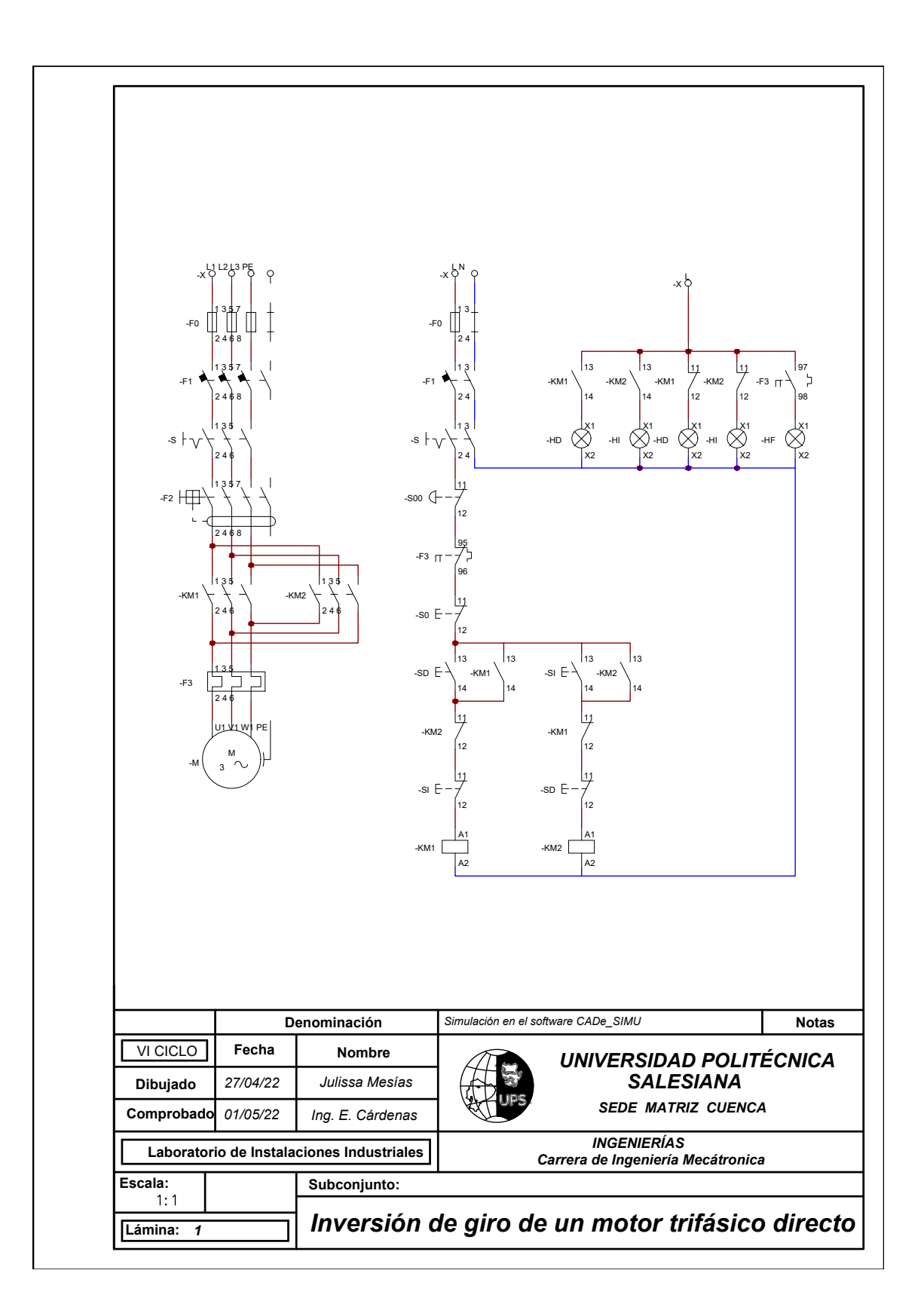

Anexo D: Lista de dispositivos

#### Tabla 6

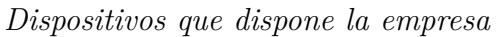

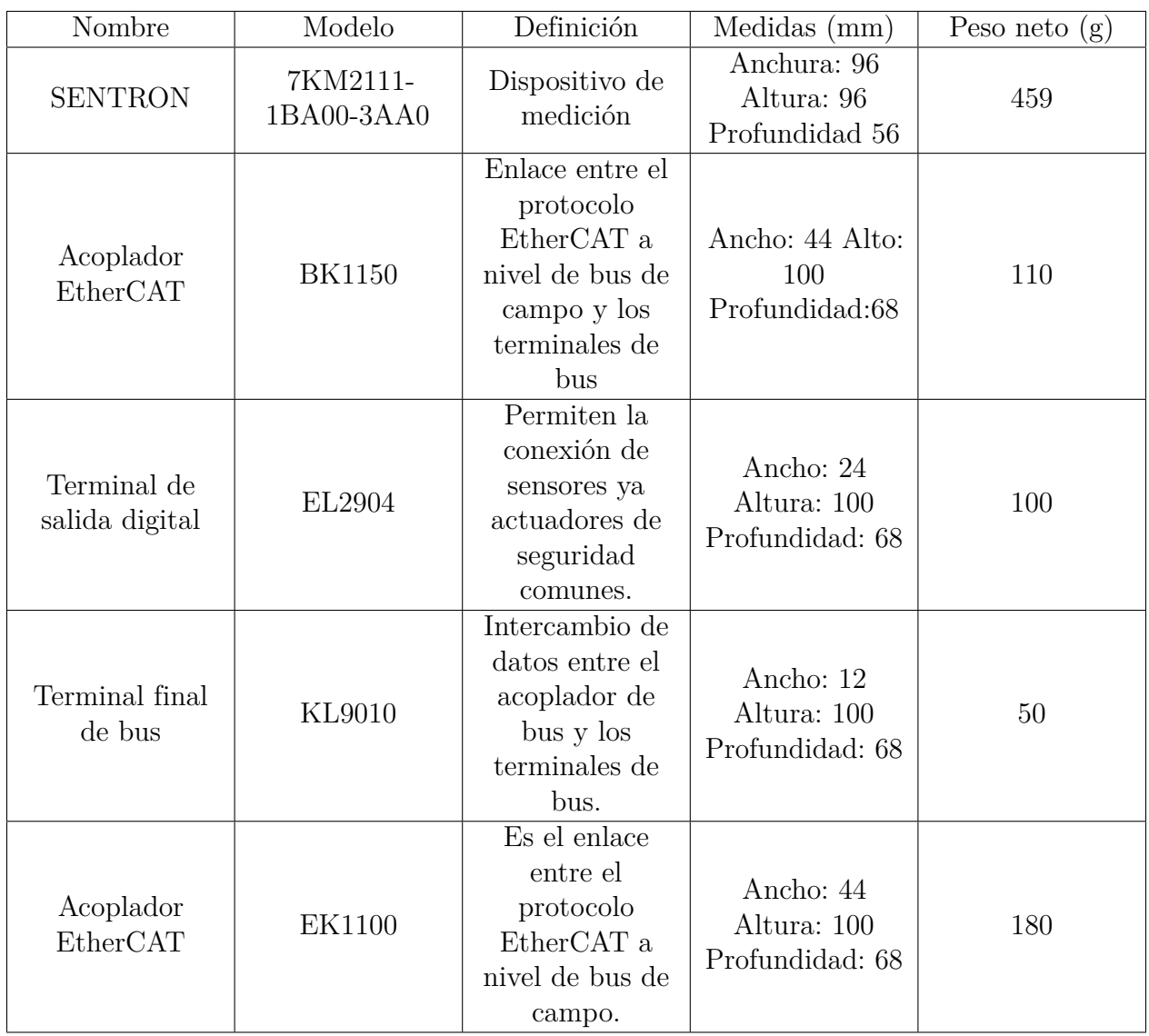

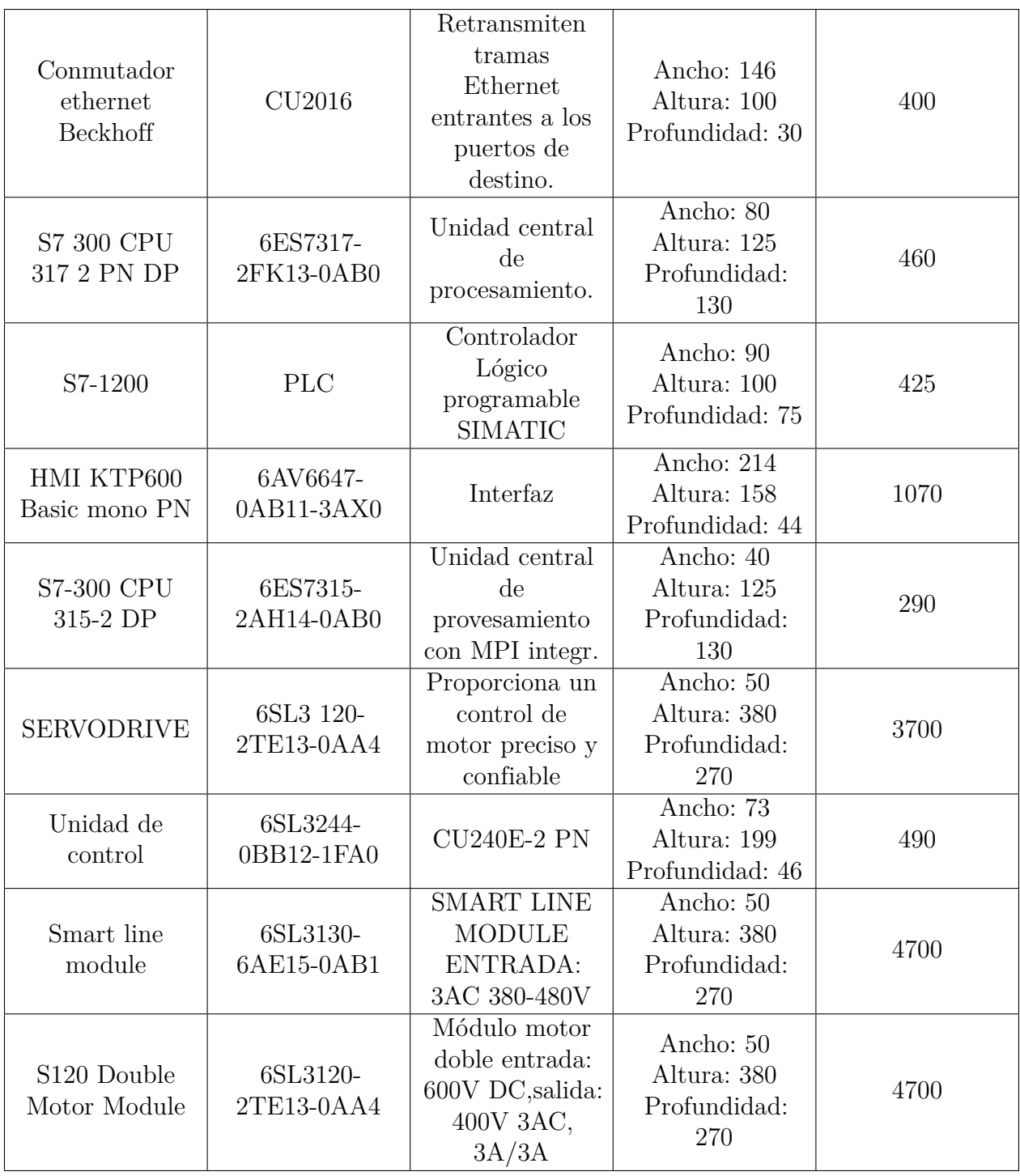

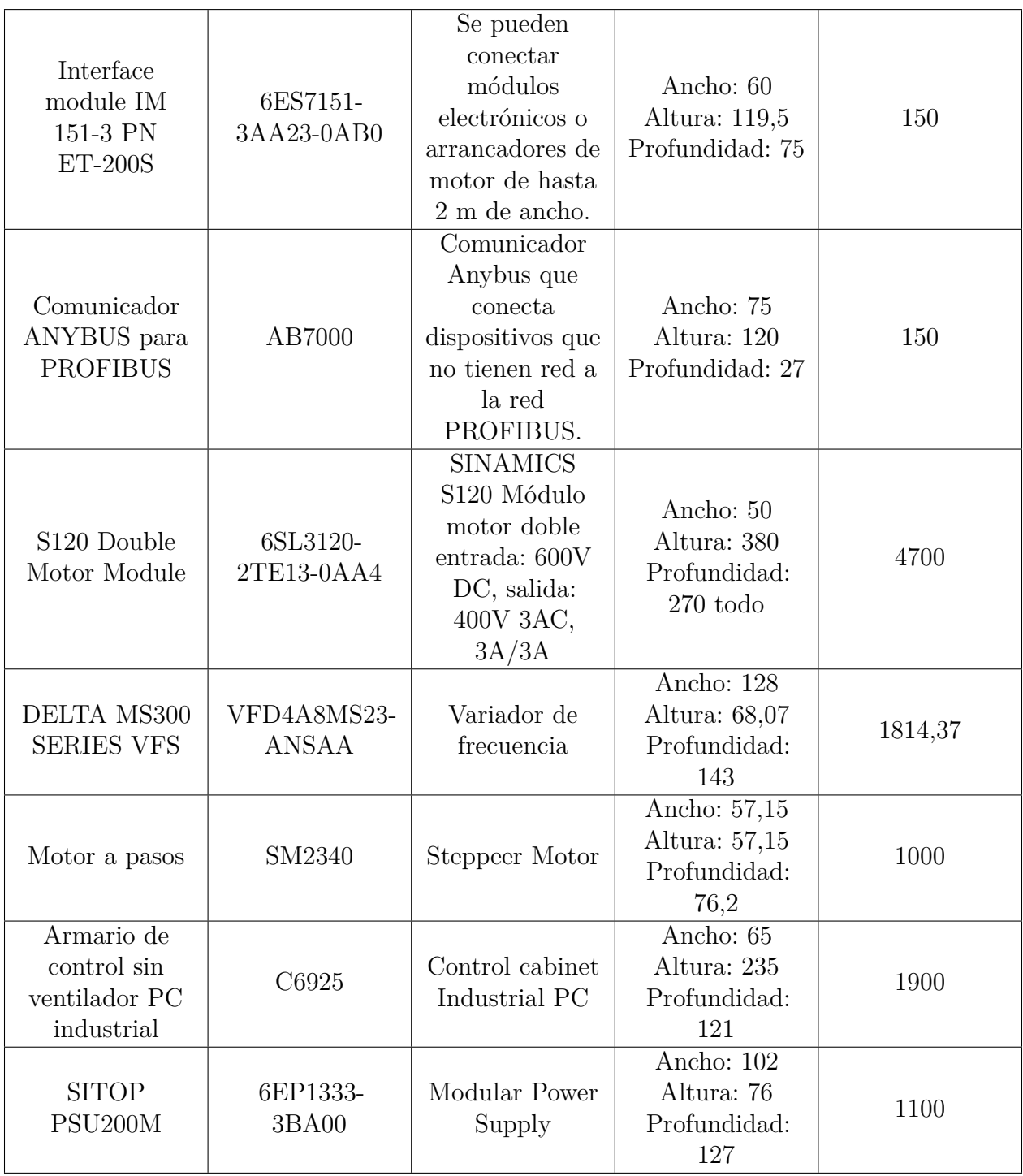

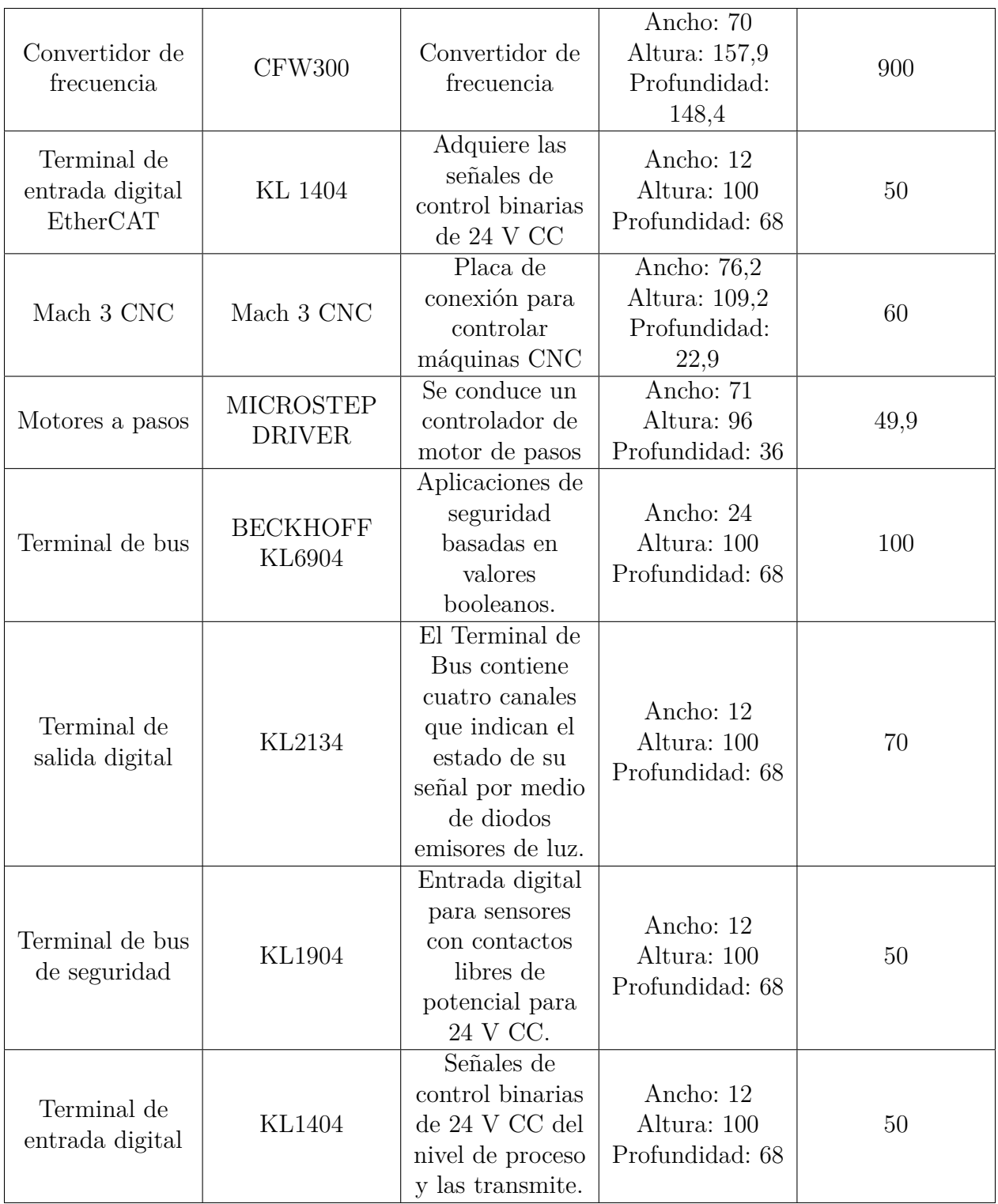

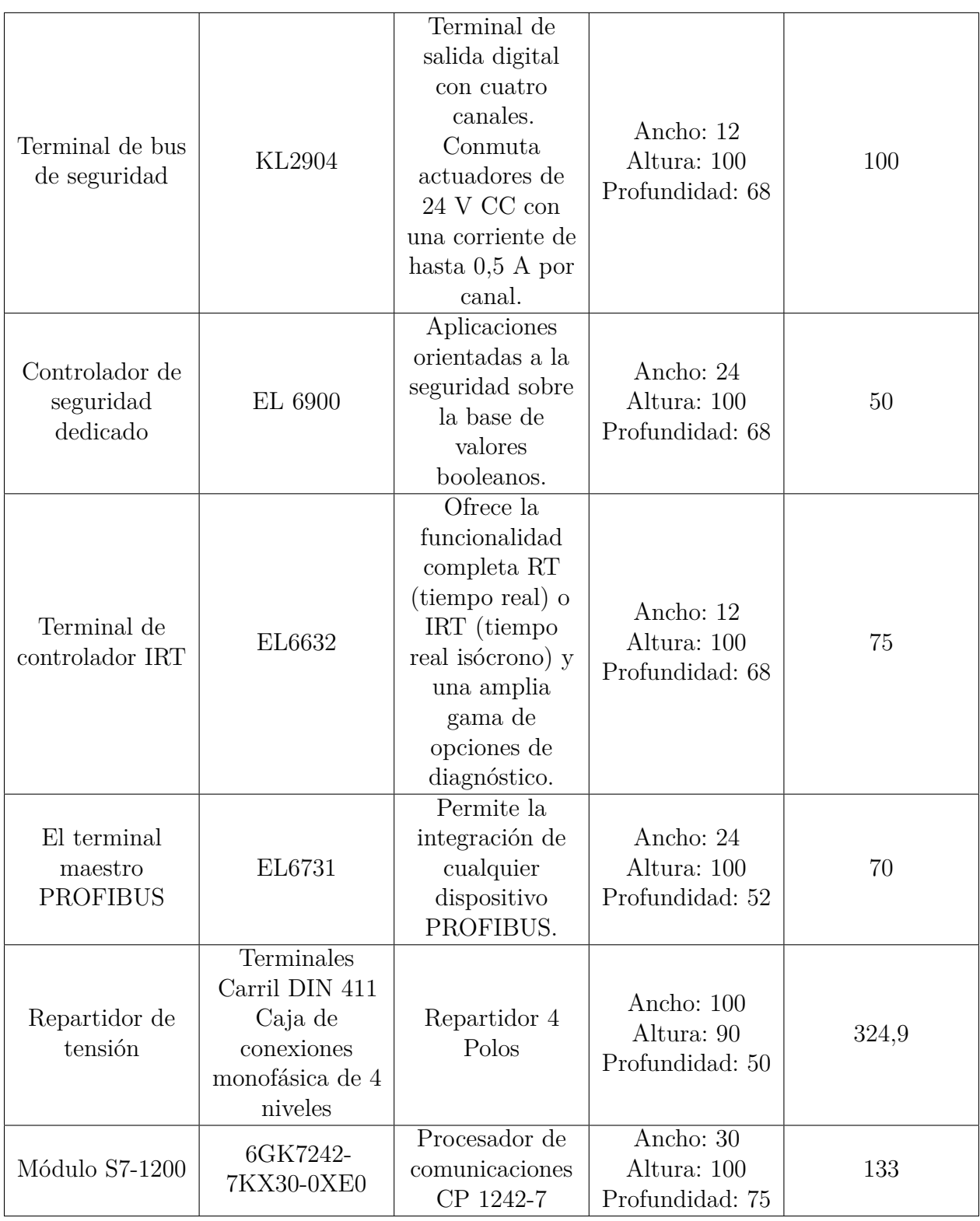

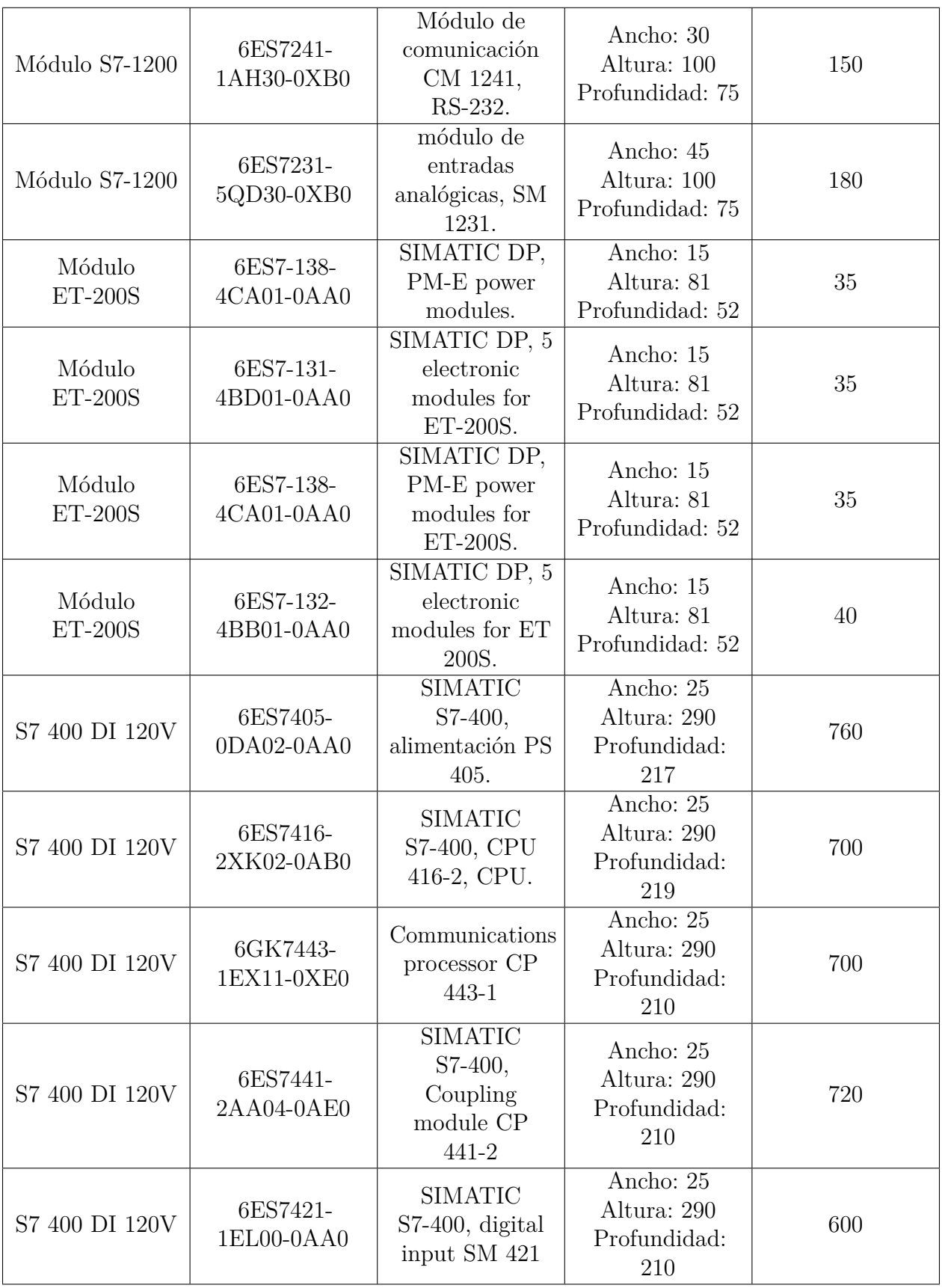

## Anexo E: Esquemas eléctricos de los módulos del banco

#### Figura 50

*Esquema eléctrico del módulo 1*

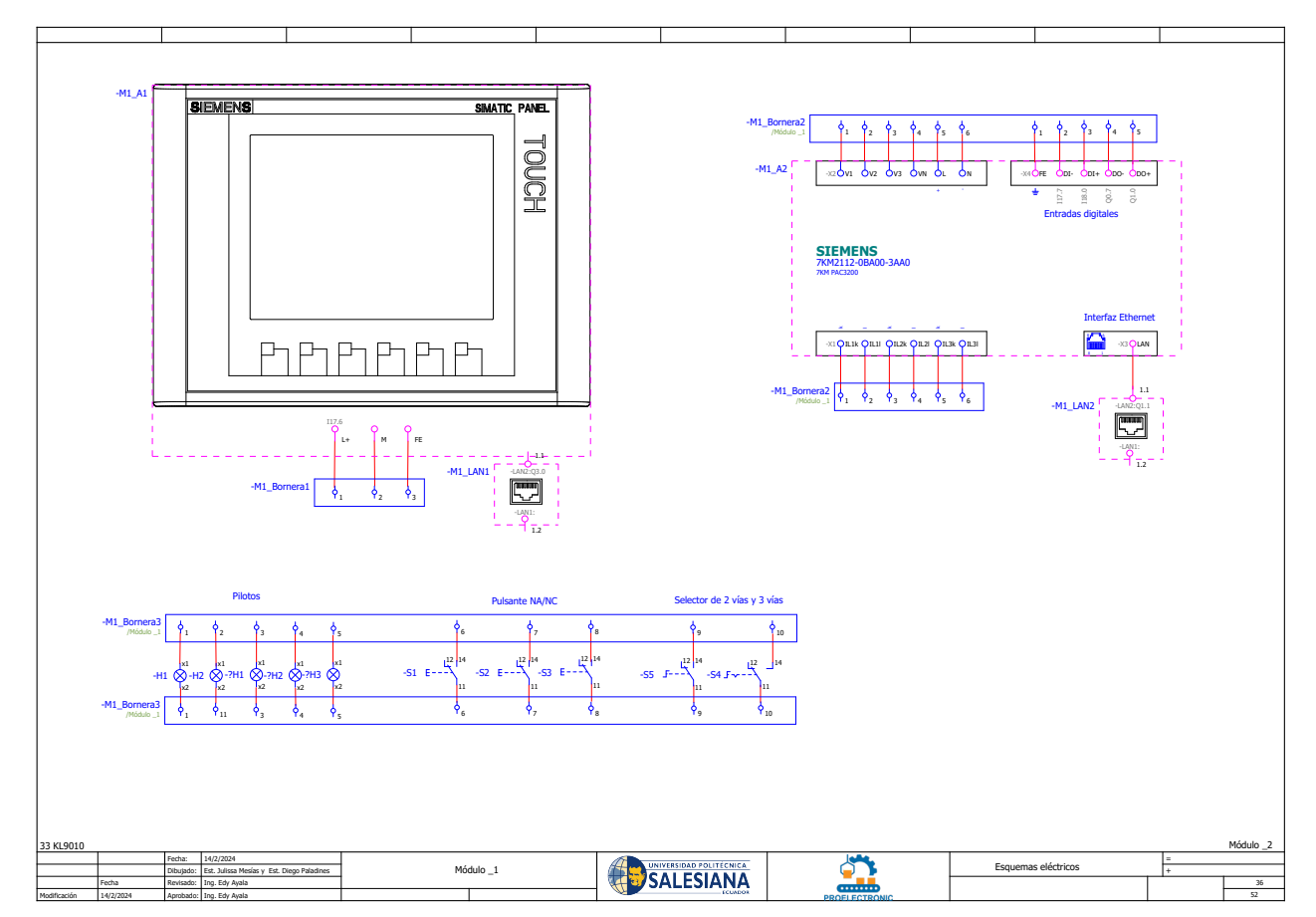

**Nota:** En el módulo uno se observa el dispositivo HMI y el dispositivo sentron pac con sus respectivas conexiones.

*Esquema eléctrico del módulo 2*

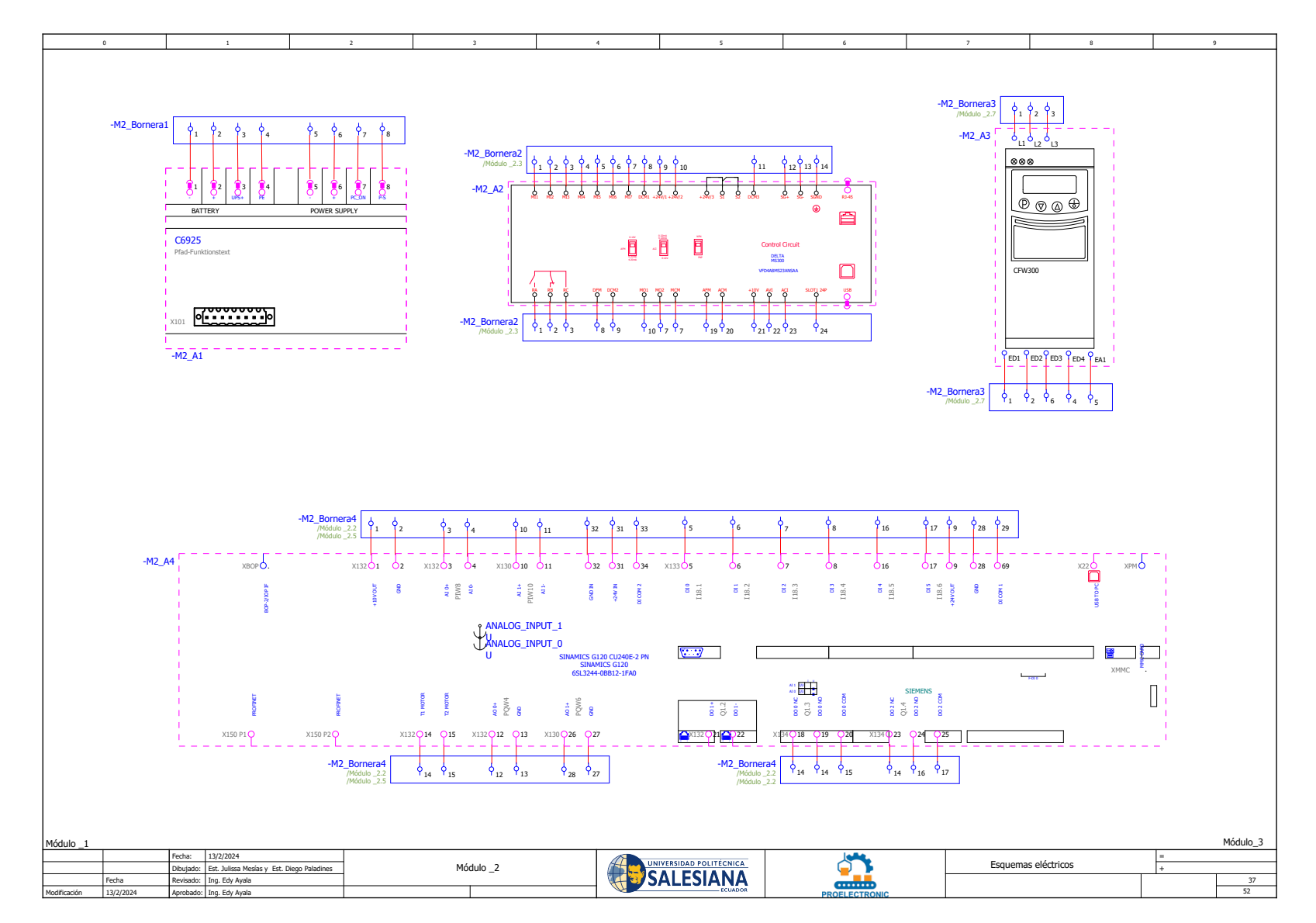

**Nota:** En el módulo dos se observa dispositivos para control y automatización de procesos con sus respectivas conexiones.

*Esquema eléctrico del módulo 3*

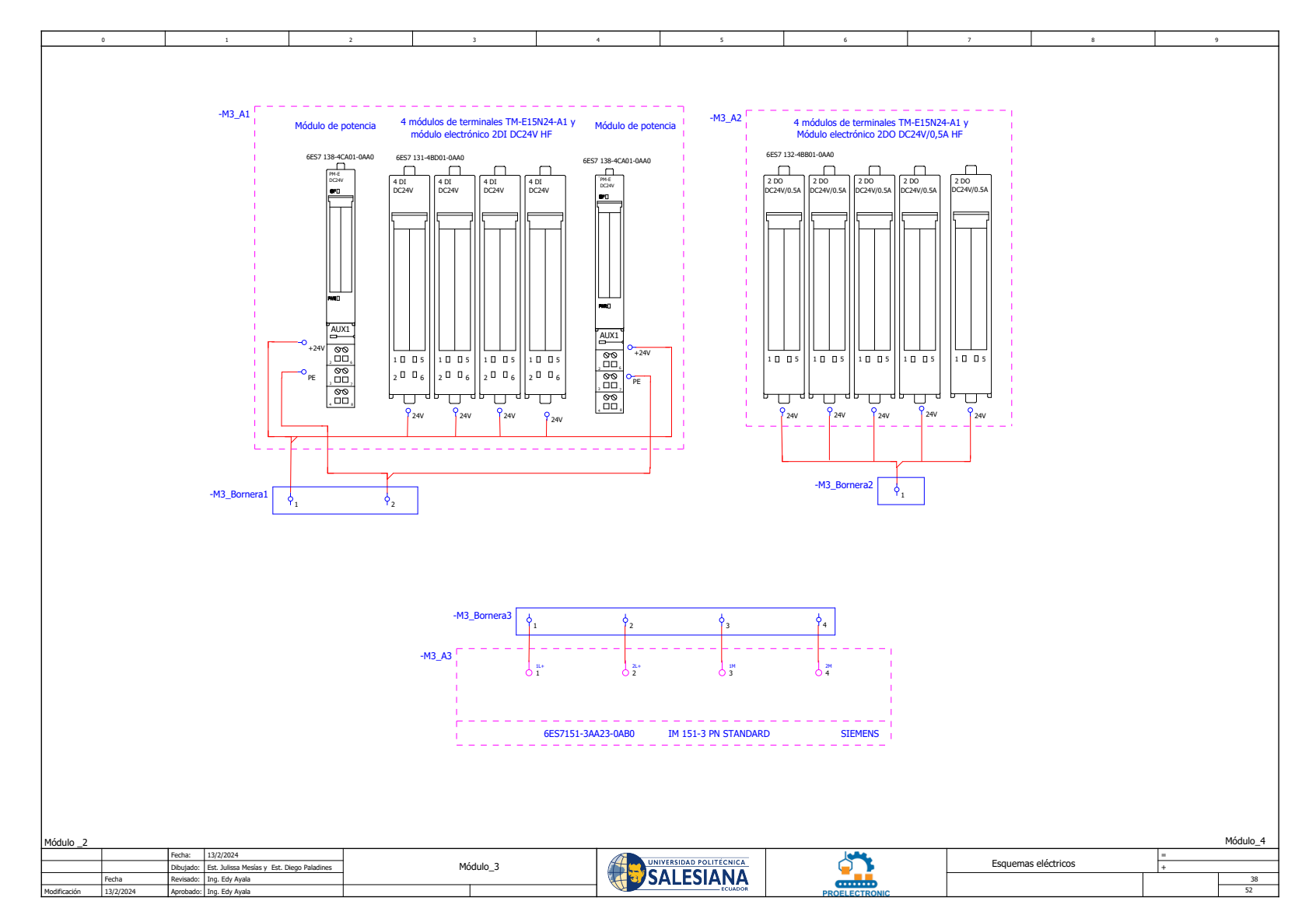

 $\textbf{Nota:}\ \mathit{En}\ \mathit{el}\ \mathit{m\'odulo}\ \mathit{tres}\ \mathit{se}\ \mathit{observa}\ \mathit{dispositivos}\ \mathit{de}\ \mathit{control}\ \mathit{ET}\ 200\mathit{S}\ \mathit{con}\ \mathit{sus}\ \mathit{respectivas}\ \mathit{conexions}.$ 

*Esquema eléctrico del módulo 4*

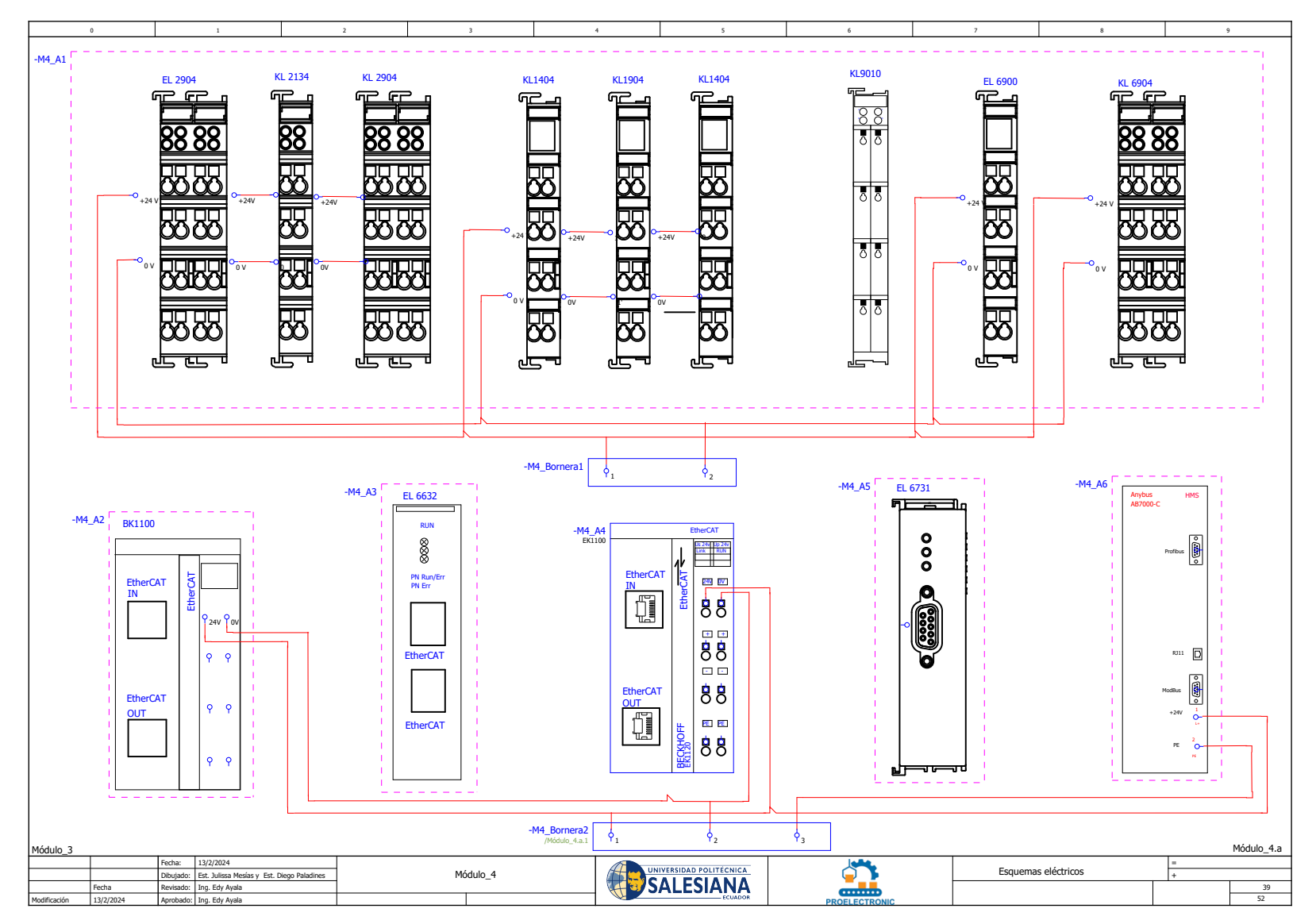

**Nota:** En el módulo cuatro se observa dispositivos de control y automatización universales Beckhoff con sus respectivas *conexiones.*

*Esquema eléctrico del módulo 4 parte dos*

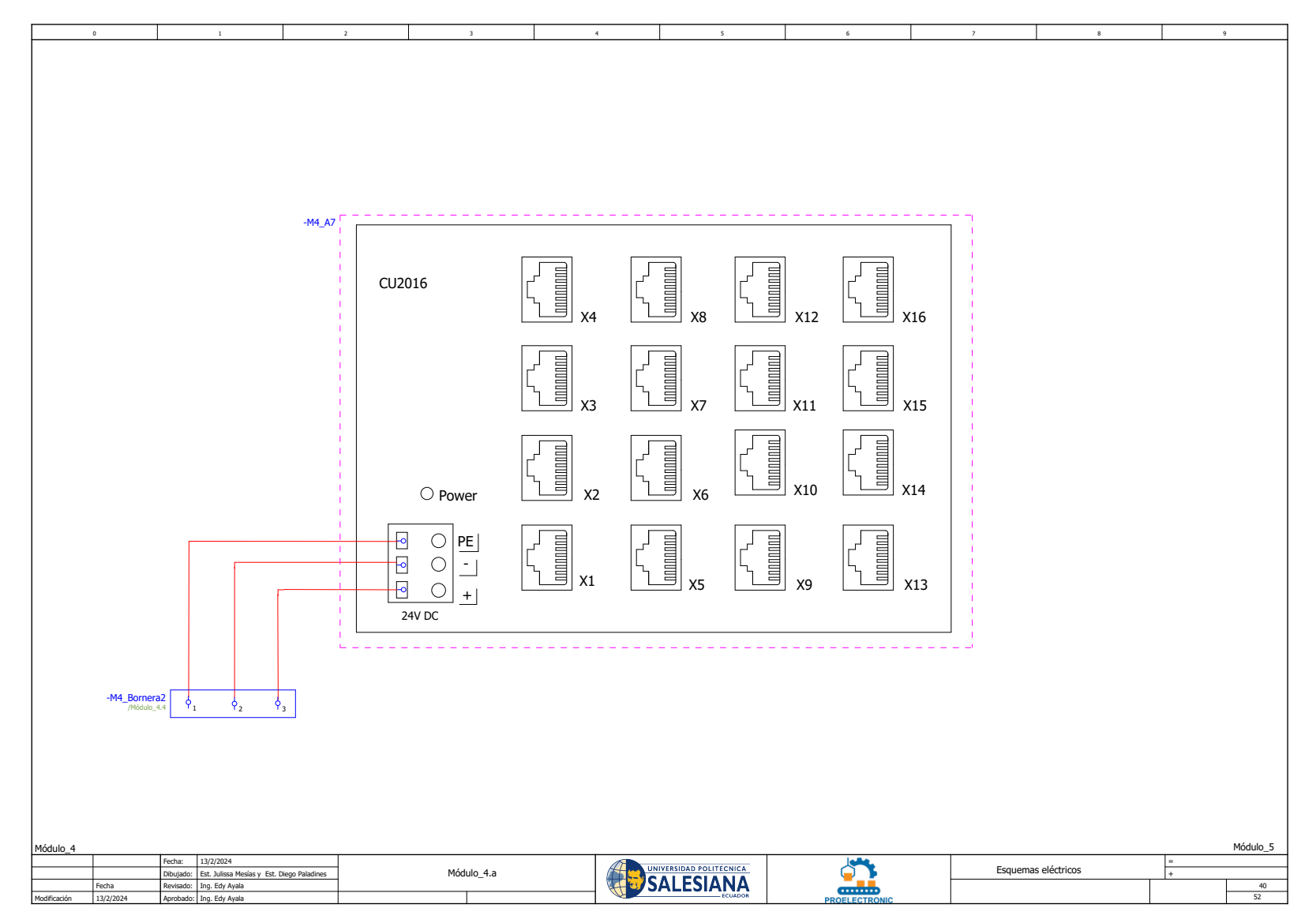

**Nota:** En el módulo cuatro se observa dispositivos de control y automatización universales Beckhoff con sus respectivas *conexiones.*

*Esquema eléctrico del módulo 5*

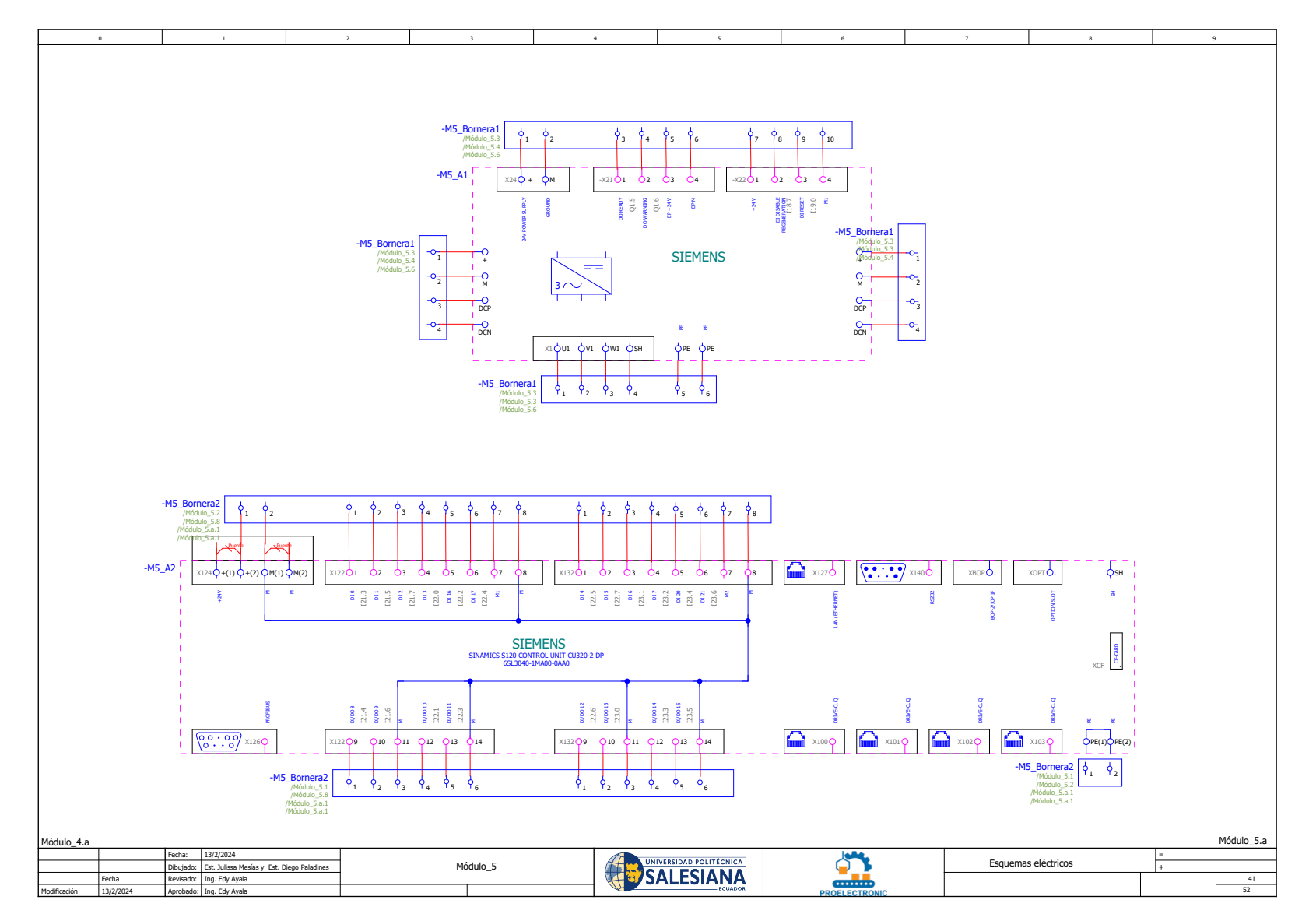

**Nota:** En el módulo cinco se observa dispositivos de control de motores con sus respectivas conexiones.

*Esquema eléctrico del módulo 5 parte dos*

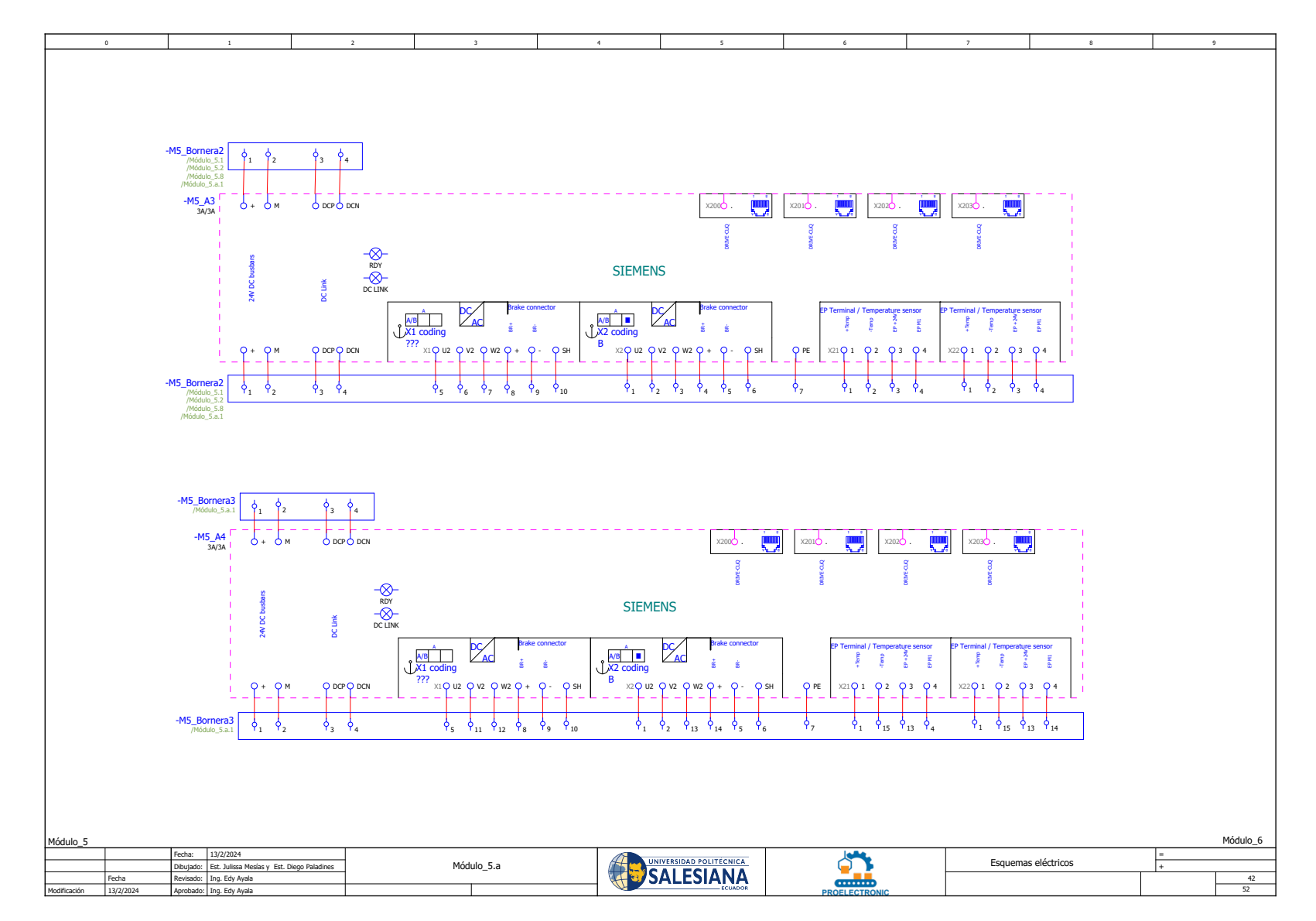

**Nota:** En el módulo cinco se observa dispositivos de control de motores con sus respectivas conexiones.

*Esquema eléctrico del módulo 6*

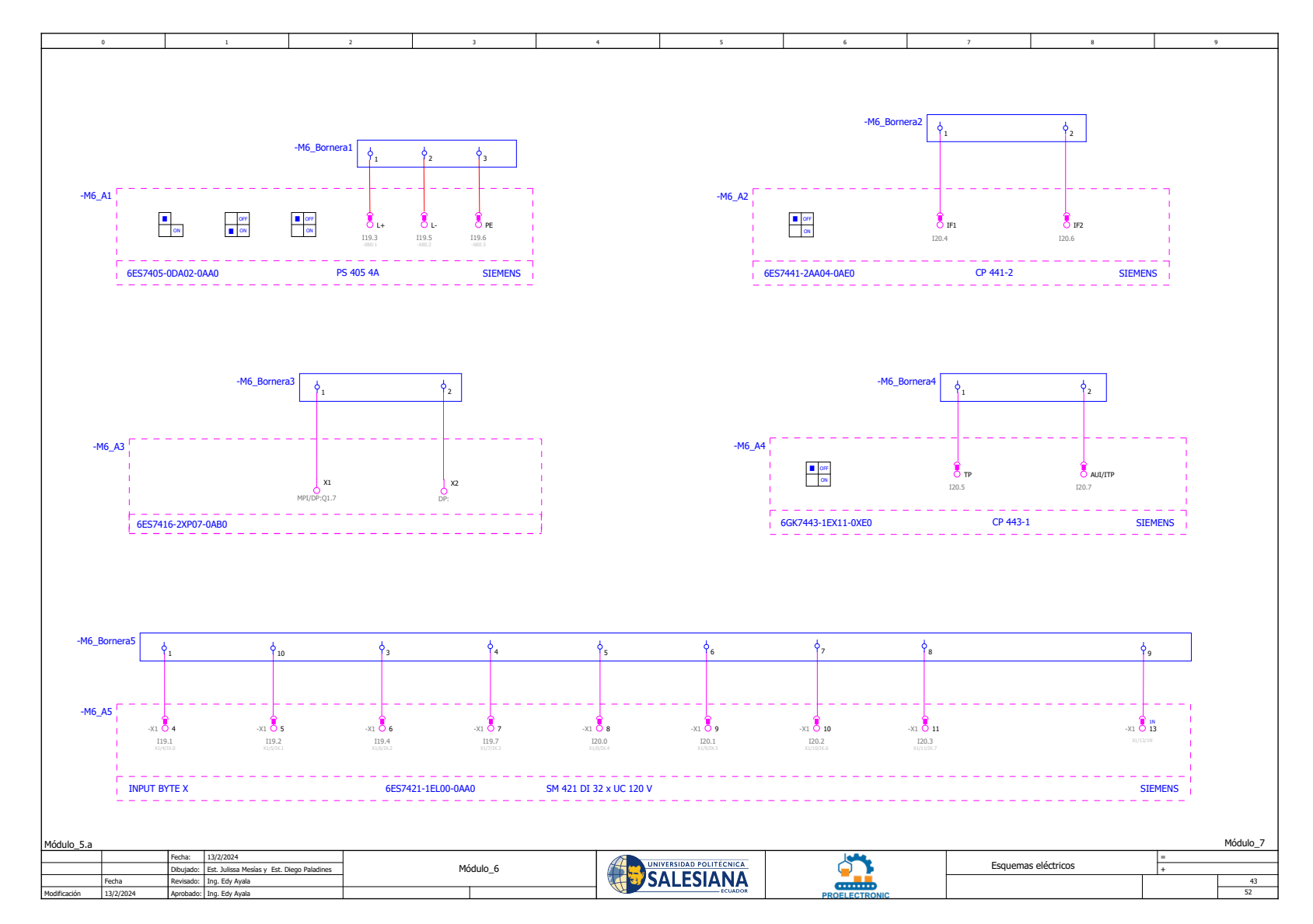

**Nota:** En el módulo seis se observa dispositivos de control S7 400 con sus respectivas conexiones.

*Esquema eléctrico del módulo 7*

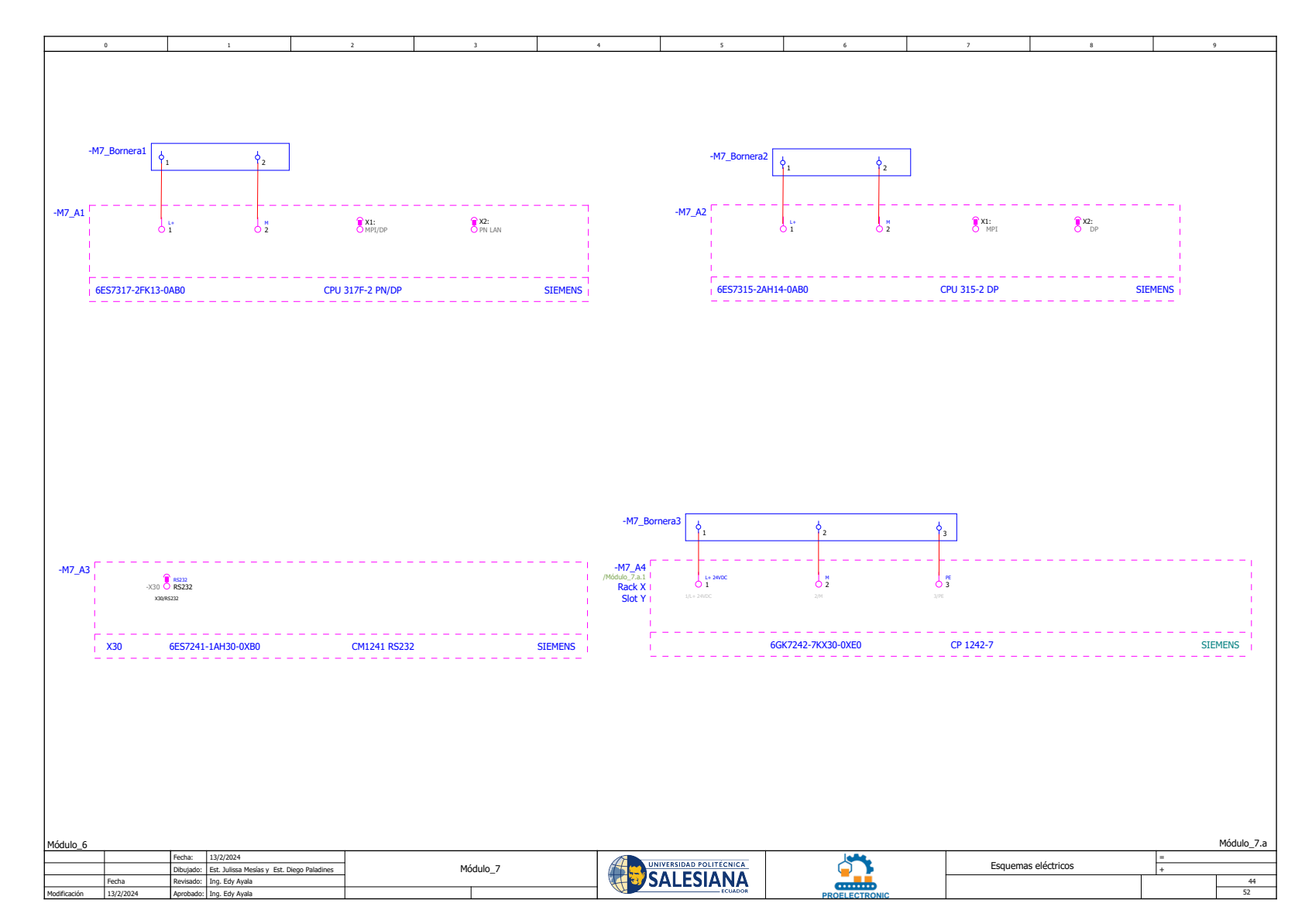

**Nota:** En el módulo siete se observa dispositivos de control S7 1200 y sus CPU´s con sus respectivas conexiones.

*Esquema eléctrico del módulo 7 parte dos*

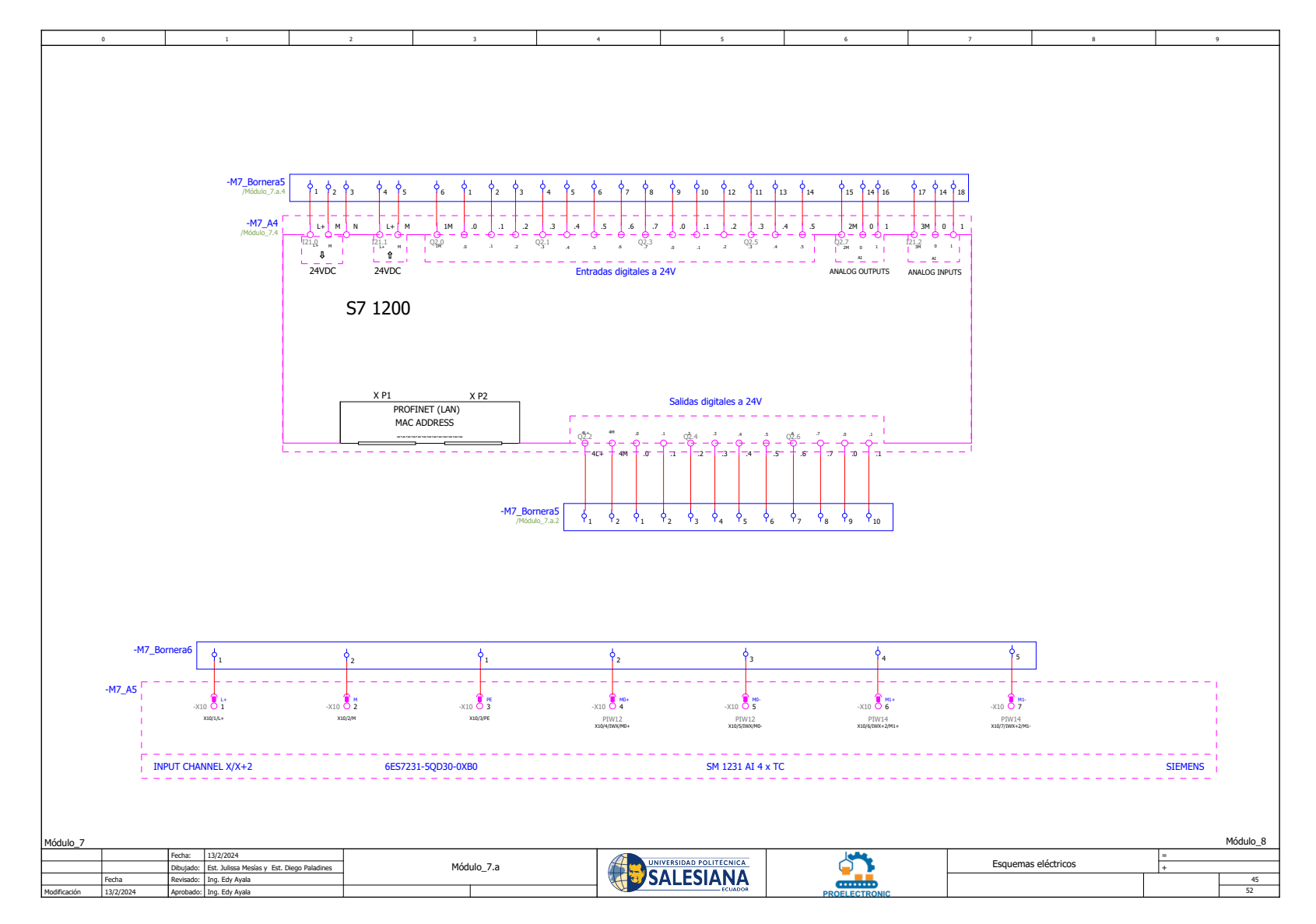

**Nota:** En el módulo siete se observa dispositivos de control S7 1200 y sus CPU´s con sus respectivas conexiones.

*Esquema eléctrico del módulo 8*

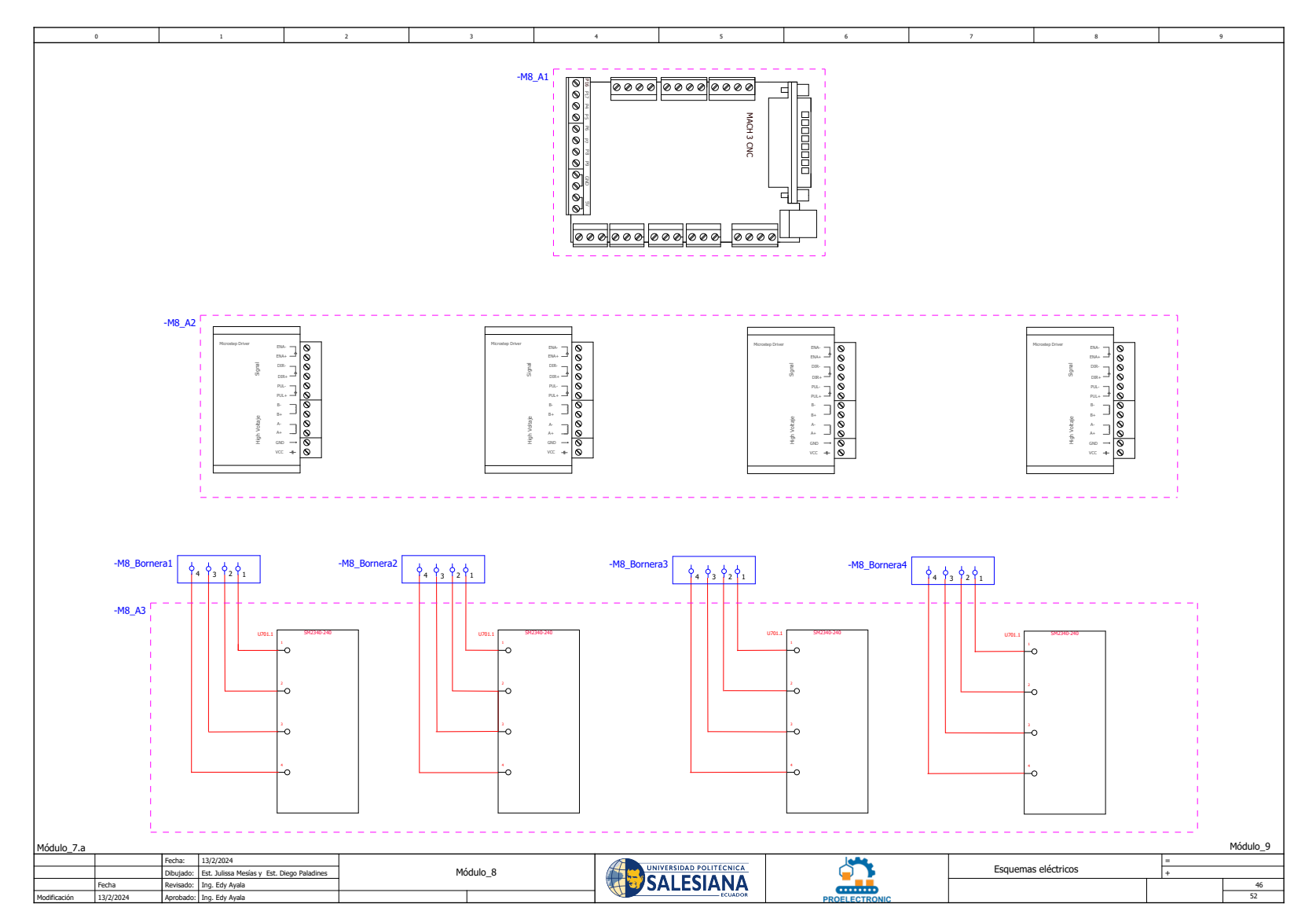

**Nota:** En el módulo ocho se observa cuatro motores a pasos con sus respectivos drivers y su controlador MACH 3 CNC, con *sus respectivas conexiones.*

*Esquema eléctrico del módulo 9*

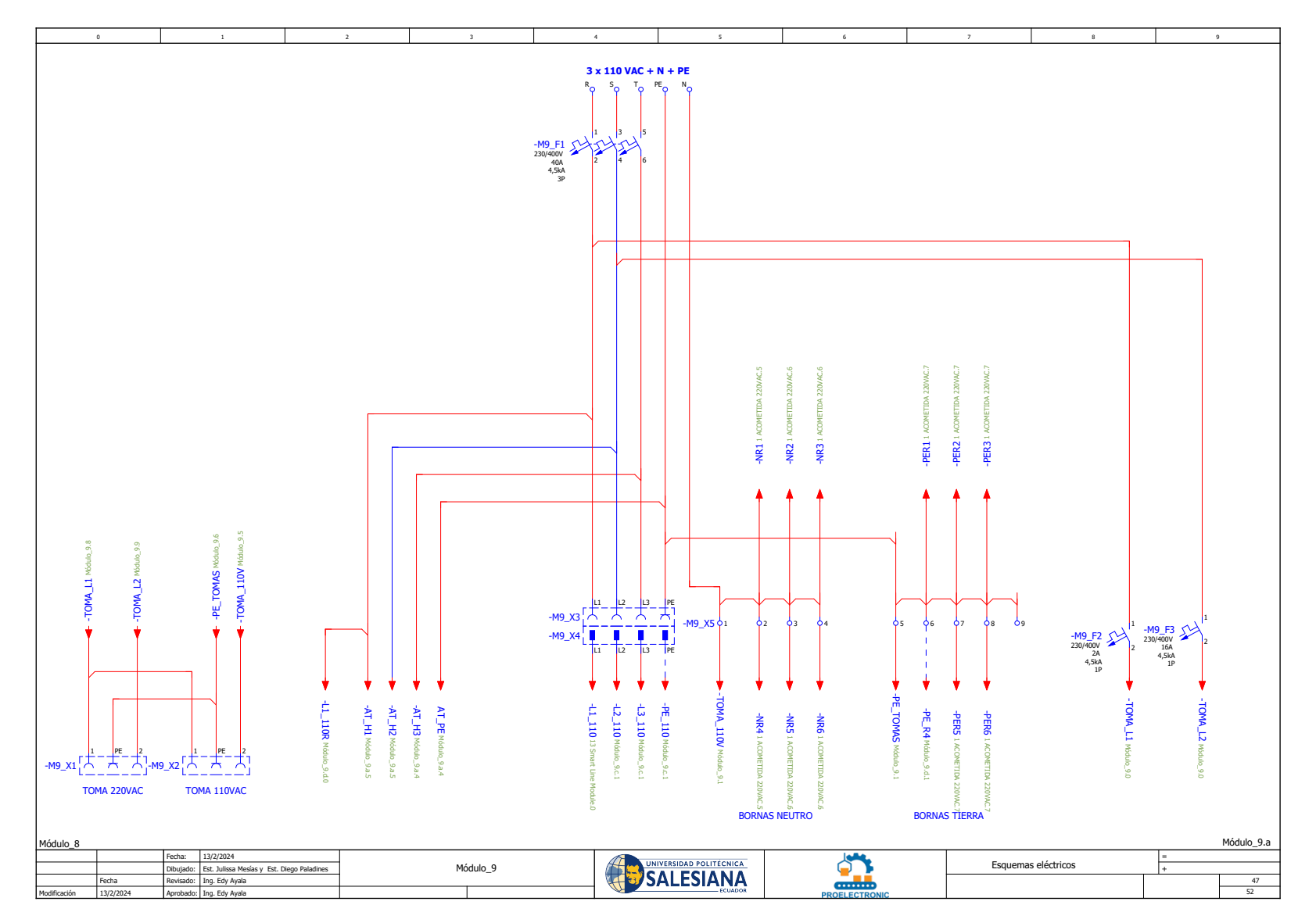

Nota: *En el módulo nueve se presenta la acometida de <sup>220</sup> VAC*

*Esquema eléctrico del módulo 9 parte dos*

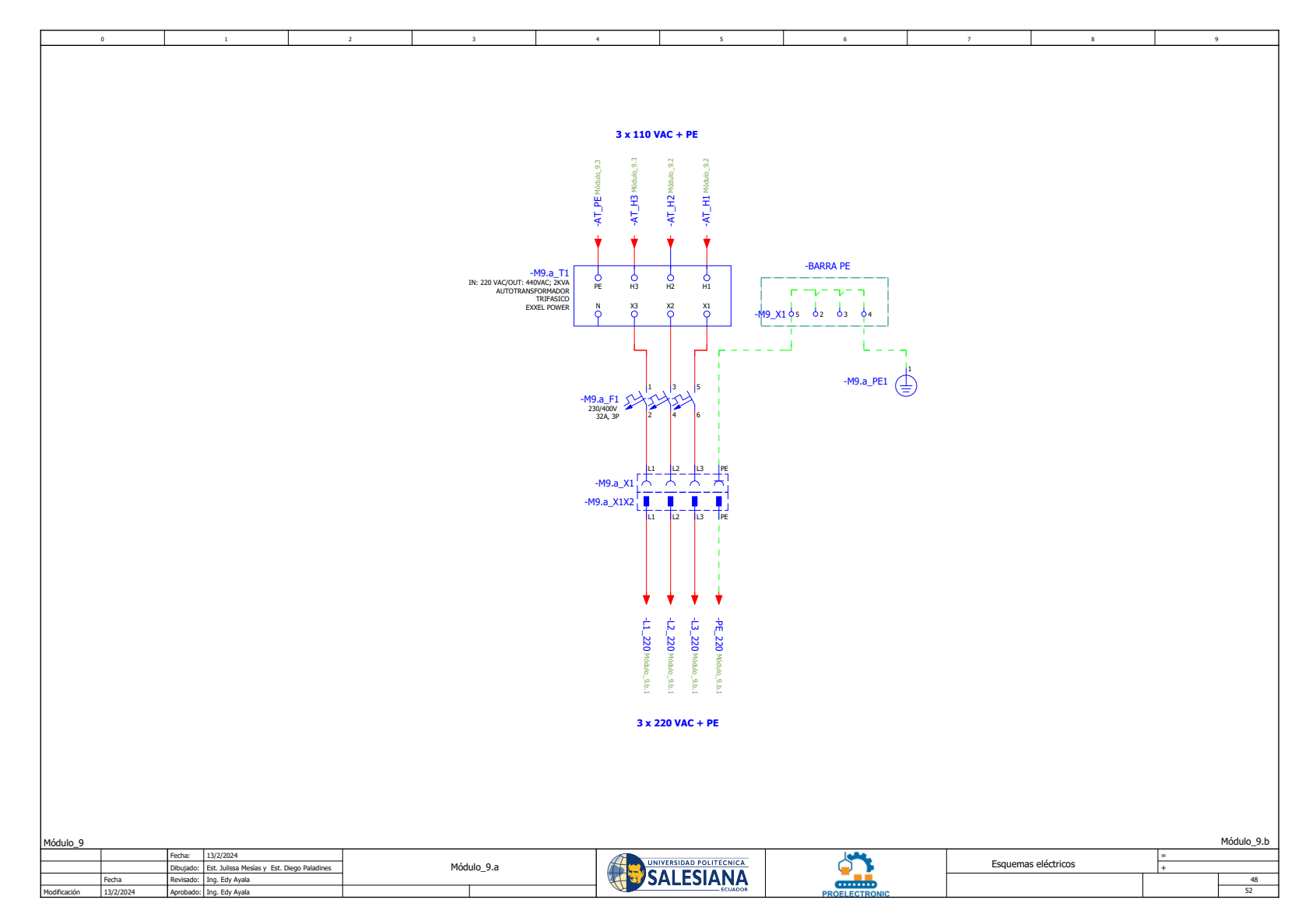

Nota: *En el módulo nueve se presenta la acometida de 440 VAC*

*Esquema eléctrico del módulo 9 parte tres*

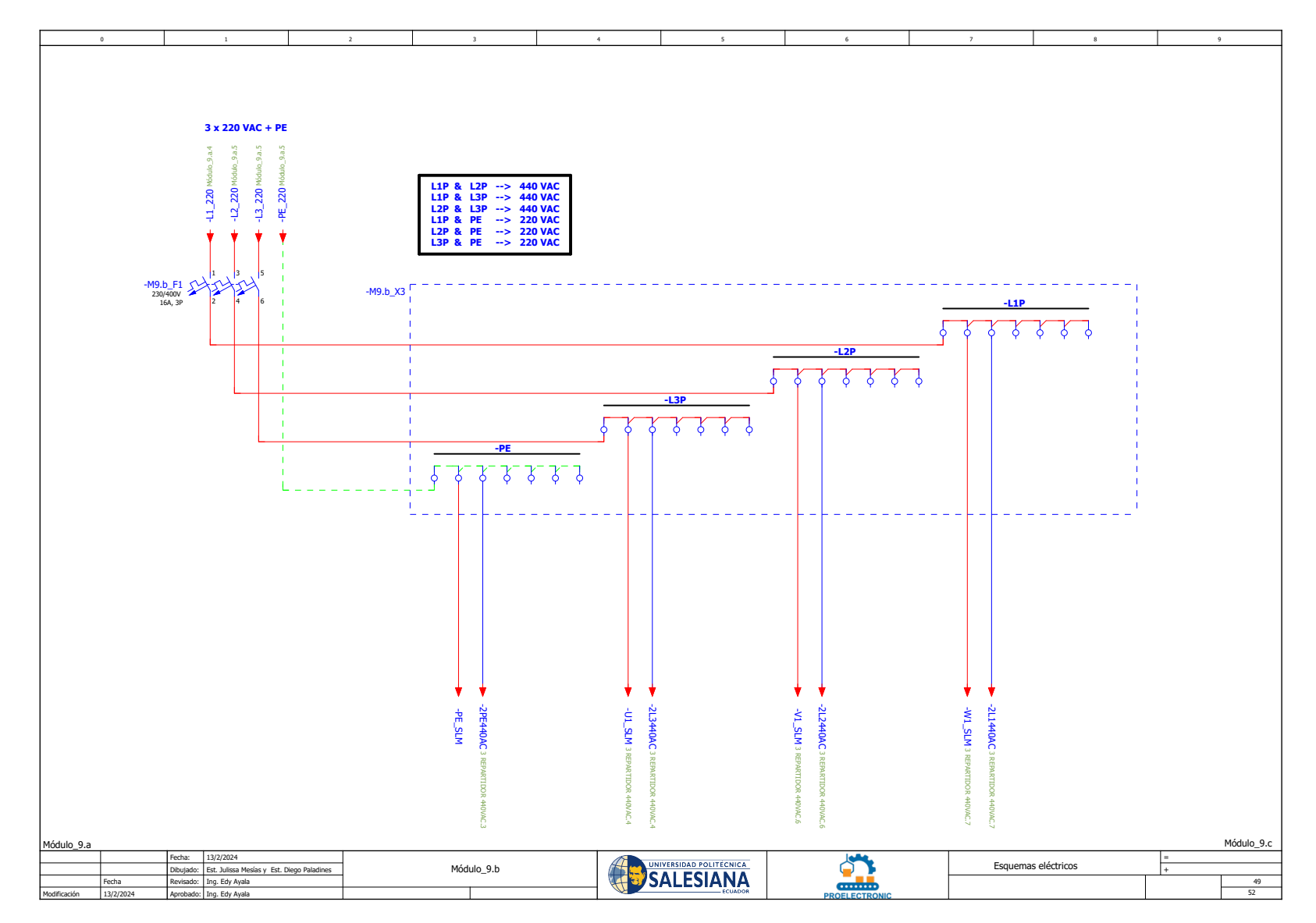

**Nota:** En el módulo nueve también se encuentra el repartidor de 440 VAC.

*Esquema eléctrico del módulo 9 parte cuatro*

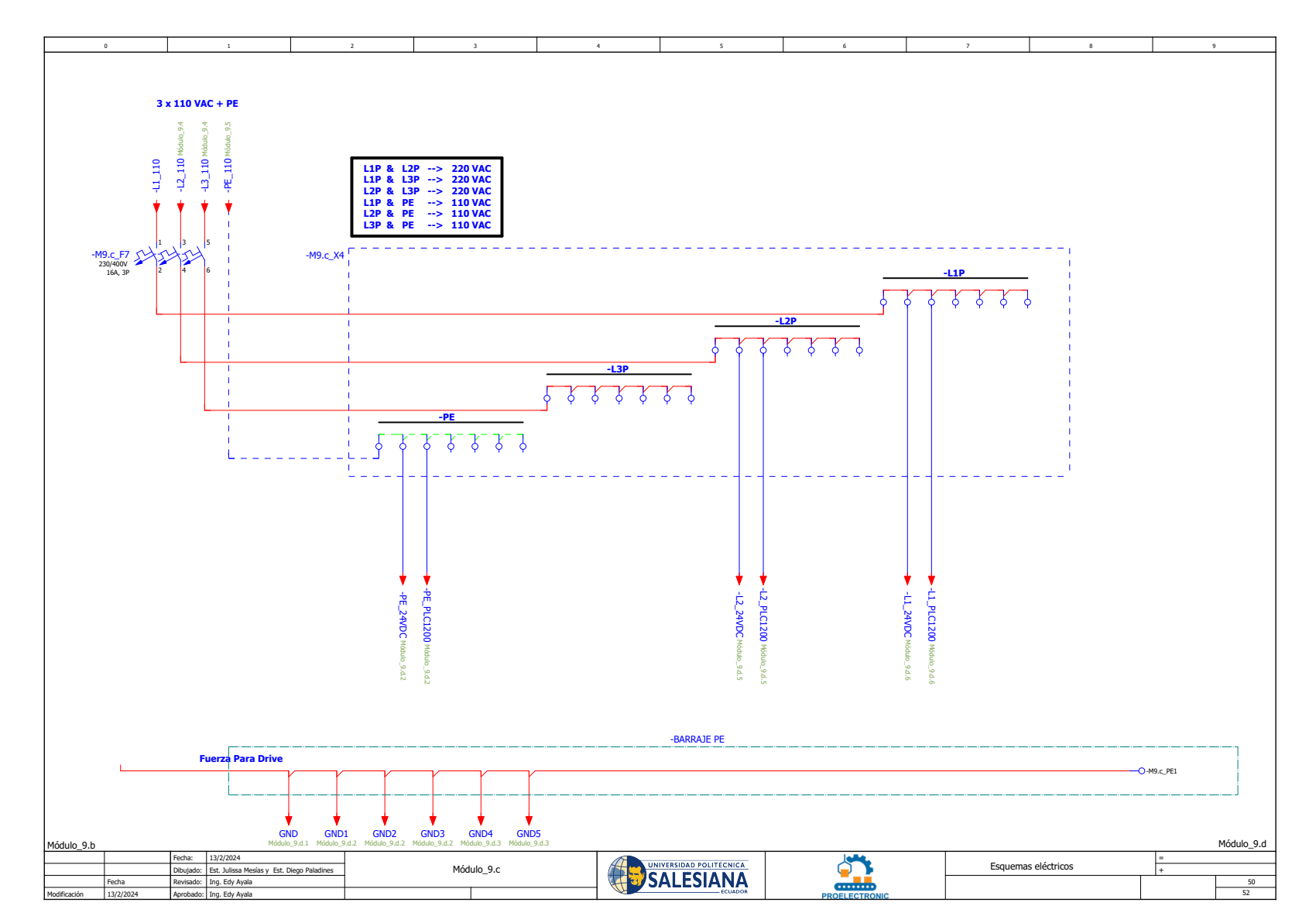

**Nota:** En el módulo nueve también se encuentra el repartidor de 220 VAC.

*Esquema eléctrico del módulo 9 parte cinco*

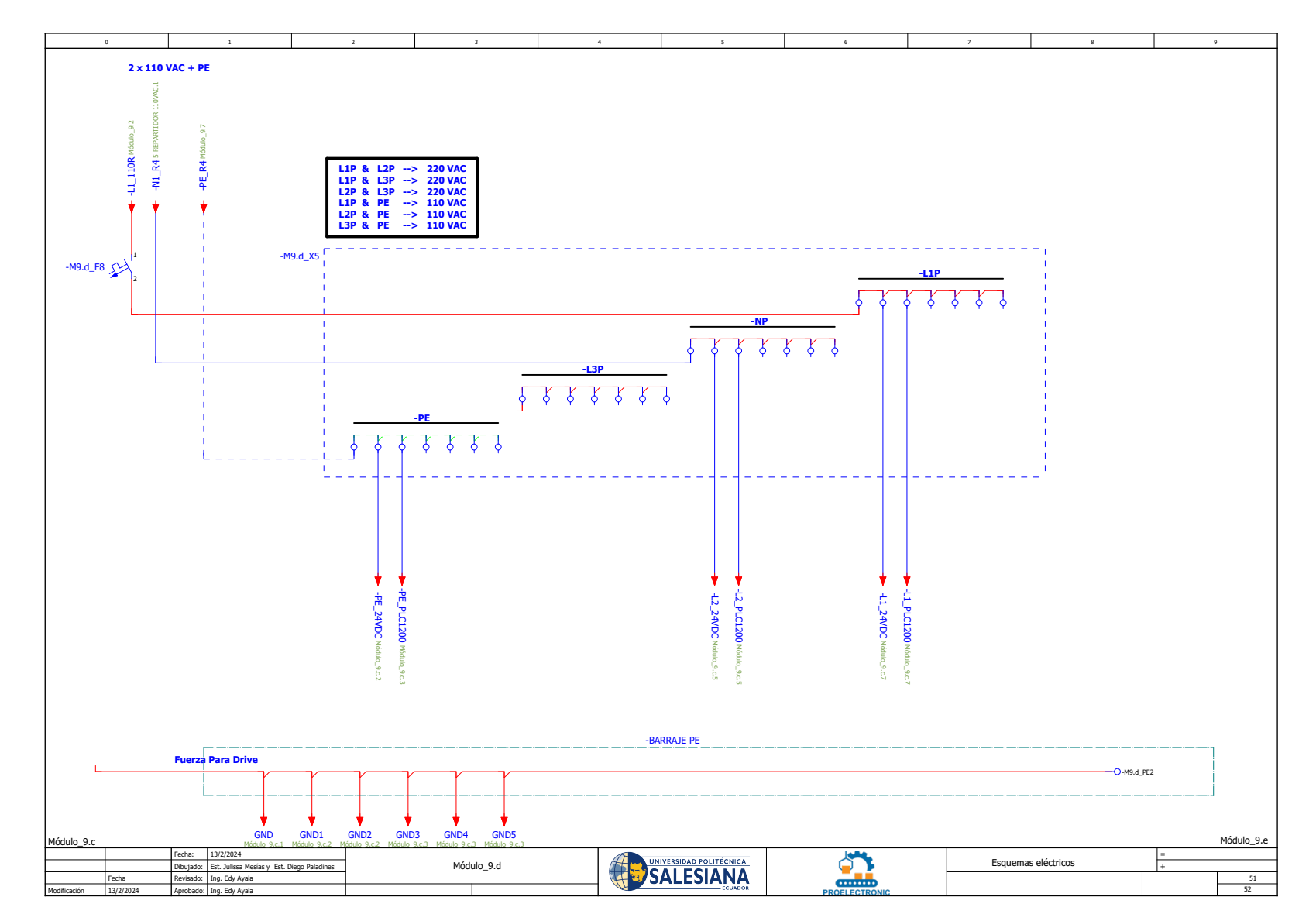

**Nota:** En el módulo nueve también se encuentra el repartidor de 110 VAC

*Esquema eléctrico del módulo 9 parte seis*

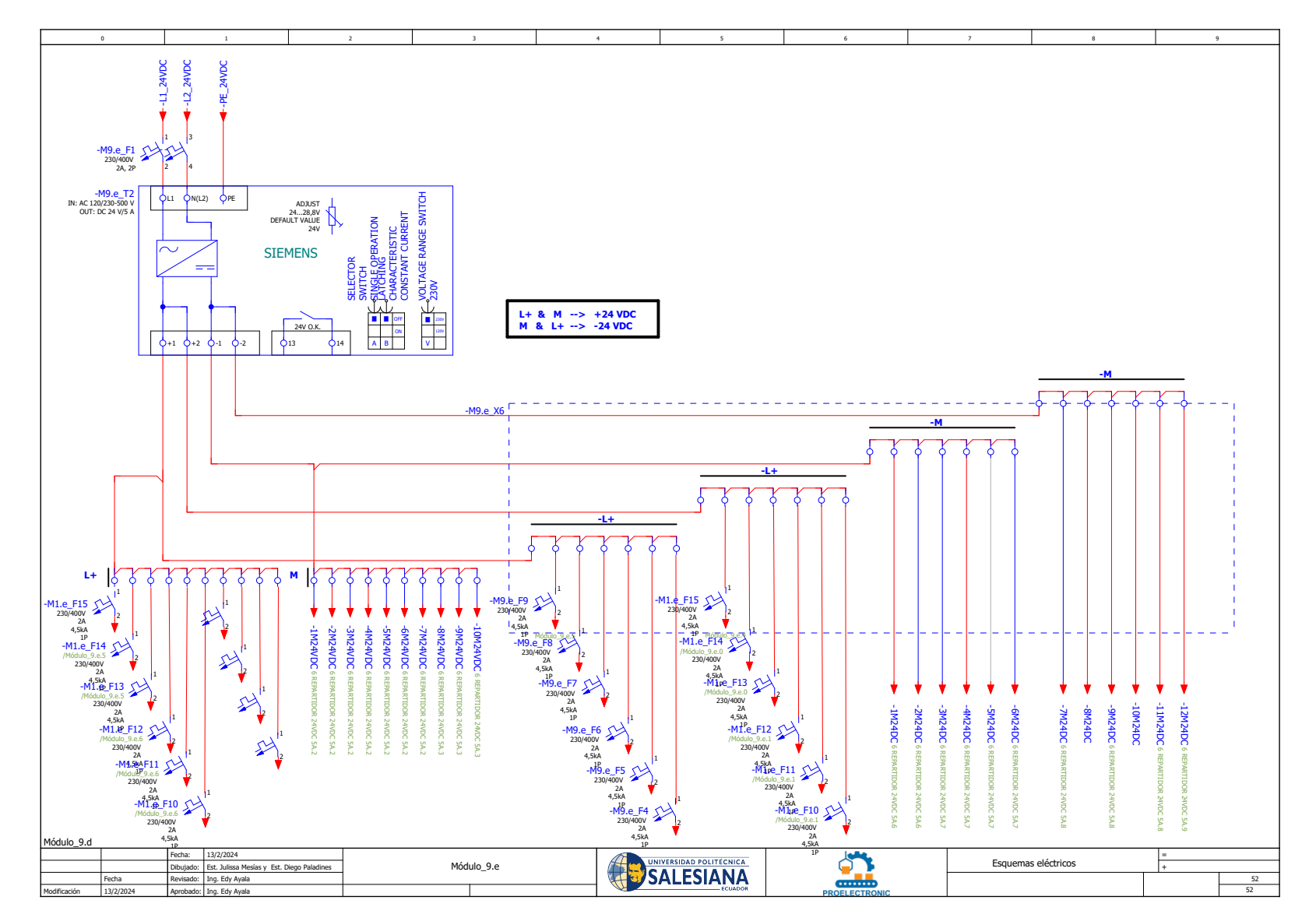

**Nota:** En el módulo nueve también se encuentra el repartidor de 24 VDC

# Anexo F: Planos de la estructura del banco de pruebas

#### Figura 67

*Plano general de la estructura del banco*

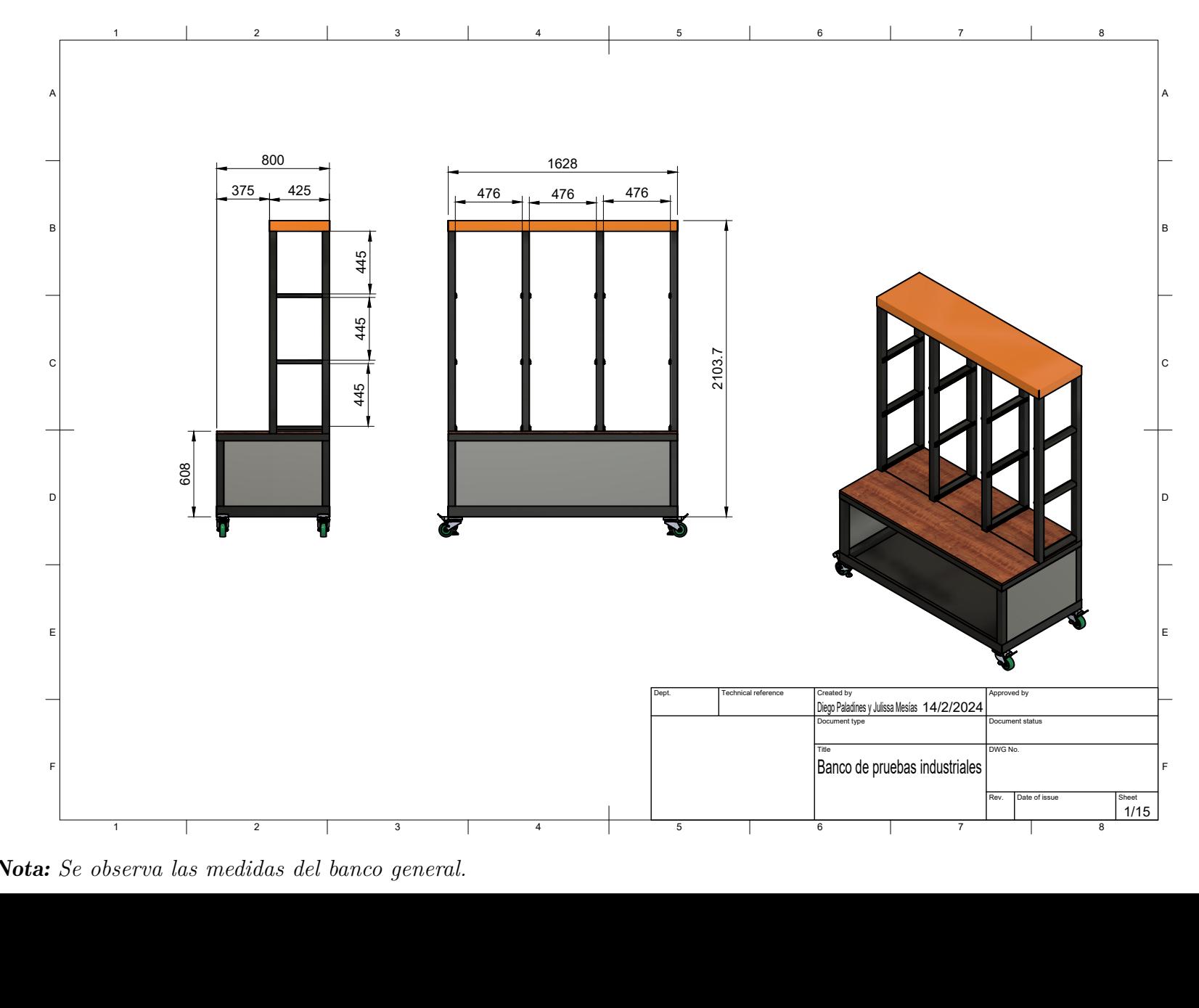

*Plano de la lámina superior*

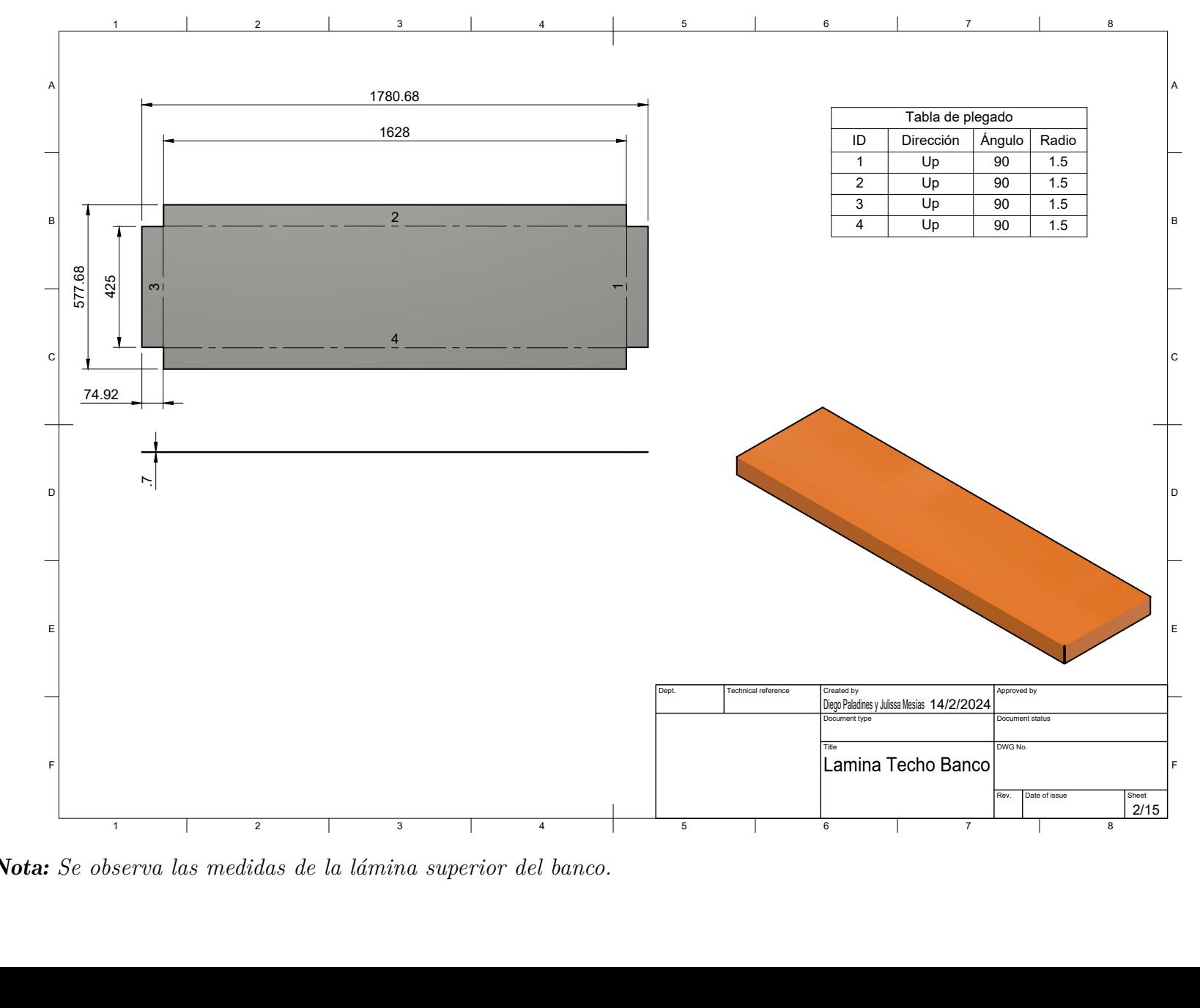

Nota: *Se observa las medidas de la lámina superior del banco.*
*Plano de la viga superior*

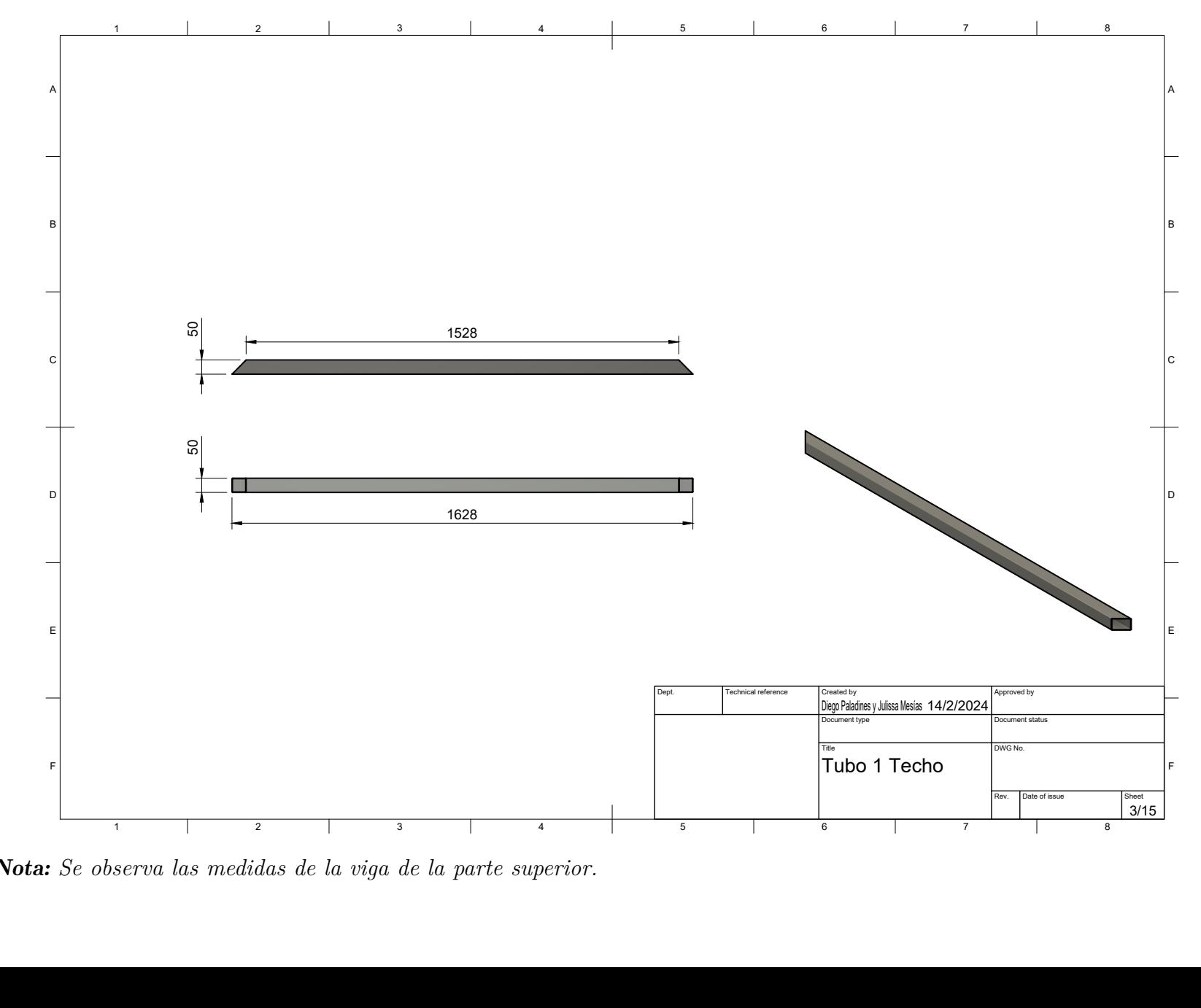

Nota: *Se observa las medidas de la viga de la parte superior.*

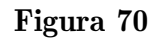

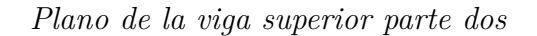

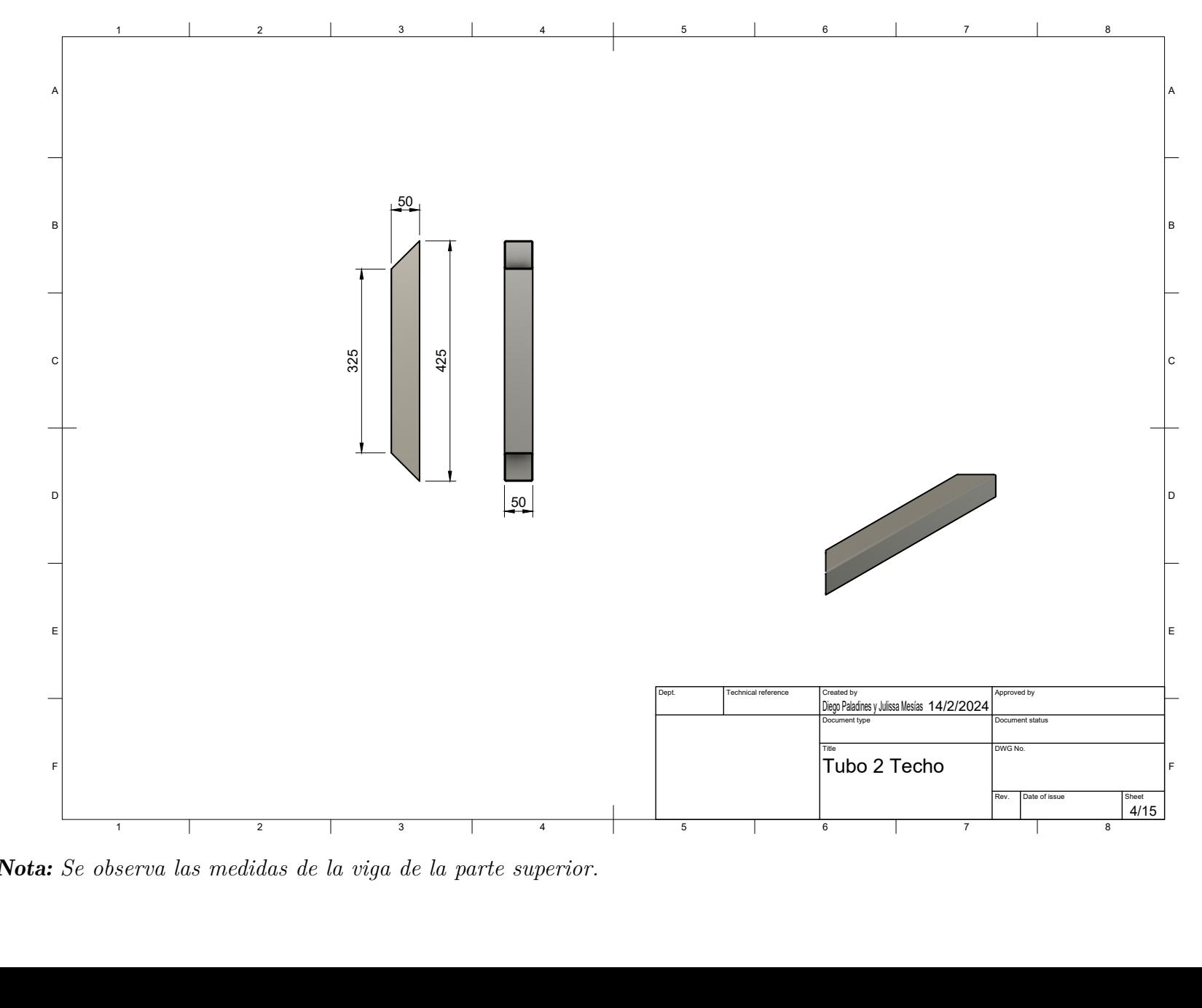

Nota: *Se observa las medidas de la viga de la parte superior.*

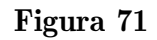

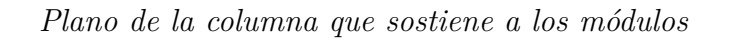

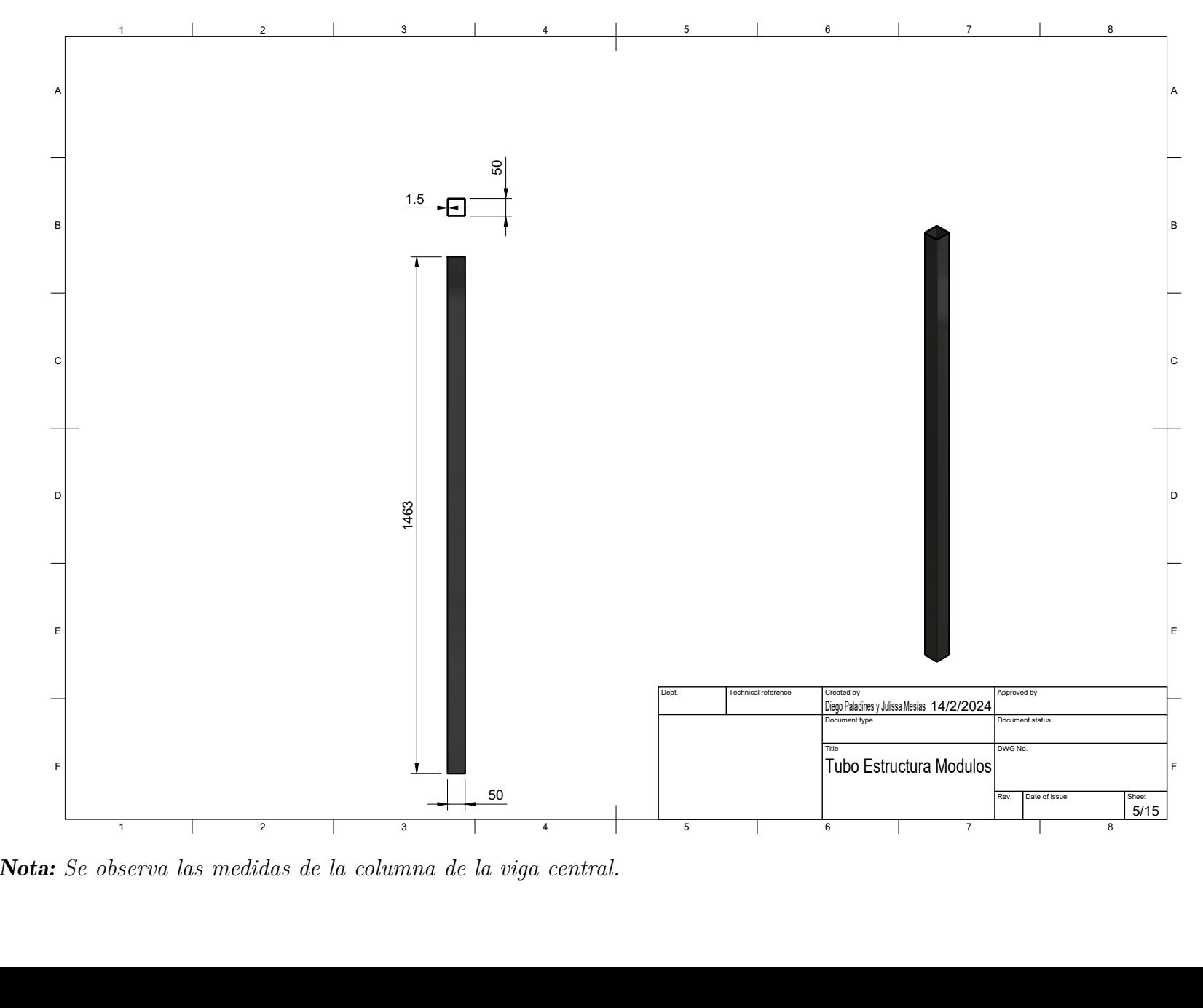

Nota: *Se observa las medidas de la columna de la viga central.*

*Plano de la viga para las rieles del módulo*

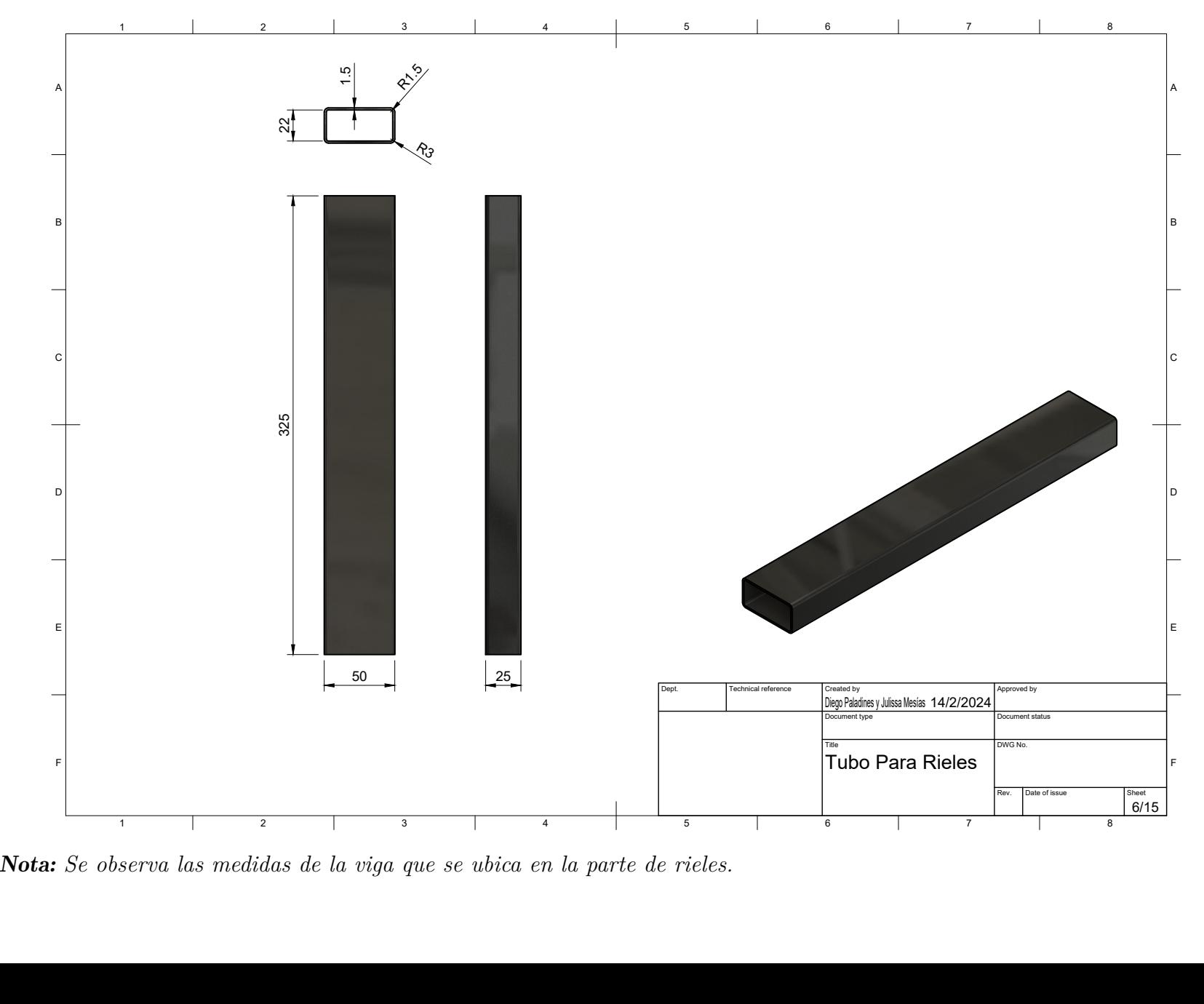

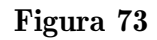

*Plano de la melamina MDF parte frontal*

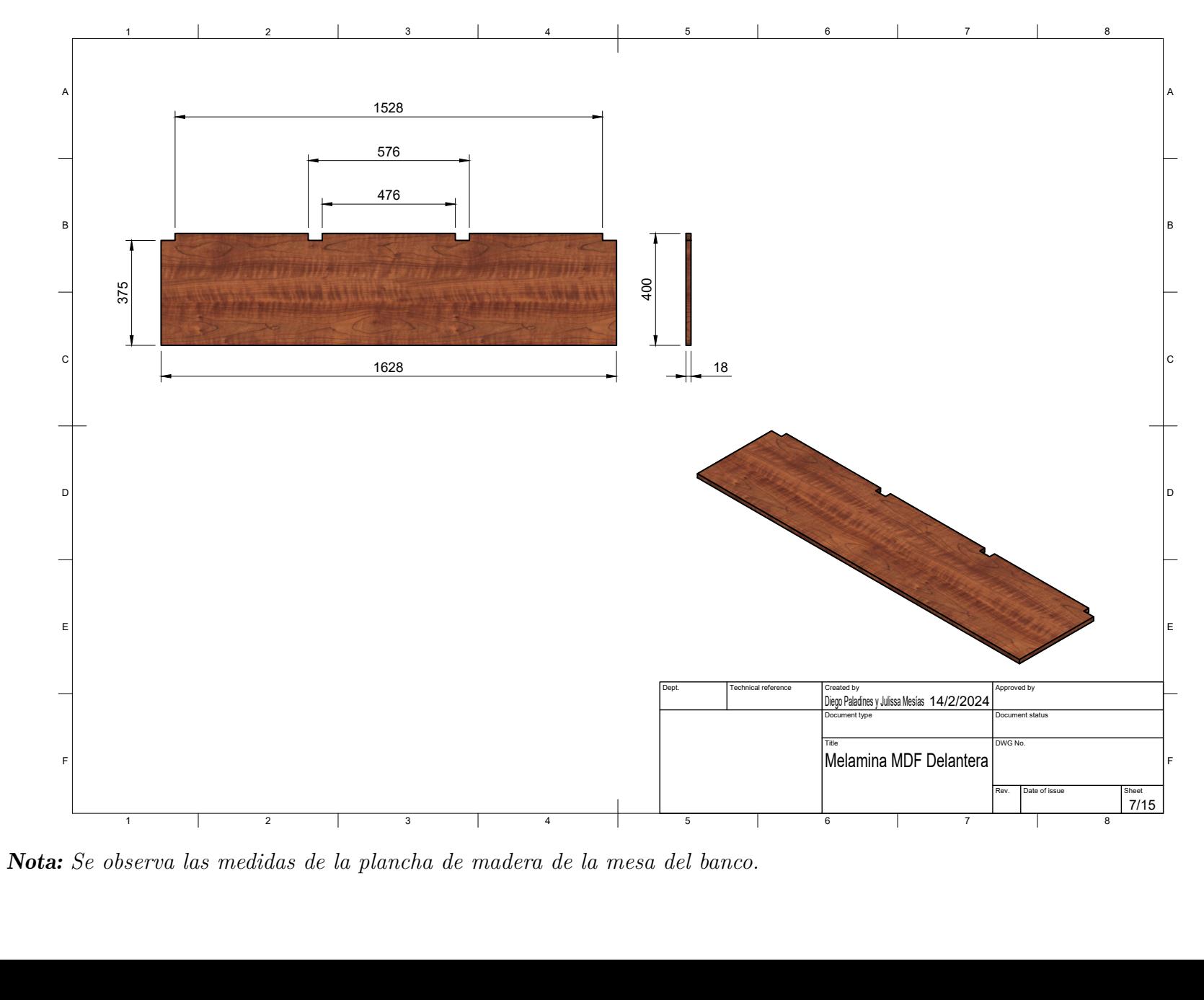

**Nota:** Se observa las medidas de la plancha de madera de la mesa del banco.

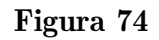

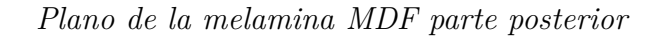

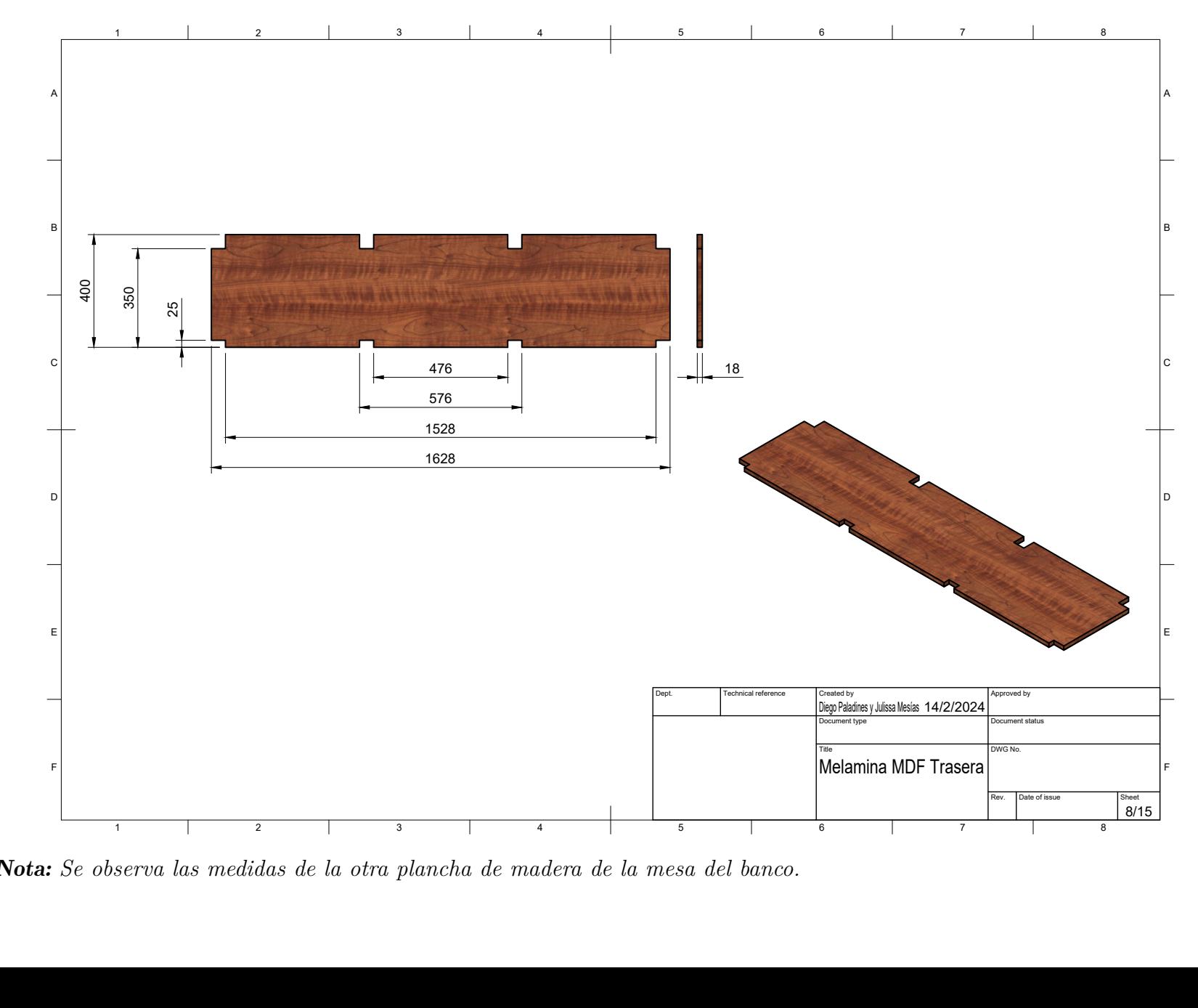

**Nota:** Se observa las medidas de la otra plancha de madera de la mesa del banco.

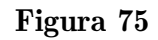

*Plano de la viga central*

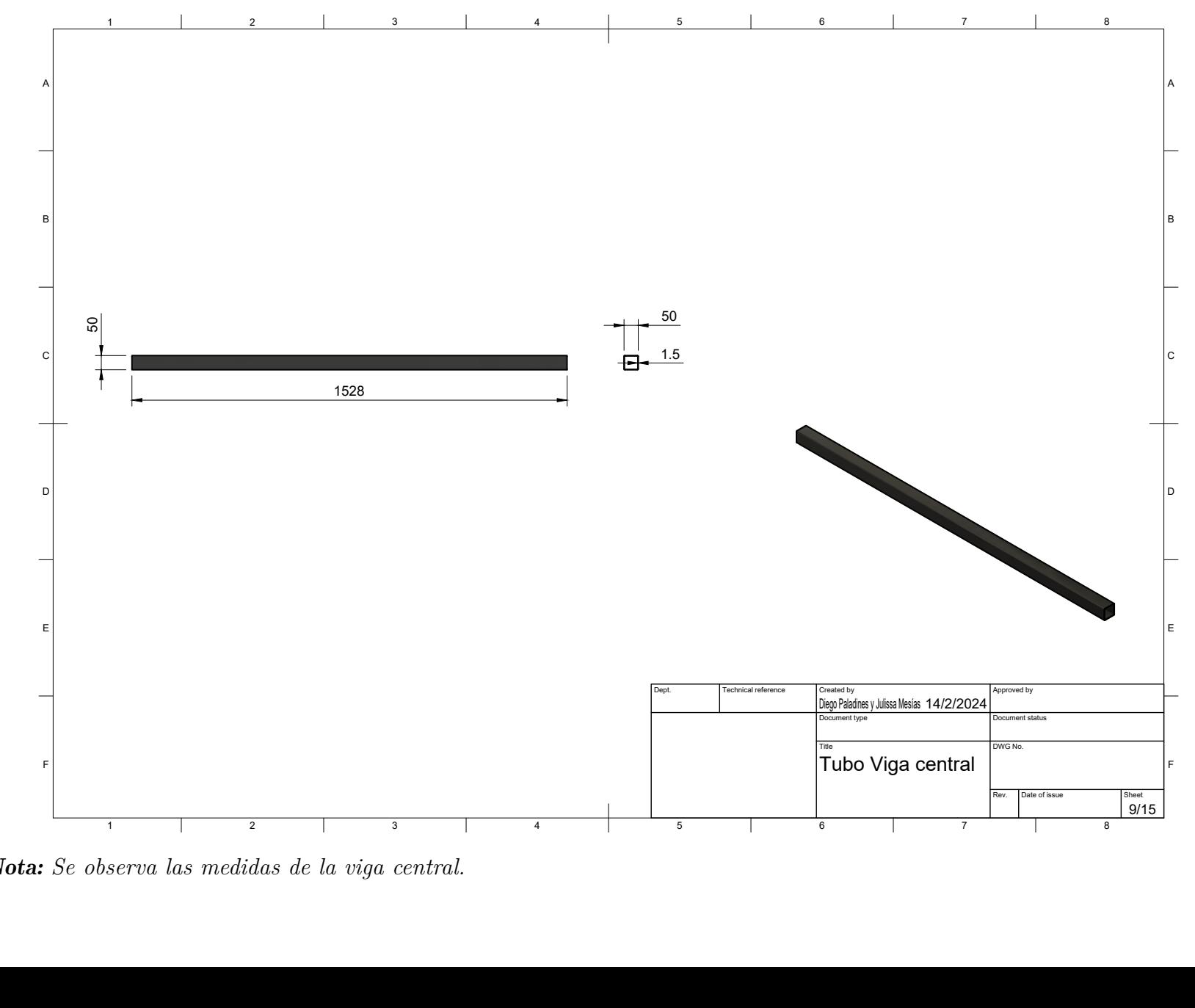

Nota: *Se observa las medidas de la viga central.*

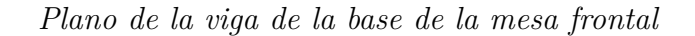

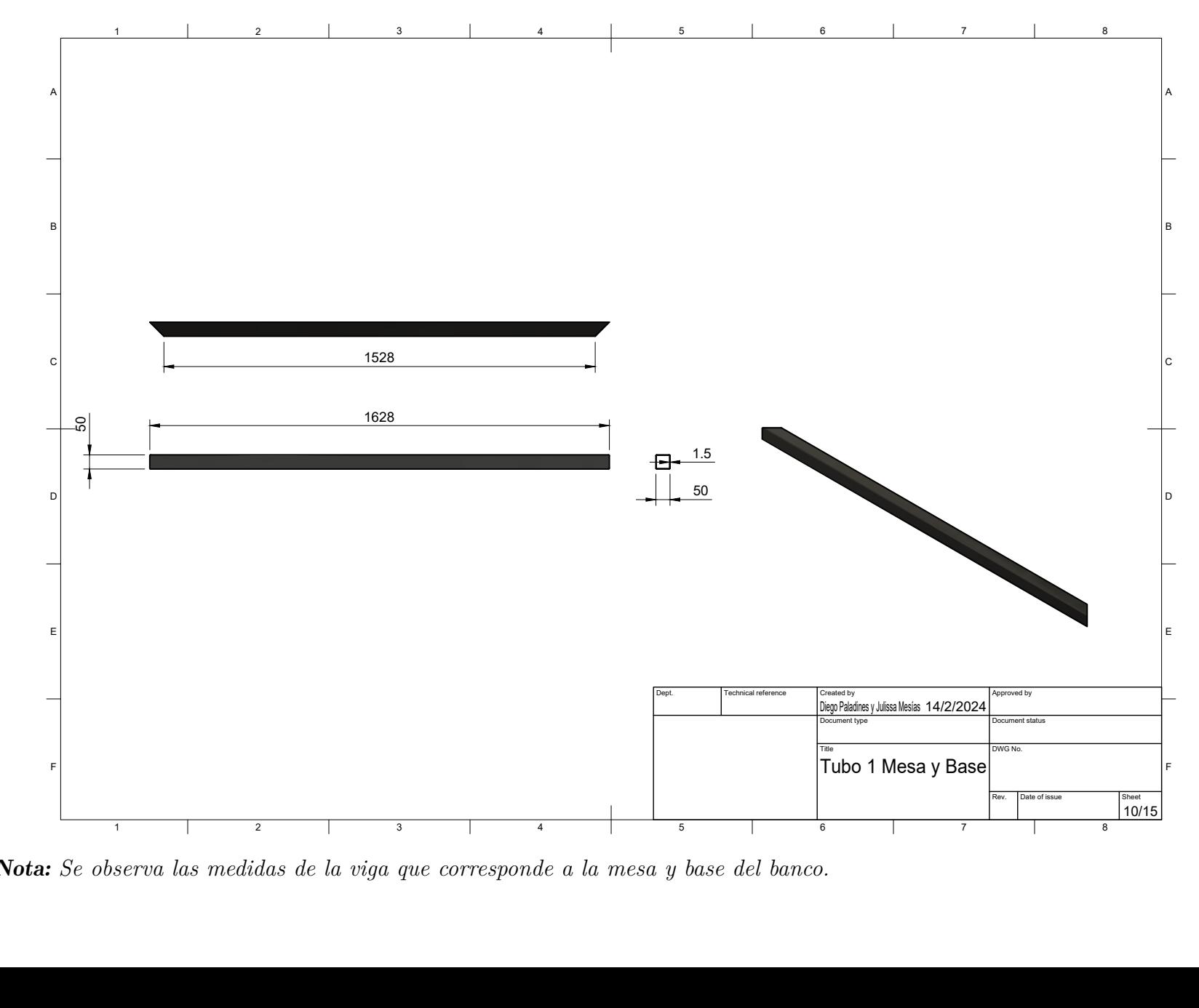

**Nota:** Se observa las medidas de la viga que corresponde a la mesa y base del banco.

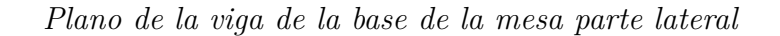

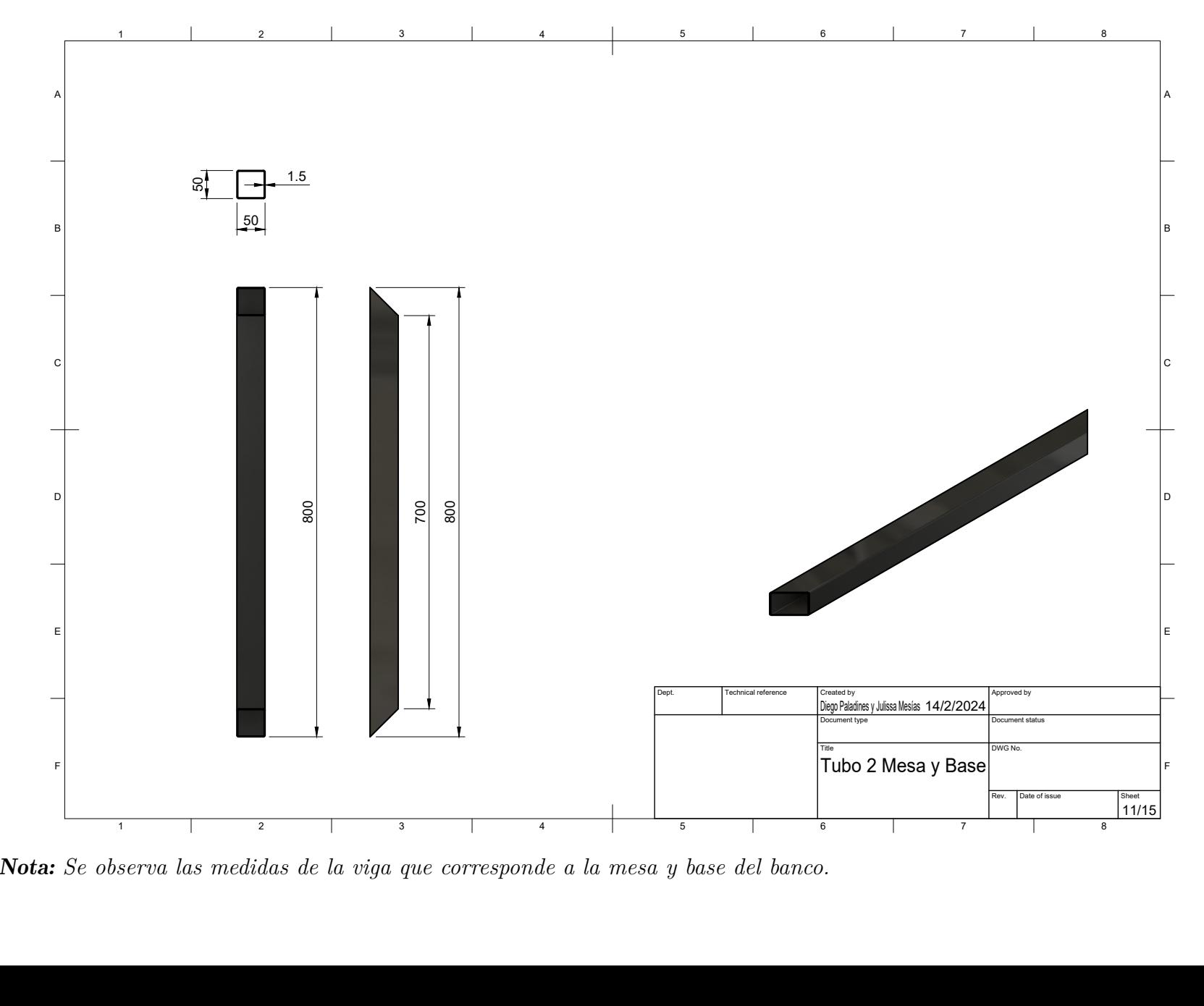

**Nota:** Se observa las medidas de la viga que corresponde a la mesa y base del banco.

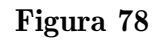

*Plano de la columna de soporte de la mesa*

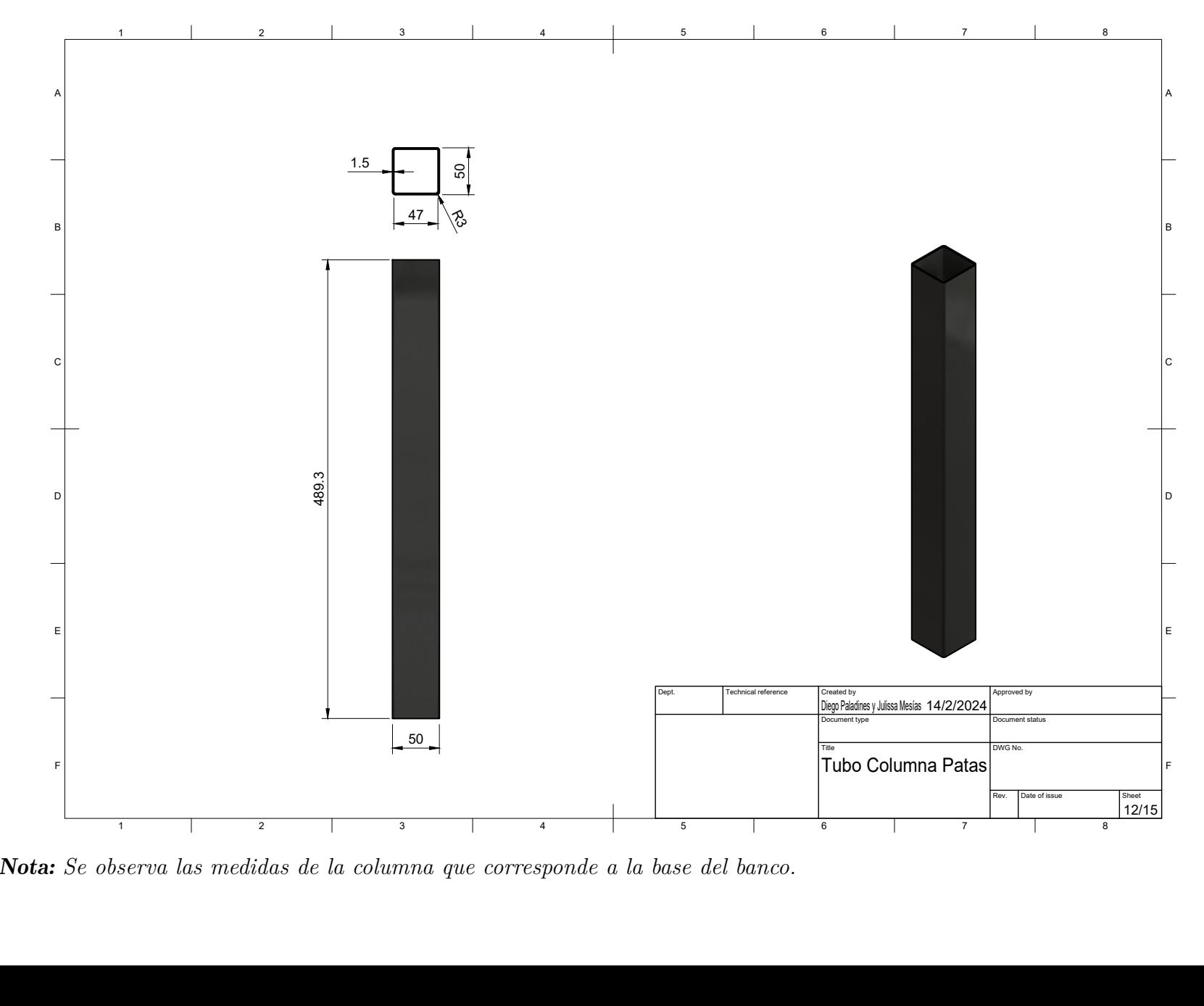

**Nota:** Se observa las medidas de la columna que corresponde a la base del banco.

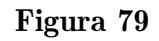

*Plano de la lámina de la base del banco*

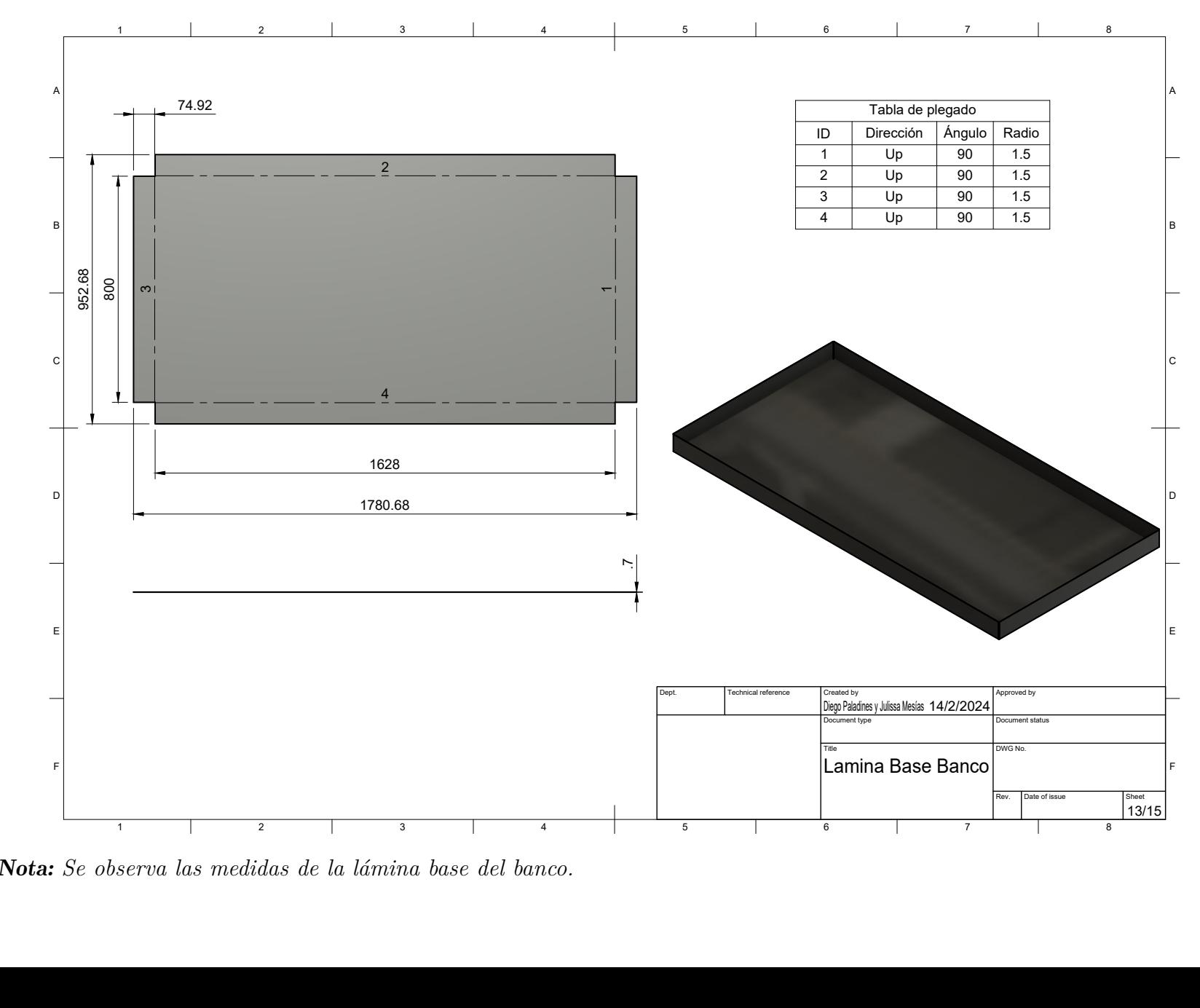

Nota: *Se observa las medidas de la lámina base del banco.*

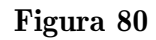

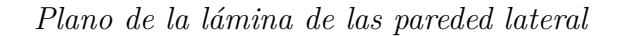

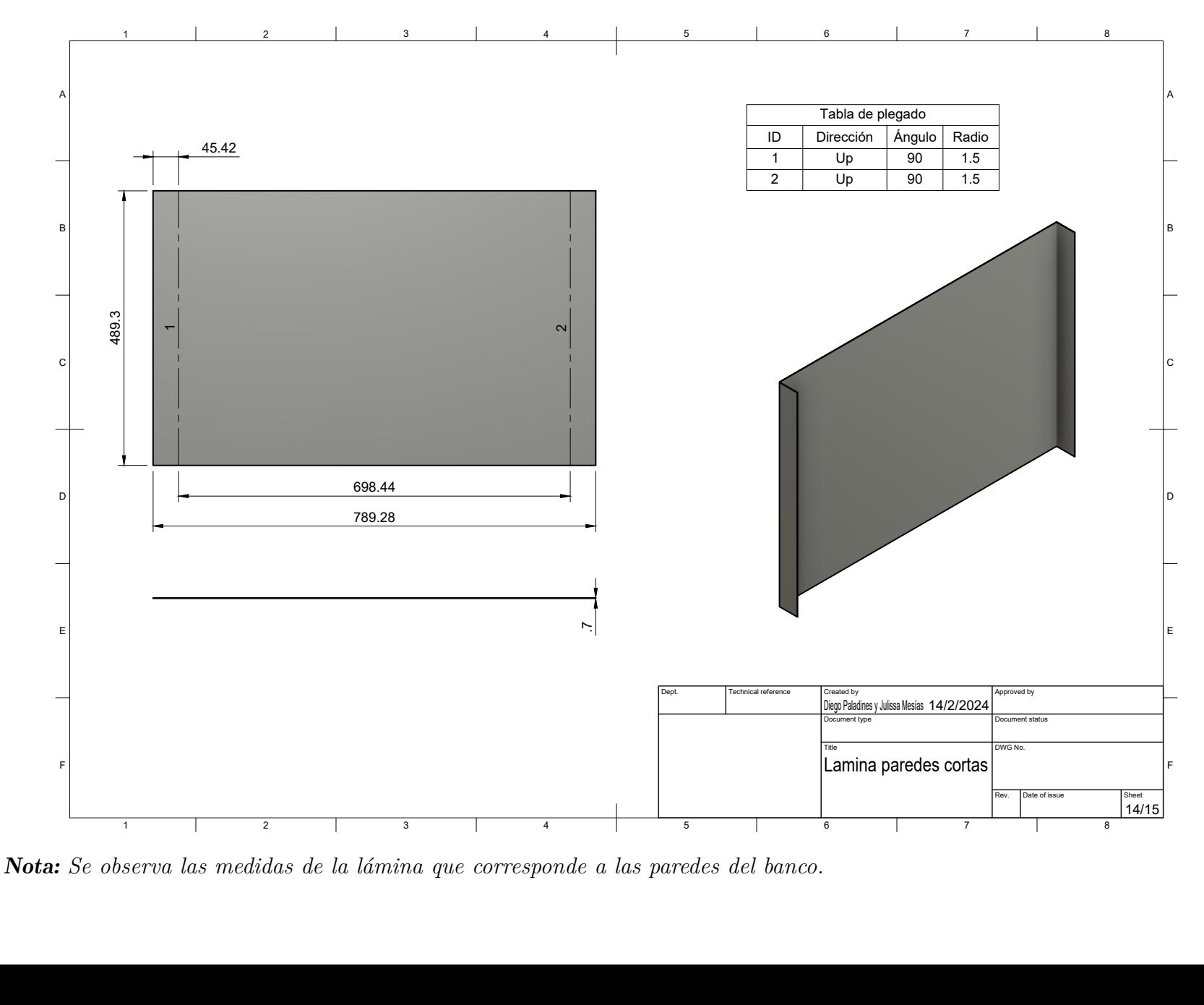

**Nota:** Se observa las medidas de la lámina que corresponde a las paredes del banco.

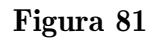

*Plano de la lámina posterior*

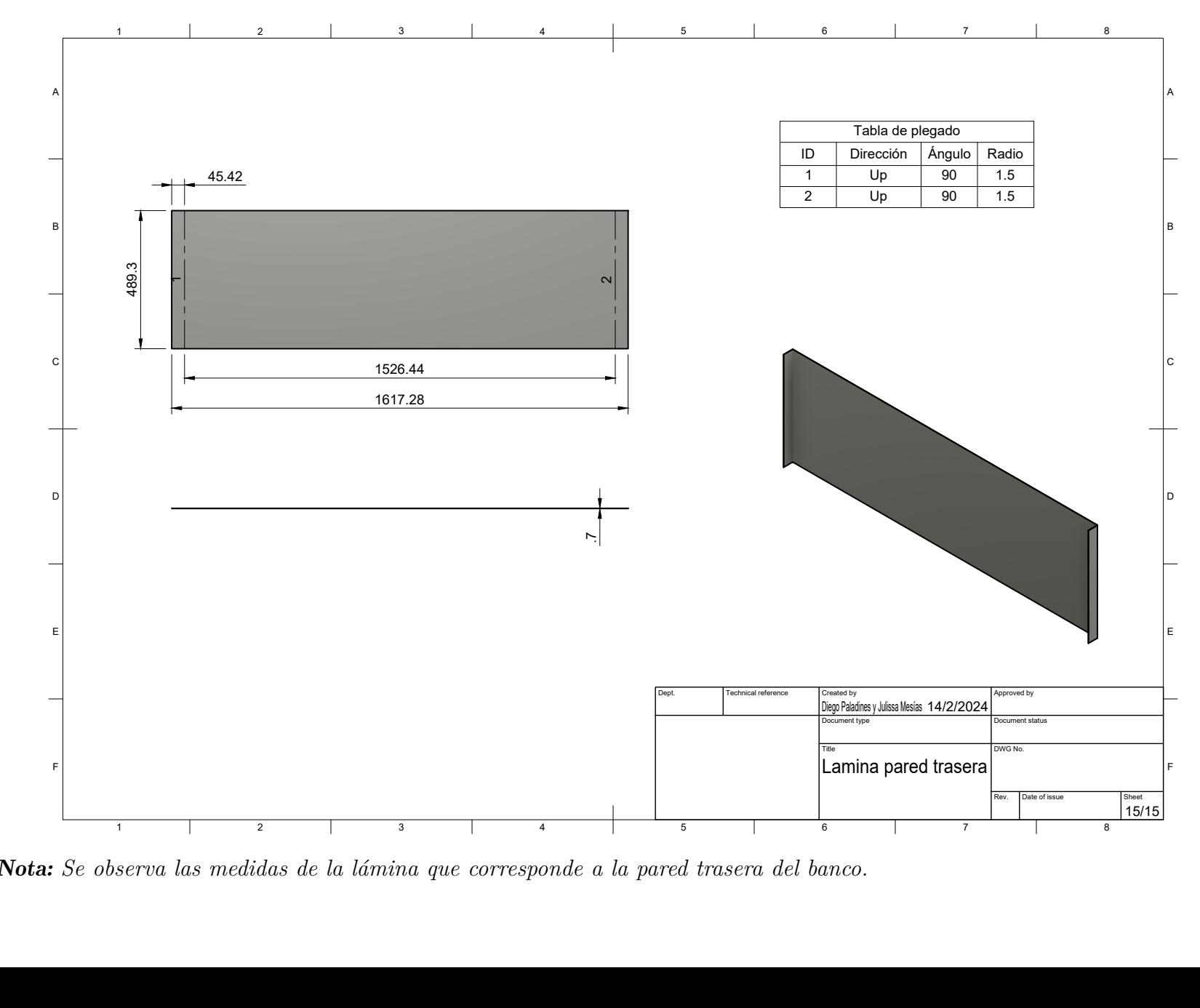

**Nota:** Se observa las medidas de la lámina que corresponde a la pared trasera del banco.

Anexo G: Tablas de ubicación de los equipos en los módulos

*Elementos que conforman el módulo 1*

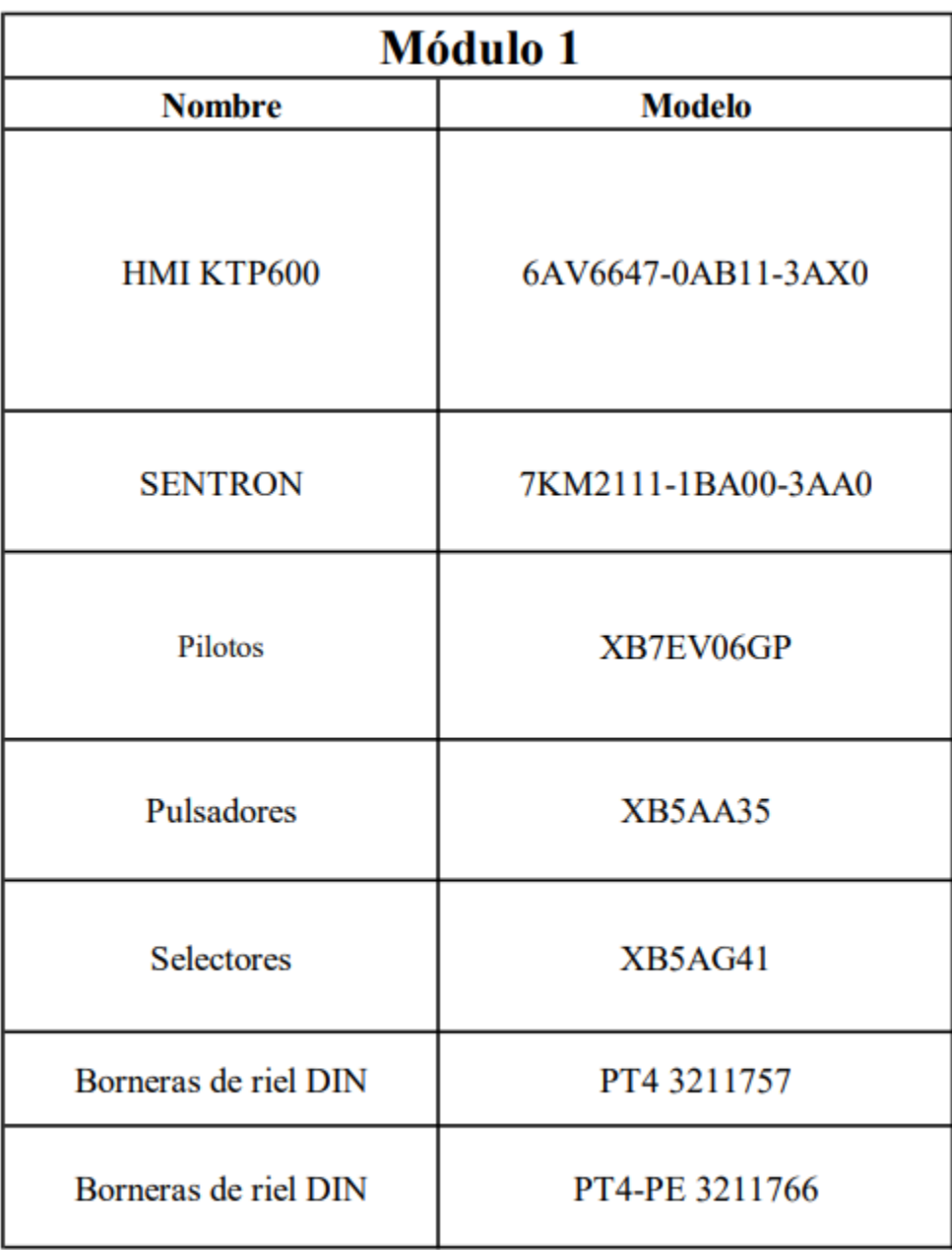

*Elementos que conforman el módulo 2*

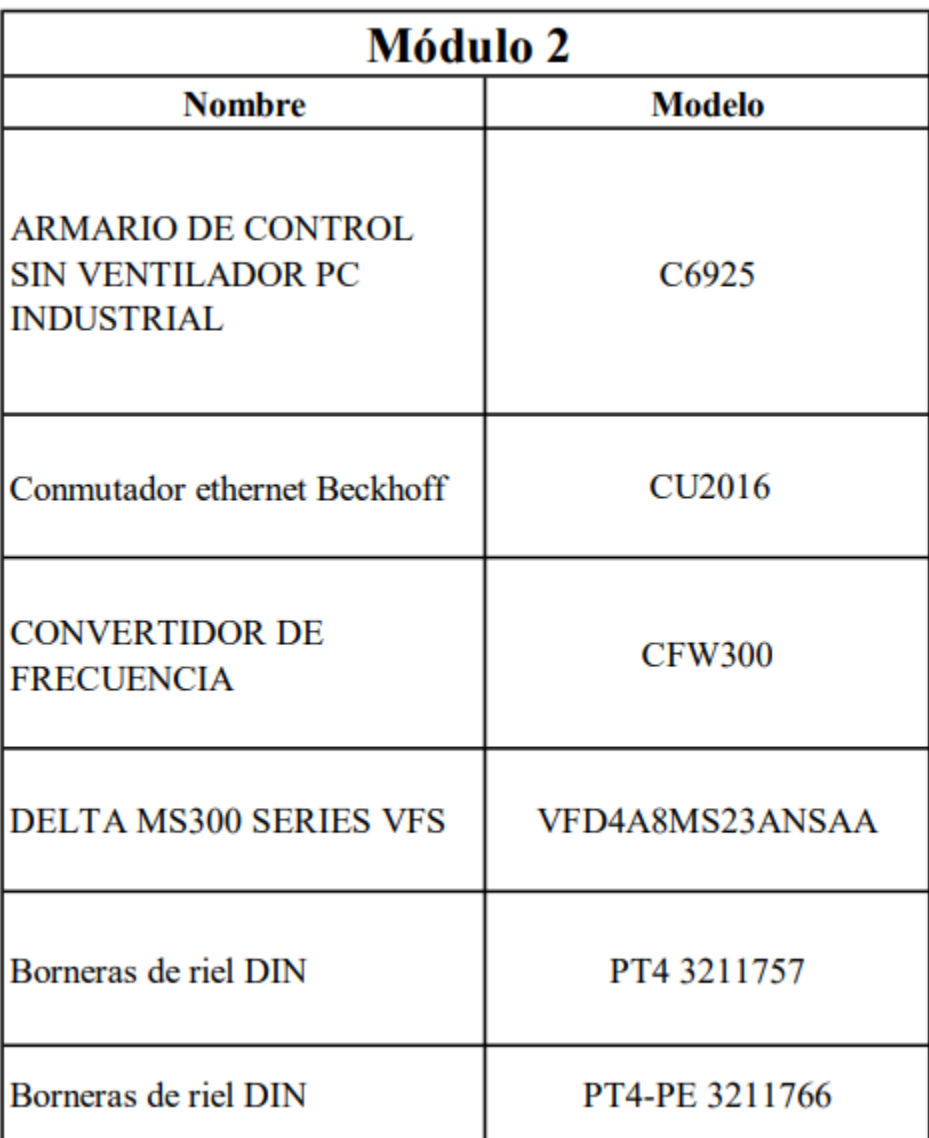

*Elementos que conforman el módulo 3*

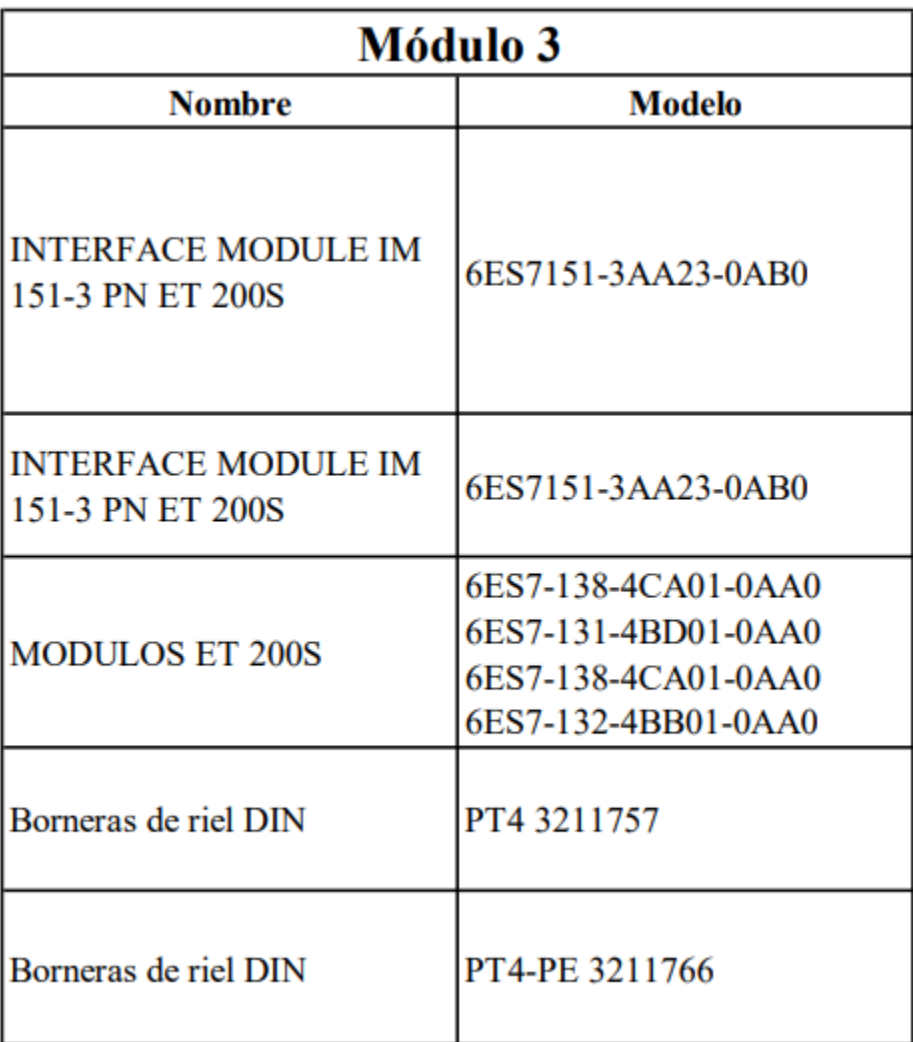

*Elementos que conforman el módulo 4*

| <b>Módulo 4</b>                                |                |  |
|------------------------------------------------|----------------|--|
| <b>Nombre</b>                                  | <b>Modelo</b>  |  |
| Acoplador EtherCAT                             | <b>BK1100</b>  |  |
| Terminal de salida digital                     | EL2904         |  |
| El terminal final de bus                       | <b>KL9010</b>  |  |
| Acoplador                                      | <b>EK1100</b>  |  |
| Terminal de entrada digital<br><b>EtherCAT</b> | <b>KL 1404</b> |  |
| Terminal de entrada digital                    | <b>KL1404</b>  |  |
| Terminal de bus de seguridad                   | <b>KL2904</b>  |  |
| Controlador de seguridad<br>dedicado           | EL 6900        |  |
| Terminal de controlador IRT                    | EL6632         |  |
| El terminal maestro<br><b>PROFIBUS</b>         | EL6731         |  |
| Borneras de riel DIN                           | PT4 3211757    |  |
| Borneras de riel DIN                           | PT4-PE 3211766 |  |

Nota: *Se observa los dispositivos que se encuentran en el módulo 4*

*Elementos que conforman el módulo 5*

| Módulo 5                 |                    |  |
|--------------------------|--------------------|--|
| <b>Nombre</b>            | <b>Modelo</b>      |  |
| UNIDAD DE CONTROL        | 6SL3244-0BB12-1FA0 |  |
| Smart line module        | 6SL3130-6AE15-0AB1 |  |
| S120 Double Motor Module | 6SL3120-2TE13-0AA4 |  |
| S120 Double Motor Module | 6SL3120-2TE13-0AA4 |  |

Nota: *Se observa los dispositivos que se encuentran en el módulo 5*

*Elementos que conforman el módulo 6*

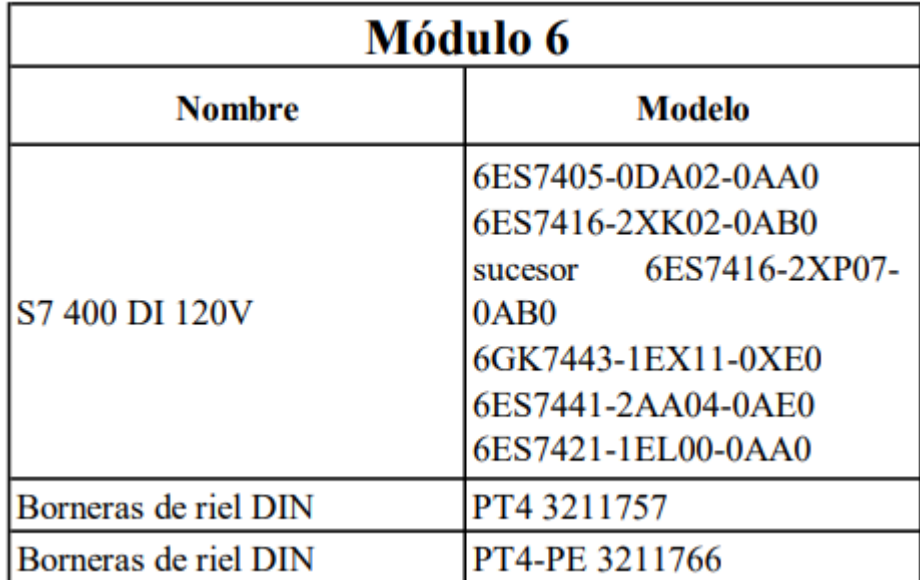

*Elementos que conforman el módulo 7*

| <b>Módulo</b> 7        |                                                                |  |
|------------------------|----------------------------------------------------------------|--|
| <b>Nombre</b>          | <b>Modelo</b>                                                  |  |
| S7 300 CPU 315 2 DP    | 6ES7315-2AH14-0AB0                                             |  |
| S7 300 CPU 317 2 PN DP | 6ES7317-2FK13-0AB0                                             |  |
| S7 1200                | 7MH4960-2AA01                                                  |  |
| <b>MODULOS S71200</b>  | 6GK7242-7KX30-0XE0<br>6ES7241-1AH30-0XB0<br>6ES7231-5QD30-0XB0 |  |
| Borneras de riel DIN   | PT4 3211757                                                    |  |
| Borneras de riel DIN   | PT4-PE 3211766                                                 |  |

Nota: *Se observa los dispositivos que se encuentran en el módulo 7*

*Elementos que conforman el módulo 8*

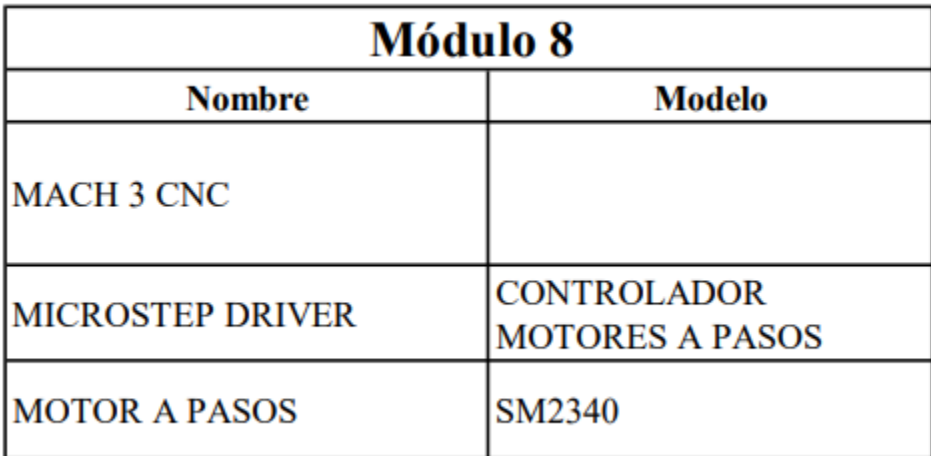

*Elementos que conforman el módulo 9*

| <b>Módulo</b> 9            |                                                                            |  |
|----------------------------|----------------------------------------------------------------------------|--|
| <b>Nombre</b>              | <b>Modelo</b>                                                              |  |
| <b>REPARTIDOR</b>          | Terminales Carril DIN 411<br>caja de conexiones monofásica<br>de 4 niveles |  |
| Interruptor termomagnético | A9F73116                                                                   |  |
| Interruptor termomagnético | EZ9F56310                                                                  |  |
| Borneras de riel DIN       | PT4 3211757                                                                |  |
| Borneras de riel DIN       | PT4-PE 3211766                                                             |  |

Nota: *Se observa los dispositivos que se encuentran en el módulo 9*

# Anexo H: Planos de la caja base del módulo

# Figura 82

*Plano del módulo base*

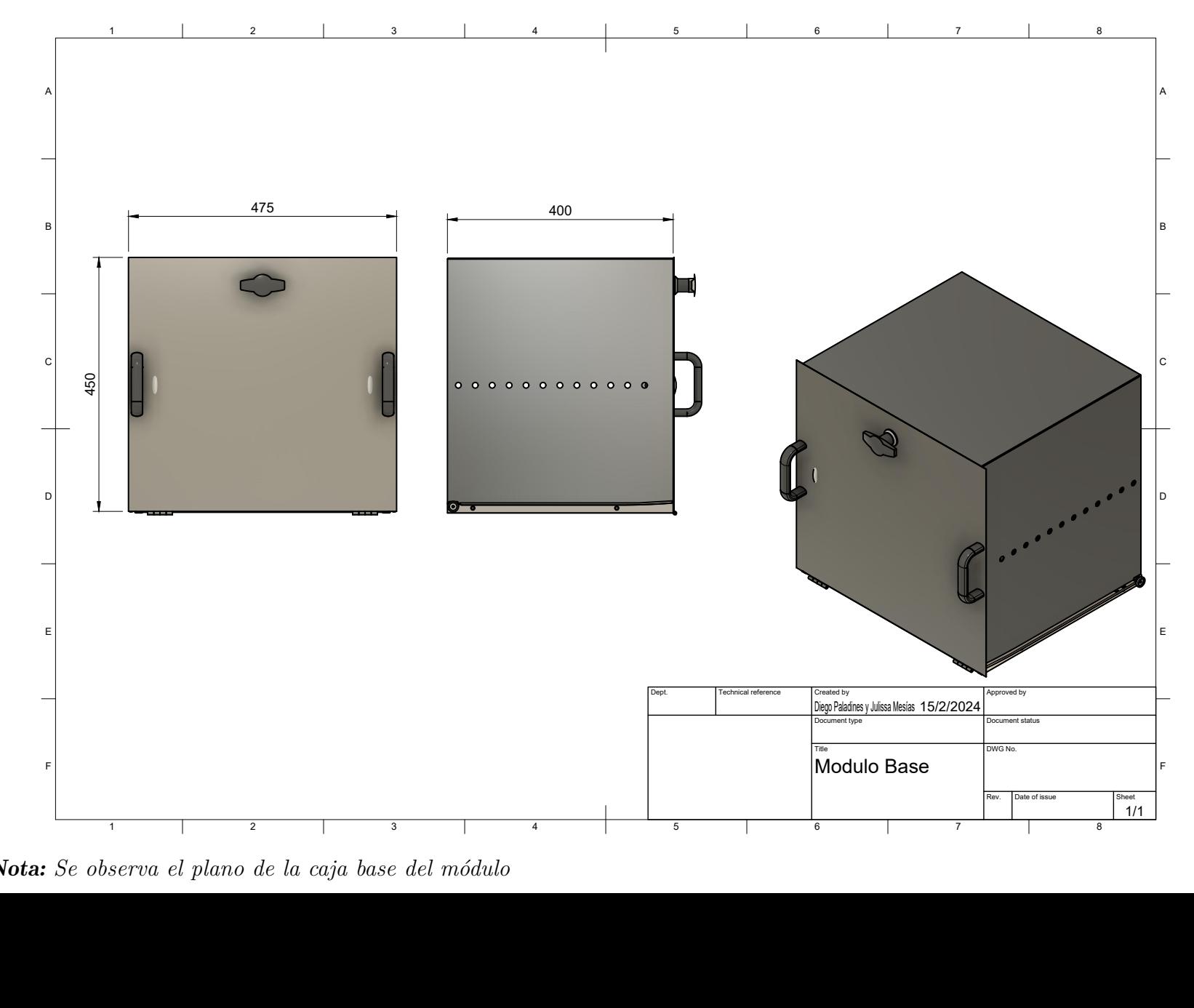

*Plano del módulo base parte interior*

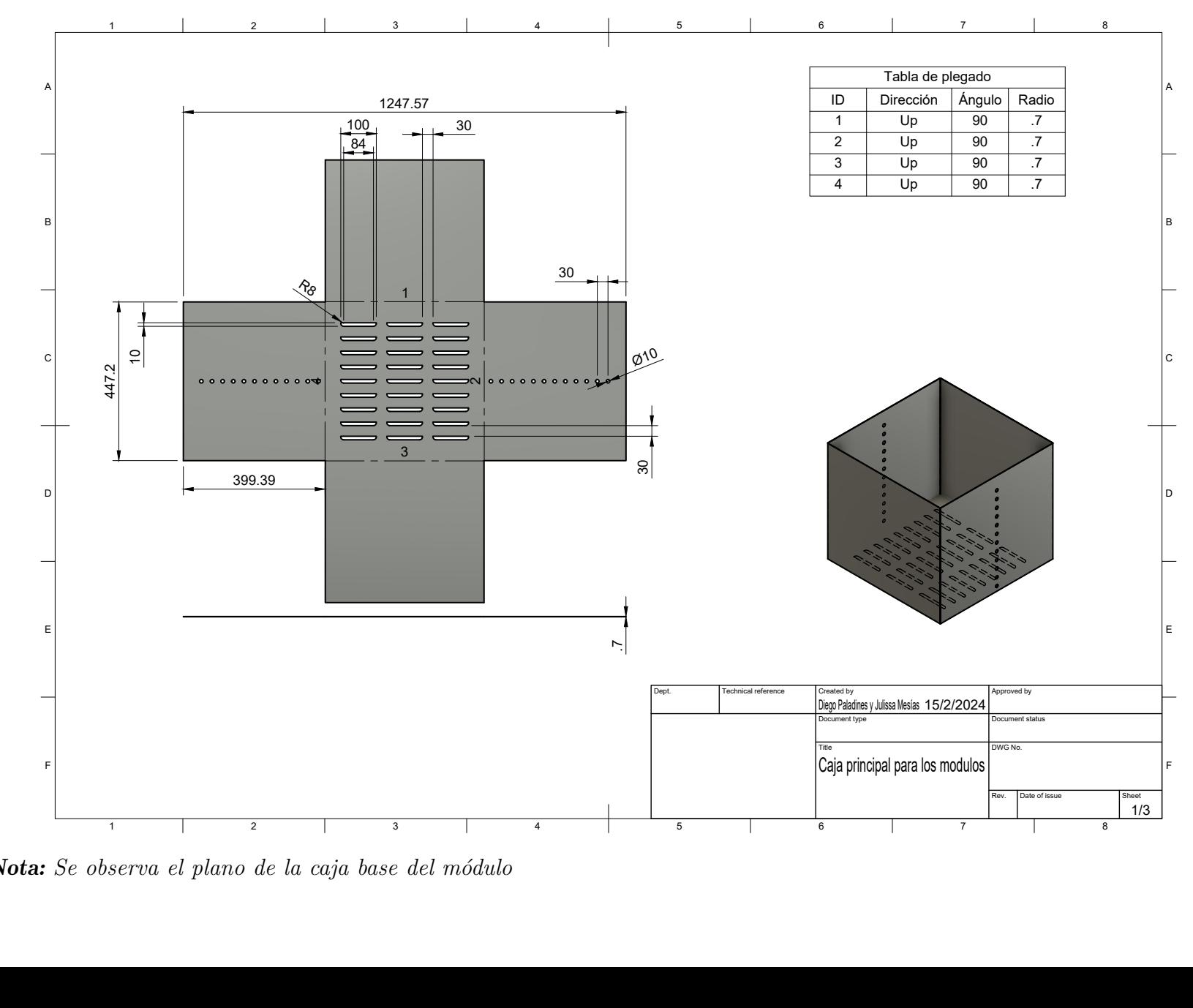

Nota: *Se observa el plano de la caja base del módulo*

*Plano lámina de cierre interna*

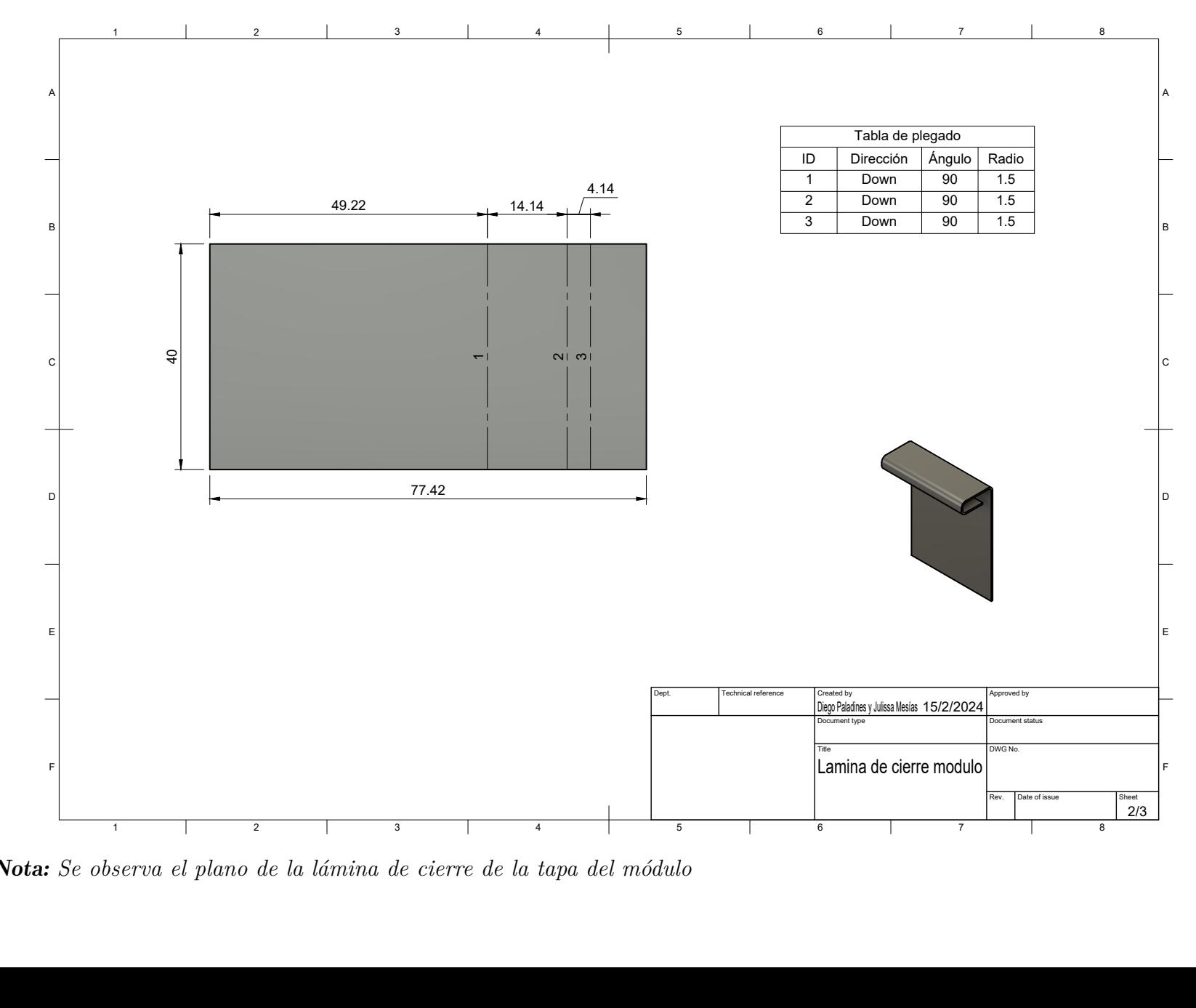

**Nota:** Se observa el plano de la lámina de cierre de la tapa del módulo

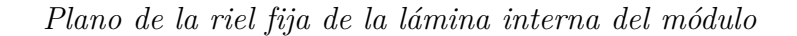

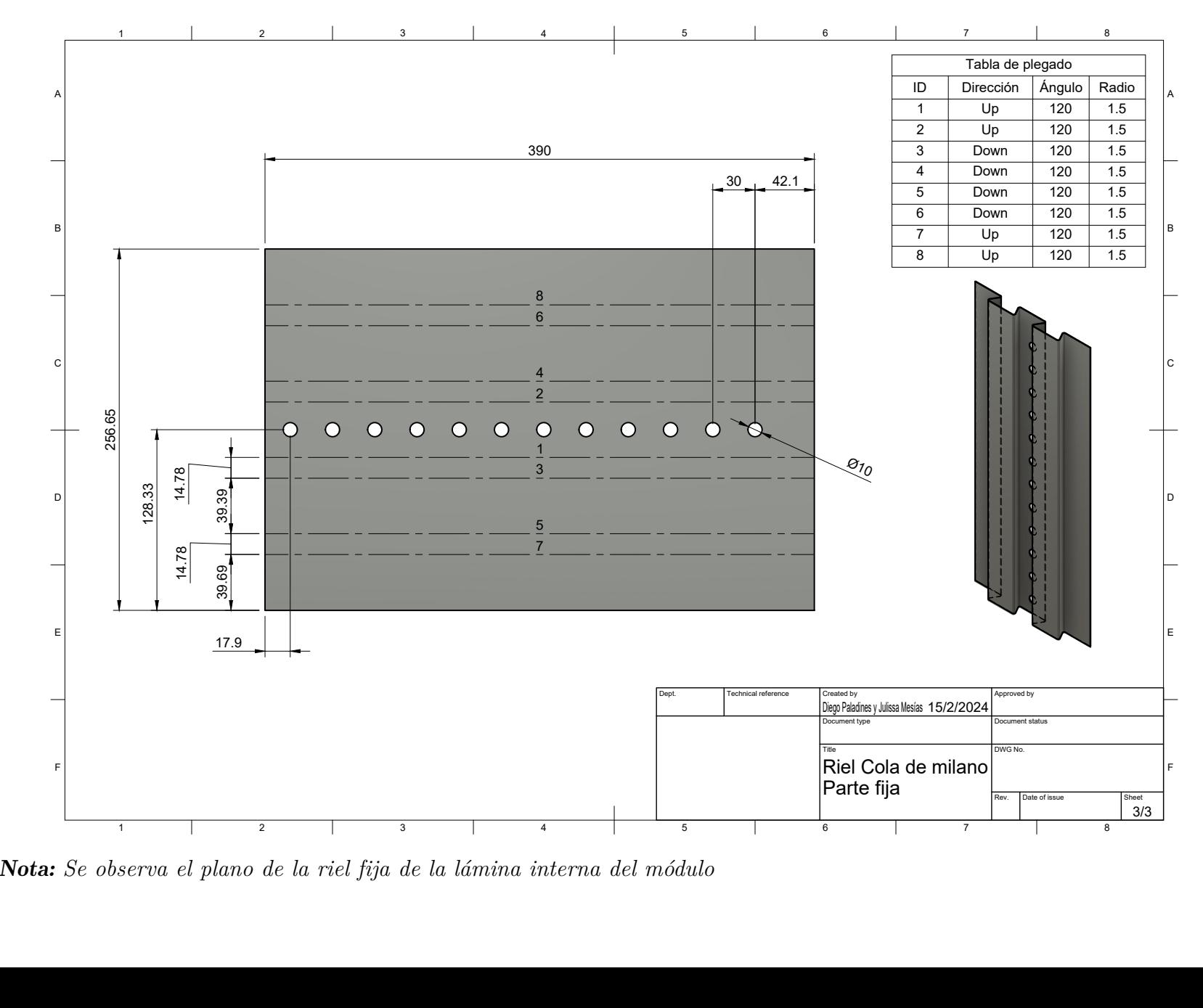

**Nota:** Se observa el plano de la riel fija de la lámina interna del módulo

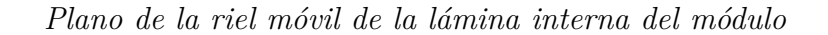

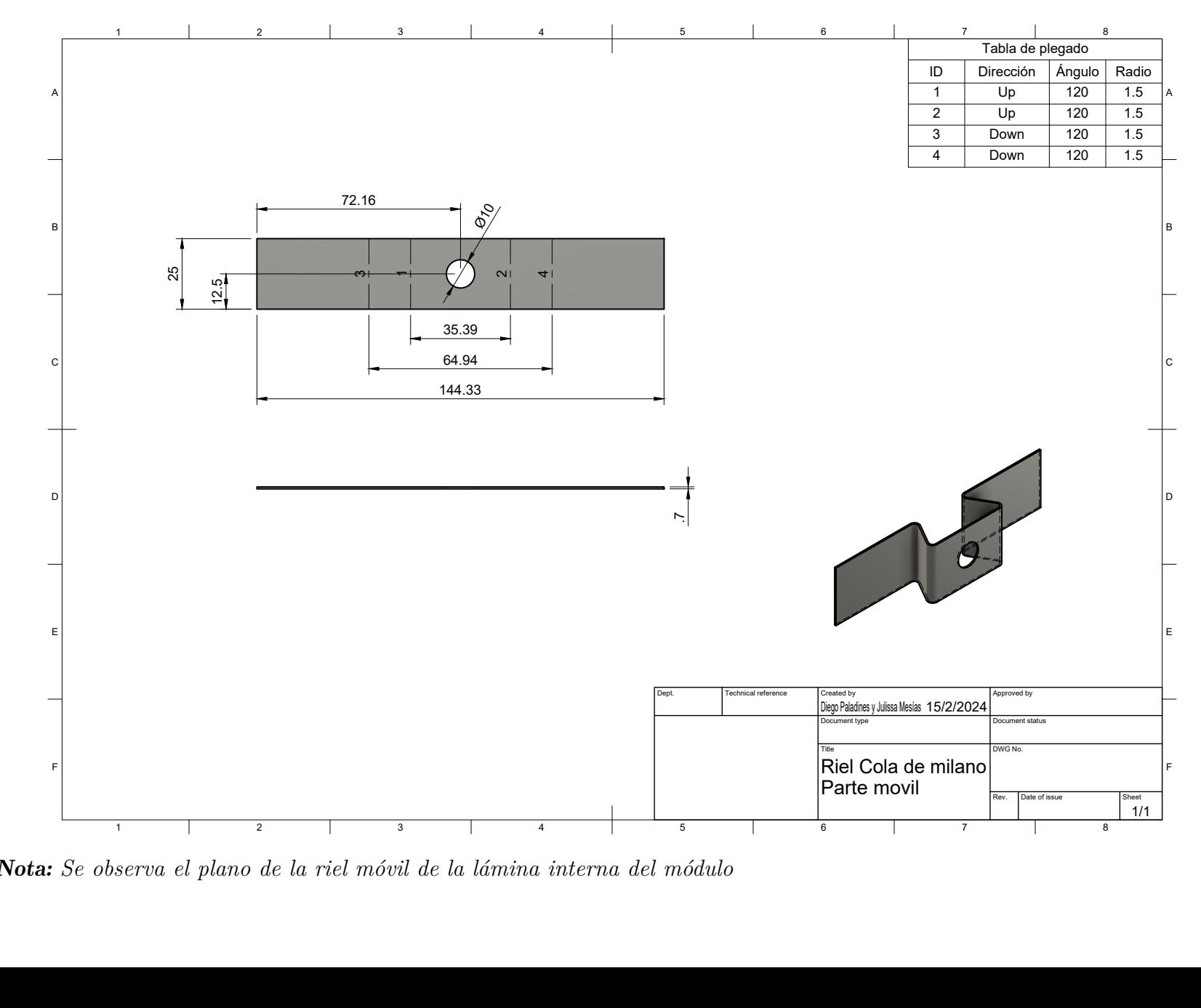

**Nota:** Se observa el plano de la riel móvil de la lámina interna del módulo